*Ministère de l'enseignement supérieur et de la recherche scientifique Université Abderrahmane Mira de Bejaia Faculté de Technologie Département de Génie Civil* 

# *Mémoire de fin d'études*

*En vue d'obtention du diplôme Master en Génie Civil Option : structures* 

## *Thème*

# Étude d'un bâtiment (R+7) à usage d'habitation, Contreventé par un système mixte (voiles-portiques)

*Réalisé par : Encadré par :* 

 *Mme : S.ATTIL M<sup>r</sup> : FENGAL Rafik M<sup>r</sup> : DJABRI Irathen* 

*Membre de jury :*

 *M<sup>r</sup> : OURTEMACHE Mme: LAOUBI* 

*Promotion : 2020/2021* 

# Dédicaces

Je dédie ce modeste travail A mes très chers parents, mes très chers frères et mes très chères sœurs qui ont tant donné pour me voir réussir.

 A la mémoire de mes grand-parents . Et à Ania, Sadjida ,houda ,louai,massil, moataz, Youba et Ayoub Et à mes neveux et nièces.

A tous mes amis. Très particulièrement ma chère amie Lilya.

 A mon binôme Irathen et sa famille, A tous ceux qui me sont chères.

F.Rafik

# Dédicaces

Je dédie ce modeste travail

A mes très chers parents et ma très chère sœur, qui ont tant donné pour me voir réussir.

A ma très chère grand-mère.

A la mémoire de mes grands-parents.

A tous mes amis. Très particulièrement ma chère amie TINHINANE.

A mon binôme rafik et sa famille

A tous ceux qui me sont chères.

D.IRATHEN

## **SOMMAIRE**

#### **INTRODUCTION GENERALE**

## **Chapitre I :** *Généralité*

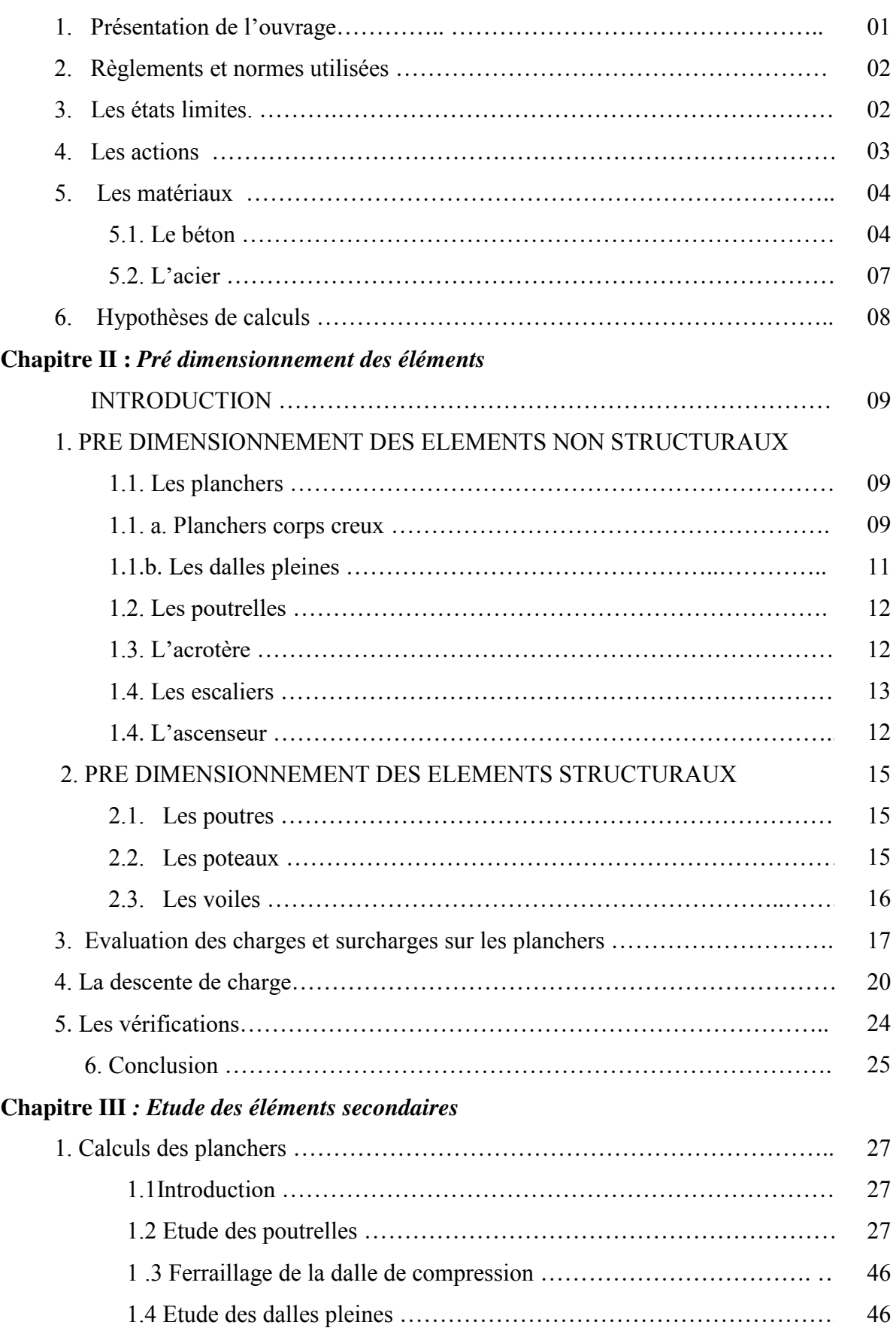

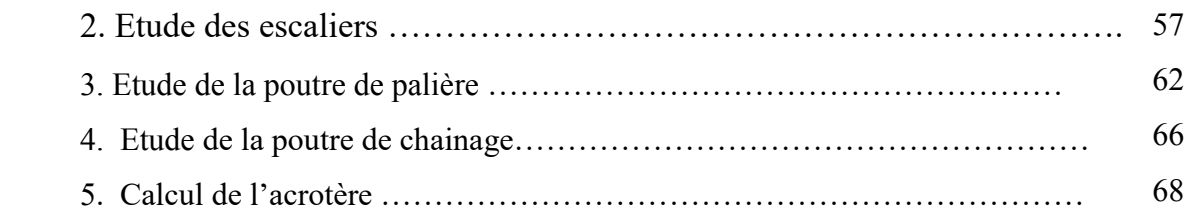

## **Chapitre IV :** *Etude dynamique*

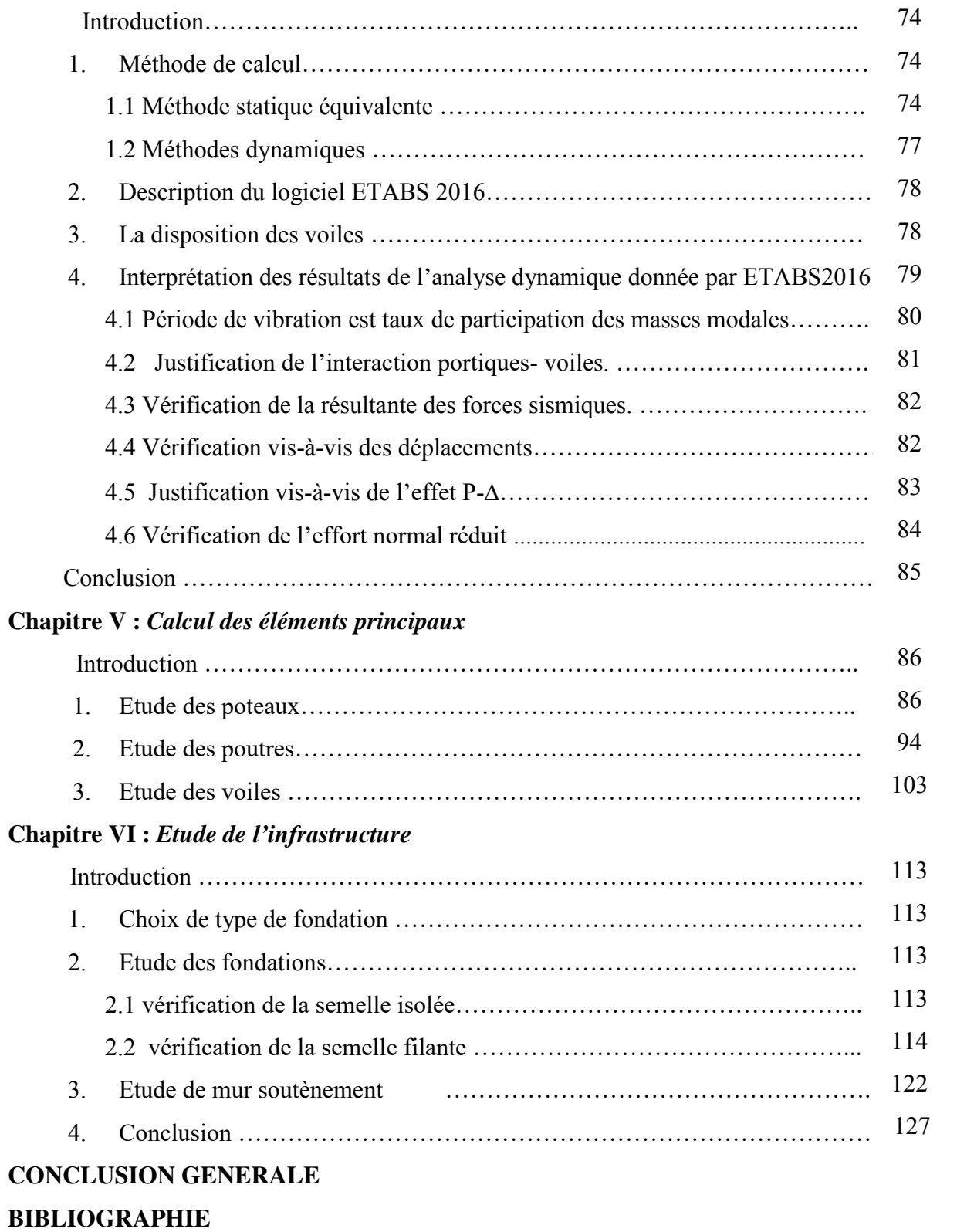

**ANNEXES** 

# **Liste des figures**

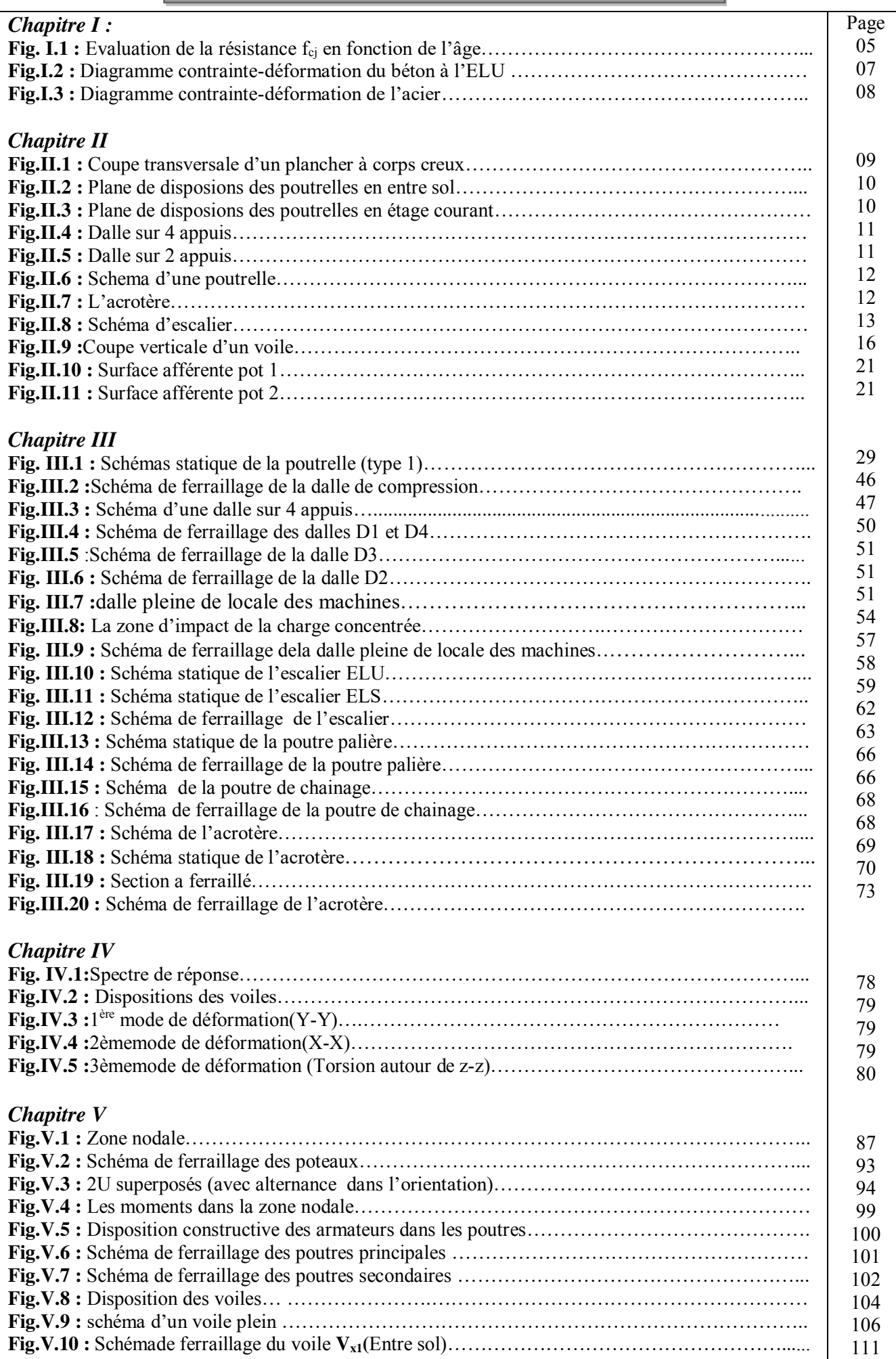

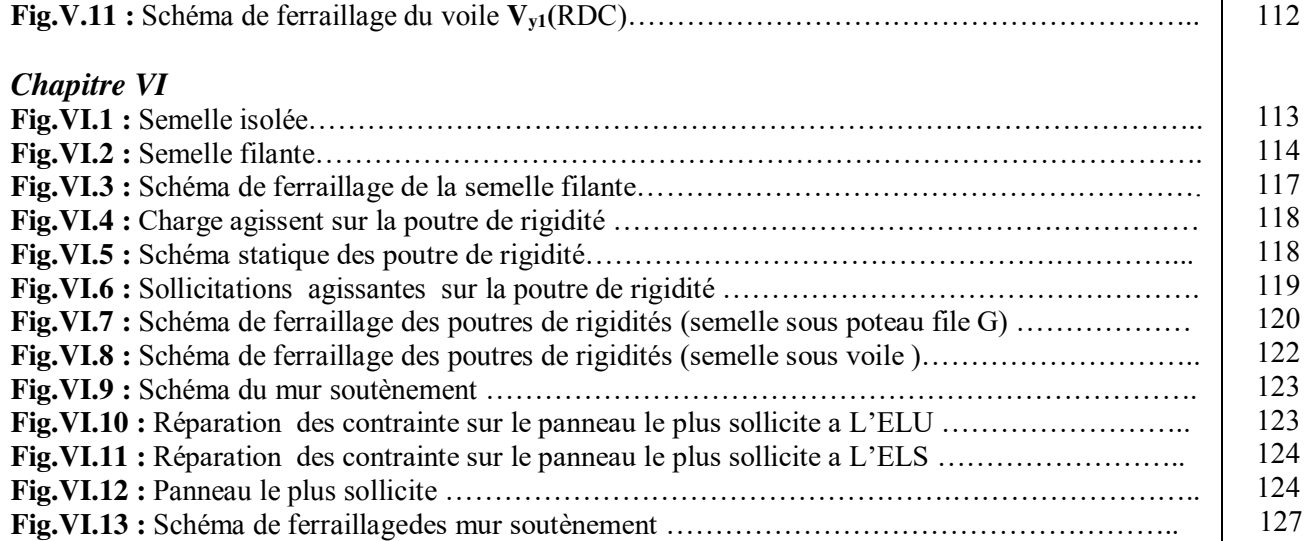

# **Liste des tableaux**

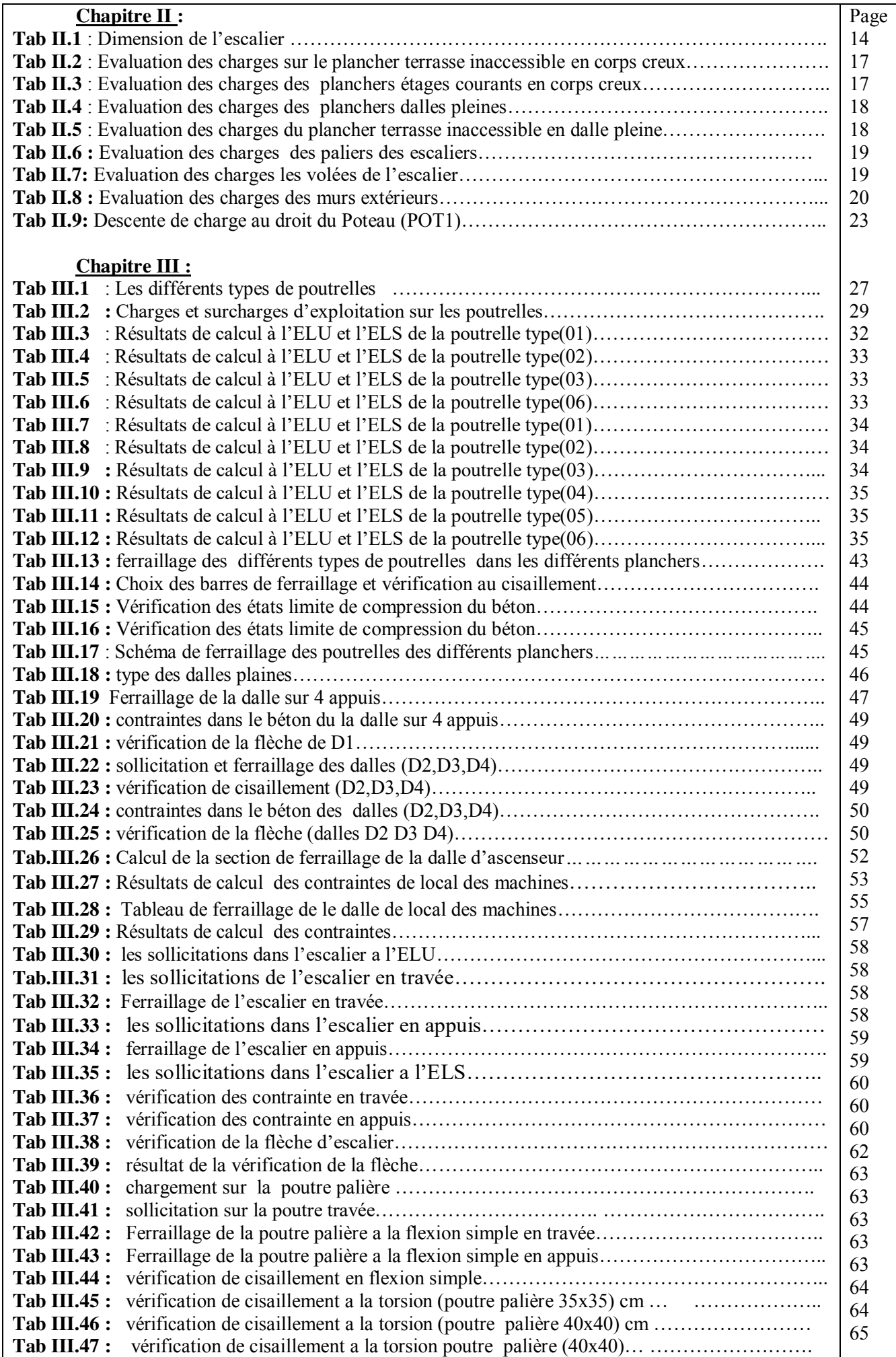

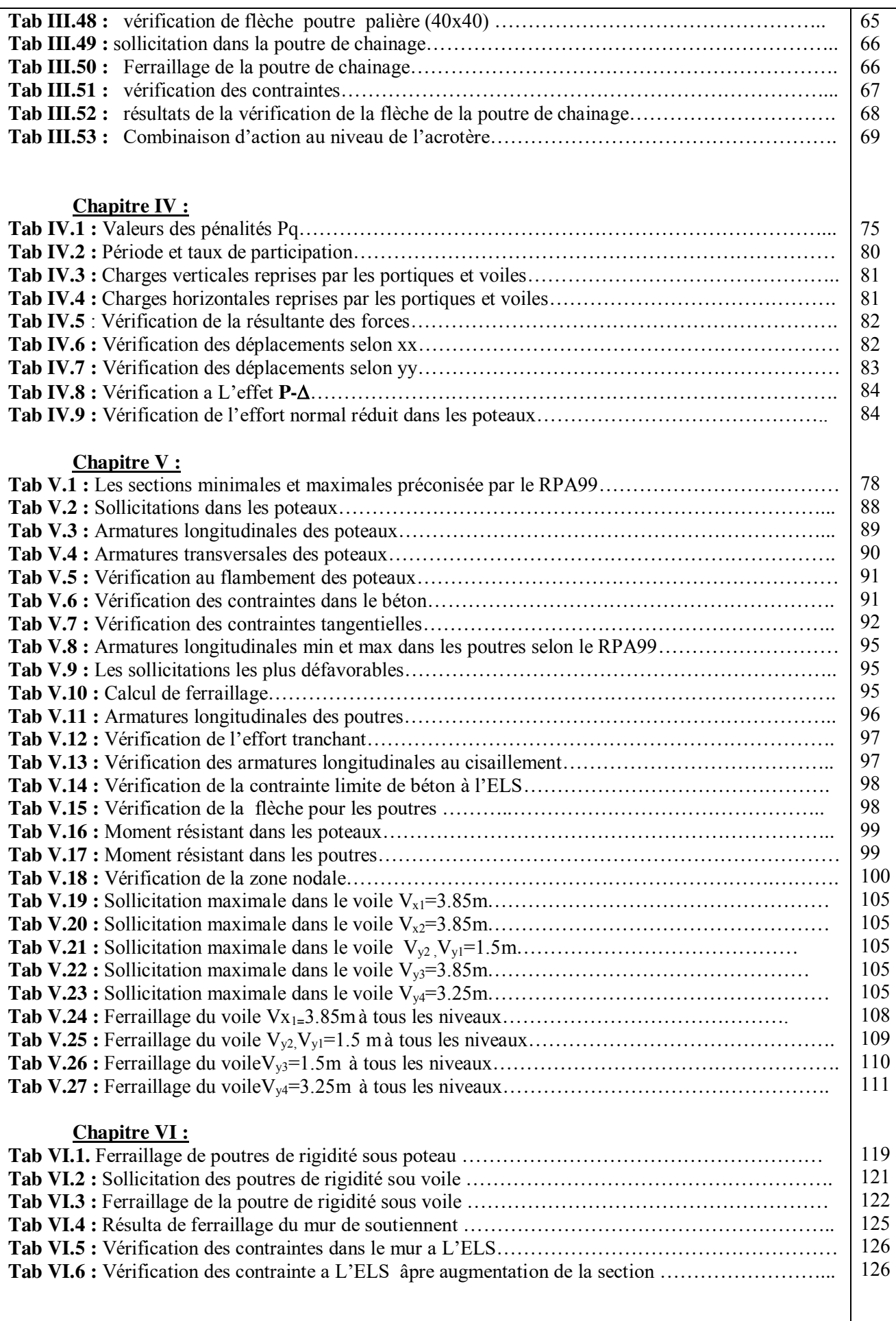

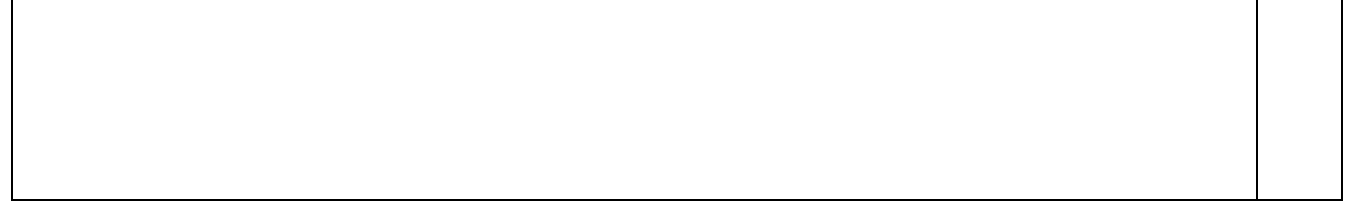

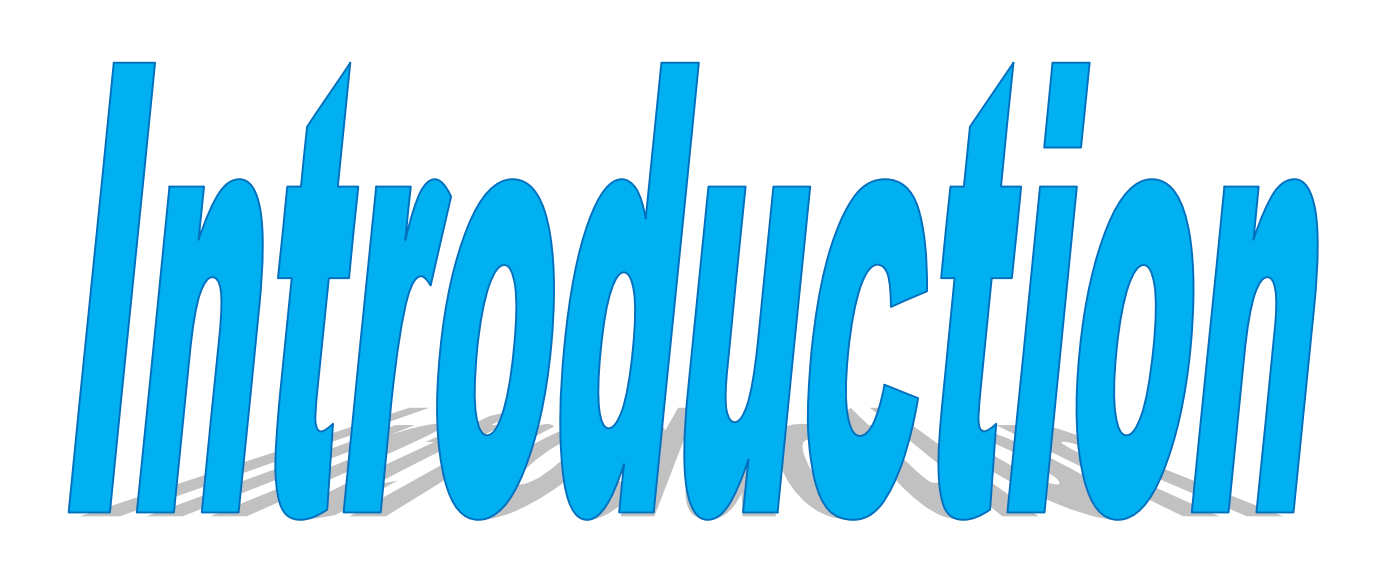

#### **Introduction générale**

Les ingénieurs en génie civil sont appelés à concevoir des structures dotées d'une bonne rigidité et d'une résistance suffisante vis-à-vis de l'effet sismique, tout en tenant compte des aspects structuraux, fonctionnels, économiques, esthétiques et la fiabilité de l'ouvrage.

Toute fois le choix du système de contreventement dépend de certaines considérations à savoir la hauteur du bâtiment, la capacité portante du sol et les contraintes architecturales.

Le projet qui nous a été confié porte sur l'étude d'un bâtiment multifonctionnel (habitations, commerces, bureaux et parking intégré) en (R+12 + sous-sol + entresol) implanté à Béjaïa qui est classé d'après le règlement parasismique algérien en zone de moyenne sismicité. Donc il y a lieu de déterminer leur comportement dynamique, afin d'assurer une bonne résistance de l'ouvrage à long terme et assurer le confort et la sécurité des vies humaines.

Afin de cerner notre étude, nous avons divisé le travail en plusieurs chapitres, Les premiers chapitres traitent de la conception, le pré dimensionnement ainsi que du calcul des éléments secondaires. Ensuite, une étude dynamique suivie par un chapitre de calcul des éléments porteurs, puis une étude concernant l'infrastructure. En fin on termine le travail par une conclusion générale.

Les différentes étapes de calcul ont été minutieusement décrites dans ce document. Les calculs ont été menés conformément aux règles en vigueur en Algérie (*BAEL 91, CBA 93 RPA 99* version *2003 … etc.*) et pour la modélisation du bâtiment on utilise un logiciel de calcul (*SAP 2000*).

## **INTRODUCTION GENERAL**

 Le risque de tremblement de terre a longtemps été jugé inévitable. Autre fois, on se contentait d'admettre que les constructions devaient parfois subir les séquelles de mouvements du sol. Aussi les mesures de protection contre ce phénomène se sont-elles d'abord concentrées sur la gestion des catastrophes. Certes, des propositions relatives au mode de construction avaient déjà été émises au début du 20<sup>éme</sup>siècle, mais c'est au cours des dernières décennies que des recherches toujours plus nombreuses et pointues ont révélé comment réduire efficacement la vulnérabilité des ouvrages aux séismes.

 A cet effet l'ingénieur en génie civil associe la "recherche fondamentale" orientée pour apporter une contribution théorique à la résolution des problèmes techniques et la "recherche appliquée" pour trouver des solutions nouvelles permettant d'atteindre un objectif déterminé à l'avance, il doit en outre tenir compte de différent facteur tel que l'économie, l'esthétique, la résistance et surtout la sécurité.

 Dans l'analyse et le dimensionnement des structures, l'ingénieur doit appliquer les règlements afin d'assurer le bon fonctionnement de l'ouvrage, son choix du système de contreventement dépend de certaines considérations à savoir la catégorie du site, la hauteur et les contraintes architecturales ainsi que l'usage de la construction.

 Le projet qui nous a été confié est un bâtiment en R+7avec un entre sol a usage habitation, il est contreventé par un système mixte (voiles portiques), l'étude à été structuré en six chapitres principaux.

 Après avoir présenté le projet et les principes de calcul en chapitre I, on a redimensionné les éléments de bâtiment en chapitre II, en chapitre III, on a calculé tous les éléments secondaires tel que les planchers, les escaliers, l'acrotère,…etc. l'étude dynamique dans le IVème chapitre à la recherche d'un bon comportement de notre structure par la mise en place d'une disposition bien choisi des voiles . Une fois que la disposition est adoptée, la structure est soumise au spectre de réponse du RPA99, sa réponse est calculée en utilisant le logiciel ETABS 2016 . Le calcul du ferraillage des éléments structuraux est exposé dans le chapitre V et en fin le calcul de l'infrastructure est l'objet du chapitre VI.

 Tous les calculs ont était menés en utilisant différents codes de calcul et de conception, notamment CBA93, BAEL91, RPA99 version 2003 et les différents DTR.

# *Remerciements*

*Avant tout, nous tenons à remercier Dieu le tout puissant pour nous avoir donné la force et la patience pour mener a terme ce travail.* 

*Nous remercions nos familles qui nous ont toujours encouragés et soutenus durant toutes nos études.* 

*Nous adressons notre reconnaissance et nos remerciements à notre promotrice Mme S.ATTIL pour ses conseils, son suivi et ses orientations tout au long de la réalisation de ce travail* 

> *Nos remercions les membres de jury qui nous feront l'honneur de juger ce travail.*

*Notre sincère gratitude va vers tous ce qui ont participé de prés ou de loin à ce travail.* 

 *Rafik & Irathen* 

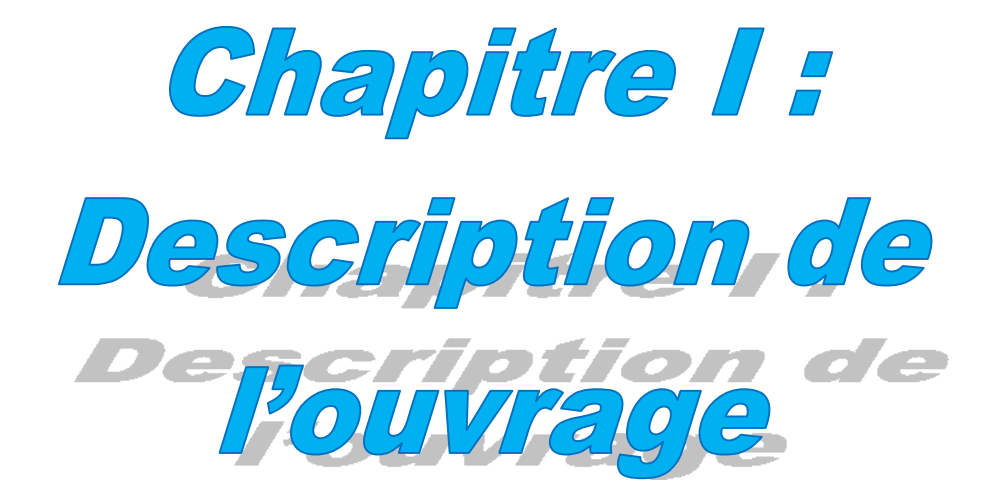

#### **1. Présentation de l'ouvrage :**

 L'ouvrage qui fait l'objet de notre étude est un immeuble en R+7 avec un entre sol, est classé d'après les règles parasismiques algériennes « RPA99 » dans le groupe **2**, ayant une importance moyenne.

 L'ouvrage est situé sur le territoire de la wilaya de Bejaia, commune d'Amizour, qui est classée selon la classification sismique des wilayas et communes d'Algérie (classification 2003) en **zone IIa.**

#### **1.1) description architecturale** : les dimensions du bâtiment sont :

- la longueur totale :  $\left\{\n \begin{array}{l}\n \text{Entre sol: L = 19.05m} \\
 \text{RDC et l'étage countryant: L = 3}\n \end{array}\n\right.$ RDC et l'étage courant :  $L = 30.15$ m.
- la largeur totale :  $\left\{\n\begin{array}{r}\n\text{Enter} \text{sol: I} = 17.05 \text{m} \\
\text{RDC et l'étage countryant: I} = \n\end{array}\n\right.$ RDC et l'étage courant :  $l = 18.55m$
- la hauteur totale :  $H = 33.44$ m.
- la hauteur de l'entre sol : h'= 5.20m.
- la hauteur de RDC : h= 3.06m.
- la hauteur d'étage courant : h= 3.06m.

 Notre bâtiment est une ossature en béton armé qui reprend la totalité de l'effort horizontal, le RPA99 exige que pour toute structure dépasse une hauteur de 14m en zone IIa qu'il est indispensable d'introduire des voiles. Il est donc plus judicieux d'adopter un contreventement mixte (portiques -voiles) tel que le cas de ce projet.

#### **1.2) description structurales :**

- **Les planchers :** seront constitué de corps creux, une dalle de compression en béton armé et d'un treillis soudé.
- **L'acrotère :** c'est un élément en béton armé, contournant le bâtiment, encastré à sa base à la terrasse inaccessible.
- **Les escaliers :** les escaliers sont des éléments secondaires permettant le passage d'un niveau à un autre, ils seront réalisés en béton armé coulé sur place.
- **Les façades et les cloisons :**

 - les murs extérieurs et les murs de séparation des appartements seront réalisés en double parois de briques creuses séparées par une lame d'air de 5 cm.

- les murs de séparation intérieure seront en une seule paroi de brique de 10cm.

- **Les voiles :** Seront réalisés en béton armé, le choix du nombre, dimensions et de l'emplacement sera étudié ultérieurement.
- **L'ascenseur :** L'ascenseur est un élément mécanique servant à faire monter et descendre les usagers à travers les différents étages sans utiliser les escaliers.

#### **1.3) Rapport de sol :**

Le terrain réservé pour la réalisation de 40 logements LPA à Amizour est essentiellement constitué d'argiles marneuses associées à des encroutements calcaires.

D'après le rapport de sol on peut classer notre sol en classe S2 (sol ferme). La contrainte admissible du sol est de 1.65 Bar.

Les fondations devraient être ancrées de 1.80m de profondeur par rapport à la côte du chemin de willaya (CW 158) dans la formation naturelle en places.

#### **2. Règlements et normes utilisés :**

Les règlements utilisés sont :

- $\checkmark$  RPA99 «Règles parasismiques Algériennes /version 2003»
- $\checkmark$  BAEL91/99 «Béton armé aux états limites »
- CBA 93 «Code du béton armé»
- $\checkmark$  DTR BC 2.33.1 «Règles de calcul des fondations superficielles»
- $\checkmark$  DTR BC 2.2 «Document technique réglementaire»

#### **3. Les états limites :**

#### **3.1) Définition :**

On appelle un état limite, un état particulier au-delà duquel une structure cesse de remplir les fonctions pour lesquelles elle a été conçue. Les ouvrages et les éléments d'ouvrages doivent être conçus et calculés de manière à pouvoir résister avec une sécurité appropriée à toutes les sollicitations prévues et à présenter une durabilité satisfaisante durant toute la période d'exploitation. Un état limite est donc atteint lorsqu'une condition requise d'une construction est strictement satisfaite et cesserait de l'être en cas de modification dans le sens défavorable d'une des actions agissant sur elle; on distingue :

#### **a) Etat limite ultime (ELU) :**

Le dépassement de cet état conduit à la ruine de la structure. Au-delà de l'état limite ultime, la résistance des matériaux et acier est atteinte, la sécurité n'est plus garantie et la structure risque de s'effondrer.

- Etat limite de l'équilibre statique.
- Etat limite de résistance de l'un des matériaux.
- Etat limite de stabilité de forme : flambement.

#### **b) Etat limite de service (ELS):**

Les conditions de bon fonctionnement de la structure ont été atteintes. La durabilité de la structure est remise en cause.

- Etat limite d'ouverture des fissures : risque d'ouverture des fissures.
- Etat limite de déformation : flèche maximale.
- Etat limite de compression du béton.

#### **4. Les actions :**

#### **4.1 Valeurs caractéristiques des actions :**

#### **Les actions permanentes (G) :**

 Les actions permanentes ont une intensité constante ou très peu variable dans le temps ; elles comprennent :

- le poids propre de la structure.
- cloisons, revêtement, superstructures fixes.
- le poids des poussées des terres ou les pressions des liquides.
- les déformations imposées à la structure.

#### **Les actions variables (Q) :**

Les actions variables ont une intensité varie fréquemment d'une façon importante dans le temps ; elles comprennent :

- les charges d'exploitations.
- les charges climatiques (neige et vent).
- les effets thermiques.

#### **Les actions accidentelles (FA) :**

Ce sont celles provenant de phénomènes qui se produisant rarement et avec une courte durée d'application, on peut citer :

- Les chocs.
- Les séismes.
- Les explosions.
- Les feux.

#### **4.2. Valeurs de calcul des actions :**

 Pour tenir compte des risques non mesurables, on associe aux valeurs caractéristiques des actions un coefficient de sécurité pour obtenir les valeurs de calcul des actions. Puis on combine ces valeurs de calcul pour établir le cas de chargement le plus défavorable.

#### **a) combinaison d'action à l'ELU :**

#### **Situation durable ou transitoire**

On ne tient compte que des actions permanentes et des actions variables, la combinaison utilisée est :

$$
1.35G_{\text{max}} + G_{\text{min}} + 1.5Q + \Sigma 1.3\psi_{0i}Q_i
$$
 avec  $\left\{\begin{matrix} \Psi_{oi} = 0.77 \text{ pour les bâtiments à usage courant} \\ \Psi_{oi} = 0.77 \text{ pour les bodération} \end{matrix}\right.$ 

#### **Situations accidentelles :**

 $1.35G_{max} + G_{min} + F_A + \psi_{1i}Q_1 + \sum \psi_{2i}Q_i$   $(i > 1)$ 

F<sup>A</sup> : Valeur nominale de l'action accidentelle.

 $\Psi_{1i}Q_1$  : Valeur fréquente d'une action variable.

 $\Psi_{2i}$  Qi : Valeur quasi-permanente d'une action variable.

0.15 Si l'action d'accompagnement est la neige.

 Ψ1i= 0.50 Si l'action d'accompagnement est l'effet de la température. 0.20 Si l'action d'accompagnement est le vent.

#### **b) combinaison d'action à l'ELS :**

G max+Gmin+Q1+ $\Sigma$   $\Psi$ <sub>0i</sub>Qi

 $\Psi_{oi}$  =0.6 pour l'effet de la température.

Avec :

G max : l'ensemble des actions permanentes défavorable.

G min : l'ensemble des actions permanentes favorable.

Q1 : action variable de base.

Q i : action variable d'accompagnement.

#### **c) combinaisons de calcul :**

 Les combinaisons de calcul à considérer pour la détermination des sollicitations et des déformations sont :

Situations durables

\n
$$
\left\{\n \begin{array}{l}\n \text{ELU}: 1.35G+1.5Q \\
 \text{ELS}: G+Q\n \end{array}\n\right.
$$
\nSituations-acidentelles

\n
$$
\left\{\n \begin{array}{l}\n G+Q\pm E \\
 G+Q\pm 1.2E \text{ (pour les portiques auto stables)} \\
 0.8G\pm E\n \end{array}\n\right.
$$

#### **5. Les matériaux (acier et béton) :**

#### **5.1. Béton :**

Le béton est définit comme étant un mélange du ciment, du sable, du granulat, de l'eau et éventuellement des adjuvants.

Le ciment : pour la réalisation des ouvrages en béton armé, le ciment utilisé généralement est le CPA 425 (ciment portland artificiel).le dosage de ciment par mètre cube de béton est de 350kg.

#### **5.1.1. Résistance du béton :**

#### **a) Résistance caractéristique en compression**  $f_{ci}$  :

Cette résistance (  $f_{cj}$  en MPa) est obtenue par un grand nombre d'essais de compression jusqu'à rupture sur une éprouvette normalisée 16cm×32cm cylindrique.

Le durcissement étant progressif,  $f_{cj}$  est fonction de l'âge du béton. Aussi, la valeur conventionnellement retenue pour le calcul des ouvrages est  $f_{cj}$ .

- pour des résistances  $f_{c28}$ .<40 MPa.

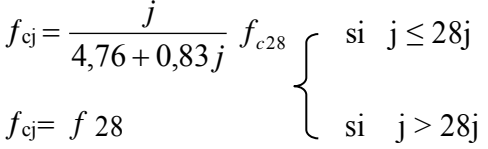

-Pour des résistances  $f_{c28}$ . > 40 MPa.

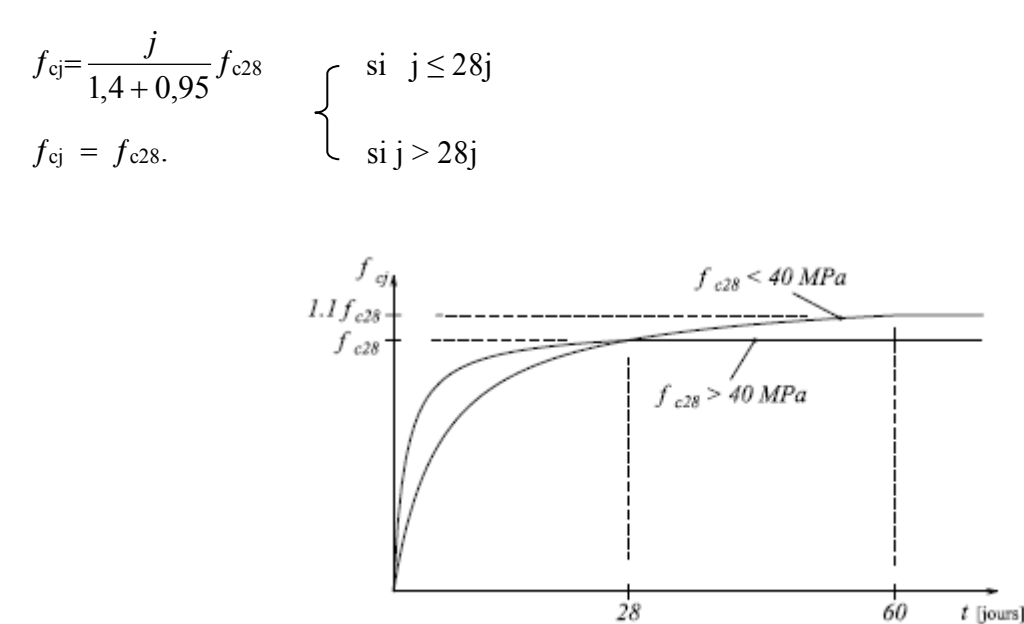

**Fig. I.1***:* Evaluation de la résistance  $f_{cj}$  en fonction de l'âge

Pour 1m<sup>3</sup> de béton courant dosé à 350kg de ciment portland artificiel (CPA425), la résistance moyenne $f_{c28}$ .comprise entre 22 et 25 MPa.

On prend : $f_{c28}$ . =25 MPa.

**b) Résistance à la traction**  $f_{ij}$ : la résistance caractéristique à la traction du béton à j jours, notée  $f_{ij}$ , est conventionnellement définie par les relations :

$$
\begin{cases}\nf_{ij} = 0.6 + 0.06fcj & si \quad f_{c28} \le 60 \, MPa \\
f_{ij} = 0.275 \, fcj & si \quad f_{c28} > 60 \, MPa\n\end{cases}
$$

Pour : j=28 jours et  $f_{c28}$ . =25Mpa ;  $f_{c28}$  =2,1Mpa.

#### **c) Contrainte ultime de cisaillement (de béton) :**

 $\tau_{\text{adm}} = \min$  (0.2 $f_{\text{cj}}/\gamma_{\text{b}}$ ; 5Mpa) pour la fissuration peu nuisible.  $\tau_{\text{Adm}} = \text{min}$  (0.15 $f_{\text{cj}}/\gamma_{\text{b}}$ ; 4Mpa) pour la fissuration préjudiciable. Dans notre cas on a  $f_{c28}=25$ Mpa donc :  $\tau_{\text{Adm}} = 3.33 \text{Mpa}$   $\longrightarrow$  fissuration peu nuisible.

 $\tau_{\text{Adm}} = 2.5 \text{Mpa}$   $\longrightarrow$  fissuration préjudiciable.

**5.1.2. Module déformation longitudinale du béton :** on distingue les modules de young instantané  $E_{ij}$  et différé $E_{vj}$ , le module instantané est utilisé pour les calcule sous chargements instantané de la durée inférieur à 24heurs, le module instantané est pris égale.

$$
\rm E_{ij}\rm = 11000\times (f_{cj})^{1/3}
$$

Pour des chargements de longue durée (cas courant), on utilisera le module différé, qui prend artificiellement les déformations de fluage du béton, le module instantané est égal à trois fois le module différé. $E_{ij}$ =3× $E_{\nu i}$ 

Le module de Young différé du béton dépend de la résistance caractéristique à la compression du

béton : $E_{\nu j}$ =3700( $f_{cj}$ )<sup>1/3</sup> E<sub>vj</sub>=3700(25)<sup>1/3</sup>=10703.404 MPA  $E_{ij}$ =1100( $f_{cj}$ )<sup>1/3</sup> E<sub>tj</sub>=1100(25)<sup>1/3</sup>=3216.39 MPA

#### **5.1.3. Coefficient de poisson :**

Le coefficient de poisson sera pris égal à  $v = 0$  pour un calcul de sollicitations à l'ELU et à  $v = 0.2$ pour un calcul de déformations à l'ELS.

#### **5.1.4. Module d'élasticité transversale :**

Il est donné par :  $2v + 1$  $G = \frac{E}{\sqrt{2}}$ :v  $=\frac{2v+1}{2}$ 

 $G = 0.4E$  pour le béton non fissuré (ELS).  $G = 0.5E$  pour le béton fissuré (ELU).

#### **5.1.5. Modèle de calcul à l'ELS :**

Les déformations nécessaires pour atteindre l'ELS sont relativement faibles et on suppose donc que le béton reste dans le domaine élastique. On adopte donc la loi de Hooke de l'élasticité pour décrire le comportement du béton à l'ELS, avec pour des charges de longue durée  $E_b = E_{v_i}$  et  $v = 0.2$ . La résistance mécanique du béton tendu est négligée de plus, on adopte en général une valeur forfaitaire pour le module de Young du béton égale à 1/15 de celle de l'acier ( $E_h \approx 13333 \text{MPa}$ ).

#### **5.1.6. Modèle de calcul à l'ELU :**

Pour les calculs à l'ELU, le comportement réel du béton est modélisé par la loi parabole-rectangle sur un diagramme contraintes déformations donné sur la Figure I-2 :

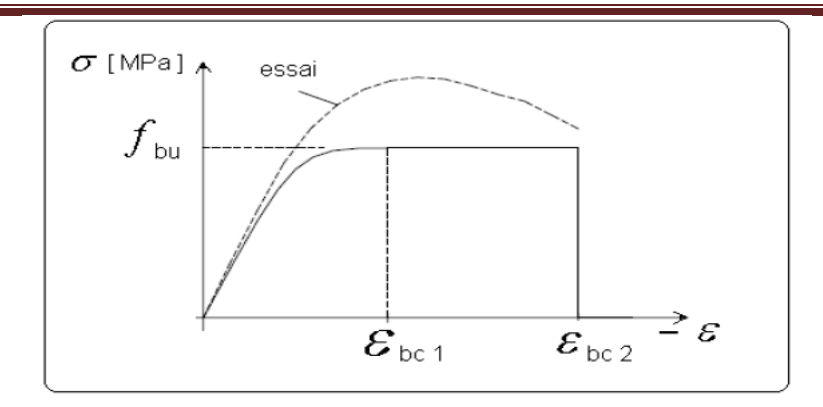

**Fig. I.2***.*Diagramme contrainte-déformation du béton à l'ELU

Sur cette figure :

La valeur de calcul de la résistance en compression du béton  $f_{bu}$  est donnée par :

$$
\text{Où}: f_{bu} = \frac{0.85 f_{cj}}{\theta \times \gamma_b}
$$

– le coefficient de sécurité partiel  $\gamma_b$  vaut 1.5 pour les combinaisons fondamentales et 1.15 pour les combinaisons accidentelles,

 $-\theta$  est un coefficient qui tient compte de la durée d'application des charges :  $\theta = 1$  si la durée est supérieure à 24h,  $\theta$  = 0.9 si la durée est comprise entre 1h et 24h et  $\theta$  = 0.85 sinon.

$$
f_{_{bu}} = \frac{0.85f_{_{cj}}}{\theta \times \gamma_b} \Rightarrow \begin{cases} \frac{0.85 \times 25}{1 \times 1.5} = 14.20 \text{ Mpa (situation durable)}\\ \frac{0.85 \times 25}{1 \times 1.15} = 18.48 \text{ Mpa (situation accelerate)} \end{cases}
$$

#### **5.2. L'acier :**

Résiste très bien à la compression et à la traction, de plus, il ne réagit pas chimiquement avec le béton, il a le même coefficient de dilatation thermique que celui du béton, et il présente une bonne qualité d'adhérence avec le béton.

On utilise 2 types d'aciers :

Acier à haute adhérence (HA)  $FeE400$  fe = 400 MPa Acier naturel rond lisse (RL)  $FeE235$  fe = 235 MPa

#### **5.2.1 contraintes limites :**

#### **ELU :**  Fissurations peu nuisibles « FPN »  $\overline{\sigma s} = \frac{Fe}{2}$ *s*  $\gamma_s = 1.15$  en SDT  $\sigma_s = 347.83$  Mpa  $\gamma_s = 1$  en SA  $\overline{os} = 400$  Mpa

#### **ELS :**

 Fissurations préjudiciables « FP »  $\sigma s = \min \left( \frac{2}{3} \right)$  $\frac{2}{3}$  fe, 110 √ $\eta$  *ftj*) = min( $\frac{2}{3}$ 400, 110√<del>1.6 ∗ 2.1</del>) = 201.63MPA η : coefficient de fissuration l ∤ ſ *pour les aciers HA pour les aciers RL* 6.1 1

#### **5.2.2. Module d'élasticité longitudinale :**

Le module d'élasticité longitudinale de l'acier noté  $Es = 2 \times 10^5$  Mpa

Pour l'acier naturel :

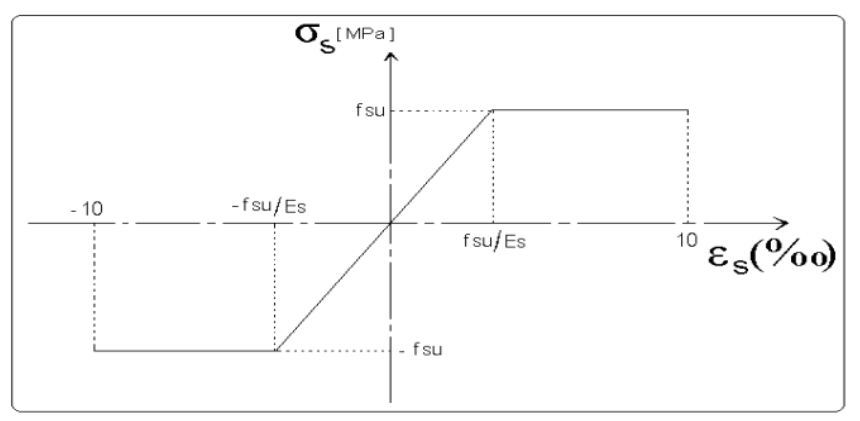

**Fig.I.3***:*Diagramme contrainte-déformation de l'acier.

#### **6. Hypothèses de calcul :**

#### **a) ELS :**

- $\triangleright$  Les sections droites restent planes après déformation.
- Il n'y a pas de glissement relatif entre les armatures et le béton.
- > La résistance à la traction du béton est négligeable.
- $\triangleright$  Le retrait et le fluage ne sont pas pris en compte.
- Le comportement des matériaux est linéaire élastique.
- Dans le diagramme des contraintes l'un des matériaux doit travailler au maximum autorisé.

#### **b) ELU :**

- $\triangleright$  Les sections droites restent planes après déformation.
- $\triangleright$  Il n'y a pas de glissement relatif entre les armatures et le béton.
- > La résistance à la traction du béton est négligeable.
- Les déformations des sections sont limitées à :
- $\varepsilon_{bc} = 3.5$  ‰ en flexion simple et  $\varepsilon_{bc} = 2$  ‰ en compression simple.
- $\triangleright$  L'allongement maximal des aciers est conventionnellement limité à  $\varepsilon_s = 10\%$ .
- On peut supposer concentrée en son centre de gravité la section d'un groupe de barres tendues ou comprimées.
- $\triangleright$  Le diagramme contrainte déformation du béton est « parabole rectangle ».

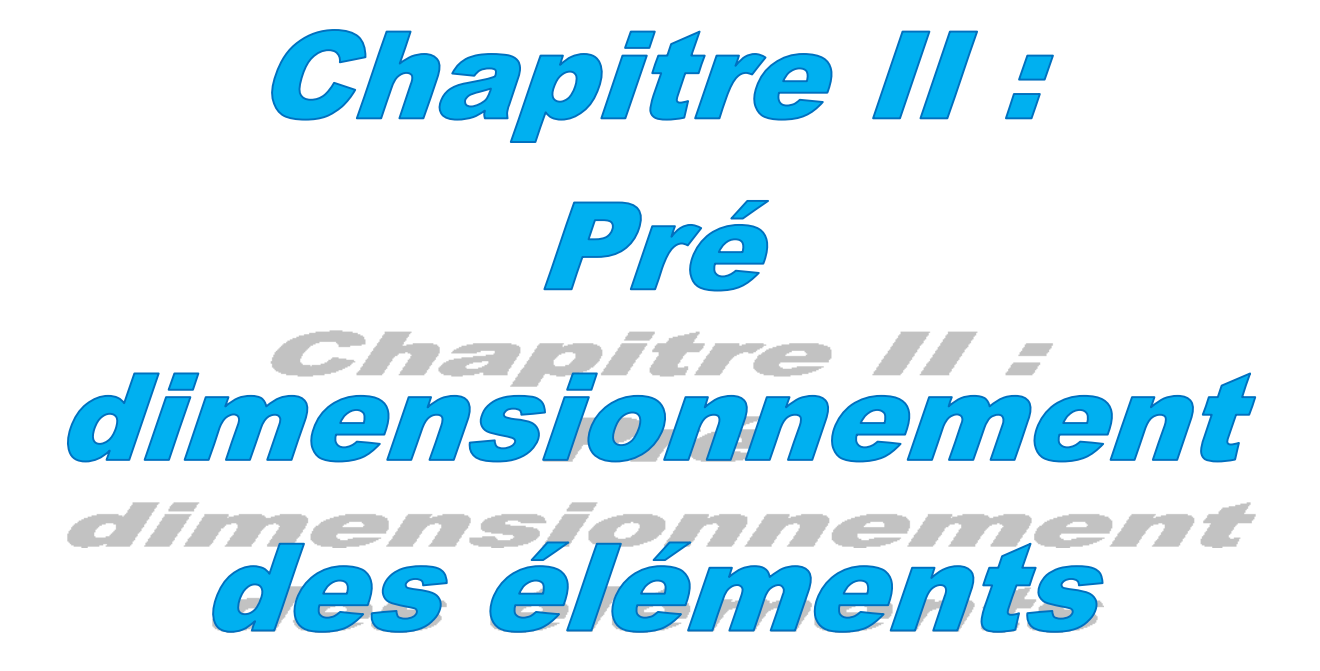

## **INTRODUCTION**

 Afin de déterminer les sections minimales des différents éléments de la structure pour reprendre les efforts sollicitant nous procédons à un pré dimensionnement de ces éléments. Cette opération se fait conformément aux règles édictées par les règlements en vigueur (RPA99 (version 2003), BAEL 91, CBA 93,…).

## **II.1.PRE DIMENSIONNEMENT DES ELEMENTS NON STRUCTURAUX :**

Les éléments non structuraux sont des éléments qui ne participent pas au contreventement de la structure.

#### **II.1.1.Les Planchers :**

Le plancher est un élément qui joue un rôle porteur car il supporte les charges et surcharges. Il assure aussi un rôle d'isolation thermique et acoustique.

#### **a) Plancher à corps creux :**

 Le plancher en corps creux est composé d'hourdis, de poutrelles et d'une dalle de compression. Le choix de la disposition des poutrelles se fait en satisfaisant l'un des deux critères :

– le critère de la plus petite portée afin de diminuer la flèche.

– le critère de continuité (le maximum d'appuis).

 Pour ce qui est de notre cas ; nous avons opté pour le critère de la plus petite portée, sur les figures**(I.2 et I.3)** nous montrons la disposition des poutrelles adoptées ainsi que l'emplacement de nos différentes dalles pleines et la position des poteaux choisis pour la descente de charge.

Le pré dimensionnement des planchers à corps creux se fait par satisfaction de la condition de

flèche donnée par le CBA93. 
$$
h_t \ge \frac{L_{\text{max}}}{22.5}
$$
.

Lmax : longueur maximale entre nus d'appuis selon la disposition des poutrelles adoptées.

h<sub>t</sub>: hauteur total du plancher.

Lmax étant égale à (460-b) cm, b étant la largeur de la poutre principale (b=30cm)

Donc : $L_{max}$  =460-30 = 430cm  $h_t = \frac{430}{325}$  $\frac{430}{22,5}$  = 19,11cm

Donc on adoptera des planchers à corps creux avec une hauteur de (16+4)=20cm**.** 

Avec :

**h = 16cm** : hauteur du corps creux.

**h**0= **4 cm** : hauteur de la dalle de compression.

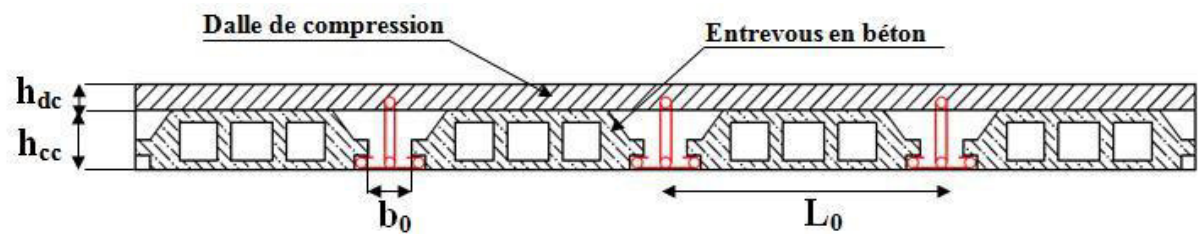

**FigII.1:** Coupe transversale d'un plancher à corps creux.

**Disposition des poutrelles :** 

**Disposions des poutrelles en entre sol :** 

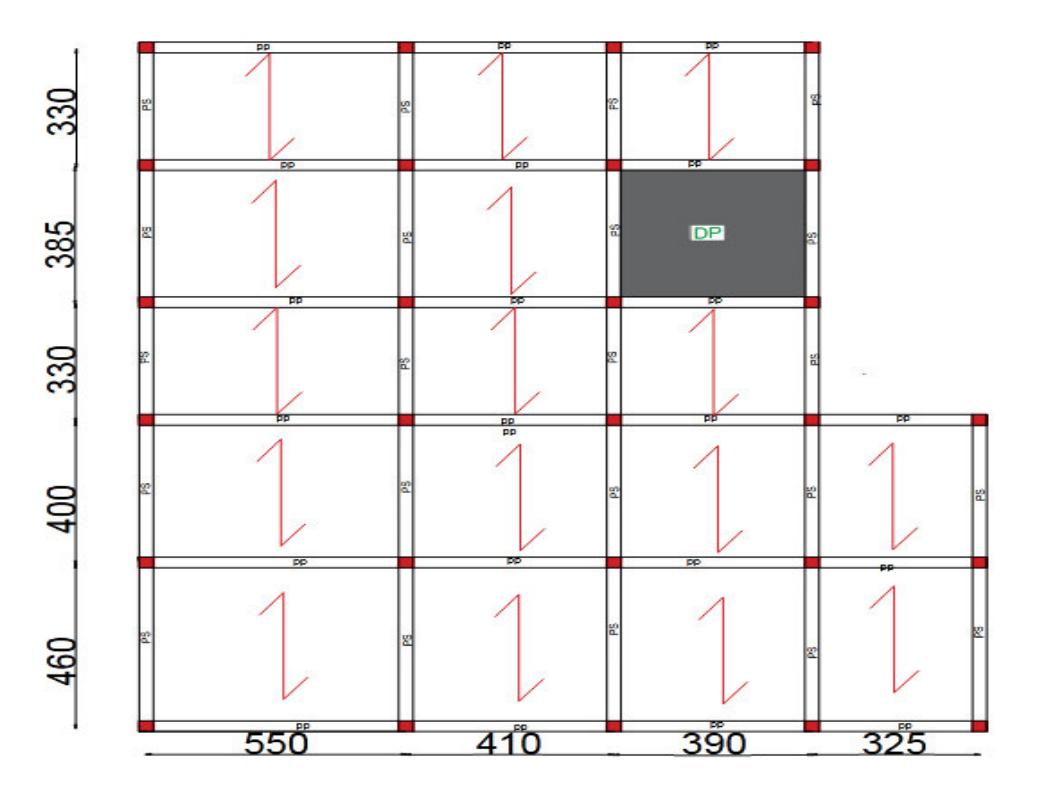

 **FigII.2.** Plane de disposions des poutrelles en entre sol.

**Disposions des poutrelles en étage courant :** 

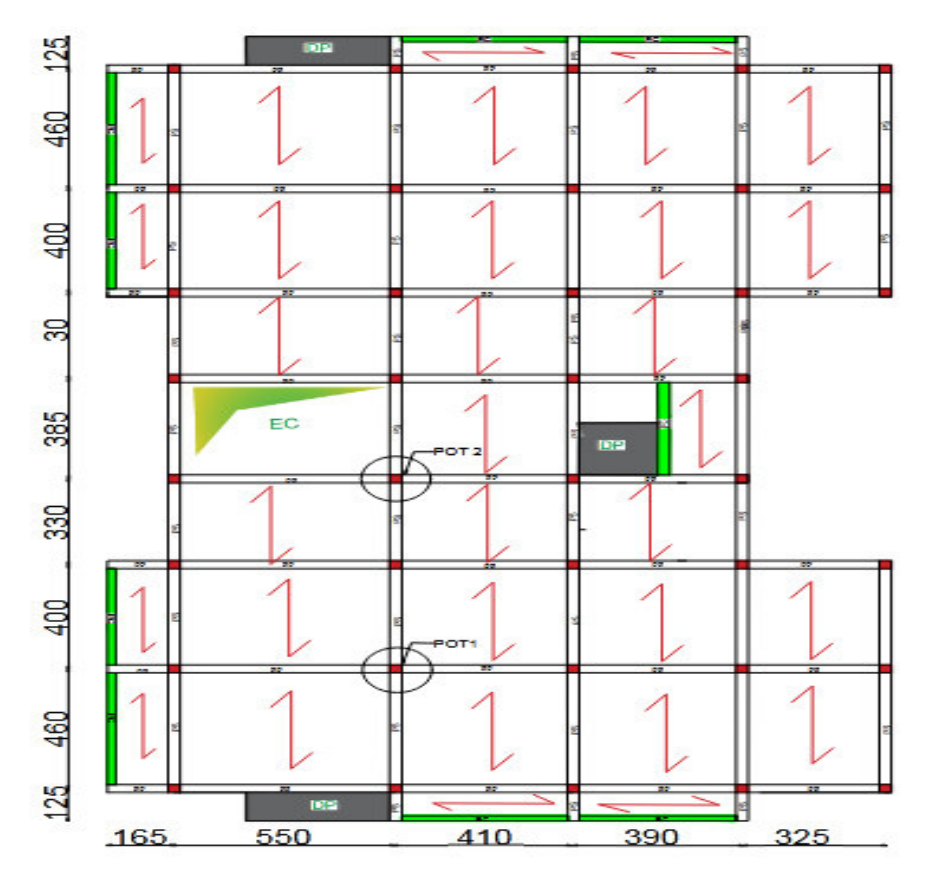

**FigII.3.** Plane de disposions des poutrelles en étage courant.

#### **b)Les dalles pleines :**

 Une dalle pleine est un élément à contour généralement rectangulaire dont les appuis peuvent être continus (poutres, voiles) ou ponctuels (poteaux). Son pré dimensionnement se fait en se basant sur les critères suivants donnés par les règlements :

#### **Critère de résistance**

$$
\begin{cases}\neq \geq \frac{L_x}{20} & \text{pour dalle sur un appui} \\
\frac{L_x}{35} \leq e \leq \frac{L_x}{30} & \text{pour dalle sur deux appuis} \\
\frac{L_x}{50} \leq e \leq \frac{L_x}{40} & \text{pour dalle sur 3 ou 4 appuis}\n\end{cases}
$$

: : *x avec <sup>L</sup> la <sup>p</sup>lus petite portée*

- **Critère de coupe-feu**
- $-e \ge 7$ cm pour une heure de coupe-feu(BAEL91).
- $-e \ge 11$ cm pour deux heures de coupe-feu(BAEL91).
- $-e \geq 17.5$  pour quatre heures de coupe-feu.
- **Isolation acoustique**

Selon les règles techniques « **CBA93** », l'épaisseur du plancher doit être supérieure ou égale à 15 cm pour obtenir une bonne isolation acoustique.

Les différents types des panneaux de dalles de notre structure sont :

#### **Dalle sur quatre appuis :**

$$
L_x=355cm; L_y=360cm
$$
  

$$
\frac{355}{50} \le e \le \frac{355}{40}
$$
  
7.1  $\le e \le 8.875cm$   
Soit : e> 11cm (pour 2 heures de coup feu)

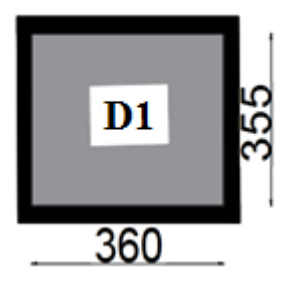

**Fig II.4**.Dalle sur 4 appuis.

# D<sub>2</sub> 355

 **Fig II.5**.Dalle sur 2 appuis**.** 

#### **Dalle sur deux appuis :**

Lx= 110cm **;** Ly= 355cm

$$
\frac{L_X}{35} \le e \le \frac{L_X}{30}
$$

110  $\frac{1}{35} \leq e \leq$ 110  $\frac{30}{30}$  → 3.14 ≤ e ≤ 3.66 cm

Soit : e>7cm (1 heures de coup feu car c'est un balcon).

#### On prend :

**e=15cm**(critère d'isolation phonique)pour tous les dalles

#### **I.1.2.Les Poutrelles :**

 Ce sont des petites poutres préfabriquées en béton armé ou précontraint formant l'ossature d'un plancher.

Les poutrelles se calculent comme des sections en T.

b :La largeur de la table de compression à prendre est définie par :  $\frac{b_0}{2} = \min\left(\frac{b_0}{2}, \frac{b_0}{2}\right)$  $\overline{\phantom{a}}$ l  $=$  min Ξ min 2  $b - b_0$   $\lim_{x \to b_0} \left( L_x L_y \right)$ 

 $L_x = 65-10 = 55$  cm : distance entre deux nervures successives.

Ly : la longueur minimale entre nus d'appuis d'un élément

 $L_v$  = 330-30 = 300 cm.  $b_0 = (0.4 \text{ à } 0.8) \text{ h } \rightarrow b_0 = (8 \text{ à } 16 \text{ cm})$ Soit :  $b_0 = 10$ cm

$$
\min\left(\frac{L_x}{2};\frac{L_y}{10}\right) = \min\left(27.5;30\right) = 27.5cm
$$

 $b = 2 \times 27.5 + 10 = 65$  cm Soit :  $b = 65cm$ 

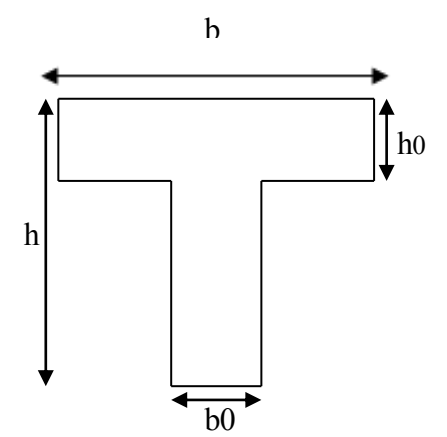

 $\backslash$ 

 $\frac{1}{2}$ ; $\frac{1}{10}$ 

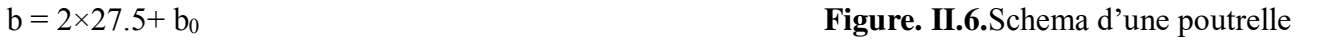

#### **II.1.3. L'acrotère :**

 L'acrotère est un élément placé à la périphérie du plancher terrasse. Cet élément est réalisé en béton armé. Son rôle est la protection contrôles infiltrations des eaux pluviales. Il sert aussi à l'accrochage des matériaux de travaux d'entretien des bâtiments. L'acrotère est considéré comme une console encastrée dans le plancher et soumise à son poids propre et une force horizontale due au séisme.

Soit S la section de l'acrotère :

 $S = 0.1165$  m<sup>2</sup>

**Charge Permanente** 

**Poids propre** 

 $G=25\times0.1165$  G=2.91 KN/ml  $G = \gamma_h \times S$ 

 $G_{\text{int}} = \gamma_c \times h \times e$ 

 $G_{int} = 20 \times 0.7 \times 0.015 = 0.21$  KN/ml

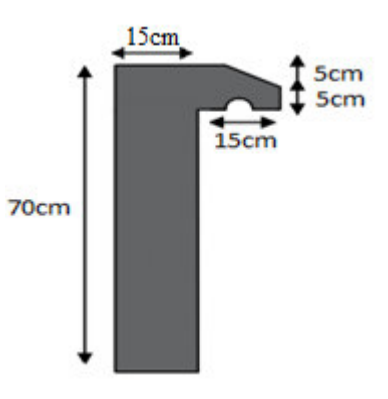

**Enduit de ciment** (G<sub>int</sub>, G<sub>ext</sub>) : **Fig II.7** : shemas de L'acrotère

 $G_{ext} = \gamma_c \times h \times e$ 

 $G_{ext} = 20 \times 0.7 \times 0.02 = 0.28$  KN/ml

Gtot**=**G +Gint+Gext= 2.91+0.21+0.28=3.4 KN/ml.

La Surcharge d'exploitation :  $Q = 1$  KN/m

#### **II.1.4. Les escaliers :**

L'escalier est une succession de marches permettant le passage d'un niveau à un autre.Pour déterminer les dimensions des marches et des contres marches on utilise la formule de **Blondel** qui est donnée par :59 ≤ g + 2h ≤ 64…………… (1).

La limite inférieure (59) correspond à des escaliers courants d'appartement et la limite supérieure

(64) correspond à des locaux publics.

Soit (n) le nombre de contre marches et (n-1) le nombre de marches

H : la hauteur de la volée

L0 : la longueur projetée de la volée

$$
\begin{cases}\nH = n \times h \Rightarrow h = \frac{H}{n} \\
L_0 = (n-1) \times g \Rightarrow g = \frac{L_0}{(n-1)}\n\end{cases}
$$

Si : g + 2 h = 64cm……………… (2).

On remplace dans (2) :

$$
L_0/n - 1 + 2 \times (H/n) = 64
$$

n est la solution de l'équation :  $64 \text{ n}^2 - (64 + 2\text{H} + \text{L}_0)\text{ n} + 2 \text{ H} = 0 \text{ (cm)}$ .

Pour ce qui est de notre cas on a un seul type d'escalier : Escalier à une seule volée.

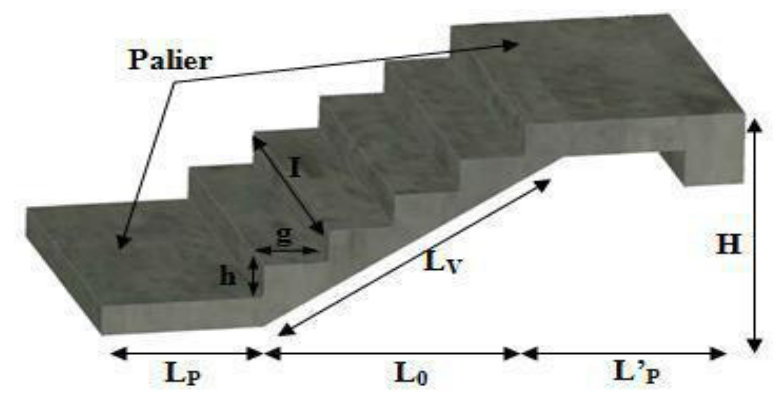

 **FigII.8.** Schéma d'escalier.

#### H: hauteur de la volée, H=1.53m

L<sub>0</sub>: longueur projeté de la volée, L<sub>0</sub>=2.40m

 $64 n<sup>2</sup> - (64 + 2H + L<sub>0</sub>) n + 2 H = 0$  (cm).

AN:  $64 n^2 - 610 n + 306 = 0 \implies n = 9$ 

$$
h = \frac{H}{n} = \frac{153}{9} = 17cm
$$
  

$$
g = \frac{L_0}{(n-1)} = \frac{240}{(9-1)} = 30cm
$$

#### **Epaisseur de la paillasse**

Elle est calculée par la relation suivante:

$$
L/30 \le e \le L/20 \quad \text{Avec } L = L_v + L_p + L^c_p
$$

Avec: $L_{\text{pl}}$ : longueur du palier,  $L_{\text{p}}$ = 205cm

 $L_{p2}$ : longueur du palier,  $L_{p}^{2}$ = 75cm

Lv: longueur de la volée

$$
L_v = (L_0^2 + H^2)^{1/2} = (240^2 + 153^2)^{1/2} = 284.6
$$
 cm.

L=284.6+205+75=564.6cm.

18.82≤ e ≤ 28.22cm

 On prends:  $e = 20$ *cm* 

Calcul de α:

 $\alpha = \text{tg}^{-1}(H/L_0) = \text{tg}^{-1}(153/240) \Rightarrow \alpha = 32.51^{\circ}$ 

les dimensions de l'escaliertype1 sont reportées dans le Tableau suivant:

**Tab II.1 :**dimensions de l'escalier

| $L_0$ (cm) | H(cm)       | w.<br>ш | $h$ (cm)       | $g$ (cm) | $\alpha$ <sup>o</sup> | L(cm) | $e$ (cm) |
|------------|-------------|---------|----------------|----------|-----------------------|-------|----------|
| 240        | 52<br>1 J J |         | $\overline{ }$ | 30       | 225<br>32.JZ          | 564.6 | 20       |

#### **II.1.5. L'ascenseur :**

C'est un appareil constitué d'une cabine qui se déplace le long d'une glissière verticale dans la cage d'ascenseur munie d'un dispositif mécanique, servant au déplacement verticale personnes et des chargements vers les différents niveaux du bâtiment.

Dans notre projet l'ascenseur utilisé pour (08) personnes dont les caractéristiques suivantes :

- Lx : longueur de l'ascenseur 1.85 m.
- Ly : largeur de l'ascenseur 1,6 m.
- H : hauteur du l'ascenseur 2.2 cm.
- V : la vitesse d'ascenseur entre 1.1 et 1.4 m/s.
- Fc : charge due à la cuvette 145KN.
- Pm : charge due à l'ascenseur 15 KN.
- Dm : charge due à la salle des machines 51 KN.
- La charge nominale est de 630 kg.

 $g = Dm + Pm + P$  personnes = 72,30 KN.S = Lx × Ly = 1,85×1,6 = 2.96 m<sup>2</sup>

#### **II.2. PRE DIMENSIONNEMENT DES ELEMENTS STRUCTURAUX :**

#### **II.2.1.Les Poutres :**

**a. poutres principales** : Elles sont disposées perpendiculairement aux poutrelles, Selon le BAEL91 le pré dimensionnement des poutres se fait en utilisant la condition suivante : leurs hauteurs est donnée par le critère de flèche qui est :

#### **L/15 ≤ h ≤ L/10**

- $\blacksquare$  h : hauteur de la poutre.
- $\blacksquare$  L<sub>max</sub> : distance maximale entre nu d'appuis (L<sub>max</sub> = 5.20m)

#### D'ou:

 $L_{\text{max}}$ =520cm.  $\Rightarrow$  34.66cm  $\leq$  h  $\leq$  52cm

On prend : h=40cm

On  $\hat{a}: 0.3h \leq b \leq 0.7h \Rightarrow 12 \leq b \leq 28$  On prend : b=30cm

On doit vérifier les dimensions adoptées vis-à-vis des exigences du RPA qui sont les suivantes :

- $\bullet$  b  $\geq$  20cm condition vérifiée.
- $\bullet$  h  $\geq$ 30cm condition vérifiée...
- $h/b = 40/30 = 1.33 < 4$  condition vérifiée.

**b. les poutres secondaires :**elles sont disposées parallèlement aux poutrelles, leurs hauteurs est donnée par le critère de flèche qui est :

#### **L/15 ≤ h ≤ L/10**

 $L_{\text{max}}$ : Portée maximale entre nu d'appuis ( $L_{\text{max}}$  = 340 cm)

 $L_{\text{max}}$ =430cm.  $\Rightarrow$ 28.66cm  $\leq$  h  $\leq$  43cm. On prend **:** h =35cm et b =30cm.

On doit vérifier les dimensions adoptés vis-à-vis les exigences du RPA qui sont les suivantes :

- $-b \geq 20$ cm condition vérifiée.
- $-h \geq 35$ cm condition vérifiée.
- $h/b = 35/30 = 1.16 < 4$  condition vérifiée.

Apres la vérification on adopte les dimensions suivantes :

**Poutres principales :**  $b \times h = (30 \times 40)$  cm<sup>2</sup>

**Poutres secondaires** :  $b \times h = (30 \times 35) \text{cm}^2$ .

#### **II.2.2. Poteaux :**

 Ce sont des éléments en béton armé, rectangulaire ou circulaire, destiné à transmettre les charges aux fondations, leurs pré dimensionnement se fait à la compression centrée selon les règles du BAEL91 (art B.8.4.1). Une fois la résistance à la compression vérifiée ; ces poteaux doivent répondre au critère de stabilité de forme exigé par le RPA.

 On fixera les dimensions des poteaux après avoir effectué la descente de charge, tout en satisfaisant les recommandations du RPA99 V.2003 (art 7.4.1)

 $\text{- min (h, b)} \geq 25 \text{ cm}$ 

- min (h, b)  $\geq h_e/20$ 

- 1/4≤b/h≤ 4.

Les sections des poteaux prises sont :

- $\checkmark$  entre sol, R.D.C:  $(h \times b) = (55 \times 55)$  cm<sup>2</sup>
- $\checkmark$  1<sup>er</sup>, 2éme étage :(h×b)= (50×50) cm<sup>2</sup>
- $\checkmark$  3éme,4éme étage :(h×b<sub>)</sub> = (45×45) cm<sup>2</sup>
- $\checkmark$  5éme, 6éme étage : (h × b<sub>)</sub> = (40 × 40) cm<sup>2</sup>
- $\checkmark$  7éme,terrasse inaccessible :(h × b) = (35 × 35) cm<sup>2</sup>

Les conditions du RPA99 sont vérifiées pour tous les poteaux.

## **II.2.3. Les voile:**

Ce sont des éléments de contreventement vertical mince et continu, généralement en béton armé, servant de couverture ou d'enveloppe ayant une dimension plus petite que les deux autres qui est l'épaisseur. L'épaisseur est donnée par les conditions du RPA99 (art 7.7.1) suivantes :

- 
$$
a \ge \frac{h_e}{20}
$$
 → pour les voiles simples  
-  $a \ge 15$ cm

$$
a \leq 15 \text{cm}
$$

$$
- L \geq 4a
$$

h<sup>e</sup> **:** hauteur libre d'étage.

L : largeur du voile ; a : épaisseur du voile.

**Entre sol :**  $h_e = 520-20 = 500$  cm

$$
a \ge \frac{500}{20} \Rightarrow a \ge 25cm \qquad on \text{ prend} \qquad a = 25cm
$$
  

$$
L \ge 4 \times 25 \Rightarrow \qquad on \text{ prend} \qquad L \ge 100cm
$$

**Autre niveau** :he**=** 306-20 = 286 cm

$$
a \ge \frac{286}{20} \Rightarrow a \ge 14.3cm
$$

D'après le (RPA99), on ne peut pas prendre  $a = 15$  cm ( $a=25$ cm pour voile entresol) pour les autres niveaux car on aura un changement brusque de rigidité par rapport au niveau d'entre sol donc on adoptera les dimensions suivantes :

.

RDC,  $1^{\text{er}}$ ,  $2^{\text{eme}}$  et  $3^{\text{eme}}$ ,  $4^{\text{eme}}$ ,  $5^{\text{eme}}$ ,  $6^{\text{eme}}$ ,  $7^{\text{eme}}$ étages : a = 20 cm.

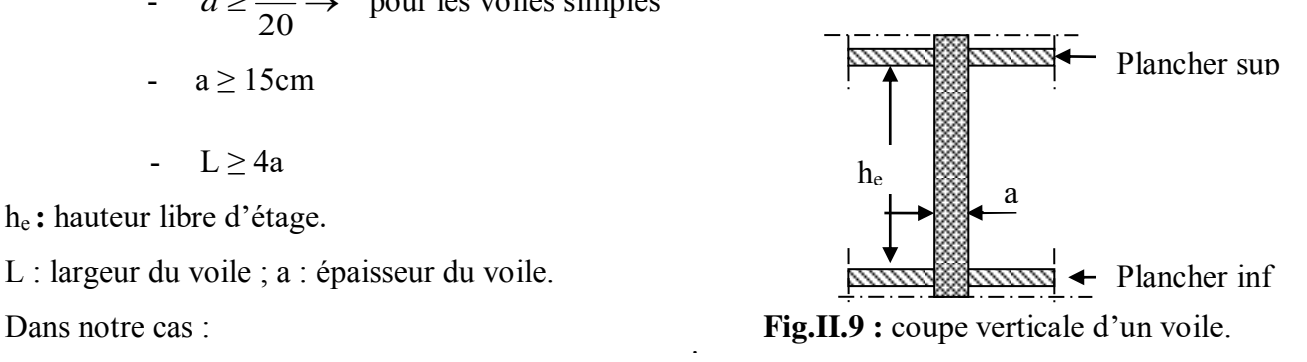

## **II. 3.Evaluation des charges et surcharges revenants aux différents planchers**

 Dans le but d'effectuer la descente de charge et pour retrouver le poteau le plus sollicité ; nous évaluons les différentes charges et surcharges revenants aux différents planchers.

#### **Plancher terrasse inaccessible corps creux :**

 **Tab II.2:**évaluation des charges sur le plancher terrasse inaccessible

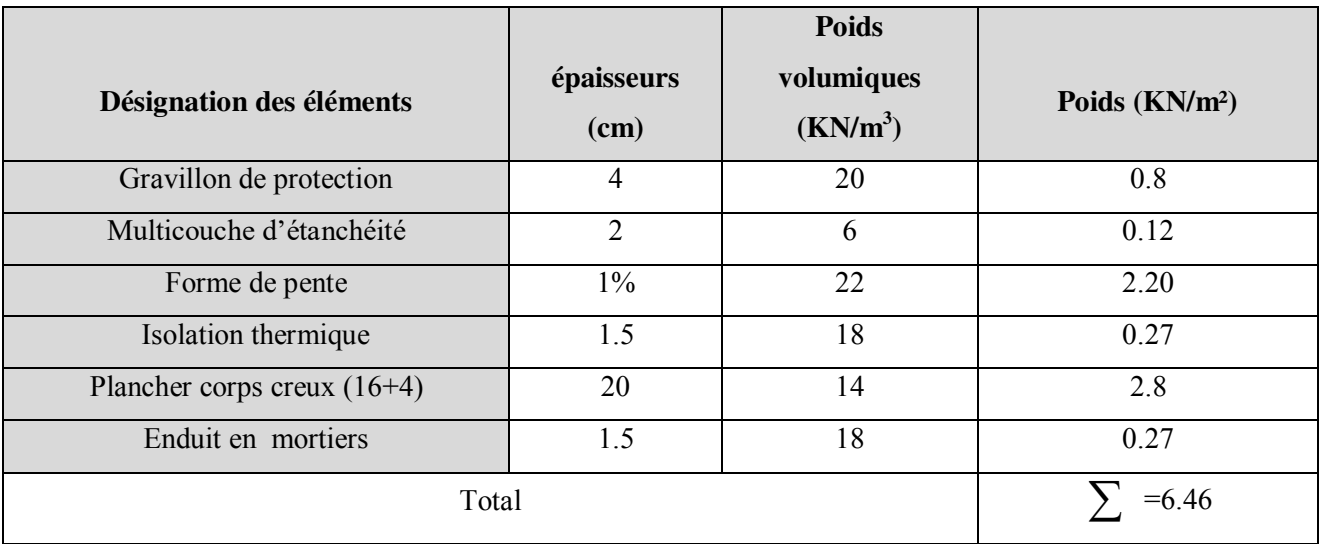

 $G_{ti}=6.46KN/m^2$ ; étant la charge permanente revenant à la terrasse inaccessible.

 $Q<sub>ti</sub> = 1$  KN/m<sup>2</sup>; étant la surcharge revenant à la terrasse inaccessible (DTR BC2-2).

#### **Plancher étage courant :**

**TabII.3 :**évaluation des charges des planchers étages courants

| Désignation des éléments       | <b>Epaisseurs</b><br>(cm) | Poids volumiques $(KN/m^3)$ | Poids (KN/m <sup>2</sup> ) |
|--------------------------------|---------------------------|-----------------------------|----------------------------|
| Cloisons légères de séparation | 10                        | 10                          |                            |
| Revêtement en Carrelage        | $\mathcal{L}$             | 20                          | 0.40                       |
| Mortier de pose                | $\overline{2}$            | 18                          | 0.36                       |
| Lit de Sable                   | $\overline{2}$            | 18                          | 0.36                       |
| Plancher corps creux $(16+4)$  | 20                        | 14                          | 2.8                        |
| Enduit en plâtre               | $\mathfrak{D}$            | 10                          | 0.20                       |
|                                | $= 5.12$                  |                             |                            |

Gpc=5.12KN/m² ; étant la charge permanente revenant à l'étage courant.

 $Q_{pc} = 1.5 \text{ KN/m}^2$ ; étant la surcharge revenant à l'étage courant (habitation) (DTR BC2-2).

#### **Plancher Dalle pleine**

**Tab II.4 :**évaluation des charges des planchers dalles pleines

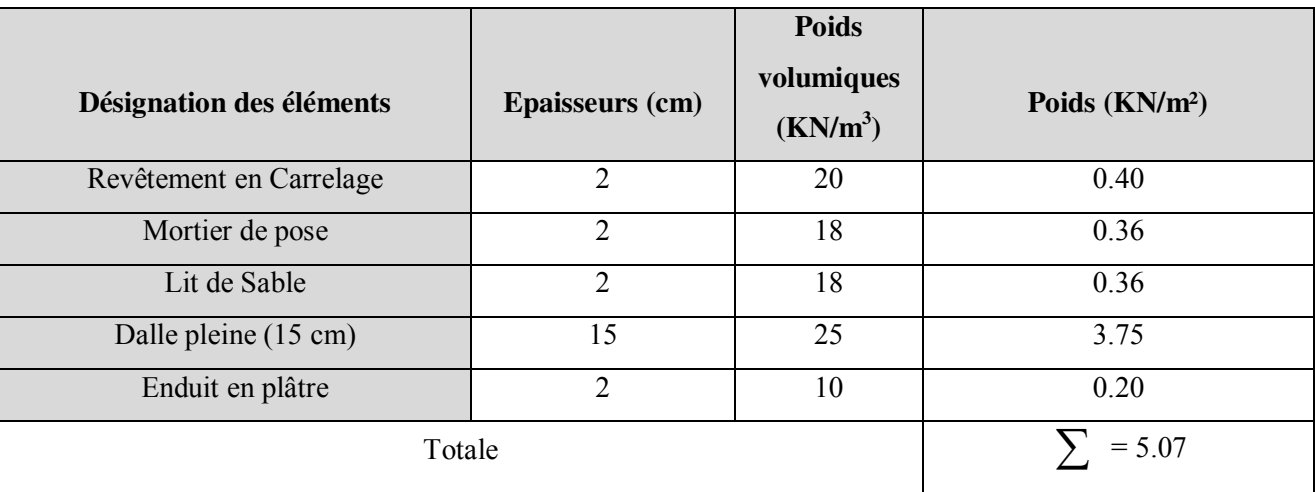

 $G=5.07$  KN/m<sup>2</sup>: la charge permanente revenant à la dalle.

Q=3.5 KN/m<sup>2</sup>: la surcharge revenant à la dalle du balcon (DTR BC2-2)

#### **Plancher terrasse inaccessible en dalle pleine :**

**Tab II.5:** Evaluation des charges du plancher terrasse inaccessible en dalle pleine.

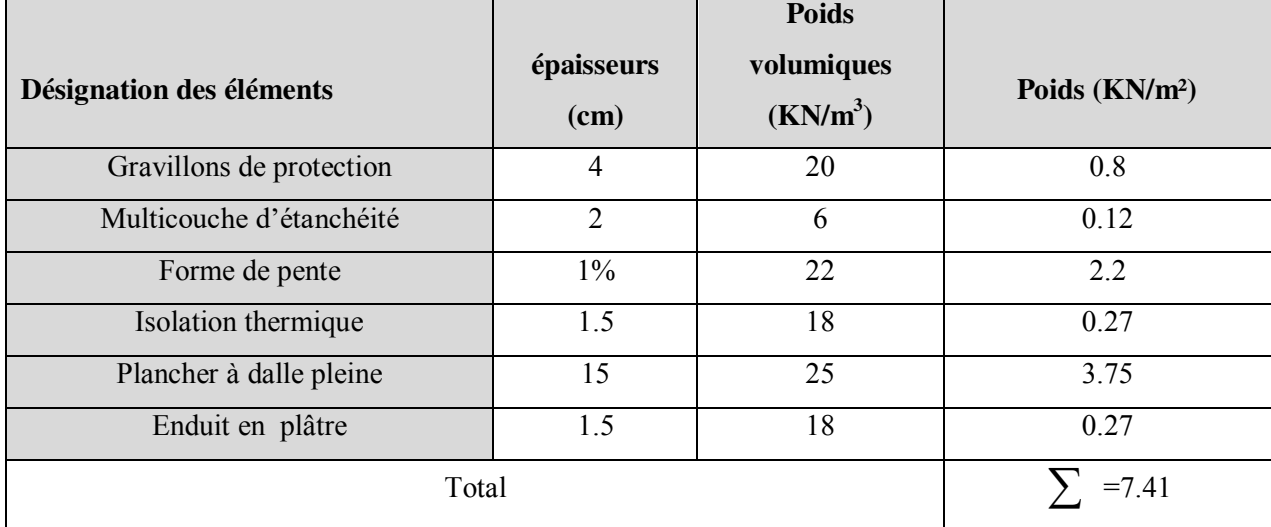

 $G=7.41$  KN/m<sup>2</sup>: la charge permanente revenant à la dalle.

Q=3.5 KN/m<sup>2</sup>: la surcharge revenant à la dalle du balcon (DTR BC2-2).

#### **paliers des escaliers**

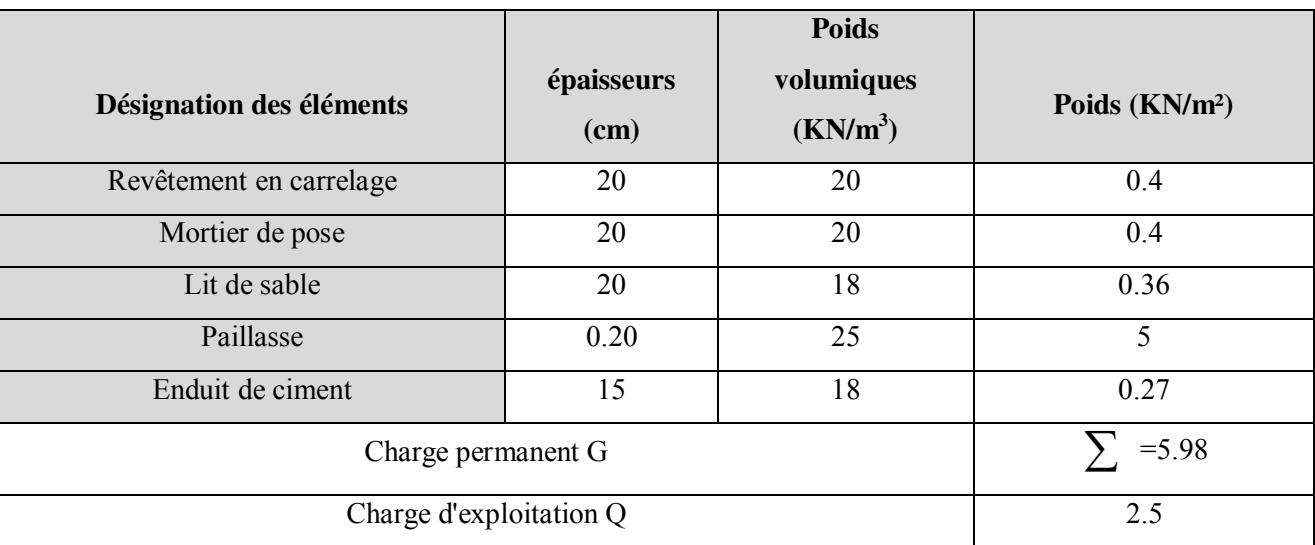

**Tab II.6 :**Evaluation des charges des paliers des escaliers

#### **volées de l'escalier**

#### **Tab II.7:** Evaluation des charges les volées de l'escalier.

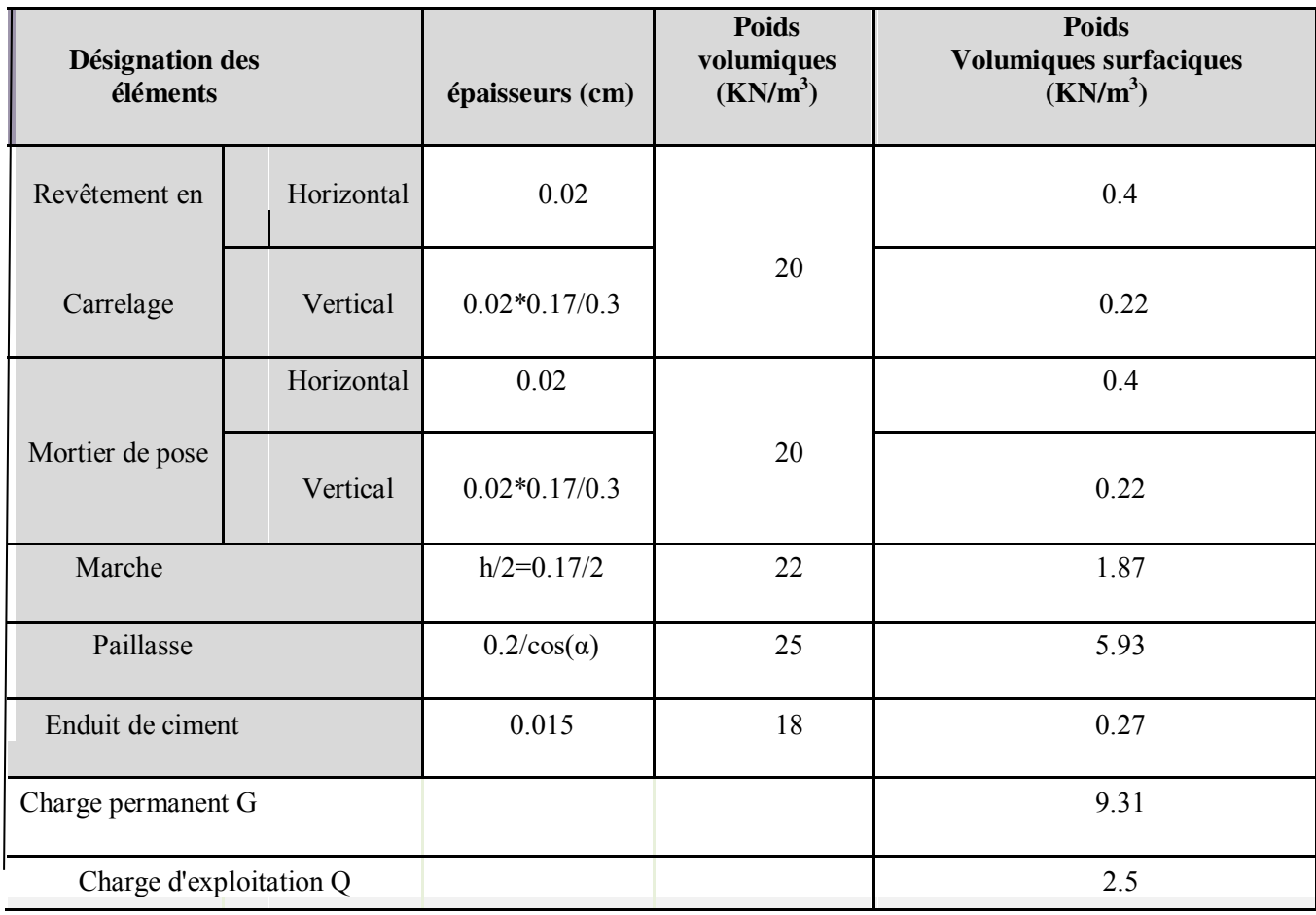

**Murs extérieurs :** Ce sont des murs en double cloisons séparés par une lame d'air.

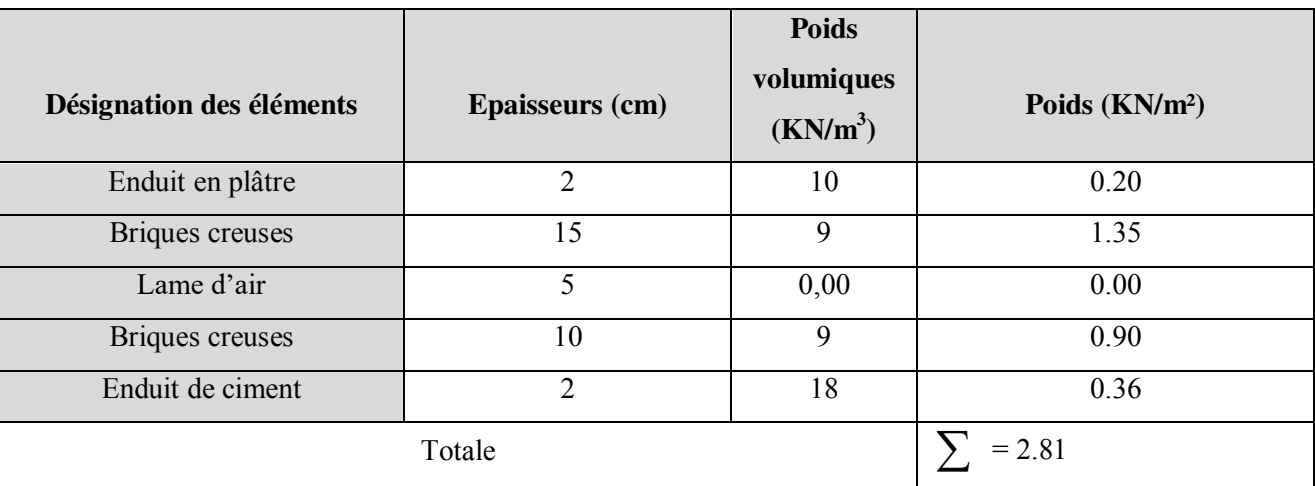

**Tab II..8 :**évaluation des charges des murs extérieurs.

G=2.81 KN/m² ; étant la charge permanente du mur extérieure.

#### **II.4. La descente de charge :**

Du fait que nous avons plus de 5 niveaux, ainsi que tous nos planchers sont à usage d'habitation ous procédons à la dégression des charges d'exploitations.

 Chaque plancher d'un immeuble est calculé pour la charge d'exploitation maximale qu'il est appelé à supporter. Toutefois, comme il est peu probable que tous les planchers d'une même construction soient soumis, en même temps, à leurs charges d'exploitation maximale, on réduit les charges transmises aux fondations.

#### **- La loi de dégression** [DTR B.C.22].

Soit *Q*<sup>0</sup> la charge d'exploitation sur le toit ou la terrasse couvrant le bâtiment, <sup>1</sup> <sup>2</sup> , ............... *Q Q Q<sup>n</sup>* les charges d'exploitations respectives des planchers des étages 1,2……………n numérotés à partir du sommet du bâtiment.

On adoptera pour le calcul des points d'appui les charges d'exploitation suivantes :

Sous toit ou terrasse :  $Q_0$ Sous dernier étage :  $Q_0 + Q_1$ Sous étage immédiatement inférieur (étage2) :  $Q_0 + 0.95(Q_1 + Q_2)$ Sous étage immédiatement inférieur (étage3) :  $Q_0 + 0.9(Q_1 + Q_2 + Q_3)$ Sous étage n quelconque :  $Q_n = Q_0 + \frac{3+n}{2n} (Q_1 + Q_2 + \dots + Q_n)$  $Q_n = Q_0 + \frac{3+n}{2n} (Q_1 + Q_2 + \dots \dots) Q_n$  $=Q_0+\frac{3+n}{2}(Q_1+Q_2+$ 

Le coefficient  $\frac{(3+n)}{2n}$ *n n*  $\frac{(n+h)}{2}$  étant valable pour n  $\geq 5$ 

Lorsque les charges d'exploitation sont les mêmes pour tous les étages, la loi de dégression établie précédemment se réduit à :
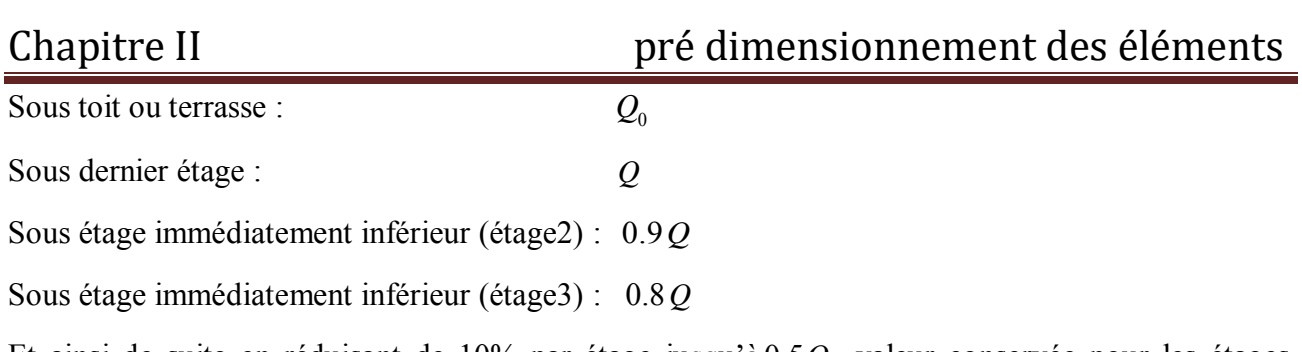

Et ainsi de suite en réduisant de 10% par étage jusqu'à 0.5*Q* , valeur conservée pour les étages inférieurs suivants.

 La descente de charge va se faire pour les poteaux (POT1, POT2) pour trouver la configuration la plus défavorable (voir Fig. II.3) en se référant à la surface afférente

**Calcul des charges revenantes au POT 1**

# **La surface afferents:**

 $S=S_1+S_2+S_3+S_4$ S=[(1.85+2.15)×2.6]+[(1.9(2.15+1.85)]  $S=18m^2$ 

- **Plancher terrasse inaccessible** 

 $,G_{ti}=8.52\times18=153.36$  KN.

 $Q_{ti} = 1 \times 18 = 18$ KN

- **Plancher étage courant** 

 $Q_{pc}$ = 1.5×18=27 KN.

- **Poids des poutres**

 $P_{pp} = \gamma_b \times V_{pp}$ 

 $= 0.3 \times 0.4 \times 4.5 \times 25 = 13.5$ KN  $P_{ps}=0.3\times0.35\times4\times25=10.5$  KN

**Calcul des charges revenantes au POT 2**

# **La surface afferents:**

 $S_{cc} = S_2 + S_3 + S_4$  $=(1.9\times1.5)+(1.775\times1.9)+(2.6\times1.5)=10.123\text{m}^2$  $S_{vole}=(1.775\times1.85)=3.284$ Spalier=(1.775×0.75)=1.331

**Plancher terrasse inaccessible en corps creu <b>Fig.II.11.**Surface afferent du potz.  $G_{ti} = 8.52 \times 14.738 = 125.568$ KN

 $Q<sub>ti</sub>=1\times14.738=14.738KN$ 

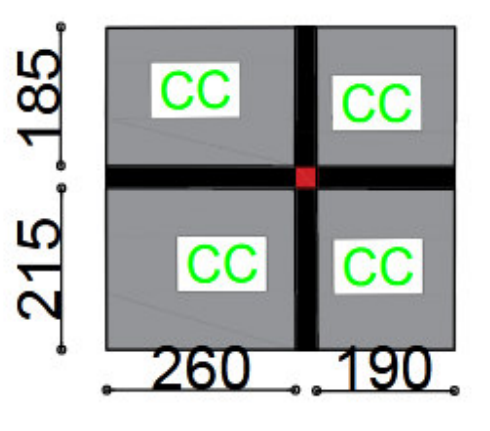

G<sub>pc</sub>= 4.9×18=88.2 KN. **Fig II.10.**Surface affèrent du pot 1.

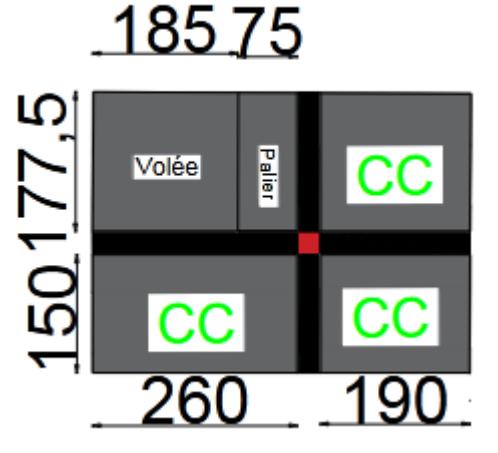

# - **Plancher étage courant**

 $G_{pcc}$ =10.123×4.90=49.6 KN Gpalier=1.331×5.98=7.96 KN Gvolée=3.284×9.31=30.57KN  $Q_{pec}$ =1.5×10.123=15.185 KN Qpalier=1.331×2.5=3.327 KN Qvolée=30284×2.5=8.21 KN

## - **Poids des poutres**

 $P_{pp} = \gamma_b \times V_{pp}$  $= 0.3 \times 0.4 \times 4.5 \times 25 = 13.5$  KN  $P_{ps}=0.3\times0.35\times3.275\times25=9.67KN$ Pppl=0.45×0.45×3.275×25=9.67KN

## **Poids des poteaux**

Entre sol ,RDC :section des poteaux ( $55 \times 55$ ) cm<sup>2</sup>

 $P_{e.0}$ =0.55×0.55×5.20×25=39.325 KN PRDC=0.55×0.55×3.06×25=21.0375 KN  $1^{\text{eme}}$ ,  $2^{\text{eme}}$  étage : section des poteaux (50 × 50) cm<sup>2</sup>  $P_{1.2}=0.50\times0.50\times3.06\times25=19.125$  KN  $3^{\text{eme}}$ ,  $4^{\text{eme}}$  étage: section des poteaux  $(45 \times 45)$  cm<sup>2</sup>  $P_{2,3}=0.45\times0.45\times3.06\times25=15.491$  KN. 5<sup>éme</sup>,6<sup>éme</sup>étage : section des poteaux (45×45) cm<sup>2</sup>  $P_{5.6}=0.40\times0.40\times3.06\times25=12.24$  KN  $7^{\text{eme}}$ ,  $8^{\text{eme}}$  étage : section des poteaux (35×35) cm<sup>2</sup>  $P_{7.8}=0.35\times0.35\times3.06\times25=9.37$  KN

La descente de charge va se faire pour le poteau (POT1) car c'est lui qui présente la configuration la plus défavorable (voir figure.II.10) en se référant à la surface afférente.

|                | <b>Charges permanentes</b><br><b>Eléments</b> |          | <b>Surcharges</b> |  |
|----------------|-----------------------------------------------|----------|-------------------|--|
| <b>Niveau</b>  |                                               | (KN)     | (KN)              |  |
|                | Plancher T- inaccessible                      | 153.36   |                   |  |
|                | Poutre principale                             | 13.5     |                   |  |
| N1             | Poutre secondaire                             | 10.5     | 18                |  |
|                | G venant de N1                                | 177.30   |                   |  |
|                | Poteau (35*35)                                | 9.37     | 45                |  |
| N2             | Plancher courant                              | 88.2     |                   |  |
|                | Poutres                                       | 24       |                   |  |
|                | G venant de N2                                | 298.87   |                   |  |
|                | Poteau $(40*40)$                              | 12.24    |                   |  |
| N3             | Plancher courant                              | 88.2     | 69.3              |  |
|                | Poutres                                       | 24       |                   |  |
|                | G venant de N3                                | 423.31   |                   |  |
|                | Poteau $(40*40)$                              | 12.24    | 90.9              |  |
| N <sub>4</sub> | Plancher courant                              | 88.2     |                   |  |
|                | Poutres                                       | 24       |                   |  |
|                | G venant de N4                                | 547.75   |                   |  |
|                | Poteau $(45*45)$                              | 15.49    |                   |  |
| N <sub>5</sub> | Plancher courant                              | 88.2     | 112.5             |  |
|                | Poutres                                       | 24       |                   |  |
|                | G venant de N5                                | 675.44   |                   |  |
|                | Poteau $(45*45)$                              | 15.49    | 126               |  |
| N <sub>6</sub> | Plancher courant                              | 88.2     |                   |  |
|                | Poutres                                       | 24       |                   |  |
|                | G venant de N6                                | 803.13   |                   |  |
|                | Poteau $(50*50)$                              | 19.5     | 139.5             |  |
| N7             | Plancher courant                              | 88.2     |                   |  |
|                | Poutres                                       | 24       |                   |  |
|                |                                               |          |                   |  |
|                | G venant de N7                                | 934.83   |                   |  |
|                | Poteau $(50*50)$                              | 19.5     | 153               |  |
| <b>N8</b>      | Plancher Courant                              | 88.2     |                   |  |
|                | Poutres                                       | 24       |                   |  |
|                | G venant de N8                                | 1066.53  |                   |  |
|                | Poteau $(55*55)$                              | 21.0375  |                   |  |
| N9             | Plancher courant                              | 88.2     | 166.5             |  |
|                | Poutres                                       | 24       |                   |  |
|                | G venant de N9                                | 1199.76  |                   |  |
| N10            | Poteau (55*55)                                | 39.325   | 166.5             |  |
|                |                                               |          |                   |  |
| <b>TOTAL</b>   | Σ                                             | 1239.091 | 166.5             |  |

 **Tab II.9:**Descente de charge au droit du Poteau (POT1)

Le poteau (POT1) est le plus sollicité, donc les vérifications à faire concernent ce dernier.

## **II.5Vérification**

Selon le BAEL (Art B.8.1, 1) on doit majorer l'effort normal de compression ultime  $N_u$  de 10%.

Nu=1.35G+1.5Q=1.35×1239.091+1.5×166.5=1922.52 KN

Après majoration on trouve à la base  $N_u=2114.77KN$ 

Les poteaux sont pré dimensionnés selon trois critères :

- Le critère de résistance.
- Le critère de stabilité de forme.
- Les règles du RPA99/2003.

## **a. Critère de résistance**

$$
\frac{Nu}{B} \le \overline{\sigma}_{bc} \text{ tel que } : \overline{\sigma}_{bc} = \frac{0.85 * f c 28}{1.5} = 14.2 \text{ MPa}
$$

$$
B \ge \frac{Nu}{\overline{\sigma}_{bc}} \Rightarrow B \ge \frac{2073.17}{14.2 \times 10^3} \Rightarrow B \ge 0.146m^2
$$

A la base : B=0.5×0.5=0.25 m<sup>2</sup>  $\rightarrow$  c'est vérifiée.

### **b. Critère de stabilité de forme**

Les poteaux doivent être vérifiés à l'état limite de déformation (flambement).

$$
\text{Nu} \le \overline{Nu} = \alpha \times \left[ \frac{Br \times fc_{28}}{0.9 \times \gamma_b} + \frac{As \times fe}{\gamma_s} \right] \dots \dots \quad \text{(BAEL91 art B.8.4, 1)}
$$

Avec :

## $B_r$ : section réduite du béton  $(B_r = (a-2) \times (b-2))$ .

 $\gamma_b$  = 1.5 : Coefficient de sécurité de béton (cas durable).

 $\gamma_s$  = 1.15 coefficient de sécurité de l'acier.

 $\alpha$ : Coefficient réducteur qui est fonction de l'élancement  $\lambda$ .

$$
\begin{cases}\n\alpha = \frac{0.85}{1 + 0.2 \times \left(\frac{\lambda}{35}\right)^2} & \text{si: } \lambda \le 50 \\
\alpha = 0.6 \times \left(\frac{50}{\lambda}\right) & \text{si: } 50 \le \lambda \le 70\n\end{cases}
$$

Tel que :  $\lambda = \frac{J}{i}$  $\lambda = \frac{l_f}{l}$  avec  $b \times h$  $i = \sqrt{\frac{l}{l}}$  $\times$  $=\sqrt{\frac{I}{I}}$  (rayon de giration)

Cas d'une section rectangulaire :  $I = \frac{12}{12}$  $I = \frac{h \times b^3}{12}$  (section rectangulaire)

lf : longueur de flambement

 $l_f = 0.7 l_0$  (BAEL91art B.8.3, 31)

 $l_f$ = 0.7×5.2=3.64 m

$$
\lambda = l_f \frac{\sqrt{12}}{b} = 3.64 \times \frac{\sqrt{12}}{0.55} \Rightarrow \lambda = 22.946
$$
  

$$
\lambda = 22.946 < 50 \Rightarrow \alpha = \frac{0.85}{\left[1 + 0.2\left(\frac{\lambda}{35}\right)^2\right]} = 0.782
$$

L'effort de compression ultime doit être majoré de 10%.

D'après l'expression donnée dans le BAEL91( art B.8.4.1) ;

$$
\Rightarrow B_1 \ge \frac{Nu}{\alpha \left[ \frac{f_{c28}}{0.9 \times \gamma_b} + \frac{fe}{100 \times \gamma_s} \right]}
$$
  
A.N:  $B_1 \ge \frac{2144.77 \times 10^{-3}}{0.782 \left[ \frac{25}{0.9 \times 1.5} + \frac{400}{100 \times 1.15} \right]} = 0.123 m^2$ 

 $B_r = (a-0.02) \times (b-0.02) = (0.55-0.02)(055-0.02) \Rightarrow B_r = 0.2809 \text{ m}^2 > 0.123 \text{ m}^2$ 

Donc pas de risqué de flambement du poteau.

# **c. Vérification des conditions du** RPA 99 (art 7.4.1)

Les dimensions de la section transversale des poteaux doivent satisfaire en zone (IIa) les conditions suivantes :

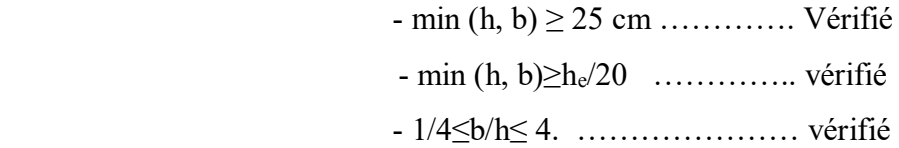

# **II.6. CONCLUSION**

Le pré dimensionnement se fait dans le but d'avoir une estimation des dimensions des éléments structuraux et non structuraux tout en satisfaisant les exigences des différents règlements en vigueur.

Ainsi ; nous avons procédé au pré dimensionnement des poutres en satisfaisant le critère de flèche ainsi que les minimums RPA. Les dimensions des poutres ont alors été fixées à :

- Poutres principales :  $(h \times b) = (40 \times 30)$  cm<sup>2</sup>
- Poutres secondaires :  $(h \times b) = (35 \times 30)$  cm<sup>2</sup>

 le pré dimensionnement des poteaux se fait à la compression centrée selon les règles du BAEL91 (art B.8.4,1). Une fois la résistance à la compression vérifiée ; ces poteaux doivent répondre au critère de stabilité de forme exigé par le RPA. Les dimensions des poteaux ont alors été fixées à :

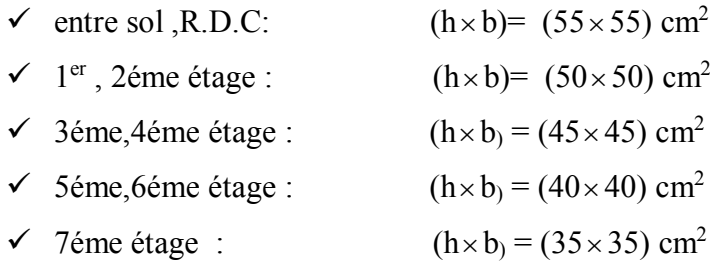

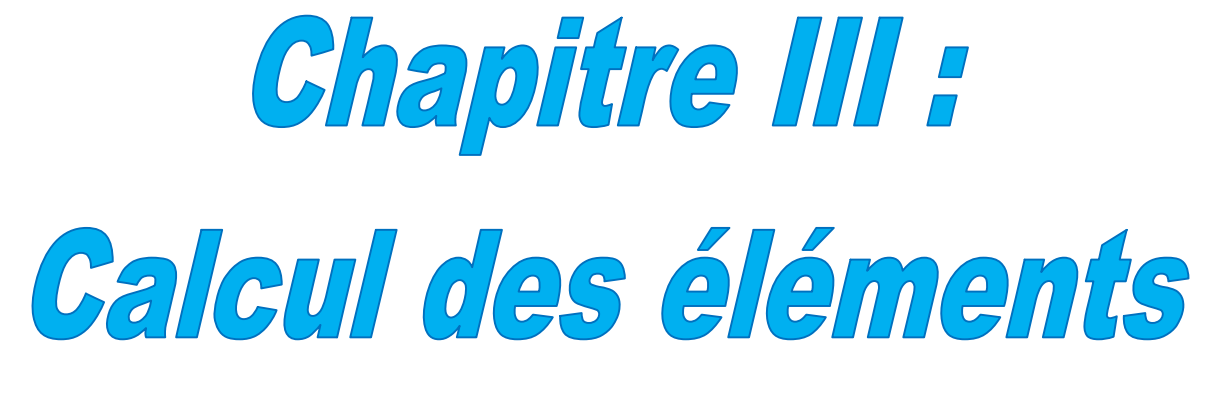

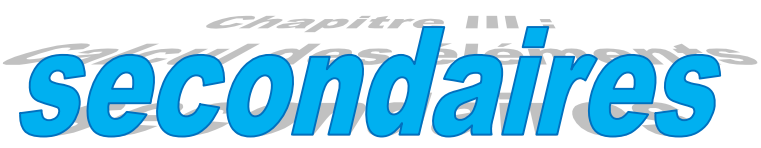

# **III.1.Calcul des Planchers :**

# **III.1.1.Introduction :**

Le plancher est une aire plane qui sert à séparer les différents niveaux et à transmettre les charges qui lui sont appliquées aux poutres, on assurant l'isolation phonique et thermique, et il doit supporter les charges qui lui sont appliquées (le poids propre + la charge d'exploitation) Dans notre cas on a opté pour un plancher à corps creux avec une bonne isolation thermique et phonique et des dalles pleines pour les balcons.

# **III.1.2.Etude des poutrelles :**

Les poutrelles se calculent a la flexion simple, elles sont des sections en Té en béton arme servant à transmettre les charges reparties ou concentrées aux poutres principales.

# **1. Disposition des poutrelles :**

Dans notre cas elles sont disposées dans le sens transversal et longitudinal (la figure II-8) respectant les critères de la petite portée.

# **2. Les différents types de poutrelles :**

On a six types de poutrelles du  $1<sup>er</sup>$  étage jusqu'au plancher inaccessible :

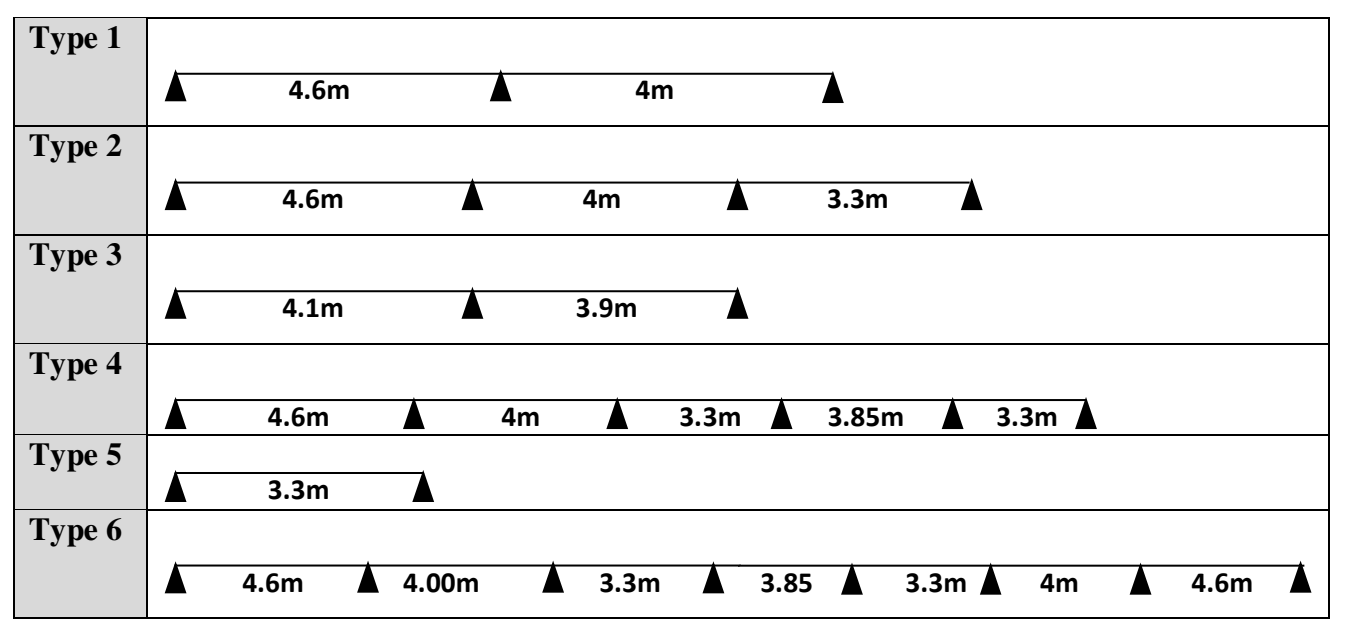

**Tab III.1.** Les différents types de poutrelles

**3. Méthode de calcul des poutrelles :** Deux méthodes sont envisagées pour la détermination des sollicitations des poutrelles, la méthode forfaitaire et celle de CAQUOT.

Si les conditions d'application de la méthode forfaitaire ne sont pas vérifiées, on passe au calcul avec la méthode de CAQUOT.

# **3.1.La méthode forfaitaire :** *……………….CBA93* **(Art. B 6.2.2.1)**

Elle est applicable si les conditions suivantes sont vérifiées :

-Plancher à surcharge modérée,  $Q \leq (2G; 5KN/m^2)$ .

-Le rapport des portées successives est compris entre 0.8 et 1.25 :  $0.8 < \frac{L_i}{1.25} < 1.25$  $<$   $\le$ *L L*

-Les moments d'inertie sont les même dans tous les travées, et la fissuration est peu nuisible.

1

*i*

# **3.1.1. Principe de la méthode forfaitaire :**

**Les moments fléchissant :** 

$$
\alpha = \frac{Q}{Q+G}.
$$

 $M_{\overline{0}}$  : Moment isostatique.  $M_{\overline{d}}$ 

 $M_d$ : Moment sur l'appui de droite.

 $M_{t}$ : Moment en travée.

 ${M}_{g}$  : Moment sur l'appui de gauche.  ${M}_{f}$ 

On vérifie alors les conditions suivantes :

$$
M_{t} + \frac{M_{d} + M_{g}}{2} \ge \max\left[ (1 + 0.3\alpha) M_{0} : 1.05 \times M_{0} \right]
$$

2  $\sim$   $\sim$   $m_0$  $M_t \geq \frac{1.2 + 0.3 \times \alpha}{2} \times M_0$  Pour une travée de rive. 2  $\sim$   $\frac{1}{2}$  $M_t \geq \frac{1+0.3\times\alpha}{2}\times M_0$  Pour une travée intermédiaire.

Les moments sur appuis sont donnés comme suit :

 $0.5 \times M_0$ : Pour les appuis voisins des appuis de rive d'une poutre à plus de deux travées.

 $0.4 \times M_0$ : Pour les appuis intermédiaires pour une poutre à plus de trois travées.

 $0.6 \times M_0$ : Pour l'appui intermédiaire pour une poutre à deux travées.

 $0.15 \times M_{0}$ : Pour les appuis de rive.

# **Les efforts tranchants :**

Les efforts tranchants aux appuis sont calculés par la méthode générale applicable aux poutres (forfaitaire) ou par la méthode de *la RDM.*

En supposant la discontinuité entre les travées. Dans ce cas l'effort tranchant hyperstatique est confondu avec l'effort tranchant isostatique sauf pour le premier appui intermédiaire où l'on tient compte des moments de continuité en majorant l'effort tranchant isostatique  $V_0$  avec : 15 % pour une poutre à deux travées,10 % pour une poutre à plus de deux travées.

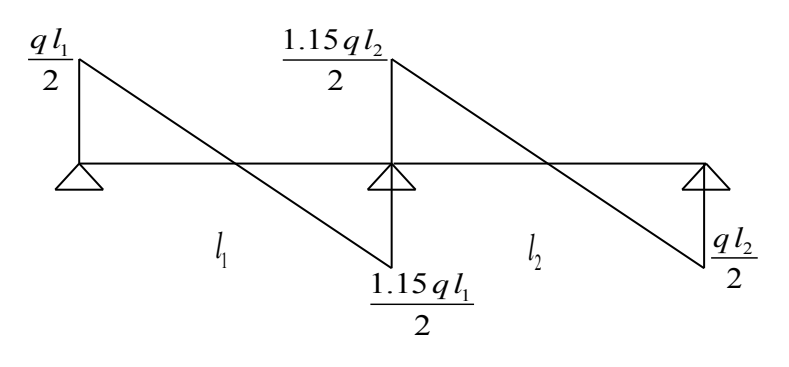

Méthode de la RDM :  $V_i = V_0 + (M_i - M_{i-1})/L_i$ 

# **3.1.2. Application de la méthode forfaitaire:**

1-Plancher a surcharge modérée :  $Q \leq min (2 \times G ; 5)$  KN/m<sup>2</sup>

# **Plancher Terrasse inaccessible :**

$$
G=8.52KN/m^2
$$

 $Q = 1.00$ *KN* /  $m^2 \Rightarrow 1.00 \le \min(2 \times 8.52; 5)$ *KN* /  $m^2$  ..........Vérifiée.

# **Plancher étage courant + RDC :**

 $G = 4.9 KN/m^2$ 

 $Q = 1.5 KN / m^2 \Rightarrow 1.5 \le \min(2 \times 4.9; 5) KN / m^2 \dots$ ..........Vérifiée.

2-Le moment d'inertie est constant sur toutes les travées.

3-Le rapport  $0.8 \le L_i / L_{i+1} \le 1.25$ ...... est vérifié pour tous les types de poutrelle

4- Fissuration peu nuisible

Toutes les conditions d'utilisation de cette méthode sont satisfaites, donc on applique la méthode forfaitaire pour tous les types de poutrelles.

- **Calcul des moments et des efforts tranchants dans les poutrelles :**
- **Calcul des sollicitations :**

 $\hat{A}$  l'ELU :  $q_u = 1.35 \times G + 1.5 \times Q$  et  $p_u = 0.65 \times q_u$ 

 $\hat{A}$  l'ELS :  $q_s = G + Q$  et  $p_s = 0.65 \times q_s$ 

Les calculs sont résumés dans le tableau III.2

**Tab III.2.**Charges et surcharges d'exploitation sur les poutrelles*.*

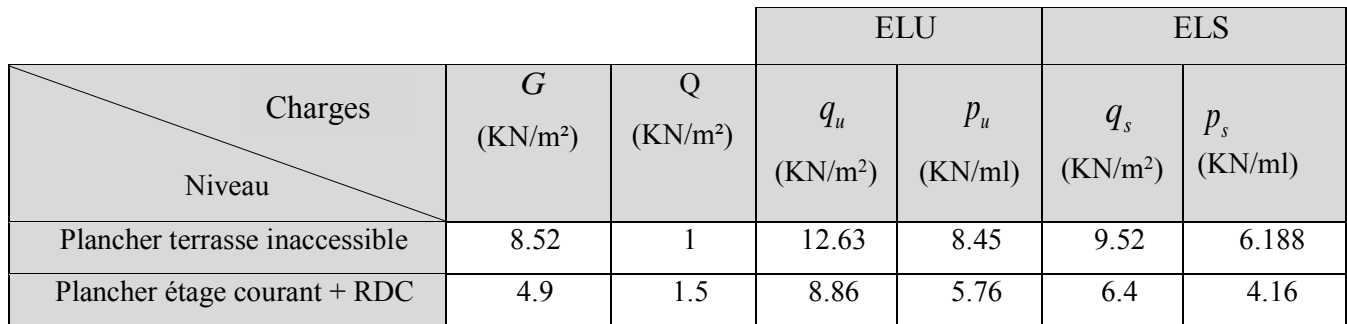

**Exemples de calcul (type 1) :** 

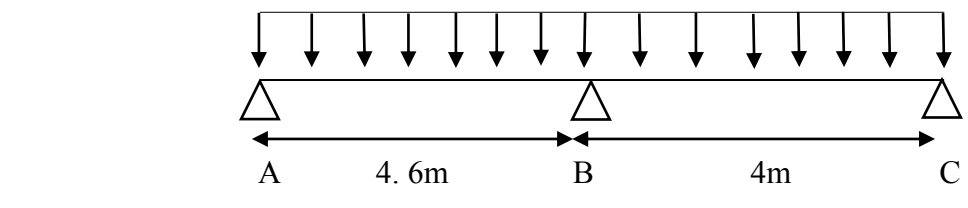

**Fig.1** :Schémas statique de la poutrelle(type 1).

Etude d'une poutrelle à 2 travées en appliquant la méthode forfaitaire (poutrelle Type 1)

# -**Pour le plancher terrasse inaccessible :**

**Les sollicitations :** 

– **A l'ELU et a l'ELS :**

 $M_0$ : Moment isostatique maximum.

$$
M_0 = \frac{p_u \times l_{BC}^2}{8} = \frac{8.45 \times 4.6^2}{8} = 22.35 \text{ KN} \cdot m \ M_{0s}^{\text{max}} = \frac{p_s \times l_{BC}^2}{8} = \frac{6.188 \times 4.6^2}{8} = 16.36 \text{ KN} \cdot m
$$
  

$$
M_{0u}^{\text{max}} = 22.35 \text{ KN} \cdot m \qquad M_{0s}^{\text{max}} = 16.36 \text{ KN} \cdot m
$$

# **Moments sur les appuis :**

Sur les appuis de rive, le moment est nul, mais il faut toujours mettre des aciers de fissuration équilibrant un moment égal à  $0.15 \times M_0^{\text{max}}$ .

$$
- A PLEU
$$
\n
$$
\begin{cases}\nM_A = M_C = 0 \\
M_B = 0.6 \times M_{BC}^0 = 0.6 \times 22.35 = 13.41 \text{ KN.m} \\
M_A = M_C = 0\n\end{cases}
$$
\n
$$
- A PLES : \begin{cases}\nM_A = M_C = 0 \\
M_B = 0.6 \times M_{BC}^0 = 0.6 \times 16.36 = 9.82 \text{ KN.m}\n\end{cases}
$$

**Les moments fléchissant en travées** 

$$
\alpha = \frac{Q}{Q+G} = \frac{1}{1+8.55} = 0.105
$$

$$
- \quad \text{Travée } A-B : \grave{a} \text{ } l'ELU
$$

On a :
$$
M_d = M_B = -13.41
$$
KNm  
\n $M_g = M_A = 0$ KN.m  
\n $M_0 = 22.353$ KN.m  
\n $(1+0.3 \alpha) = 1+0.3 \times 0.105 = 1.031$   
\n $\frac{1.2+0.3 \times \alpha}{2} = \frac{1.2+0.3 \times 0.105}{2} = 0.615$   
\n $\max \begin{cases} (1+0.3 \times \alpha) \times M_0 \\ 1.05M_0 \end{cases} = \max(1.04M_0, 1.05M_0) = 1.05M_0$   
\n $M_t + \frac{0+13.41}{2} \ge 1.05 \times 22.353$ ........(1)  
\n $M_t \ge \frac{1.2+0.3 \times 0.105}{2} \times 22.353$ ........(2)  
\n $M_t \ge 16.77$ KN.m........(1)  
\n $M_t \ge 13.74$ KN.m........(2)  
\n $M_t = \max(M_t(1), M_t(2)) = 16.77$ KN.m

# **Travée A-B : à l'ELS**   $M_0 = 16.36$ KN.m  $Avec: M_d = M_B = -9.708 K N.m M_g = M_d = 0$  KN  $1.05 \times 16.367$ 2  $M_t + \frac{0 + 9.708}{2} \ge 1.05 \times 16.367 \dots$  (1) 16.367 2 2.1 3.0 .0 105 *M<sup>t</sup>* ……….. …. .(2)  $M_1$  > 12.28 KN.m………..(1)  $M<sub>t</sub> \ge 10.07$  KN.m.........(2)  $M_t^{AB} = \max(12.28;10.07) = 12.28$ KN.m **Travée B-C : A l'ELU**  On a :  $M_d = M_c = 0$ *KNm*; $M_B = M_g = 13.41$  KN.m; $M_0 = 16.9$  KN.m  $1.05 \times 16.9$ 2 13.41 0 *M<sup>t</sup>* …………………. (1) 16.9 2  $M_t \ge \frac{1.2 + 0.3 \times 0.105}{2} \times 16.9 \dots$  (2)  $M_t \ge 11.04$ *KNm* …………... (1)  $M_t \ge 10.39 K N.m \dots (2)$  $M_t = \max(M_t(1), M_t(2)) = \max(11.04, 10.39)$ *KN.m*  $M_t^{AB} = 11.04$  KN.m **Travée B-C : à l'ELS**  On a :  $M_d = M_c = 0$ *KN.m*  $M_g = M_B = -9.708$ *KN*.*m*  $M_0 = 12.38K/N.m$  $1.05 \times 12.38$ 2  $M_t + \frac{9.708 + 0}{2} \ge 1.05 \times 12.38 \dots$  (1) 12.38 2  $M_t \ge \frac{1.2 + 0.3 \times 0.105}{2} \times 12.38 \dots$  (2)  $M_{t} \geq 8.09 K N_{m} \dots (1)$  $M_{t} \ge 7.61$ *KNm* …………… (2)  $M_t^{BC} = \max(8.09; 7.61) = 8.09 K N.m \Rightarrow M_t^{BC} = 8.09 K N.m$

# **Calcul des efforts tranchants :**

L'effort tranchant isostatique :

On calcul V<sub>0</sub> pour chaque través : 
$$
V_0 = \frac{p \times l}{2}
$$
 comme on a :

$$
P_u=8.45
$$
 KN/m ;  $l_1 = l_{AB} = 4.6m$  ;  $l_2 = l_{BC} = 4m$ 

**Pour la través A-B** : 
$$
V_0 = \frac{8.45 \times 4.6}{2} = 19.23
$$
 *KN*

**Pour la travésé B-C** : 
$$
V_0 = \frac{8.45 \times 4}{2} = 16.90 \text{KN}
$$

# **Calcul des efforts tranchants aux appuis**  $V_0$

Pour une poutre à deux travées l'effort tranchant est déterminé par la méthode générale (forfaitaire) :

 $V = 1.15 \times V_0$  (L'effort tranchant hyperstatique en appuis=15 % $V_0$ ) pour les poutres à deux travées.

**Travée A-B**: 
$$
\begin{cases} V_A = V_0 = 19.23 \\ V_B = 1.15 V_0 = 22.02 \end{cases}
$$
  
\n**Travée B-C**: 
$$
\begin{cases} V_B = 1.15 V_0 = 19.43 \\ V_C = V_0 = 16.9 \end{cases}
$$
  
\n**V**max=22.02 KN.

Les résultats de calcul a l'ELU est l'ELS pour tous les types de poutrelles des planchers sont  $V_A$ résumés dans les tableaux suivants :

## **Pour plancher terrasse inaccessible :**

**Tab III.3.** Résultats de calcul a l'ELU et l'ELS de la poutrelle type(01*).*

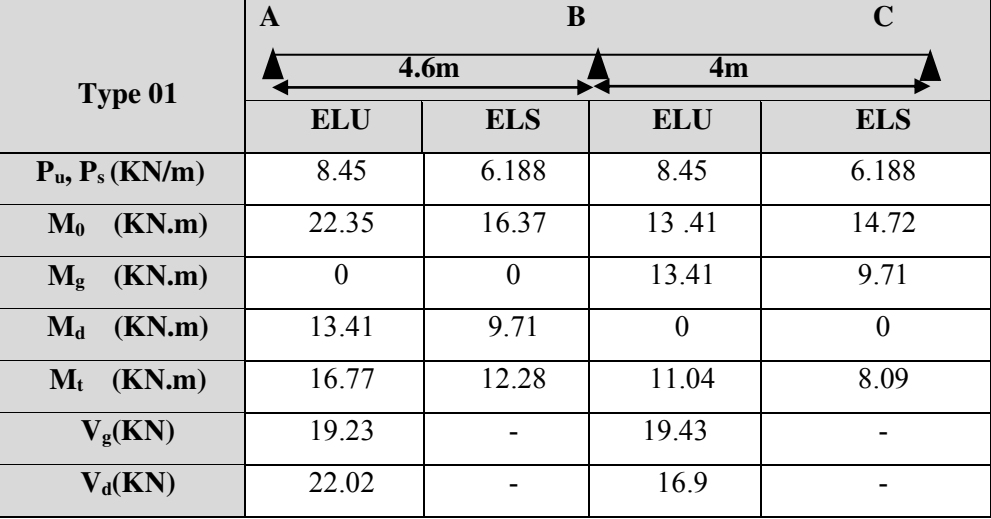

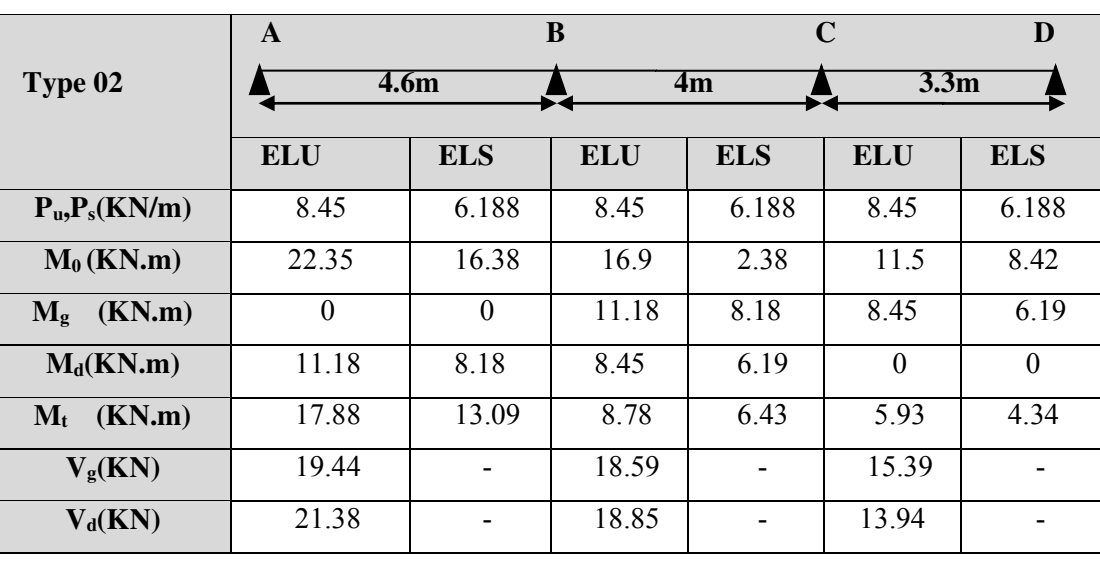

**Tab III.4.**Résultats de calcul à l'ELU et l'ELS de la poutrelle type(02).

**Tab III.5.**Résultats de calcul à l'ELU et l'ELS de la poutrelle type(03).

|                                     | A              |                  | B          | C          |  |
|-------------------------------------|----------------|------------------|------------|------------|--|
| Type 03                             |                | 4.1 <sub>m</sub> | 3.90m      |            |  |
|                                     | <b>ELU</b>     | <b>ELS</b>       | <b>ELU</b> | <b>ELS</b> |  |
| $P_u$ , $P_s$ (KN/m)                | 8.45           | 6.188            | 8.45       | 6.188      |  |
| (KN.m)<br>$\mathbf{M}_0$            | 17.76          | 13               | 16.07      | 11.77      |  |
| (KN.m)<br>$\mathbf{M}_{g}$          | $\overline{0}$ | $\theta$         | 10.68      | 7.8        |  |
| (KN.m)<br>$\mathbf{M}_{\mathbf{d}}$ | 10.68          | 7.8              | $\theta$   | $\theta$   |  |
| (KN.m)<br>$\mathbf{M}_{\mathbf{t}}$ | 13.32          | 9.75             | 11.54      | 8.52       |  |
| $V_{g}(KN)$                         | 17.33          |                  | 16.48      |            |  |
| $V_d(KN)$                           | 19.92          |                  | 14.33      |            |  |

**Tab III.6.**Résultats de calcul à l'ELU et l'ELS de la poutrelle type(06).

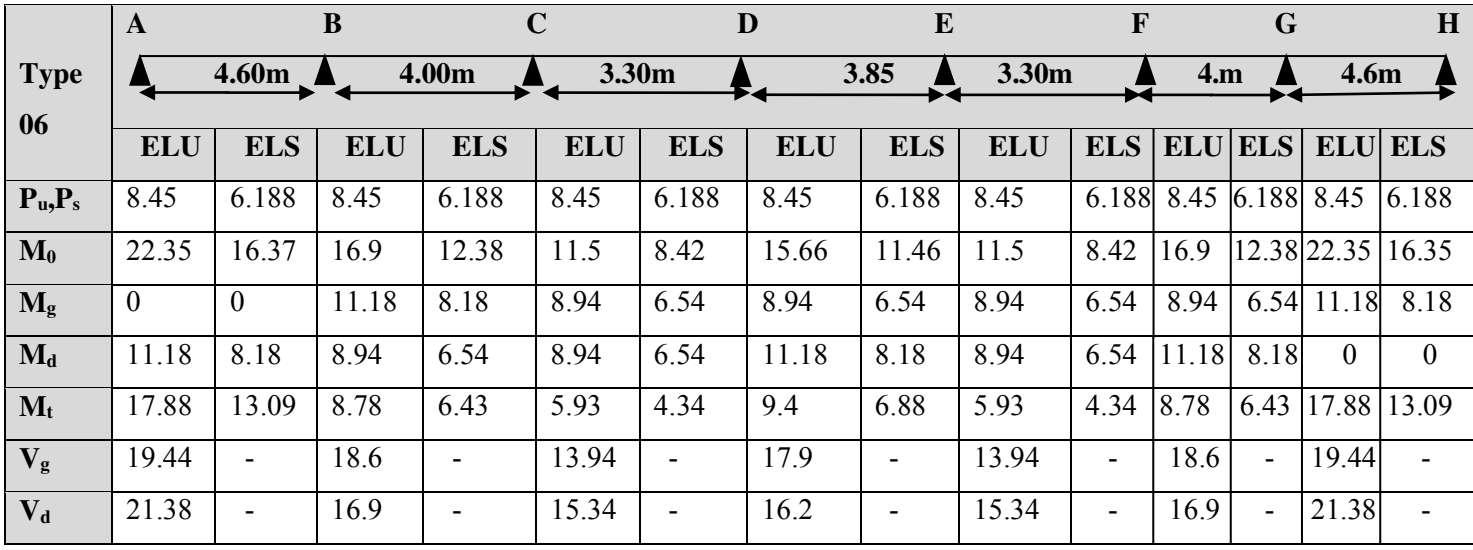

# **Pour plancher étage courant +RDC :**

 **Tab III.7.** Résultats de calcul a l'ELU et l'ELS de la poutrelle type(01).

|                                     | A                | C          |            |            |
|-------------------------------------|------------------|------------|------------|------------|
|                                     | 4.6 <sub>m</sub> |            |            | 4m         |
| Type 01                             | <b>ELU</b>       | <b>ELS</b> | <b>ELU</b> | <b>ELS</b> |
| $P_u$ , $P_s$ (KN/m)                | 5.76             | 4.16       | 5.76       | 4.16       |
| $\mathbf{M}_0$<br>(KN.m)            | 15.24            | 11.003     | 11.52      | 8.32       |
| $M_g$ (KN.m)                        | $\theta$         | $\theta$   | 9.14       | 6.6        |
| (KN.m)<br>$\mathbf{M}_{\mathbf{d}}$ | 9.14             | 6.6        | $\theta$   | $\theta$   |
| $M_t$ (KN.m)                        | 11.74            | 8.47       | 7.76       | 5.6        |
| $V_{\rm g}({\rm KN})$               | 13.25            |            | 13.25      |            |
| $V_d(KN)$                           | 15.24            |            | 11.52      |            |

**Tab III.8.**Résultats de calcul à l'ELU et l'ELS de la poutrelle type(02).

|                       | A                |            | B          |            | $\mathbf C$      | D          |  |
|-----------------------|------------------|------------|------------|------------|------------------|------------|--|
| Type 02               | 4.6 <sub>m</sub> |            |            | 4m         | 3.3 <sub>m</sub> |            |  |
|                       | <b>ELU</b>       | <b>ELS</b> | <b>ELU</b> | <b>ELS</b> | <b>ELU</b>       | <b>ELS</b> |  |
| $P_u, P_s(KN/m)$      | 5.76             | 4.16       | 5.76       | 4.16       | 5.76             | 4.16       |  |
| $M_0$ (KN.m)          | 15.24            | 11.003     | 11.52      | 8.32       | 7.84             | 5.66       |  |
| (KN.m)<br>$M_{\rm g}$ | $\Omega$         | 0          | 7.72       | 5.5        | 5.76             | 4.16       |  |
| $M_d(KN.m)$           | 7.72             | 5.5        | 5.76       | 4.16       | $\Omega$         | $\Omega$   |  |
| $M_t$ (KN.m)          | 12.5             | 9.02       | 6.17       | 4.45       | 5.5              | 3.98       |  |
| $V_{g}(KN)$           | 13.25            |            | 12.68      |            | 10.46            |            |  |
| $V_d(KN)$             | 14.58            |            | 12.68      |            | 9.51             |            |  |

 **Tab III.9.**Résultats de calcul à l'ELU et l'ELS de la poutrelle type(03*).*

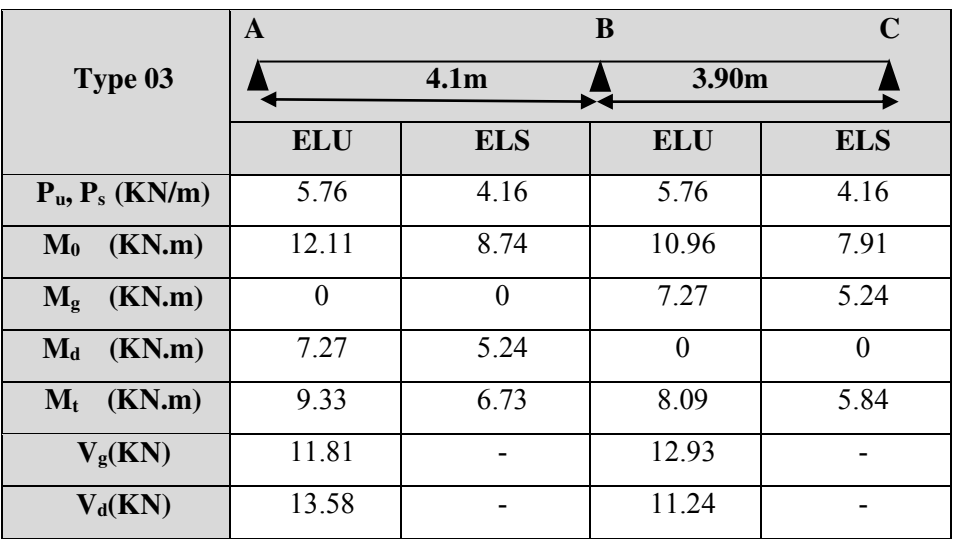

# Chapitre III Etudes des éléments secondaires

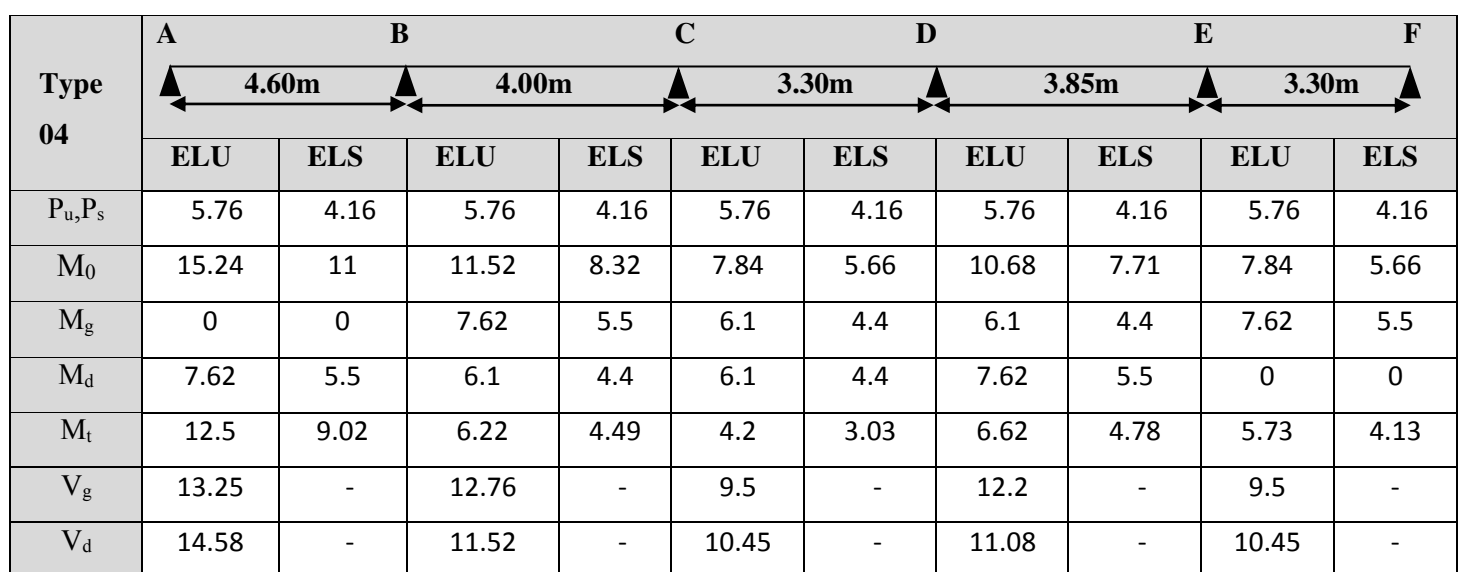

**Tab III.10**Résultats de calcul à l'ELU et l'ELS de la poutrelle type(04).

 **Tab III.11.** Résultats de calcul a l'ELU et l'ELS de la poutrelle type(05).

|                                     | A                | B          |
|-------------------------------------|------------------|------------|
| Type 05                             | 3.3 <sub>m</sub> |            |
|                                     | <b>ELU</b>       | <b>ELS</b> |
| $P_u$ , $P_s$ (KN/m)                | 5.76             | 4.16       |
| (KN.m)<br>$\mathbf{M}_0$            | 7.48             | 5.66       |
| (KN.m)<br>$M_{g}$                   | 0                | 0          |
| (KN.m)<br>$\mathbf{M}_{\mathbf{d}}$ | 0                | 0          |
| (KN.m)<br>$M_t$                     | 7.48             | 4.16       |
| $V_{\rm g}({\rm KN})$               | 9.51             |            |
| $V_d(KN)$                           | 9.51             |            |

**Tab III.12.**Résultats de calcul à l'ELU et l'ELS de la poutrelle type(06).

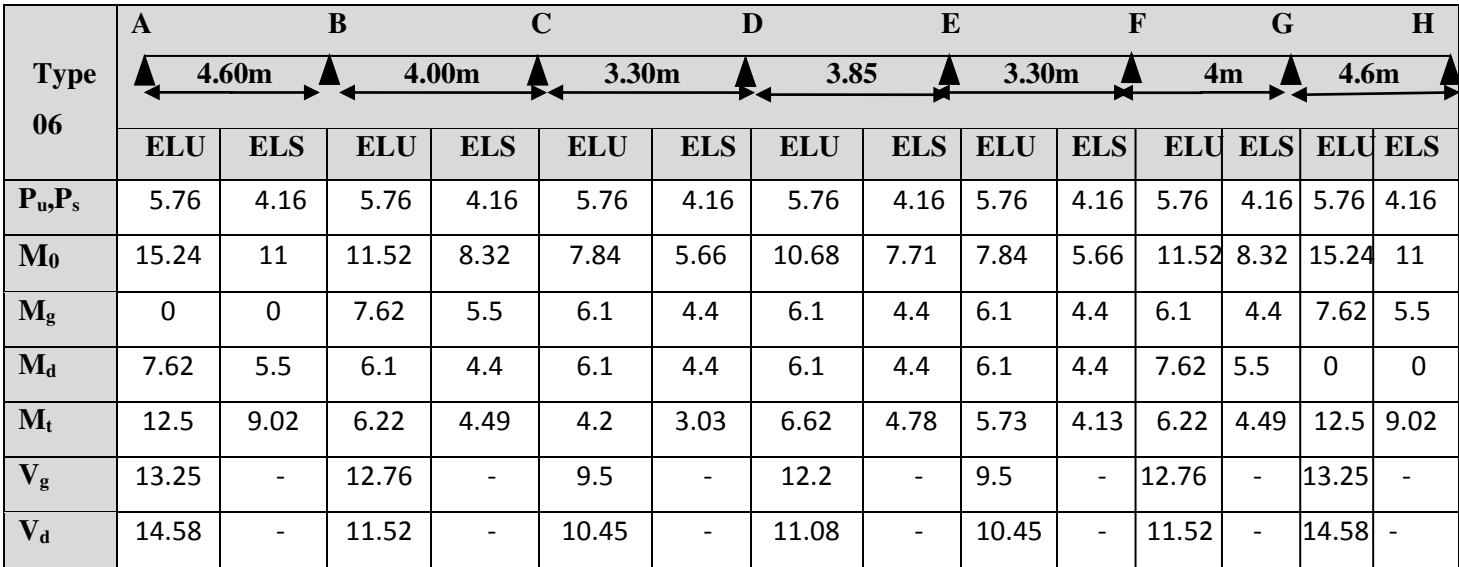

# **4. Ferraillage des poutrelles :**

On procède à un exemple de calcul. Soit l'exemple de calcul des poutrelles pour tous les étages courant.

On utilise les sollicitations maximales pour le ferraillage :

 $M_t^u = 12.5KN.m; M_t^s = 9.02KN.m$ 

 $M_a^{intu=9.14}$ KN.m; $M_a^{ints}$  =6.6KN.m

 $M_a^{riveu} = 0.15 \times M_0^u = 2.29 \text{KN} \cdot \text{m}$ ;  $M_a^{rives} = 0.15 \times M_0^s = 1.65 \text{KN} \cdot \text{m}$ 

 $V_{u}$ = 15.54 KN

Avec:

- $-M_a^{\text{intu}}$ : moment en appui intermédiaire à l'ELU.
- $-M_a^{ints}$ : moment en appui intermédiaire à l'ELS.
- $M_a^{riveu}$ : moment en appui de rive à l'ELU.
- $M_a^{rives}$ : moment en appui de rive a l'ELS.

# **4.1. Plancher étages 1 à 7 et RDC:**

# **calcul des aciers longitudinaux :**

La poutrelle travaille à la flexion simple sous

un moment dû au chargement vertical sur les planchers.

Calcule du momento equilibré par la table  $M_{\mu}$ :

$$
M_{u} = b \times h_0 \times f_{bu}(d - \frac{h_0}{2});
$$
  $f_{c28} = 25 \text{ MPA}$ 

On a:  $b_0 = 0.65$  m;  $h_0 = 0.04$  m; $b_0 = 0.10$  m;  $d = 0.18$  m.

$$
M_{tu}=59.07KN.m
$$

$$
M_t^{\max} = 12.5 \text{kN.m}
$$

 $M_{\mu\nu} > M_{\mu\alpha\nu} \Rightarrow$  La table de compression n'est pas entièrement comprimée donc l'axe neutre passe par la table de compression ce qui nous amène à faire un calcul d'une section rectangulaire  $b \times h$ .

**Calcul des armatures en travée:** 

$$
\mu_{\text{bu}} = \frac{M_t}{f_{\text{bu}} + b \cdot d^2} = \frac{12.5 \cdot 10^{-3}}{14.2 \cdot 0.65 \cdot 0.18^2} = 0.0418 < 0.186 \Rightarrow \text{Pivot A}
$$

$$
\xi_{st} = 10\% \Rightarrow f_{st} = \frac{f_e}{\gamma_s} = \frac{400}{1.15} = 348 Mpa
$$

On a:  $\mu_l = 0.3916 \Rightarrow \mu_{bu} < \mu_l \Rightarrow A' = 0$ 

**Calcul de A:** 

$$
A = \frac{M_{\text{trav}}}{Z \times f_{\text{st}}}
$$

$$
\alpha = 1.25 \times (1 - \sqrt{1 - 2 \times 0.04799}) = 0.0534 \ ; \ Z = 0.22 \times (1 - 0.4 \times 0.0534) = 0.176m
$$

$$
A_{t} = \frac{M_{U}}{Z \times f_{st}} = \frac{12.5 \times 10^{-3}}{0.176 \times 348} = 2.04 \text{cm}^{2}; \text{ A}_{t} = 2.04 \text{cm}^{2}
$$

# **Vérification de la condition de non fragilité :**

$$
A_{\min} = \frac{0.23 \times b \times d \times f_{t28}}{f_e} = \frac{0.23 \times 0.65 \times 0.18 \times 2.1}{400} = 1.41 cm^2 A_{\min} < A_t
$$
........C'est vérifié.

Donc on ferraille avec A<sub>t</sub> calculée : A =  $3H A 10 = 2.36$ cm<sup>2</sup>

**En appuis** :

 **Appuis intermédiaires :** La table de compression est tendue, un béton tendue n'intervient pas dans la résistance donc le calcul se ramène à une section rectangulaire  $b_0 \times h$ .

$$
M_{m} = 59.07 K N.m
$$
  
\n
$$
M_{appui}^{max} = 9.14 K N.m \Rightarrow M_{u} > M_{appui}^{Max}
$$
  
\n
$$
\mu_{bu} = \frac{M_{U}}{b_{0} \times d^{2} \times f_{BU}} = \frac{9.14 \times 10^{-3}}{0.10 \times 0.18^{2} \times 14.2} = 0.0306
$$
  
\n
$$
\mu_{bu} < 0.186 \Rightarrow \text{Pivot A}: \xi_{st} = 10\% \Rightarrow f_{st} = \frac{f_{c}}{\gamma_{s}} = \frac{400}{1.15} = 348 Mpa
$$
  
\n
$$
\mu_{bu} < \mu_{i} \Rightarrow A' = 0
$$
  
\nAvec:  
\n
$$
\alpha = 1.25 \times (1 - \sqrt{1 - 2 \times 0.0306}) = 0.0388
$$
  
\n
$$
z = 0.18 \times (1 - 0.4 \times 0.0388) = 0.177m
$$
  
\n
$$
A_{int} = \frac{M_{U}}{Z \times f_{st}} = \frac{9.14 \times 10^{-3}}{0.177 \times 348} = 1.48 \text{ cm}^{2}
$$
  
\n
$$
A_{min} = 1.41 \text{ cm}^{2} < A_{\text{ calculate}}
$$
 On choisi: A = 1HA10+1HA12 = 1.92 cm<sup>2</sup>  
\n**Appui de rive :**  
\n
$$
\mu_{bU} = \frac{M_{U}}{b_{0} \times d^{2} \times f_{bU}} = \frac{2.29 \times 10^{-3}}{0.10 \times 0.18^{2} \times 14.2} = 0.0077
$$
  
\n
$$
\mu_{bU} < \mu_{t} = 0.3916 \longrightarrow \text{pas d'acier comprimée (A' = 0).}
$$
  
\n
$$
\mu_{bU} = 0.0123 < 0.186 \longrightarrow \text{pivot A } (\xi_{s} = 10\%_{0}).
$$
  
\n
$$
\alpha = 1.25(1 - \sqrt{1 - 2 \times \mu_{bU}}) = 0.0096 \times 0.18
$$

Donc on ferraille avec  $A_{min}$  On choisit  $A = 2HA10 = 1.57$ cm<sup>2</sup>

 $V^{\text{max}} = 15.24 \text{ KN}$ 

# **Cisaillement :**

$$
\tau_U = \frac{V_U}{b_0 \times d} = \frac{15.24 \times 10^{-3}}{0.1 \times 0.18} = 0.846 Mpa
$$

 $\tau_u$  = min [0.13  $f_{c28}$ ; 4 MPa] = 3.25 MPa  $\tau_u < \tau_u$  pas de risque de cisaillement.

**Choix des armatures transversales :** 

$$
\phi = min(\frac{h}{35}; \frac{b_0}{10}; \phi_{\min}^l) = min(\frac{200}{35}; \frac{100}{10}; 10) = 5.71 \, mm
$$

On adopte un étrier de  $\phi_6 \Rightarrow A_t = 2\phi_6 = 0.57$  cm<sup>2</sup>,

**L'espacement:**

St≤Min(0.9d, 40cm)  $\Rightarrow$  St≤ 16.2 cm

 $\mathsf{St} \leq$  $(\tau_u - 0.3 f_{\rm ii} K)$  $0.8 f_e(\sin \alpha + \cos \alpha)$  $b_0(\tau_u - 0.3 f_{\rm th} K)$  $\frac{0.8f}{0}$ *<sup>u</sup> tj*  $\frac{f(t) - f(e^{i\theta})}{b_0(\tau_u ^+$ τ  $\alpha$  + cos  $\alpha$ ................................... **CBA93(Art A.5.1.2.2)** 

Flexion simple

 $\int$  $\overline{\phantom{a}}$  $\vert$ 

 $\overline{\phantom{a}}$  $\overline{1}$  $\overline{\mathcal{L}}$ 

Fissuration peut nuisible  $\implies K=1$ Fissuration peut nuisible  $\Rightarrow$ 

Pas de reprise de bétonnage

 $\alpha = 90^{\circ}$  (Flexion simple, armatures droites.)

$$
St \le A_t \frac{0.8 \times f_e}{b_0 \times (\tau_u - 0.3 \times f_{t28})} St \le 63 cm
$$

$$
\text{St} \le \frac{A_t \times f_e}{0.4 \times b_0} \implies \text{St} \le \frac{0.57 \times 10^{-4} \times 400}{0.1 \times 0.4} = 0.57m = 57cm \quad \text{Soit} \quad \mathbf{S_t} = \mathbf{15cm}
$$

- **Vérification à L'ELU :** 
	- **Vérification des armatures longitudinales (Al)vis-à-vis de l'effort tranchant (Vu) :**  – **L'appui intermédiaire :**

Vu=15.54 KN

$$
A_s \geq \frac{\gamma_s}{f_e}(V_u \frac{M_u}{0.9d})
$$

$$
V_{u}\frac{M_{u}}{0.9d} = 15.54 \frac{12.5}{0.9*0.18} = 61,62 < 0
$$

 $\Rightarrow$ Les  $A_l^{int}$  ne sont pas soumises a aucun effort de traction.

# – **Au niveau de l'appui de rive**

$$
A_{l} \ge \frac{V_{u} \times \gamma_{s}}{fe} = \frac{15.54 \times 10^{-3} \times 1.15}{400} = 0.45 \text{ cm}^{2} A_{l} \ge 0.41 \dots \dots \dots \dots \dots \dots \dots \dots \text{C'est vérifié.}
$$

**Vérification de la jonction table - nervure :** 

$$
\tau_u = \frac{b_1 \times V_u}{0.9 \times d \times b \times h_0} = \frac{0.18 \times 15.24 \times 10^{-3}}{0.9 \times 0.18 \times 0.65 \times 0.04} = 0.66 MPa
$$

*u* = min [0.13 *<sup>c</sup>*<sup>28</sup> *f* ; 4 MPa] = 3.25 MPa *<sup>u</sup>* < *<sup>u</sup>* ………….C'est vérifiée.

# **Vérification de la bielle:**

 $V_u \leq 0.267 \times a \times b_0 \times f_{c28}$ 

Avec : a= min [0.9d ; largeur de l'appui -4cm] = 19.8 cm

Vu= 15.14 KN< 128.1 KN……………………………………C'est vérifiée.

# **Vérification des poutrelles à l'ELS :**

Il y a lieu de vérifier :

- Etat limite de compression du béton.
- Etat limite d'ouverture des fissures.
- Etat limite de déformation.

# **Etat limite de compression du béton :**

On doit vérifier que :  $\sigma_{bc} = \frac{M_{ser}}{I}$   $y \le \overline{\sigma}_{bc}$  $\frac{M_{\mathit{ser}}}{\sigma}$  y  $\leq$   $\frac{\sigma}{\sigma}$ 

– **En travée :** 

 $M_t^{\max} = 9.02 K N.m$ 

Position de l'axe neutre

$$
H = b\frac{h_0^2}{2} - 15A(d - h_0) = 0.65 \times \frac{0.04^2}{2} - 15 \times 2.36 \times 10^{-4} \times (0.18 - 0.04) = 0.25 \times 10^{-4}
$$

 $H>0 \Rightarrow$ l'axe neutre passe par la table de compression.

$$
\sigma_{bc} = \frac{M_{ser}}{I} y \le \overline{\sigma}_{bc}
$$
  
\n
$$
A' = 0 \Rightarrow \frac{b}{2} y^2 + 15Ay - 15Ad = 0
$$
  
\n
$$
\frac{0.65}{2} y^2 + 15 \times 2.36 \times 10^{-4} y - 15 \times 2.36 \times 10^{-4} \times 0.18 = 0
$$
  
\n
$$
\sqrt{\Delta} = 0.026
$$
  
\n
$$
y_1 = -0.045m; y_2 = 0.0392
$$

$$
I = \frac{b}{3}y^3 + 15A(d - y)^2 \Rightarrow I = 0.217 \times (0.0392)^3 + 15 \times 2.36 \times 10^{-4} \times (0.18 - 0.0392)^2 = 8.32 \times 10^{-5} m^4.
$$
  

$$
\sigma_{bc} = \frac{9.02 \times 10^{-3}}{8.32 \times 10^{-5}} 0.0392 = 4.25 MPa
$$

Donc : *bc* < *bc* = 0.6 f C28=15 *MPA*…………………………………………. C'est vérifié.

On a F.P.N  $\Rightarrow$  inutile de vérifier la contrainte de traction dans l'acier.

## **En appuis intermédiaires :**

$$
M_{\mathit{ser}} = 6.6\textit{KN}.\textit{m}
$$

Position de l'axe neutre :

$$
H = b\frac{h_0^2}{2} - 15A \times (d - h_0)
$$
  
H = 0.65 ×  $\frac{0.04^2}{2}$  - 15 × 1.92 × 10<sup>-4</sup> × (0.18 – 0.04) = 1.168 × 10<sup>-4</sup>

 $H>0 \Rightarrow l'$  axe neutre passe par la table de compression.

 $y = 3.26$ cm; I = 5.87 × 10<sup>3</sup> cm<sup>4</sup>

$$
\sigma_{bc} = 3.66 \, \text{Mpa}
$$

*bc* < *bc* = 15MPa…. C'est vérifié. **Etat limite d'ouverture des fissures** *:*……….*CBA93* **(Art B-6-3)**

La fissuration est peu préjudiciable donc pas de vérification.

# **Etat limite de déformation :**……………………………**CBA93(Article B.6.5.1)**

Le calcul des déformations est effectué pour évaluer les flèches dans l'intention de fixer les contre flèches à la construction ou de limiter les déformations de service.

*h* : Hauteur totale de la poutrelle. *l* : Longueur de la travée

*M*<sub>t</sub>: Moment réel en travée *M*<sub>0</sub>: Moment isostatique

# **Evaluation de la flèche** *:*……………………………**CBA93 (Article B.6.5.1)**

Si l'une de ses conditions ci-dessous n'est pas satisfaite la vérification de la flèche devient nécessaire :

$$
\frac{h}{l} \ge \frac{1}{16}
$$

$$
\frac{h}{l} \ge \frac{M_t}{10 \times M_0}
$$

$$
\frac{A}{b_0 \times d} \le \frac{4.2}{f_e}
$$

On a : 16  $0.043 < \frac{1}{12}$ 460  $=\frac{20}{100}$  = 0.043 < *l*  $\frac{h}{\lambda} = \frac{20}{\lambda} = 0.043 < \frac{1}{\lambda}$  la condition n'est pas satisfaite donc on doit faire une vérification de

la flèche :

 $f_{gv}$  et  $f_{gi}$ : Flèches dues aux charges permanentes totales différées et instantanées respectivement.  $f_{ij}$ : Flèche due aux charges permanentes appliquées au moment de la mise en œuvre des cloisons.

 $f_{pi}$ : Flèche due à l'ensemble des charges appliquées (G + Q)

# **Evaluation des moments en travée :**

 $q_{\text{jser}} = 0.65 \times G$ : La charge permanente qui revient à la poutrelle sans la charge de revêtement.

$$
q_{\text{jser}} = 0.65 \times G = 0.65 \times 3.66 = 2.379 \, \text{KN/m}
$$

 $q_{gser} = 0.65 \times G$  : La charge permanente qui revient à la poutrelle.

$$
q_{\text{gser}} = 0.65 \times G = 0.65 \times 4.9 = 3.185 \, \text{KN} \, / \, m
$$

 $q_{\textit{pser}} = 0.65 \times (G + Q)$  : La charge permanente et la surcharge d'exploitation.

$$
q_{\text{pser}} = 0.65 \times (G + Q) = 0.65 \times (4.9 + 1.5) = 4.16 \, \text{KN/m}
$$

$$
M_{\text{jser}} = 0.82 \frac{q_{\text{jser}} \times l^2}{8} = 0.82 \frac{2.379 \times 4.60^2}{8} = 5.16 \, \text{KN} \, \text{m}
$$

$$
M_{gser} = 0.82 \frac{q_{gser} \times l^2}{8} = 0.82 \frac{3.185 \times 4.60^2}{8} = 6.9 K N.m
$$

$$
M_{pser} = 0.82 \frac{q_{pser} \times l^2}{8} = 0.82 \frac{4.16 \times 4.60^2}{8} = 9.02 K N.m
$$

## **Propriété de la section :**

Position de l'axe neutre :  $y = 3.92$ *cm*.

## **Moment d'inertie :**

$$
I_0 = \frac{b}{3} \times (V_1^3 + V_2^3) + 15 \times A_s \times (V_2 + c)^2
$$
  
\n
$$
V_1 = \frac{1}{B} \times (\frac{b \times h^2}{2} + 15 \times A_s \times d) \text{ ; } V_2 = h - V_1
$$
  
\n
$$
B = b \times h + 15 \times A_s \Rightarrow B = 65 \times 20 + 15 \times 2.36 = 1335.4 \text{ cm}^2
$$
  
\n
$$
V_1 = \frac{1}{1335.4} \times (\frac{65 \times 20^2}{2} + 15 \times 2.36 \times 18) \Rightarrow V_1 = 10.21 \text{ cm}; V_2 = 20 - 10.21 \Rightarrow V_2 = 9.79 \text{ cm}
$$
  
\n
$$
I_0 = \frac{65}{3} \times (10.21^3 + 9.79^3) + 15 \times 2.36 \times (9.79 + 2)^2 \Rightarrow I_0 = 48311.41 \text{ cm}^4
$$
  
\n
$$
I_0 = 48311.41 \text{ cm}^4 \text{ (Moment d'inertie de la section totale (acier + béton) (m}^4))
$$

# **Calcul de**  $\lambda_i$  et  $\lambda_i$  :

0.013  $10 \times 18$ .2 36  $\overline{0}$ .  $=$  $\times$  $=\frac{1}{1}$  =  $b_0.d$  $\rho = \frac{A_s}{A} = \frac{2.36}{10 \times 10} = 0.013$  Le rapport de l'aire de la section tendue a l'aire de la section

utile de la nervure.

$$
\lambda_i = \frac{0.05 \cdot f_{i28}}{(2 + 3 \frac{b_0}{b})\rho}
$$
 Déformation instantaneous  
\n
$$
\lambda_v = 0.4 \times \lambda_i
$$
 Déformation différée.  
\n
$$
\lambda_i = \frac{0.05 \times 2.1}{0.013 \times (2 + 3 \times \frac{10}{65})} \Rightarrow \lambda_i = 3.28 \quad ; \lambda_v = 0.4 \times 3.28 = 1.312
$$

# – **Contraintes**

 $(\sigma_s)$ : Contrainte effective de l'acier sous l'effet de chargement considéré (Mpa).

$$
\sigma_{\text{Sj}} = 15 \frac{\text{M}_{\text{serj}} \cdot (\text{d} - \text{y})}{I} \Rightarrow \sigma_{\text{js}} = 15 \times \frac{5.16 \times (0.18 - 0.0392) \times 10^5}{8323.14} \Rightarrow \sigma_{\text{js}} = 130..96MPa
$$
\n
$$
\sigma_{\text{Sg}} = 15 \frac{\text{M}_{\text{serg}}(\text{d} - \text{y})}{I} \Rightarrow \sigma_{\text{ss}} = 15 \times \frac{6.9 \times (0.18 - 0.0392) \times 10^5}{8323.14} \Rightarrow \sigma_{\text{ss}} = 175.33MPa
$$
\n
$$
\sigma_{\text{Sp}} = 15 \frac{\text{M}_{\text{serj}} \cdot (\text{d} - \text{y})}{I} \Rightarrow \sigma_{\text{ps}} = 15 \times \frac{9.02 \times (0.18 - 0.0392) \times 10^5}{8323.14} \Rightarrow \sigma_{\text{ps}} = 229.01MPa
$$
\n• Calculate  $\mu$ :  
\n
$$
\mu = 1 - \frac{1.75 \times f_{128}}{4 \times \rho \times \sigma_{s} + f_{128}} \qquad \text{si} \quad \mu > 0 \quad \text{si non} \quad \mu = 0.
$$
\n
$$
\mu_{\text{j}} = 1 - \frac{1.75 \times f_{128}}{4 \times \rho \times \sigma_{\text{sj}} + f_{128}} = 1 - \frac{1.75 \times 2.1}{4 \times 0.0131 \times 130.96 + 2.1} = 0.5902 > 0
$$
\n
$$
\mu_{\text{g}} = 1 - \frac{1.75 \times f_{128}}{4 \times \rho \times \sigma_{\text{sg}} + f_{128}} = 1 - \frac{1.75 \times 2.1}{4 \times 0.0131 \times 175.33 + 2.1} = 0.675 > 0
$$
\n
$$
\mu_{\text{p}} = 1 - \frac{1.75 \times f_{128}}{4 \times \rho \times \sigma_{\text{sp}} + f_{128}} = 1 - \frac{1.75
$$

Module de déformation longitudinale instantanée du béton. 10721.4 Mpa Module de déformation longitudinale différée du béton. 3  $E_i = 32164.2 Mpa$  $\frac{L_i}{v} = \frac{L_i}{2}$  $E_v = \frac{E_i}{2} = 10721.4 Mpa$ 

## • Moment d'inertie fictive  $(I_f)$ :

D'une manière générale l'inertie fictive est donnée par la relation suivante :

If 
$$
= \frac{1.1 \times I_0}{1 + \lambda \times \mu}
$$
: le moment d'inertie fictif est calculé pour tenir compte de l'existence éventuelle

des fissures dans les zones tendues.

$$
If_{ij} = \frac{1.1 \times I_0}{1 + \lambda_i \times \mu_j} = \frac{1.1 \times 48311.46}{1 + 3.28 \times 0.59} = 17176.2 \text{ cm}^4. \quad If_{ig} = \frac{1.1 \times I_0}{1 + \lambda_i \times \mu_g} = \frac{1.1 \times 48311.46}{1 + 3.28 \times 0.675} = 15700 \text{ cm}^4.
$$
\n
$$
If_{ip} = \frac{1.1 \times I_0}{1 + \lambda_i \times \mu_p} = \frac{1.1 \times 48311.46}{1 + 3.81 \times 0.739} = 14726 \text{ cm}^4. \quad If_{vg} = \frac{1.1 \times I_0}{1 + \lambda_v \times \mu_g} = \frac{1.1 \times 48311.46}{1 + 1.312 \times 0.675} = 26700 \text{ m}^4.
$$

### **Evaluation des flèches :**

$$
f_{ji} = \frac{M_{jser}.L^2}{10.E_i.H_{ij}} = \frac{5.16 \times 10^{-3} \times 4.60^2}{10 \times 32164.2 \times 17176.2 \times 10^{-8}} = 1.97 \times 10^{-3} m
$$

$$
f_{gi} = \frac{M_{gser}L^2}{10.E_i.H_{ig}} = \frac{6.9 \times 10^{-3} \times 4.60^2}{10 \times 32164.2 \times 15700 \times 10^{-8}} = 2.89 \times 10^{-3} m
$$
  

$$
f_{pi} = \frac{M_{pser}L^2}{10.E_i.H_{ip}} = \frac{9.02 \times 10^{-3} \times 4.60^2}{10 \times 32164.2 \times 14726 \times 10^{-8}} = 4.03 \times 10^{-3} m
$$
  

$$
f_{gv} = \frac{M_{gser}L^2}{10.E_v.H_{gv}^2} = \frac{6.9 \times 10^{-3} \times 4.60^2}{10 \times 10721.40 \times 15700 \times 10^{-8}} = 5.1 \times 10^{-3} m
$$

 $\Delta_f = (f_{gv} - f_{ji}) + (f_{pi} - f_{gi}) = 4{,}426 \times 10^{-3}$  m

**La flèche admissible :** 

La flèche admissible pour une poutre inferieure à 5m est de :  $f_{adm} = (\frac{l}{500}) = \frac{460}{500} = 0.92$ *cm* 

∆ =4,426×10−3 m < =9,2×10−3 m.............................................C'est vérifier

**Ferraillage des différents types de poutrelles :** Les résultats de ferraillage des différents types de poutrelles dans les différents types de planchers sont résumés dans le tableau suivant :

| <b>Plancher</b>    | type           | Moment en travée   |          |                    | Moment en appui inter  |                        |                                                    | Moment en appui de rive                            |                        |                         |                              |                               |                        |
|--------------------|----------------|--------------------|----------|--------------------|------------------------|------------------------|----------------------------------------------------|----------------------------------------------------|------------------------|-------------------------|------------------------------|-------------------------------|------------------------|
|                    | $\mathbf{1}$   |                    |          | $M_t = 11.74$ KN.m |                        |                        |                                                    | $M_a^{int=9.14}$ KN.m                              |                        |                         |                              | $M_a^{\text{rive}}=2.29$ KN.m |                        |
|                    |                | $\mu_{\rm bu}$     | $\alpha$ | Z(m)               | $A$ (cm <sup>2</sup> ) | $\mu_{\rm bu}$         | $\alpha$                                           | Z(m)                                               | $A$ (cm <sup>2</sup> ) | $\mu_{\rm bu}$          | $\alpha$                     | Z(m)                          | $A$ (cm <sup>2</sup> ) |
|                    |                | 0.033              | 0.05     | 0.176              | 1.91                   | 0.03                   | 0.038                                              | 0.177                                              | 1.48                   | 0.008                   | 0.009                        | 0.179                         | 0.367                  |
|                    | 2,4et6         |                    |          | $M_t = 12.5$ KN.m  |                        |                        |                                                    | $M_a^{\text{int} = 7.62 \text{KN} \cdot \text{m}}$ |                        |                         |                              | $M_a^{rive=1.6KN.m}$          |                        |
|                    |                | $\mu_{\text{bu}}$  | $\alpha$ | Z(m)               | $A$ (cm <sup>2</sup> ) | $\mu_{\text{bu}}$      | $\alpha$                                           | Z(m)                                               | $A$ (cm <sup>2</sup> ) | $\mu_{\rm bu}$          | $\alpha$                     | Z(m)                          | A(cm <sup>2</sup> )    |
|                    |                | 0.042              | 0.039    | 0.177              | 2.04                   | 0.03                   | 0.038                                              | 0.177                                              | 1.24                   | 0.008                   | 0.009                        | 0.179                         | 0.25                   |
| Etage Courant +RDC | 3              | $M_t = 9.33$ KN.m  |          |                    |                        |                        | $M_a^{\text{int} = 7.27 \text{KN} \cdot \text{m}}$ |                                                    |                        |                         | $M_a^{rive}=2.29KN.m$        |                               |                        |
|                    |                | $\mu_{\text{bu}}$  | $\alpha$ | Z(m)               | $A$ (cm <sup>2</sup> ) | $\mu_{\text{bu}}$      | $\alpha$                                           | Z(m)                                               | $A$ (cm <sup>2</sup> ) | $\mu_{\rm bu}$          | $\alpha$                     | Z(m)                          | $A$ (cm <sup>2</sup> ) |
|                    |                | 0.028              | 0.039    | 0.177              | 1.51                   | 0.03                   | 0.038                                              | 0.177                                              | 1.18                   | 0.008                   | 0.009                        | 0.177                         | 0.29                   |
|                    | 5              | $M_t = 7.84$       |          |                    |                        | $M_a^{int=1.18}$       |                                                    |                                                    |                        |                         | $M_a^{rive}$ =1.18KN.m       |                               |                        |
|                    |                | $\mu_{\text{bu}}$  | $\alpha$ | Z(m)               | $A$ (cm <sup>2</sup> ) | $\mu_{\text{bu}}$      | $\alpha$                                           | Z(m)                                               | $A$ (cm <sup>2</sup> ) | $\mu_{\rm bu}$          | $\alpha$                     | Z(m)                          | $A$ (cm <sup>2</sup> ) |
|                    |                | 0.026              | 0.036    | 0.177              | 1.26                   | 0.03                   | 0.038                                              | 0.177                                              | 0.19                   | 0.008                   | 0.009                        | 0.177                         | 0.288                  |
|                    | $\mathbf{1}$   |                    |          | $M_t = 16.77$ KN.m |                        |                        | $M_a^{int=13.41}$ KN.m                             |                                                    |                        | $M_a^{rive} = 3.35KN.m$ |                              |                               |                        |
|                    |                | $\mu_{\rm bu}$     | $\alpha$ | Z(m)               | A(cm <sup>2</sup> )    | $\mu_{\rm bu}$         | $\alpha$                                           | Z(m)                                               | A(cm <sup>2</sup> )    | $\mu_{\rm bu}$          | $\alpha$                     | Z(m)                          | A(cm <sup>2</sup> )    |
|                    |                | 0.059              | 0.072    | 0.175              | 2.76                   | 0.031                  | 0.038                                              | 0.177                                              | 2.18                   | 0.008                   | 0.009                        | 0.179                         | 0.53                   |
| Inaccessible       | 2et6           |                    |          | $M_t = 17.88$ KN.m |                        |                        | $M_a^{int=11.88}$ KN.m                             |                                                    |                        |                         | $M_a^{\text{rive}}=2.65KN.m$ |                               |                        |
|                    |                | $\mu_{\rm bu}$     | $\alpha$ | Z(m)               | A(cm <sup>2</sup> )    | $\mu_{\text{bu}}$      | $\alpha$                                           | Z(m)                                               | A(cm <sup>2</sup> )    | $\mu_{\rm bu}$          | $\alpha$                     | Z(m)                          | A(cm <sup>2</sup> )    |
|                    |                | 0.059              | 0.077    | 0.175              | 2.94                   | 0.03                   | 0.038                                              | 0.177                                              | 1.92                   | 0.008                   | 0.009                        | 0.177                         | 0.36                   |
| Terrasse           | $\mathfrak{Z}$ | $M_t = 13.32$ KN.m |          |                    |                        | $M_a^{int=10.68}$ KN.m |                                                    |                                                    | $M_a$ rive=2.65KN.m    |                         |                              |                               |                        |
|                    |                | $\mu_{\rm bu}$     | $\alpha$ | Z(m)               | A(cm <sup>2</sup> )    | $\mu_{\rm bu}$         | $\alpha$                                           | Z(m)                                               | A(cm <sup>2</sup> )    | $\mu_{\rm bu}$          | $\alpha$                     | Z(m)                          | A(cm <sup>2</sup> )    |
|                    |                | 0.044              | 0.056    | 0.177              | 2.16                   | 0.03                   | 0.038                                              | 0.177                                              | 1.73                   | 0.008                   | 0.009                        | 0.177                         | 0.42                   |

 **Tab III.13.**ferraillage des différents types de poutrelles dans les différents planchers.

# **des barres et vérification au cisaillement :**

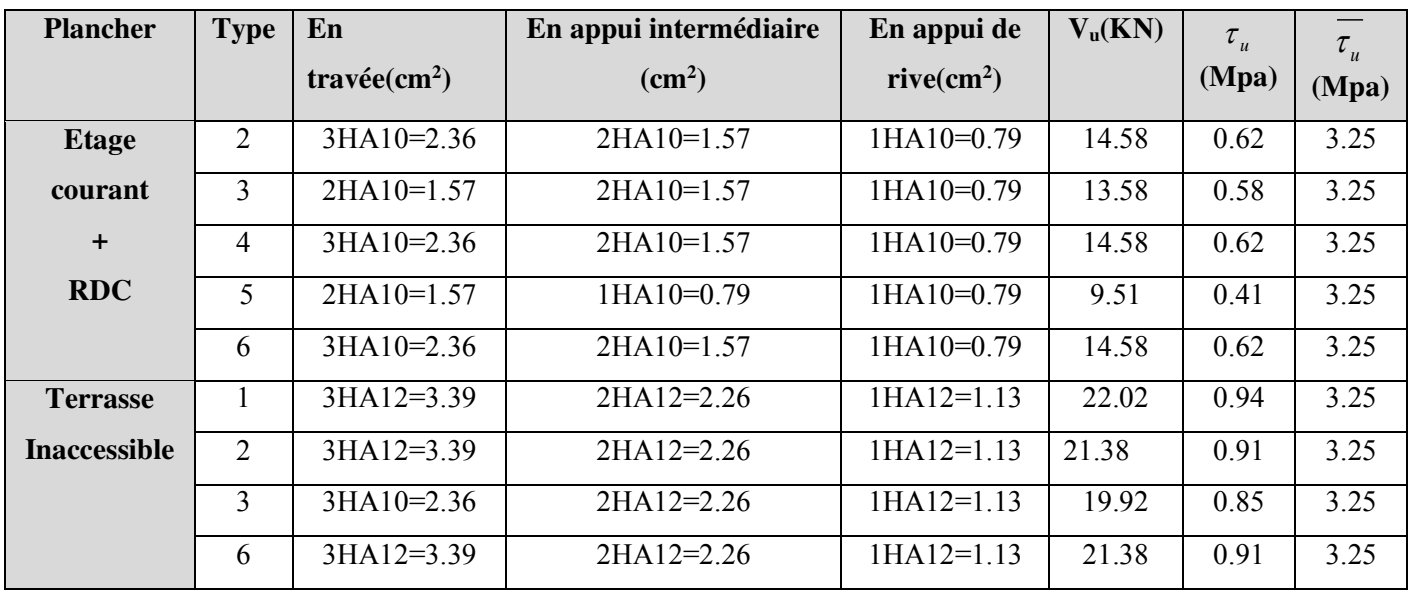

**Tabl III.14.**Choix des barres de ferraillage et vérification au cisaillement

**On choisit :**

- 3HA10 en travée pour tous les types de poutrelles pour les étages courant.
- 3HA12en travée pour tous les types de poutrelles pour la terrasse inaccessible
- 2HA10 en appui intermédiaire pour tous les types de poutrelles pour les étages courant
- 2HA12 en appui intermédiaire pour tous les types de poutrelles pour la terrasse inaccessible
- 1HA10 en appui de rive pour tous les types de poutrelles pour les étages courant
- 1HA12 en appui de rive pour tous les types de poutrelles pour la terrasse inaccessible

# **Choix des armatures transversales :**

Pour tous les types de poutrelles ont prend  $A_t = 2\Phi_0 = 0.57 \text{ cm}^2$ 

L'espacement  $S_t = 15$  cm pour toutes les poutrelles.

- **Vérification a l'ELS :**
- **a) Etat limite de compression de béton :** les résultats sont dans les tableaux suivants :

**Tab III.15.**Vérification des états limite de compression du béton.

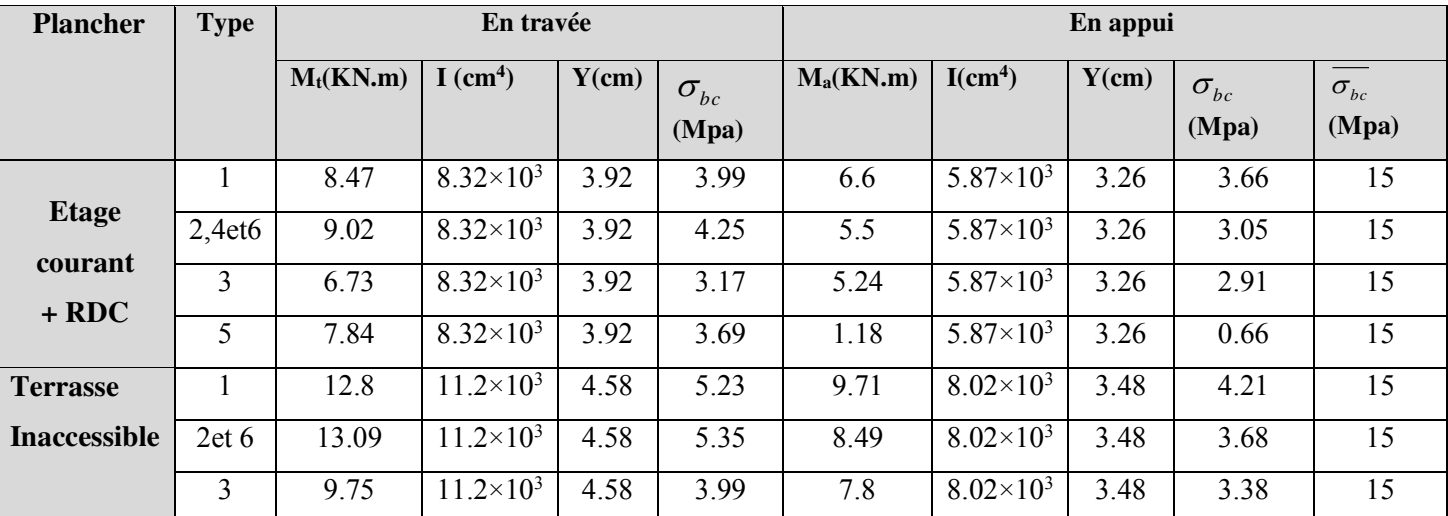

# **b) Etats limites de déformation du béton :**

 **Tab III.16.**Vérification des états limite de compression du béton.

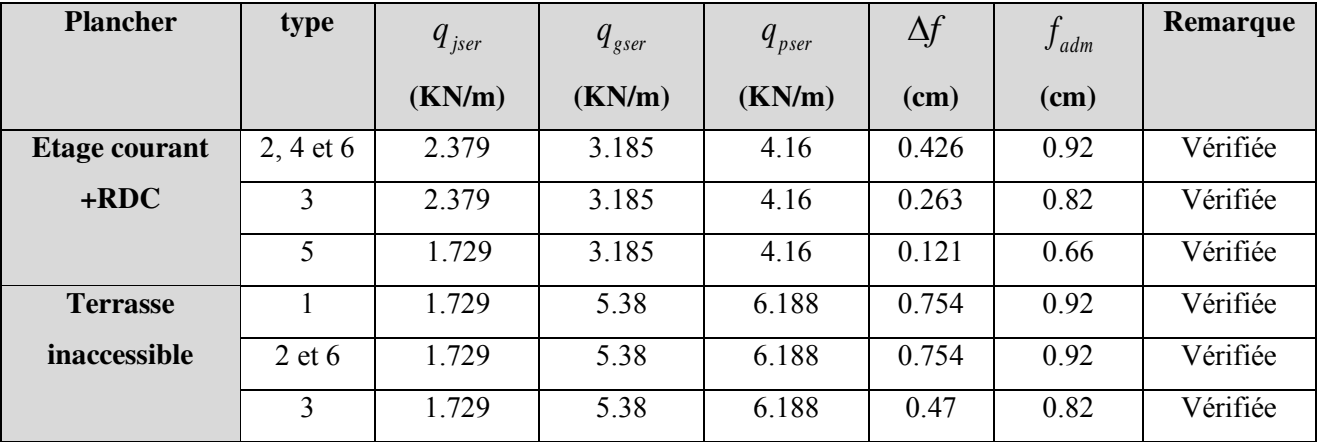

## **Le schéma de ferraillage des poutrelles :**

Après avoir vérifié les flèches on a opté pour le ferraillage suivant :

 **Tab III.17.**Schéma de ferraillage des poutrelles des différents planchers*.*

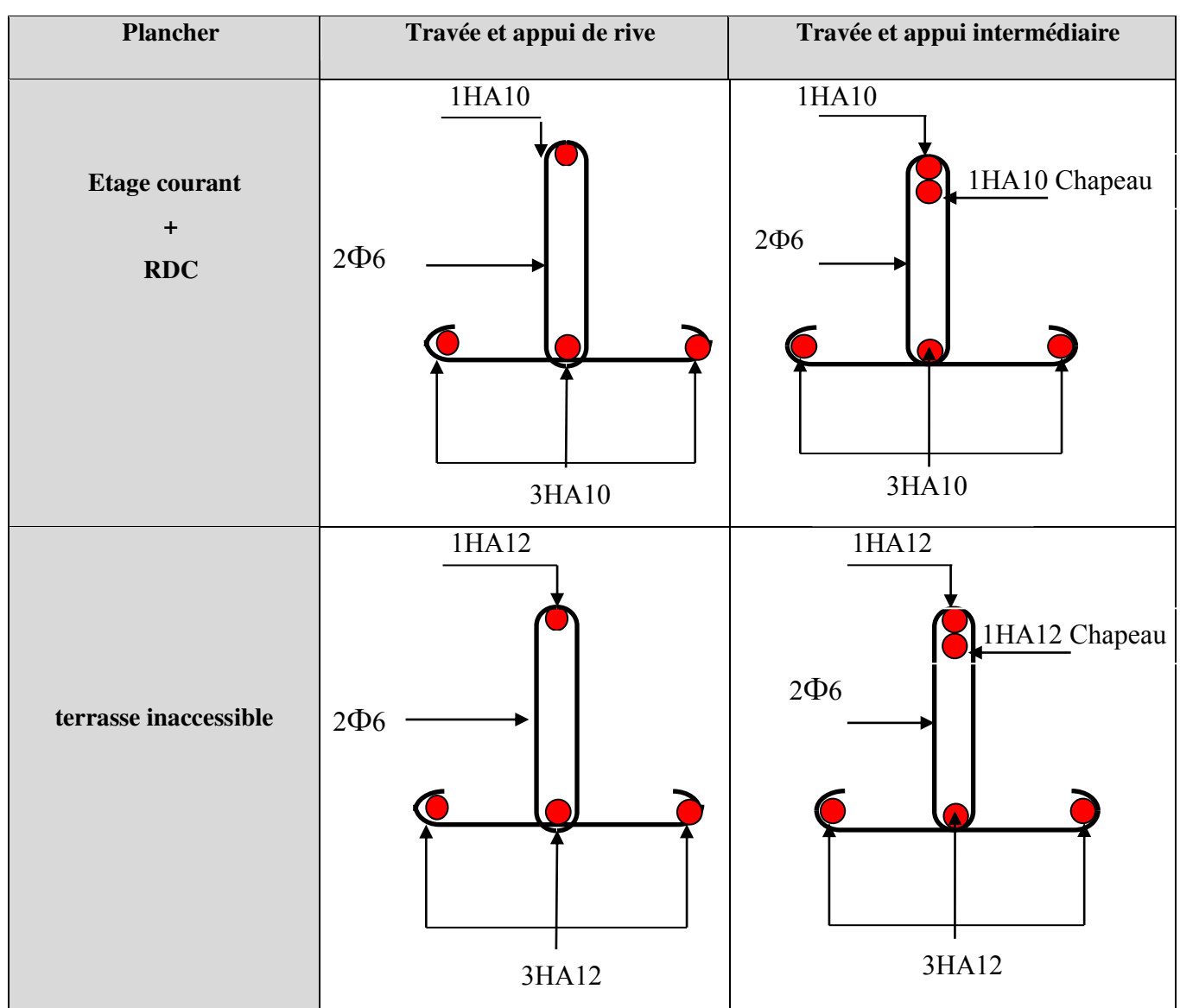

# **III.1.3 : Ferraillage de la dalle de compression :**

# **On utilise des ronds lisses de nuance**  $f_e = 400MPa$

 $50cm \leq l_0 = 65cm \leq 80cm$ 

Armatures perpendiculaires aux poutrelles :

A┴ = .0 <sup>65</sup> ( ) 400 4 4 65 <sup>2</sup> 0 *ml cm f l e* ………………..*CBA93(B.6.8.4.2.3)* 

Armatures parallèles aux poutrelles :

 $A_{\parallel} = A \perp /2 = 0.325$  cm<sup>2</sup>/ml

On choisit

5HA6/ml=1.41cm<sup>2</sup> perpendiculaires aux poutrelles  $\rightarrow$  St = 20cm  $\leq$  20cm...Vérifiée.

4HA6/ml=0.85cm<sup>2</sup> parallèles aux poutrelles  $\rightarrow$ St = 25cm  $\leq$  30cm...Vérifiée.

Ou bien : A<sup> $\perp$ </sup> = A $\parallel$  = TS  $\phi_5(15 \times 15 \text{ cm}^2)$ 

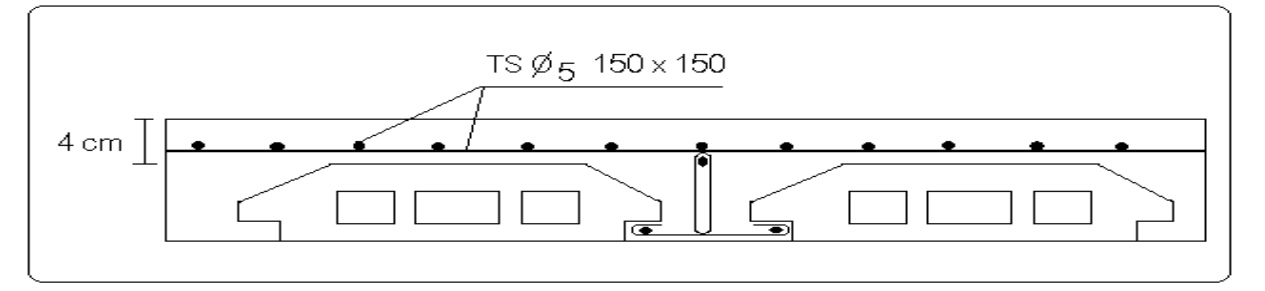

**Fig III.2:** Schéma de ferraillage de la dalle de compression.

# **III.1.4.Etude des dalles pleines:**

Les types des dalles plaines qui existent dans la structure sont résumés dans le tableau suivant :

 **Tableau III.18 :** type des dalles plaines.

|                     | dalle          | Lx              | Ly   | P    | E<br>L         | $\mathbf{U}$       | E<br>L             | S                  |
|---------------------|----------------|-----------------|------|------|----------------|--------------------|--------------------|--------------------|
| <b>Niveau</b>       | plaine         | $\mathbf{(cm)}$ | (cm) |      | $\mathbf{u}_x$ | $\boldsymbol{u}_v$ | $\boldsymbol{u}_x$ | $\boldsymbol{u}_v$ |
| <b>Etage</b>        | D <sub>1</sub> | 355             | 360  | 0.98 | 0.0384         | 0.9545             | 0.0457             | 0.9694             |
| Courant             | D2             | 110             | 355  | 0.31 |                |                    |                    |                    |
| <b>Terrasse</b>     | D <sub>3</sub> | 170             | 355  | 0.48 | 0.0994         | 0.2500             | 0.1026             | 0.3491             |
| <b>Inaccessible</b> | D4             | 355             | 380  | 0.93 | 0.0428         | 0.8450             | 0.0500             | 0.8939             |

# **4.1 :Etude de la dalle sur 4 appuis :**

On étudieras la dalle sur 4 appuis(D1) :

$$
\rho = \frac{L_x}{L_y} = \frac{3.55}{3.60} = 0.98 > 0.4 \Rightarrow
$$
 La dalle travaille dans les deux sens.

**Calcul des sollicitations :** 

**Evaluation des charges et surcharge :**

 $G = 5.07 K/N/m^2$ 

 $Q = 3.5 KN/m^2$ 

$$
A \, \text{PELU}: P_u = 1.35G + 1.5Q = 12.09 \, \text{KN} / \, m^2
$$

**A** l'ELS :  $P_s = G + Q = 8.57 K N / m^2$ 

**Calcul à l'ELU :** .

$$
\rho = 0.98 \Rightarrow \begin{cases} \mu_x = 0.0384 \\ \mu_y = 0.9545 \end{cases}
$$
(Annexe 3)

appuis

# **Calcul des sollicitations :**.

Sens x-x' :  $M_0^x = \mu_x \times p_u \times l_x^2 \Rightarrow M_0^x = 5.85$ KN.m *x r u x*  $y_0^x = \mu_x \times p_u \times l_x^2 \Rightarrow M_0^x = 5.85$ KN.  $v_0^x = \mu_x \times p_u \times l_x^2 \Rightarrow M_0^x =$ Sens y-y':  $M_0^y = \mu_y \times M_0^x \Rightarrow M_0^y = 5.58$ KN.m *y*  $y_{0}^{y} = \mu_{y} \times M_{0}^{x} \Rightarrow M_{0}^{y} = 5.58$ KN.

# **Calcul des moments réels**

En travée : Sens x-x' :  $M_t^x = 0.85 \times M_0^x = 4.97 K N.m$ 

Sens y-y' :  $M_t^y = 0.85 \times M_0^y = 4.74$  KN.m

En appui :  $M_a^x = M_a^y = -0.4 \times M_0^x = -2.34$  KN.m *x*  $a_{a}^{x} = M_{a}^{y} = -0.4 \times M_{0}^{x} = -2.34$  KN.

# **Effort tranchant**

$$
V_{\text{max}} = \frac{P_U.Ly}{2} \times \frac{1}{1 + \frac{\rho}{2}} = 14.58 \, \text{KN}
$$

# **Ferraillage :**

Le ferraillage est calculé à la flexion simple pour une bande de  $1m (b = 1m)$ .

Les résultats de ferraillage sont résumés dans le tableau suivant

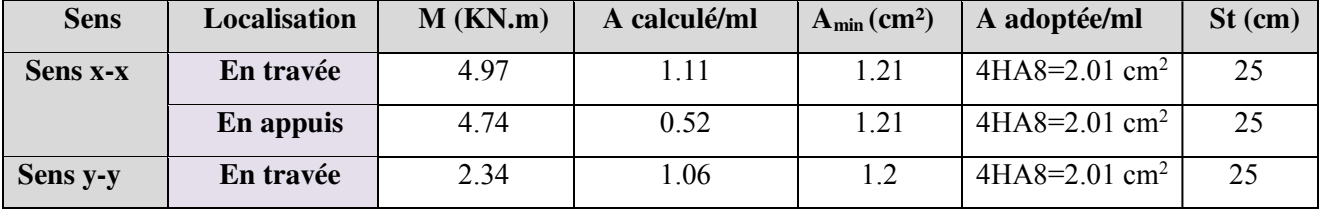

# **Tab III.19:** Ferraillage de la dalle sur 4 appuis.

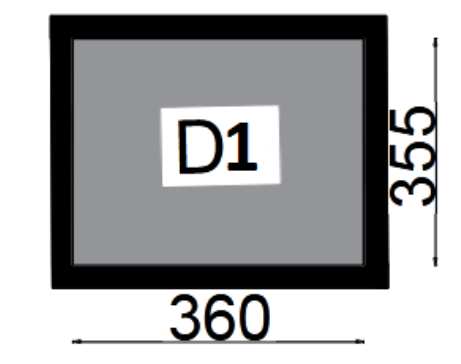

(Annexe 3) **Fig.III.3 :** Schéma d'une dalle sur 4

- **Vérification à l'ELU:**
	- **Vérification au cisaillement :**

 $\tau_u = 0.062 MPa < \tau_{adm} = 0.07 \times f_{c28} = 1.25 MPa$ *MPa b d*  $v_u = \frac{V_u}{1.1} = \frac{14.58 \times 10^{-3}}{1.012} = 0.108$  $1\times0.13$  $14.58\times 10^{-3}$  $\overline{\times 0.13}$  =  $\frac{V_u}{\times d} = \frac{14.58 \times}{1 \times 0.}$  $=$  $\tau_{u} = \frac{V_{u}}{V_{u}} = \frac{14.58 \times 10^{-7}}{10^{14}}$ 

**Vérification à l'ELS :** 

$$
v = 0.2
$$
,  $\rho = 0.81 \Rightarrow \begin{cases} \mu_x = 0.0457 \\ \mu_y = 0.9594 \end{cases}$  (Annexe 3)

Sens x-x' :  $M_0^x = \mu_x \times p_u \times l_x^2 \Rightarrow M_0^x = 4.93$ KN.m *x u x*  $y_0^x = \mu_x \times p_u \times l_x^2 \Rightarrow M_0^x = 4.93$ KN.  $v_0^x = \mu_x \times p_u \times l_x^2 \Rightarrow M_0^x =$ 

Sens y-y' :  $M_0^y = \mu_y \times M_0^x \Rightarrow M_0^y = 4.78$ KN.m *y*  $y_0^y = \mu_y \times M_0^x \Rightarrow M_0^y = 4.78$ KN.

## **Calcul des moments réels**

En travée : Sens x-x' :  $M_t^x = 0.85 \times M_0^x = 4.19 K N.m$  $t_t^* = 0.85 \times M_0^* = 4.19 K N.$ 

Sens y-y' : 
$$
M_t^y = 0.85 \times M_0^y = 4.06
$$
KN.m

En appui :  $M_a^x = M_a^y = -0.4 \times M_a^x = -1.97$  KN.m. *a*  $\frac{x}{a} = M_a^y = -0.4 \times M_0^x = -1.97$  KN.

## **Vérification des contraintes :**

La dalle se situe à l'abri des intempéries la fissuration est considérée peu préjudiciable. On vérifie uniquement donc les contraintes dans le béton.

$$
\sigma_{bc} = \frac{M_{ser} \times y}{I} \le \overline{\sigma_{bc}} = 0.6f_{c28} = 0.6 \times 25 = 15 MPa
$$
  

$$
A' = 0 \Rightarrow \frac{b}{2} \times y^2 + 15 \times A \times y - 15 \times A \times d = 0 I = \frac{b}{3} \times y^3 + 15 \times A \times (d - y)^2
$$

Les résultats de la vérification sont résumés dans le tableau suivant :

**Tab III.20:** contraintes dans le béton du la dalle sur 4 appuis.

| Le sens            | M(KN.m) | Y(cm) | I(cm <sup>4</sup> ) | $\sigma_{bc} (MPa)$ | $\sigma_{\text{adm}}(MPa)$ | Remarque |
|--------------------|---------|-------|---------------------|---------------------|----------------------------|----------|
| <b>Selon x-x</b>   | 4.19    | 3.36  | 6742.6              | 2.09                |                            | Vérifiée |
| Selon y-y          | 4.06    | 3.36  | 6742.6              | 2.03                |                            | Vérifiée |
| <b>Appui inter</b> | 1.97    | 3.36  | 6742.6              | 1.45                | 15                         | Vérifiée |

## **Vérification de la flèche :**

La vérification de la flèche est nécessaire si l'une des conditions suivantes n'est pas vérifiée :

Sens x-x, Sens y-y : 
$$
\begin{cases} \frac{h}{L} \ge \frac{1}{16} \dots (1) \\ \frac{h}{L} \ge \frac{M_t}{10 \times M_0} \dots (2) \\ \frac{A}{b_0 \times d} \le \frac{4.2}{f_e} \dots (3) \end{cases}
$$

### Chapitre III Etudes des éléments secondaires 0.0625 16  $0.042 > -$ 355  $\frac{h}{\epsilon} = \frac{15}{15} = 0.042 > \frac{1}{15} = 0.0625$  .........La première condition n'est pas vérifiée.  $\frac{h}{L}$

.0 085 .0 042 20 *L h Ma <sup>M</sup><sup>t</sup>* ………..…..La deuxième condition n'est pas vérifiée.

.0 <sup>0105</sup> 2.4 .0 0019 0 *<sup>e</sup> b d f <sup>A</sup>* ……….…La troisième condition est vérifiée

Donc il est nécessaire de vérifiée la flèche.

**Tab III.21 :**vérification de la flèche de D1.

| <b>Niveau</b> | <b>Dalle</b> | <b>Sens</b>    | $\mathbf{fg}_{\mathrm{v}}$ | fji   | fqi   | fg <sub>i</sub> | $\Delta f$ | adm  | Remarque |
|---------------|--------------|----------------|----------------------------|-------|-------|-----------------|------------|------|----------|
|               | plaine       |                | (cm)                       | (cm)  | (cm)  | $\mathbf{(cm)}$ | (cm)       | (cm) |          |
| étage         | D1           | <b>Selon x</b> | 0.076                      | 0.018 | 0.042 | 0.025           | 0.074      | 0.71 | Vérifier |
| courant       |              | Selon y        | 0.074                      | 0.018 | 0.042 | 0.024           | 0.073      | 0.72 | Vérifier |

∆f<fadm…...La flèche est vérifiée.

# **4.2 :Etude des dalles D2 ,D3 et D4 :**

**Calcul a l'ELU :** 

 **TabIII.22 :**sollicitation et ferraillage des dalles(D2,D3,D4).

| <b>Niveau</b>   | <b>Dalle</b>   | <b>Localisation</b> | M                | A <sub>cal</sub> | $A_{min}$       | $A_{\text{adp}}$               | <b>St</b> |
|-----------------|----------------|---------------------|------------------|------------------|-----------------|--------------------------------|-----------|
|                 | plaine         |                     | (KN.m)           | /ml              | $\text{(cm}^2)$ | /ml                            | (cm)      |
| étage           |                | En travée           | $M_t = 1.55$     | 0.34             | 1.77            | 4HA8=2.01 cm <sup>2</sup>      | 25        |
| courant         | D <sub>2</sub> | En appuis           | $M_a = 0.73$     | 0.16             | 1.77            | $4HA8=2.01$ cm <sup>2</sup>    | 25        |
|                 |                | En                  | $M_{tx} = 28.72$ | 6.77             | 1.51            | $6HA12=6.79cm2$                | 16        |
| <b>Terrasse</b> | D3             | travée              | $M_{tv} = 12.68$ | 2.86             | 1.2             | $4H A 10=3.14$ cm <sup>2</sup> | 25        |
|                 |                | En appuis           | $M_a = 16.89$    | 3.85             | 1.51            | $5HA10=3.93cm2$                | 20        |
| inaccessible    |                | En                  | $M_{tx} = 8.35$  | 1.88             | 1.23            | 4HA8=2.01 cm <sup>2</sup>      | 25        |
|                 | D <sub>4</sub> | travée              | $M_{tv} = 7.06$  | 1.58             | 1.2             | 4HA8=2.01 cm <sup>2</sup>      | 25        |
|                 |                | En appuis           | $M_a = 4.91$     | 1.09             | 1.23            | 4HA8=2.01 cm <sup>2</sup>      | 25        |

**Vérification de l'effort tranchant**:

**TabIII.23 :**vérification de cisaillement (D2,D3,D4).

| <b>Niveau</b>   | <b>Dalle</b><br>plaine | Vu<br>(KN)                | $\tau_u$<br>(Mpa) | $\tau$<br>(Mpa) | <b>Remarque</b> |
|-----------------|------------------------|---------------------------|-------------------|-----------------|-----------------|
| <b>Etage</b>    | D2                     | $Vu=6.65$                 | 0.046             | 1.25            | vérifier        |
| <b>Terrasse</b> | D <sub>3</sub>         | $Vu_{\text{max}} = 10.32$ | 0.079             | 1.25            | vérifier        |
| inaccessible    | D <sub>4</sub>         | $Vu_{\text{max}} = 23.56$ | 0.17              | 1.25            | vérifier        |

# **Calcul a l'ELS:**

Les résultats sont illustrés dans le tableau suivant :

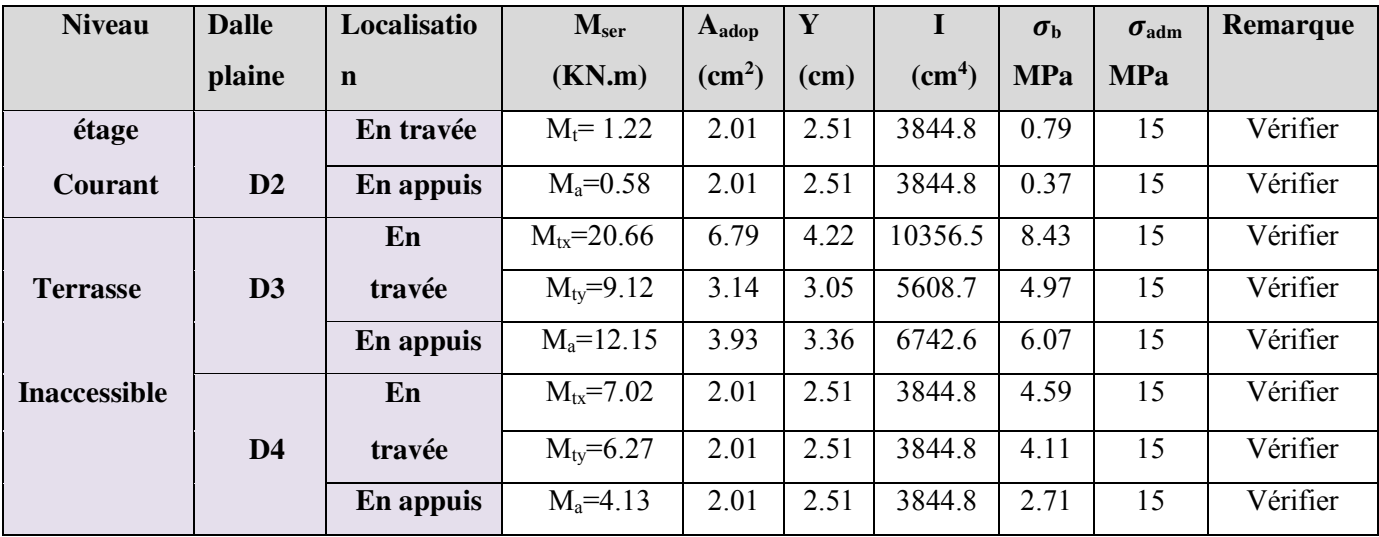

**Tab III.24:** contraintes dans le béton des dalles (D2,D3,D4).

# **Vérification de la flèche :**

**Tab III.25 :**vérification de la flèche (dalles D2 D3 D4).

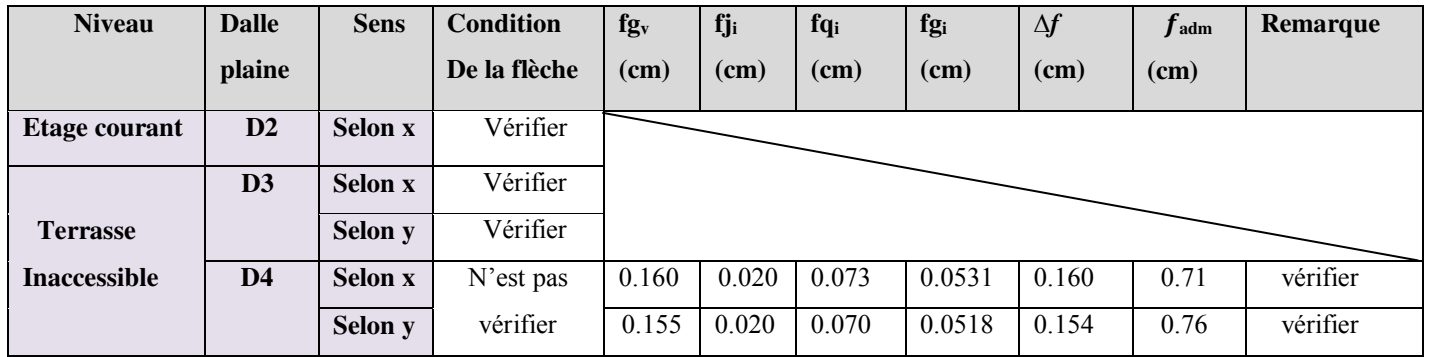

**Schéma de ferraillage :** 

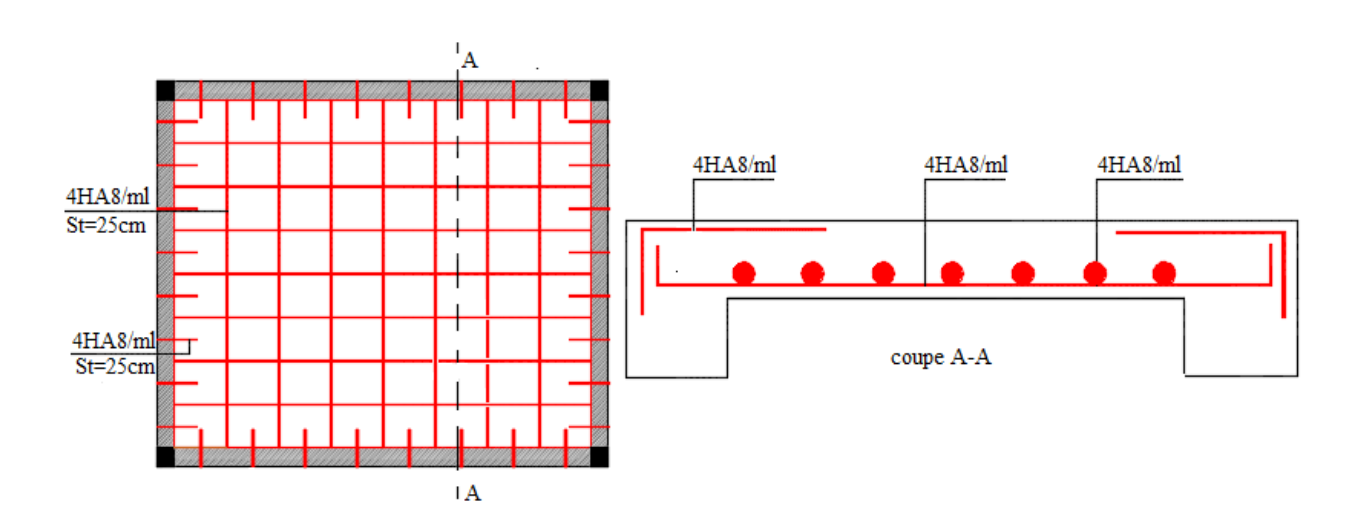

**FigIII.4:** Schéma de ferraillage des dalles D1 et D4.

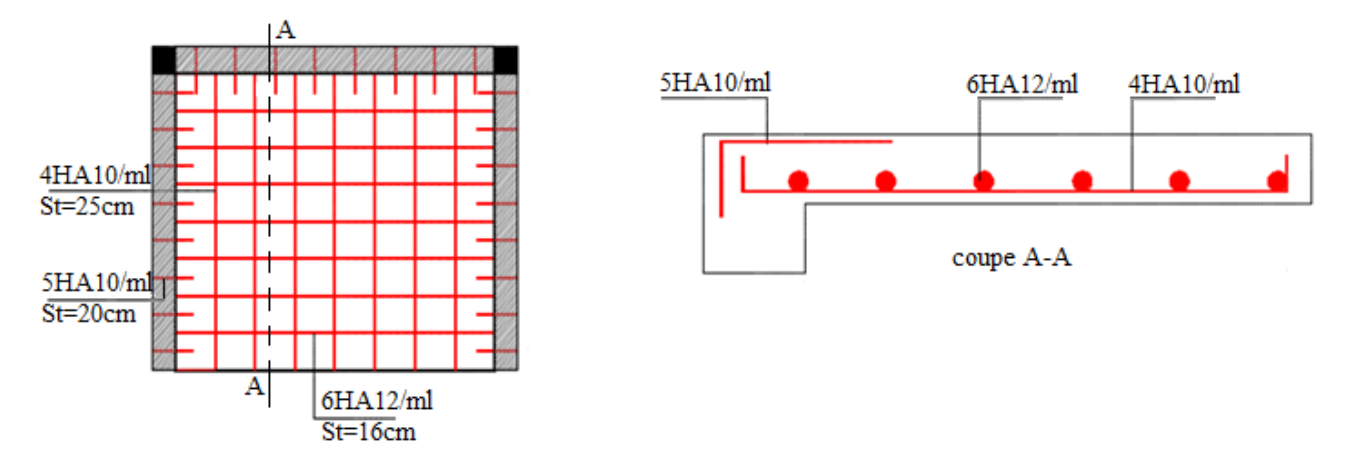

**Fig III.5:** Schéma de ferraillage de la dalles D3

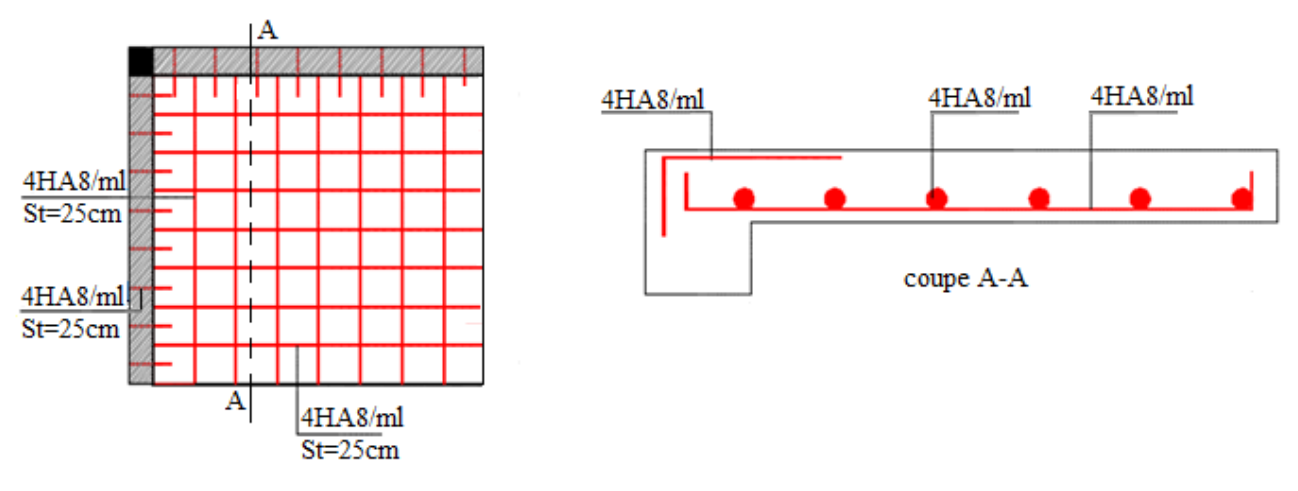

**FigIII.6:** Schéma de ferraillage de la dalle D2..

# **4.3 :Étude de la dalle pleine de locale des machines**

## **a) Évaluation des charges et surcharge**

La dalle reprend des charges importantes, alors on prend une épaisseur 
$$
h = 20 \, \text{cm}
$$

La charge nominale  $= 6.3$  KN

 $P = PM + DM + charge$  nominale = 15 + 82+ 6.3 = 103.3 KN

Poids propre de la dalle et des revêtements 1.85m

On a un revêtement en béton d'épaisseur (e = 5cm)

 $G = 25 \times 0.2 + 22 \times 0.05 = 6.1$  KN  $Q = 1$  KN/m<sup>2</sup>

$$
q_u = 1.35 \text{ G} + 1.5 \text{ Q} = 1.35 \times 6.1 + 1.5 \times 1 = 9.735 \text{ KN/m}^2
$$

 $q_s = G + Q = 6.1 + 1 = 7.1$  KN/m<sup>2</sup> 1.75m

# **a-1) Charges uniformément répartis <br><b>Fig III.7:** Dalle sur quatre appuis.

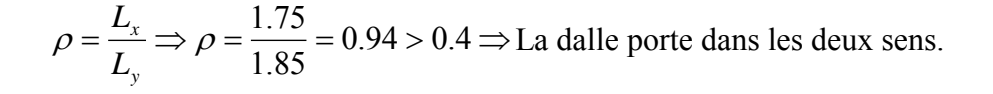

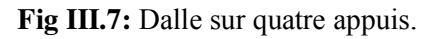

# **-Les sollicitations**

 $\mathbf{\hat{a}} \mathbf{I}' \mathbf{E} \mathbf{L} \mathbf{U} : (v = 0)$ l ∤ ſ = Ξ 0.8661 0.0419 *y x*  $\mu$  $\mu$ **(**Annexe 3)  $M_x = \mu_x q_u L^2 x \Rightarrow M_x = 0.0419 \times 9.735 \times 1.75^2 = 1.25$  KN.m  $M_v = \mu_v M_x \Rightarrow M_v = 0.8661 \times 1.25 = 1.08$  KN.m

# **-Moment en travées :**

 $M_t^x = M_t^y = 0.85 M_x = 0.85 \times 1.25 = 1.06 \,\text{KN.m}$ 

# **-Moment en appuis :**

 $M_a^x = 0.3 M_x = 0.3 \times 1.25 = 0.375 \text{ KN.m}$ 

# **- Ferraillage :**

Le ferraillage se fait à la flexion simple pour une bande de 1m

**Tab III.26:**Calcul de la section de ferraillage de la dalle d'ascenseur*.* 

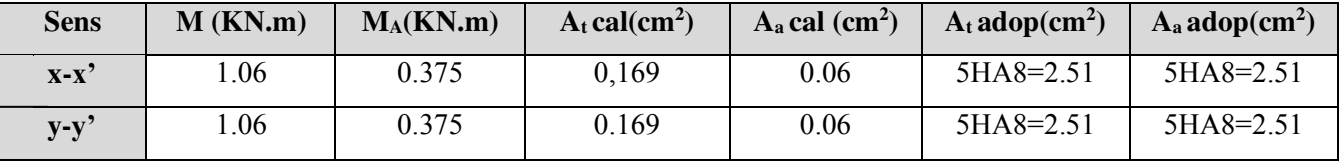

# **- Vérification de condition de non fragilité**

**Pour h >12cm et**  $\rho \ge 0.4$  **:** 

**En travée : Sens xx :**  $A_x \ge \rho_0 \left(\frac{3-\rho}{2}\right) b h$  $\geq \rho_0 \left(\frac{3-\rho}{2}\right)$ 

$$
\Rightarrow A_x = 2.51cm^2 \ge \rho_0 \left(\frac{3-\rho}{2}\right) bh = 0.0008 \times \left(\frac{3-1}{2}\right) \times 100 \times 20 = 1.648 \, \text{cm}^2 \,.
$$

**Sens yy** :  $A_y \ge \rho_0 bh \Rightarrow A_y = 2.51 cm^2 \ge \rho_a bh = 0.0008 \times 100 \times 20 = 1.6 cm^2$ 

**En appui :**  $A_x \ge \rho_0 \left(\frac{3-\rho}{2}\right) b h$  $\geq \rho_0 \left(\frac{3-\rho}{2}\right)$ 

$$
\Rightarrow A_x = 2.51cm^2 \ge \rho_0 \left(\frac{3-\rho}{2}\right) bh = 0.0008 \times \left(\frac{3-1}{2}\right) \times 100 \times 20 = 1.648 \, \text{cm}^2
$$

## **- Espacement des armatures :**

Armatures // L<sub>x</sub>: S<sub>t</sub> = 20 cm  $\le$  min (3 h, 33 cm) = 33 cm.

Armatures // Ly : $S_t$  = 20 cm  $\leq$  min (4 h, 45 cm) = 45 cm.

# **-Vérification au cisaillement**

$$
V_u = \frac{q_u \times l_x}{2 \times \left(1 + \frac{\rho}{2}\right)} = \frac{9.735 \times 1.75}{2 \times \left(1 + \frac{0.94}{2}\right)} = 5.79 \text{KN}.
$$

$$
\tau_u = \frac{V_u}{b d} = \frac{5.79 \times 10^{-3}}{1 \times 0.18} = 0.032 \text{ MPa} < \overline{\tau} = 0.05 f_{c28} = 1.25 \text{ MPa}.
$$

## **- Vérification à l'ELS**

## **-État limite de compression du béton**

La fissuration est peu nuisible donc la vérification à faire est la contrainte de compression du béton.

$$
\sigma_{bc} = \frac{M_{ser} \times y}{I} \le \overline{\sigma_b} = 0.6 \times f_{c28} = 15 \text{ MPa}
$$
  
\n
$$
q_s = G + Q = 7.1 \text{ KN/m}
$$
  
\n
$$
\text{al'ELs} : (\nu = 0.2)
$$
  
\n
$$
\Rightarrow \begin{cases} \mu_x = 0.0491 \\ \mu_y = 0.9087 \end{cases}
$$
  
\n
$$
M_x = \mu_x q_s L_x^2 \Rightarrow M_x = 0.0491 \times 7.1 \times 1.75^2 = 1.06 \text{ KN.m}
$$
  
\n
$$
M_y = \mu_y M_x \Rightarrow M_y = 0.9087 \times 1.06 = 0.97 \text{ KN.m}
$$

## **-Moment en travées :**

 $M_t^x = M_t^y = 0.85 M_x = 0.85 \times 1.06 = 0.901 \,\text{KN.m}$ 

## **-Moment en appuis :**

 $M_a^x = M_a^y = 0.3 M_x = 0.3 \times 1.06 = 0.318 \text{ KN.m}$ 

## **Calcul des contraintes :**

Calculate 
$$
y: \frac{b \times y^2}{2} + 15(A_s + A_s) \times y - 15 \times (d \times A_s + d' \times A_s) = 0
$$
;  $A = 0$ .

\nCalculate  $I: I = \frac{b_0 \times y^3}{3} + 15 \times [A_s \times (d - y)^2 + A_s \times (y - d')^2]$ 

Les résultats sont illustrés dans le tableau suivant :

**Tab III.27:** Résultats de calcul des contraintes de local des machines.

| sens            | M <sub>ser</sub> (KN.m) | $A$ (cm <sup>2</sup> ) | $Y$ (cm) | $I$ (cm <sup>4</sup> ) | $\sigma_{\rm b}MPa$ | $\sigma_{\text{adm}}MPa$ | Remarque |
|-----------------|-------------------------|------------------------|----------|------------------------|---------------------|--------------------------|----------|
| <b>Sens x-x</b> | 0.901                   | 2.51                   | 4.05     | 13686                  | 0.26                | 15                       | vérifiée |
| Sens y-y        | 0.901                   | 2.51                   | 4.05     | 13686                  | 0.26                | 15                       | vérifiée |
| appuis          | 0.318                   | 2.51                   | 3.32     | 9385                   | 0.11                | 15                       | vérifiée |

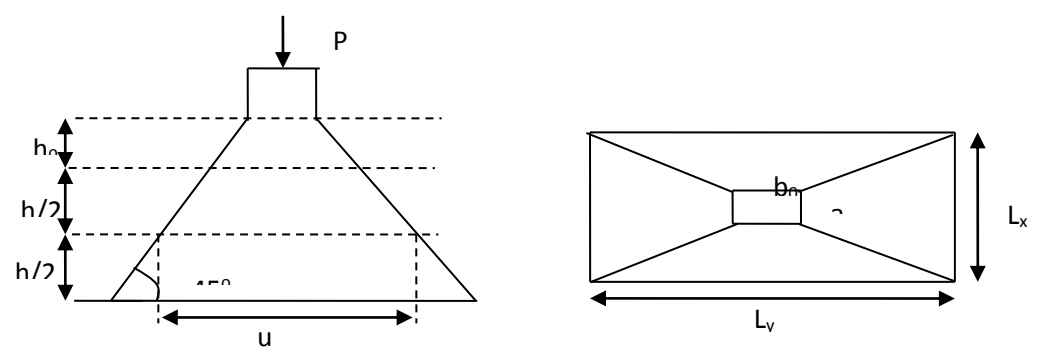

 **Fig III.8:**La zone d'impact de la charge concentrée*.* 

# **a-2) Cas de charges concentrées**

La charge P qui s'applique sur la dalle est une surcharge d'impacte ( $a_0 \times b_0$ ) agit sur une aire ( $u \times v$ ). On calcul le rectangle d'impact  $(u \times v)$ .

$$
u = a_0 + h_0 + 2\xi h \qquad v = b_0 + h_0 + 2\xi h
$$

Avec :  $a_0$  et u : dimension // à  $L_x$ 

 $b_0$  et v : : dimension // à  $L_v$ 

 $(a_0 \times b_0)$  surface du chargement de la charge concentrée

h : Epaisseur du revêtement

 $\xi$ : Coefficient qui dépend du type de revêtement (béton armé  $\xi$ =1)

$$
(a_0 \times b_0) = (80 \times 80) \text{ cm}^2
$$

 $u = 80 + 20 + 2 \times 1 \times 5 = 110$  cm  $v = 80 + 20 + 2 \times 1 \times 5 = 110$  cm

### **Calcul les moments :**

$$
M_x = (M_1 + v M_2)q
$$
 BAEL 91(article IV.3)  $M_y = (M_2 + v M_1)q$ 

 $v:$ coefficient de poisson

 $\lceil v = 0 \rangle$ à l' ELU  $v = 0.2$  à l'ELS  $\left\vert \nu\right\rangle =% \frac{\left( \nu\right) }{2\pi}\sum_{i=1}^{N}\left\vert i\right\rangle \left\langle j\right\vert$ 

 $M_1$  et  $M_2$ : sont des valeurs lues à partir des tables de PIGEAUD

**Calcul a l'ELU :**

$$
\rho = \frac{L_x}{L_y} \Rightarrow \rho = \frac{1.75}{1.85} = 0.94 > 0.4 \Rightarrow \text{ La dalle porte dans les deux sens}
$$

$$
\left(\frac{u}{m}\right) = \frac{110}{1.85} \Rightarrow \frac{u}{m} = 0.62 \qquad \left(\frac{u}{m}\right) = \frac{110}{1.85} \Rightarrow \frac{u}{m} = 0.6
$$

$$
\begin{aligned}\n\frac{1}{l_x} &= \frac{175}{175} \implies \frac{1}{l_x} = 0.62 \\
\frac{v}{l_x} &= \frac{110}{175} \implies \frac{v}{l_x} = 0.62\n\end{aligned}\n\implies M_1 = 0.089; \begin{aligned}\n\frac{1}{l_y} &= \frac{185}{185} \implies \frac{v}{l_y} = 0.6 \\
\frac{v}{l_x} &= \frac{110}{185} \implies \frac{v}{l_x} = 0.6\n\end{aligned}\n\implies M_2 = 0.058
$$

$$
v = 0 \Rightarrow
$$
  $\begin{cases} M_1 = 0.089 \\ M_2 = 0.058 \end{cases}$  (Annexe 2)

$$
G = 103.3 \text{ KN} \qquad q_u = 1.35G = 139.45 \text{KN}
$$

 $M_{_{\rm{y1}}}=0.058{\times}139.45$   $=8.08$  KNm  $M_{\rm x1} = 0.089 \times 139.45 = 12.41$ Nm

## **-Moment dû aux poids propre de la dalle**

 $M_{x2} = 1.25$ *KNm*  $M_{y2} = 1.08$  KNm.

## **-La superposition des moments**

$$
M_x = M_{x1} + M_{x2} = 12.41 + 1.25 = 13.66 \text{KNm}.
$$
  

$$
M_y = M_{y1} + M_{y2} = 8.08 + 1.08 = 9.16 \text{KNm}.
$$

Le ferraillage se fait pour une longueur unité avec  $h = 20$  cm

# **-Moment en travées**

 $M_t^x = 0.85 \times 13.66 = 11.61$  KNm.

 $M_i^y = 0.85 \times 9.16 = 7.78$ KNm.

## **-Moment en appuis**

 $M_a^x = M_a^y = 0.3 \times M_x = 0.3 \times 13.66 = 4.10$ *KNm*.  $\alpha_a^x = M_a^y = 0.3 \times M_x = 0.3 \times 13.66 =$ 

Les résultats du calcul de ferraillage sont résumés dans le tableau suivant :

 **Tab III.28:** Tableau de ferraillage de le dalle de local des machines

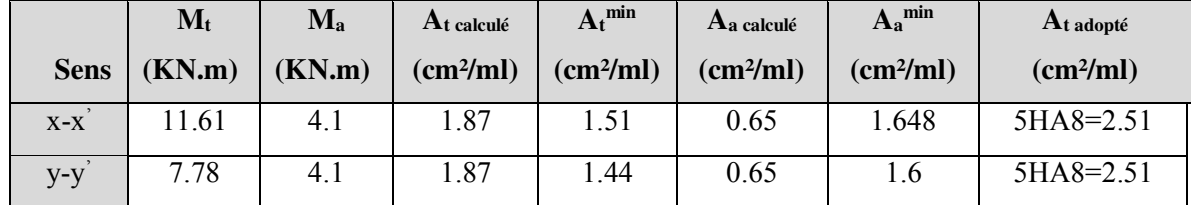

## **- Vérification de condition de non fragilité**

**Pour h>12cm et**  $\rho \ge 0.4$ :

**En travée : Sens xx :**  $A_x \ge \rho_0 \left(\frac{3-\rho}{2}\right) b h$  $\geq \rho_0 \left(\frac{3-\rho}{2}\right)$ 

$$
\Rightarrow A_x = 2.51cm^2 \ge \rho_0 \left(\frac{3-\rho}{2}\right) bh = 0.0008 \times \left(\frac{3-0.94}{2}\right) \times 100 \times 20 = 1.648cm^2.
$$

**Sens yy** :  $A_y \ge \rho_0 bh \Rightarrow A_y = 2.51 cm^2 \ge \rho_0 bh = 0.0008 \times 100 \times 20 = 1.6 cm^2$ .  $\Rightarrow$  A<sub>y</sub> = 2.51cm<sup>2</sup>  $\geq \rho_0 bh$  = 0.0008 × 100 × 20 = 1.6cm

## **En appui :**

$$
A_a \ge \rho_0 \left(\frac{3-\rho}{2}\right) bh \quad \Rightarrow A_a = 2.51 \text{cm}^2 \ge \rho_0 \left(\frac{3-\rho}{2}\right) bh = 1.648 \text{cm}^2.
$$

## **-Vérification au non poinçonnement**

La condition de non poinçonnement est vérifier si :

$$
Q_u \leq \frac{0.045 U_c h f_{c28}}{\gamma_b} \text{BAEL91 (article V.3.c)}
$$

- *Q<sup>u</sup>* :Charge de calcul à l' ELU
- h : L'épaisseur totale de la dalle

$$
U_c = 2(u + v) = 440cm
$$

$$
q_u = 139.45 \, KN \leq \frac{0.045 \times 4.4 \times 0.25 \times 25 \times 10^3}{1.5} = 825 \, KN \quad \dots \dots \dots \dots \text{la condition est vérifiée.}
$$

**- Vérification de la contrainte tangentielle** 

## **-Vérification de l'effort tranchant**

$$
\tau_u = \frac{V_u}{b \, d} \prec \bar{\tau} = 0.05 \, f_{c28} = 1.25 \, \text{MPa}
$$
L'effort tranchant max au voisinage de la charge

u = v 
$$
\Rightarrow
$$
 au milieu de u :  $V_u = \frac{q_u}{2u + v} = \frac{139.45}{3 \times 1.1} = 31.6$ KN.

Au milieu de v : 
$$
V_u = \frac{q_u}{2v + u} = \frac{139.45}{3 \times 1.1} = 31.6
$$
KN.

$$
\tau_u = \frac{V_u}{bd} = \frac{31.6 \times 10^{-3}}{1 \times 0.18} = 0.1755 MPa \prec \overline{\tau} = 0.05 f_{c28} = 1.25 MPa.
$$

# **-Espacement des armatures**

**Sens xx** :  $S_t = 25$  cm  $\le$  min (3 h, 33 cm) = 33 cm ; Soit : St=20cm. **Sens yy:**  $S_t = 25$  cm  $\le$  min (4 h, 45 cm) = 45 cm; Soit : St=20cm. **Calcul a l'ELS** :  $(\nu = 0.2)$ 

# **1) Les moments engendrés par le système de levage**

$$
q_{\text{ser}} = G = 72.3 \text{KN}
$$
  
\n
$$
M_{x1} = (M_1 + vM_2)q_{\text{ser}} = (0.089 + 0.2 \times 0.058) \times 72.3 = 7.27 \text{KNm}
$$
  
\n
$$
M_{y1} = (M_2 + vM_1)q_{\text{ser}} = 5.48 \text{KNm}.
$$

# **2) Les moments dus aux poids propre de la dalle**

$$
q_{\text{ser}} = G + Q = 6.1 + 1 = 7.1 \text{ KN/m}^2
$$
  
\n
$$
M_{x2} = \mu_x q_s L_x^2 \Rightarrow M_{x2} = 0.0491 \times 7.1 \times 1.75^2 = 1.06 \text{KNm}.
$$
  
\n
$$
M_{y2} = \mu_y M_{x2} \Rightarrow M_{y2} = 0. \times 1.96 = 0.97 \text{ KN}.
$$

## **3) La superposition des moments**

Les moments agissant sur la dalle sont :

$$
M_x = M_{x1} + M_{x2} = 7.27 + 1.06 = 8.33 K Nm.
$$
  

$$
M_y = M_{y1} + M_{y2} = 5.48 + 0.97 = 6.45 K Nm.
$$

# **-Vérifications des contraintes**

# **-Moment en travées**

 $M_t^y = 0.85 \times 6.45 = 5.48$ KNm  $M_t^x = 0.85 \times 8.33 = 7.08$  KNm.

# **-Moment en appuis**

$$
M_a^x = M_a^y = -0.3 \times 8.33 = -2.5 K Nm.
$$
  
Calculate  $y : \frac{b \times y^2}{2} + 15(A + A') \times y - 15 \times (d \times A + d' \times A') = 0$ ; avec : A'=0.  
Calculate  $I : I = \frac{b \times y^3}{3} + 15 \times [A \times (d - y)^2 + A' \times (y - d')^2]$ 

Les résultats sont illustrés dans le tableau suivant :

| <b>Sens</b> | $M_{ser}(KN.m)$ | $A$ (cm <sup>2</sup> ) | $Y$ (cm) | $I$ (cm <sup>4</sup> ) | $\sigma_{\rm b}MPa$ | $\sigma_{\text{adm}}MPa$ | Remarque |
|-------------|-----------------|------------------------|----------|------------------------|---------------------|--------------------------|----------|
| $X-X$       | 7.08            | 2.51                   | 4.05     | 13686                  | 2.09                |                          | vérifiée |
| $y-y$       | 5.48            | 2.51                   | 4.05     | 13686                  | 1.61                |                          | vérifiée |

**Tab III.29 :** Résultats de calcul des contraintes.

# - **Vérification de la flèche**

Les conditions à vérifier sont les suivantes :

$$
h/l = 0.108 \ge 1/16 = 0.06
$$
;  $h/l = 0.108 \ge \frac{M_t}{10 \times M_0} = 0.085$ ;  $\frac{A}{b \times d} \le \frac{4.2}{f_e} \Rightarrow 0.0014 < 0.0105$ 

Les trois conditions de la flèche sont vérifiées. La vérification de la flèche n'est pas nécessaire.

# **Schemas de ferraillage :**

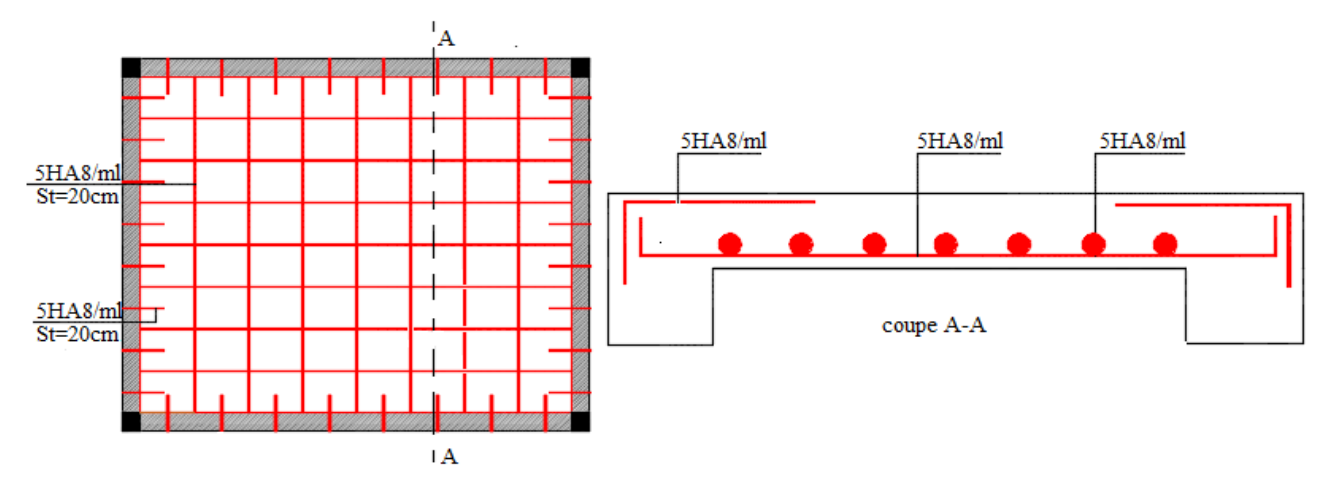

 **Fig III.9:** Schéma de ferraillage de la dalle pleine de locale des machines.

# **III.2. Etude des escaliers:**

Les escaliers sont des éléments importants ; ils permettent l'accès vertical entre différents étages de la structure ; ils sont soumis à des forces diverses.

 Ces différentes charges peuvent entrainer des dommages divers dans ces éléments de la structure (déformation, fissuration, ou même la ruine de l'escalier. Pour éviter ce risque on doit faire une étude détaillée sur le type de ferraillage adopté.

Notre bâtiment comporte 1 seul type d'escalier : Escalier a un seule volet.

# **Calcul à l'ELU :**

Avec :

 $p_{\text{vole}}$ =16.32KN/ml

 $p_{\text{paller}} = 11.82 \text{ KN/ml}$ 

# **Réactions des appuis**

 $\overrightarrow{A}$  2.05m 2.4m 2.4m 0.75.m B *<sup>p</sup> q <sup>p</sup> <sup>v</sup> q*  $q_v$ 

 **Fig III.10:**Schéma statique de l'escalier ELU.

 $\Rightarrow$ R<sub>A</sub>=34.48 KN $\Rightarrow$ R<sub>B</sub>=37.47 KN

# - **Efforts tranchant et moment fléchissant**

Pour le calcul on utilise la méthode de la RDM

Les résultats sont résumés dans le tableau suivant :

# **Tab III.30** : les sollicitations dans l'escalier a l'ELU.

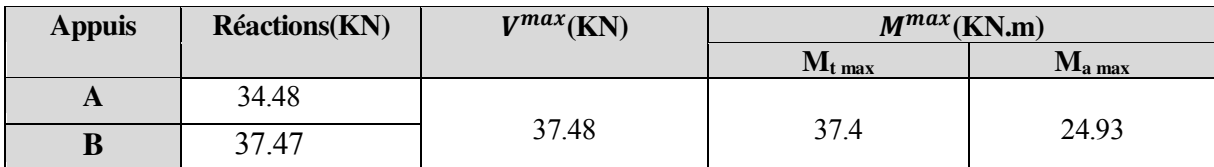

**Ferraillage :** 

# **Ferraillage du (palier +volée)**

**En travée** 

 **Tab III.31**: les sollicitations de l'escalier en travée.

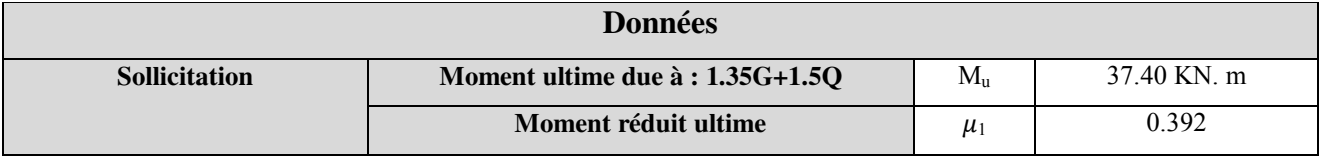

 **TabIII.32 :**Ferraillage de l'escalier en travée.

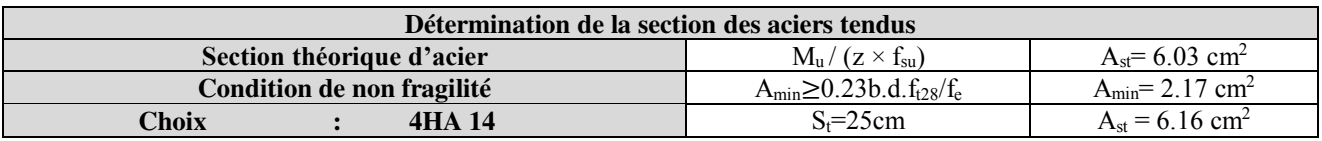

# **En appuis**

 **Tab III.33** : les sollicitations dans l'escalier en appuis

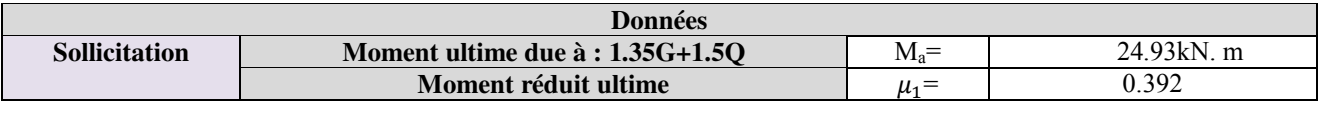

# **TabIII.34 :**ferraillage de l'escalier en appuis

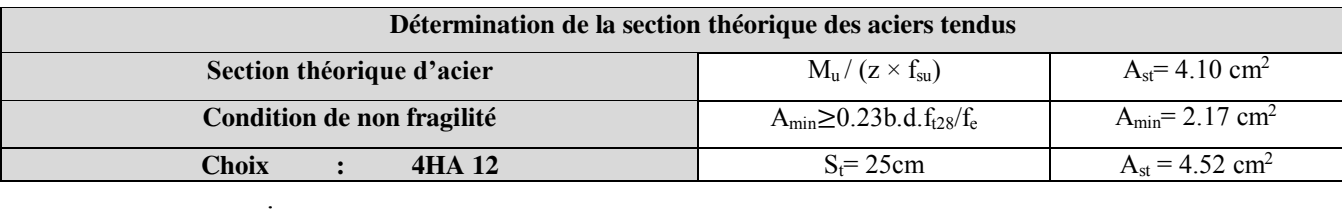

# - **Armatures de répartition**

**En travée :**  $A_r = \frac{A_t}{A} = \frac{6.16}{A} = 1.54$  *cm<sup>2</sup> / ml* 4 6.16  $=\frac{A_{i}}{4}=\frac{6.16}{4}=1.54cm^{2}/ml$  Soit : A<sub>r</sub> = 4HA8/ml = 2.01 cm<sup>2</sup>  $St = 25cm$ 

**En appuis**  $Ar = \frac{A_a}{4} = \frac{4.52}{4} = 1.13 cm^2 / ml$ 4.52 4  $=\frac{A_a}{\sigma}=\frac{4.52}{1.13cm^2/ml}$  Soit : A<sub>r</sub> = 4HA8/ml = 2.01 cm<sup>2</sup>  $St = 25cm$ 

# **Vérification de l'effort tranchant**

On doit vérifier l'inégalité suivante :  $\tau_u \leq \tau_u = \frac{\tau_u}{\tau_{c28}}$ 0.07  $u^2$  $u^2$  *c b*  $\tau_u \leq \tau_u = \frac{0.07}{\tau}f$ γ  $\leq \tau_u = \frac{0.67}{L_{c28}}$  .....(CBA 93 A.5.2.2)

 $\Rightarrow \tau_u < \tau_u = 1.17 MPa$ *MPa b d*  $v_u = \frac{V_u}{V_{u-1}} = \frac{37.48 \times 10^{-3}}{0.10 \times 10^{-3}} = 0.209$  $0.18\!\times\!1$  $\frac{37.48 \times 10^{-3}}{0.18 \times 1} =$  $\frac{v_u}{\times d} = \frac{37.48 \times 10^{14}}{0.18}$ Ξ  $\tau_{u} = \frac{V_{u}}{V_{u}} = \frac{37.48 \times 10^{-7}}{10^{17}}$ 

Donc les armatures transversales ne sont pas nécessaires

# **Vérification des espacements**

D'après Le BAEL91 les espacements sont :

- Armatures principales :  $S_f = 25 \text{cm} < \text{min} (3.e., 33 \text{cm}) = 33 \text{cm}$
- Armatures secondaires :  $S_t = 25$ cm  $\le$ min (4.e ,45cm)=45cm

# **Calcul à l'ELS :**

Avec pvolée=11.81KN/ml

ppalier =8.48 KN/ml

**Réactions des appuis** 

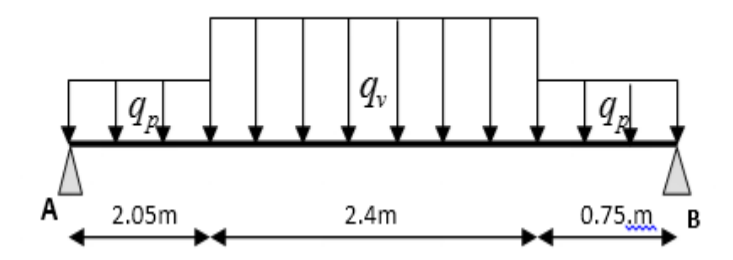

⇒R<sub>A</sub>=25.04 KN⇒R<sub>B</sub>=27.04 KN **Fig III.11** :schéma statique de l'escalier ELS.

# **Efforts tranchant et moment fléchissant** .

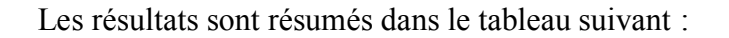

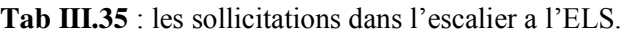

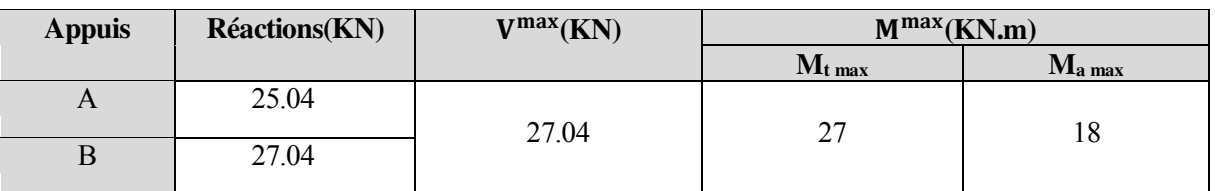

# **Vérification de la contrainte de compression du béton**

La fissuration étant peu nuisible la seule vérification à faire est de vérifier que la contrainte de compression du béton ne dépasse pas la contrainte admissible.

$$
\sigma_{bc} = \frac{M_{ser} \times y}{I} \le \overline{\sigma_b} = 0.6 \times f_{c28}
$$

# **Vérification des contraintes en travée :**

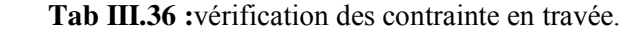

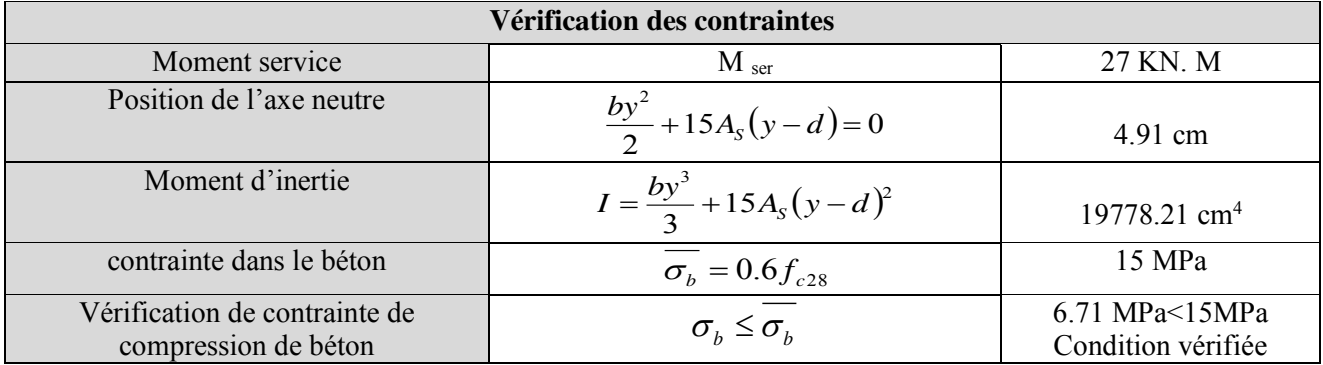

# **Vérification des contraintes en appui :**

 **Tab III.37 :**vérification des contrainte en appuis.

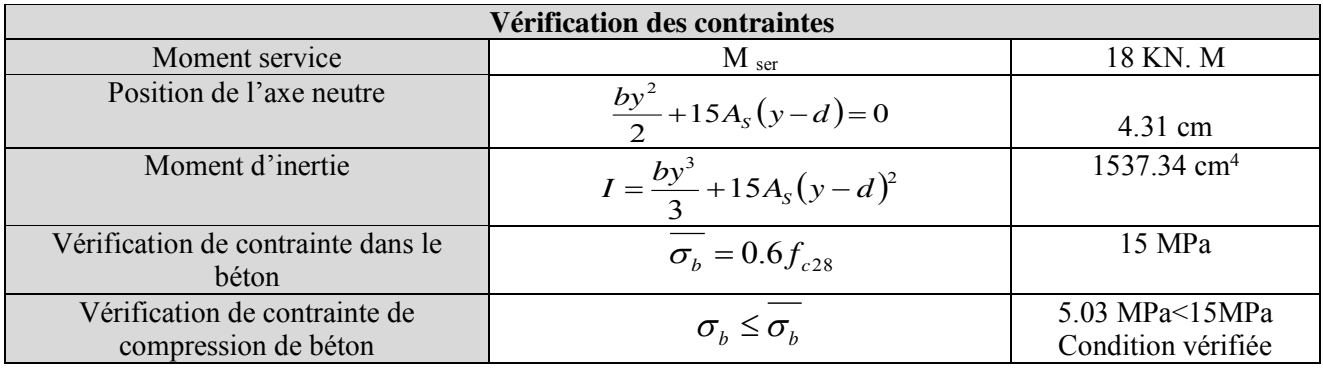

# **Vérification de la flèche (palier+ volée)**

**Tab III.38 :**vérification de la flèche d'escalier.

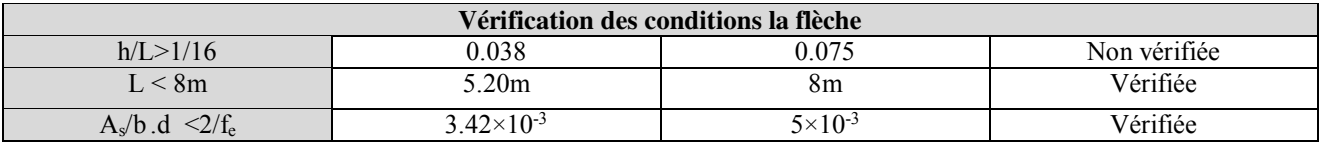

Donc la vérification de la flèche est nécessaire.

# **Calcul de la flèche**

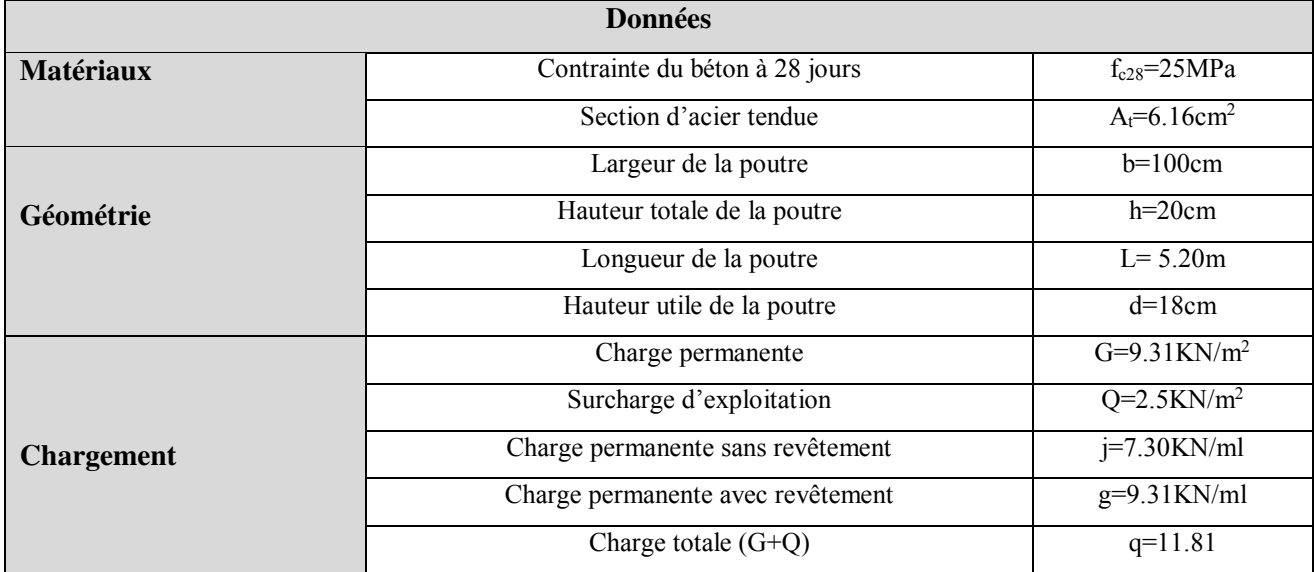

# Chapitre III Etudes des éléments secondaires

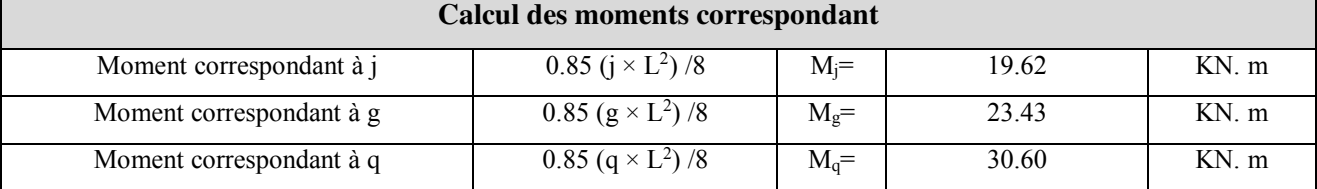

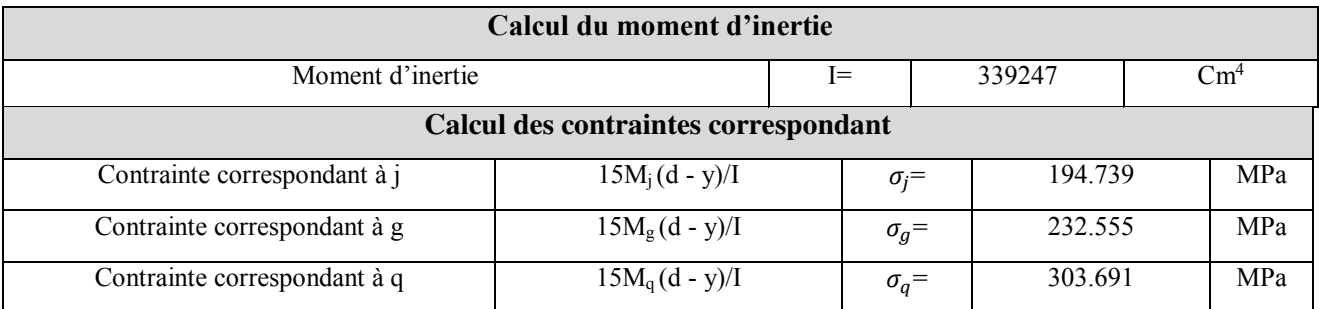

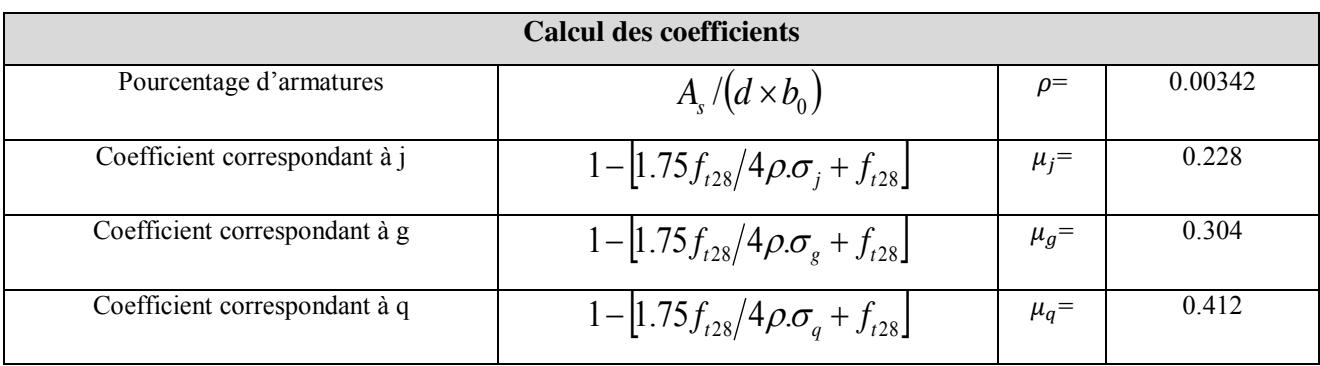

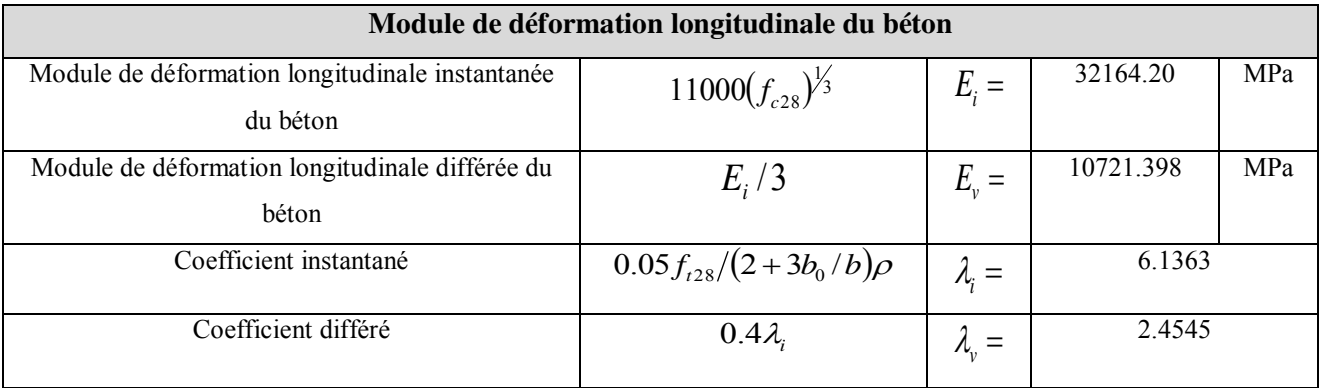

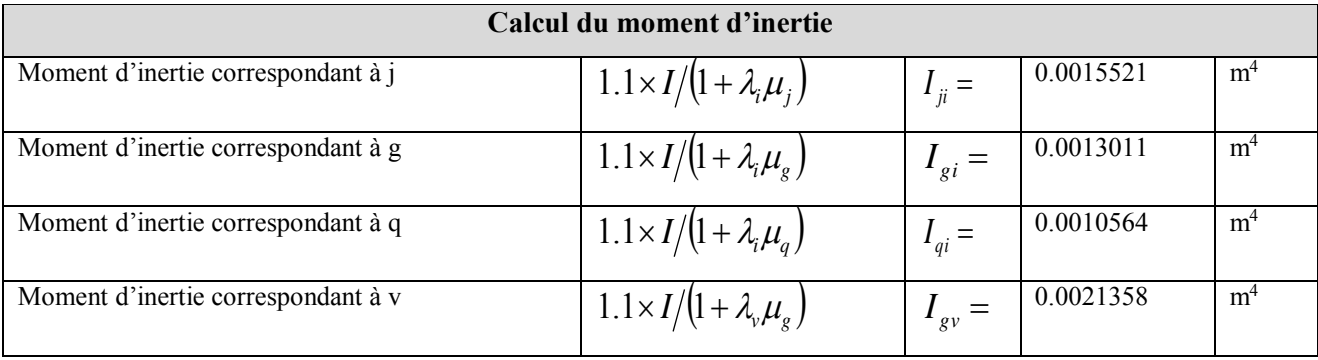

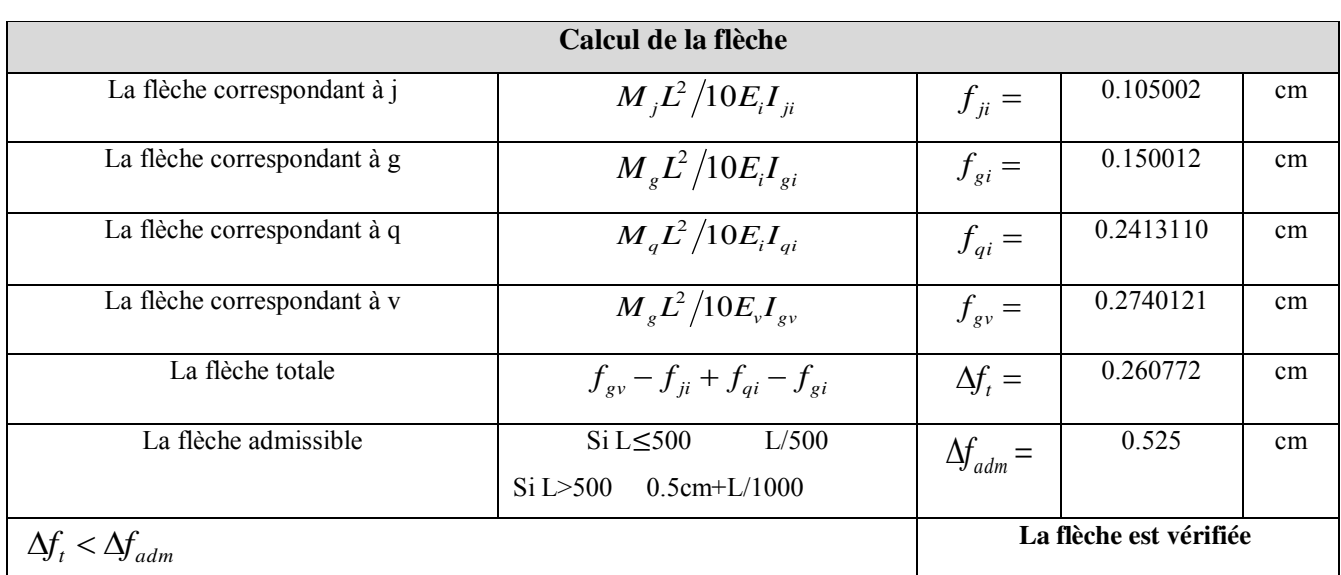

# **Tab III.39 :**résultat de la vérification de la flèche.

# **Schéma de ferraillage :**

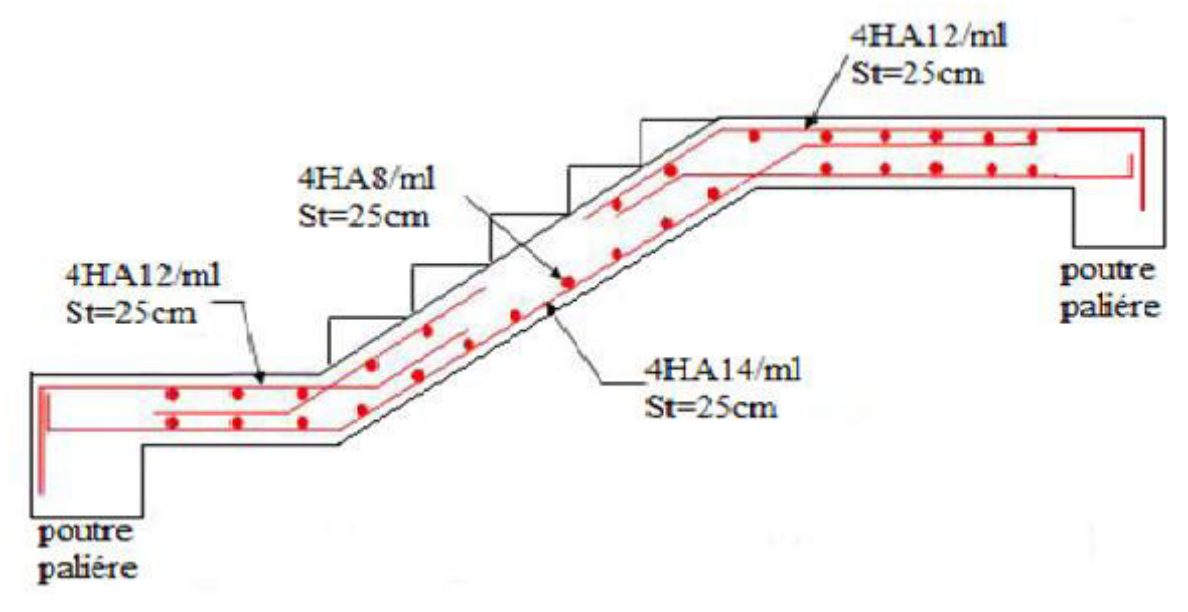

 **FigIII.12:**Schéma de ferraillage de l'escalier

# **III.3 : Etude de La poutre palière :**

# - **Dimensionnement**

# **Condition de la flèche :**

$$
\frac{l}{15} \le h \le \frac{l}{10} \Rightarrow 23.66cm \le h \le 35.5cm
$$

On prend :  $h = 35cm$ ;  $b = 35cm$ 

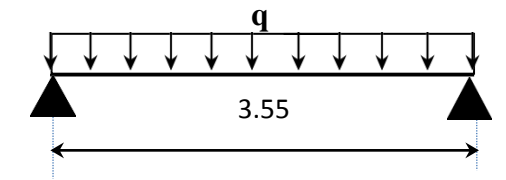

**Fig III.13 :**Schéma statique de la poutre palière.

 $h \geq 30$ cm  $\left(b=35 \text{cm} \right)$ Selon *RPA99/V2003* :  $\begin{cases} b \geq 20cm \end{cases} \Rightarrow \begin{cases} h=35cm \end{cases}$  vérifiée (b × h) = (35×35) cm<sup>2</sup>  $\left| b/h \leq 4 \right| b/h = 1 < 4$ 

# **Chargement sur la poutre**

 **Tab III.40:**chargement sur la poutre palière.

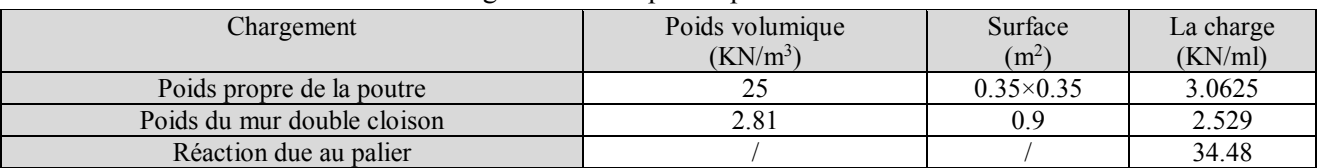

# - **Sollicitation**

# **Tab III.41:** sollicitations sur la poutre palière.

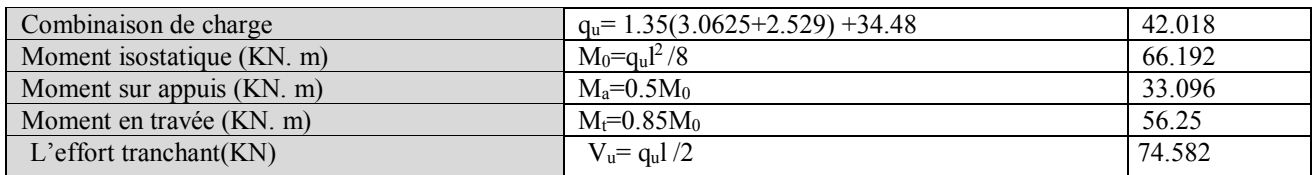

# **Ferraillage de la poutre palière a la flexion simple**

# – **En travée**

# **Tab III.42:**Ferraillage de la poutre palière a la flexion simple en travée

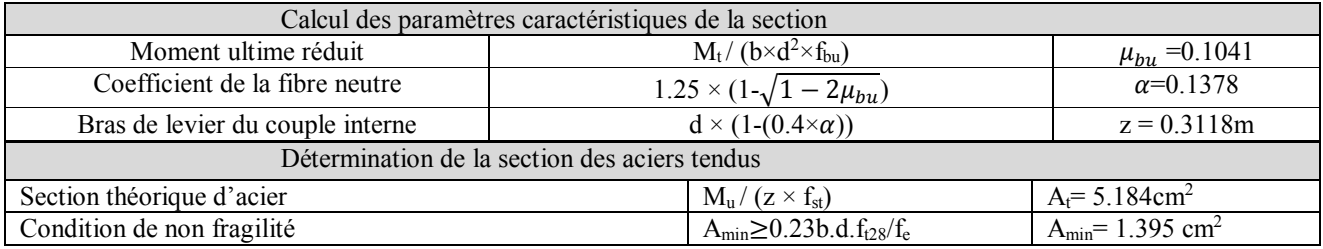

# – **En appuis**

 **Tab III.43 :**Ferraillage de la poutre palière a la flexion simple en appuis.

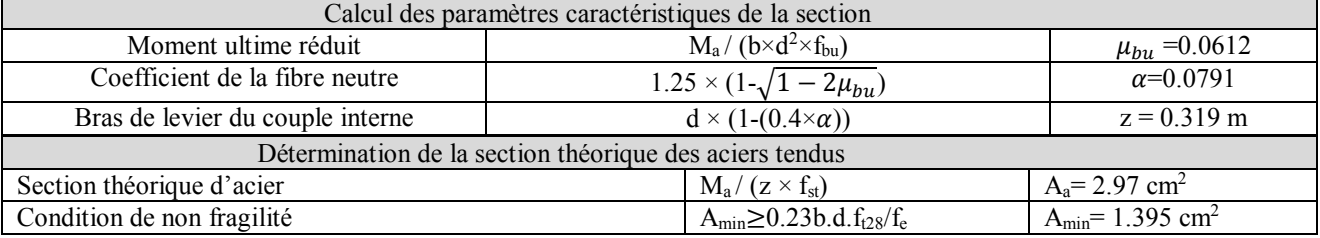

# **Vérification à l'état limite ultime :**

# – **Vérification de l'effort tranchant**

**Tab III.44 :**vérification de cisaillement en flexion simple.

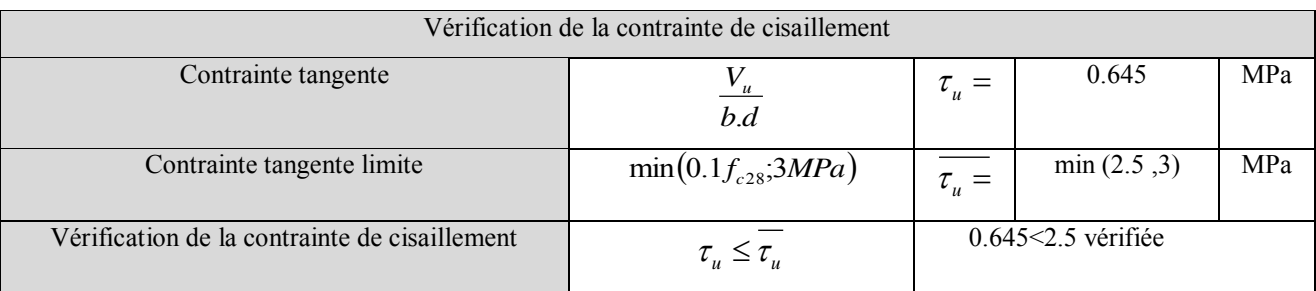

63

# **Calcule à la torsion :**

**Tab III.45 :**vérification de cisaillement a la torsion (poutre palière 35x35)cm.

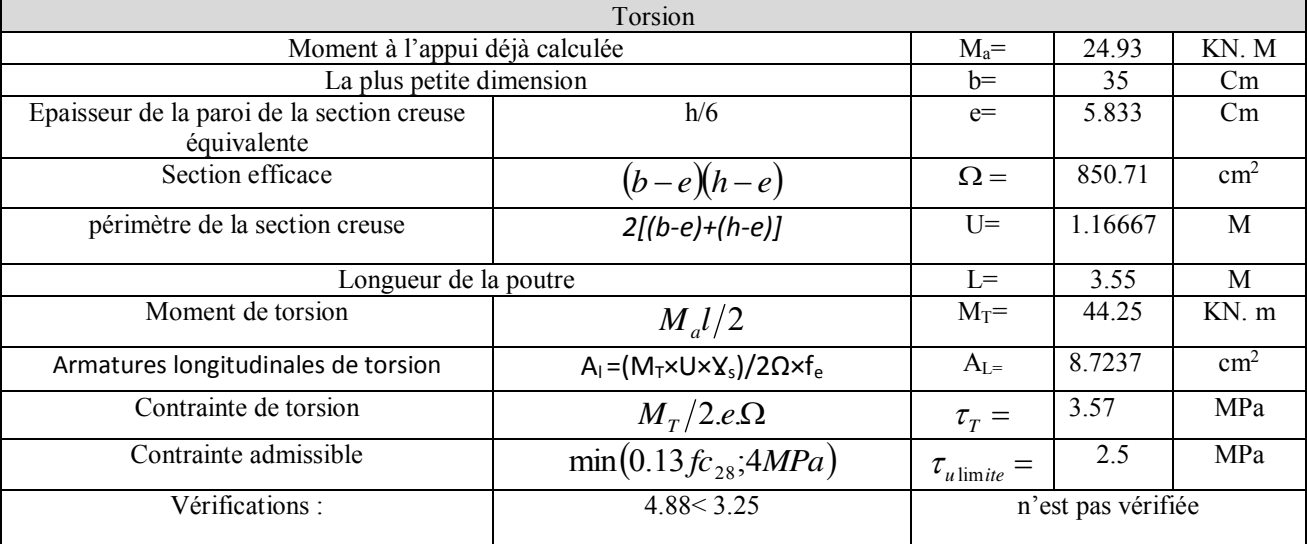

La condition n'est pas vérifier ,on dois augmenter la section de la poutre : on opte pour  $(40\times40)$ cm.

# **Calcule à la torsion :**

*<b>1*.  *<b>1*.  *<b>1 1 1 1 1 1* 

 **Tab III.46 :**vérification de cisaillement a la torsion (poutre palière 40x40)cm

| Torsion                                                   |                                                      |            |                    |              |  |  |  |
|-----------------------------------------------------------|------------------------------------------------------|------------|--------------------|--------------|--|--|--|
| Moment à l'appui déjà calculée                            | $M_a =$                                              | 24.93      | $KN.$ m            |              |  |  |  |
| La plus petite dimension                                  |                                                      | $h=$       | 40                 | Cm           |  |  |  |
| Epaisseur de la paroi de la section creuse<br>équivalente | h/6                                                  | $e=$       | 6.6667             | Cm           |  |  |  |
| Section efficace                                          | $\frac{(b-e)(h-e)}{2[(b-e)+(h-e)]}$                  | $\Omega =$ | 0.1111             | $\rm cm^2$   |  |  |  |
| périmètre de la section creuse                            | $U =$                                                | 1.3333     | M                  |              |  |  |  |
| Longueur de la poutre                                     |                                                      | $I =$      | 3.55               | M            |  |  |  |
| Moment de torsion                                         | $M_{\alpha}l/2$                                      | $M_T =$    | 44.25              | $KN \cdot m$ |  |  |  |
| Armatures longitudinales de torsion                       | $A_1 = (M_T \times U \times X_s)/2\Omega \times f_e$ | $A_I =$    | 7.633              | $\rm cm^2$   |  |  |  |
| Contrainte de torsion                                     | $M_T/2.e.\Omega$                                     |            |                    | MPa          |  |  |  |
| Contrainte admissible                                     | $\tau_{u\,\text{limit}} =$                           | 3.25       | MPa                |              |  |  |  |
| Vérifications :                                           | 2.98 < 3.25                                          |            | Condition vérifiée |              |  |  |  |

# **Armatures transversales en torsion**

A la torsion :  $\frac{A_t J_e}{t \gamma} = \frac{M_T}{2 \Omega}$  $\cdot J_e$   $\cdot I \cdot I$  $e_t.f_e$  *M t A f* .ү on fixe l'espacement  $t= 15$ cm

$$
A_{t} = \frac{M_{T}t \cdot \gamma_{s}}{2 \cdot \Omega f_{e}} = \frac{0.04425 \times 0.15 \times 1.15}{2 \times 0.111 \times 400} \Rightarrow A_{t} = 0.859 cm^{2}
$$

A la flexion simple : un espacement  $t=15$ cm  $t = 20$ cm<min (0.9d ; 40cm)=34.2cm

$$
A_t = \frac{0.4 \times b \times t}{f_e} = \frac{0.4 \times 0.4 \times 0.15}{400} = 0.6 \, \text{cm}^2
$$

Donc on ferraille la poutre palière avec :

# – **Armatures transversales A<sup>t</sup>**

 $A<sub>torsion</sub>+A<sub>F. simple</sub> = 0.6+0.859=1.459cm<sup>2</sup>$  avec un espacement de 15cm

On opte pour un cadre  $\Phi$ 8 et un Etrier  $\Phi$ 8=2.01cm<sup>2</sup>

# – **Armatures longitudinales**

En travée :  $A_{torsion} / 2 + A_{F. \text{ simple}} = 3.815 + 5.184 = 8.99 \text{ cm}^2$ 

En appui : $A_{torsion}$  /2+ $A_F$ . simple = 3.815+2.97 = 6.78 cm<sup>2</sup>

# – **Choix :**

En appui :  $A_1 = 6.78$ cm<sup>2</sup> on choisit  $6HA12 = 6.79$  cm<sup>2</sup>

En travée : $A_1 = 8.99$ cm<sup>2</sup> on choisit 6HA14 = 9.24 cm<sup>2</sup>

Pour les A<sub>t</sub> on opte pour un étrier + un cadre de diamètres 8

# **Vérification à l'état limite de service :**

# – **Vérification des contraintes (poutre palière)**

**Tab III.47:** vérification de cisaillement a la torsion poutre palière(40x40)cm.

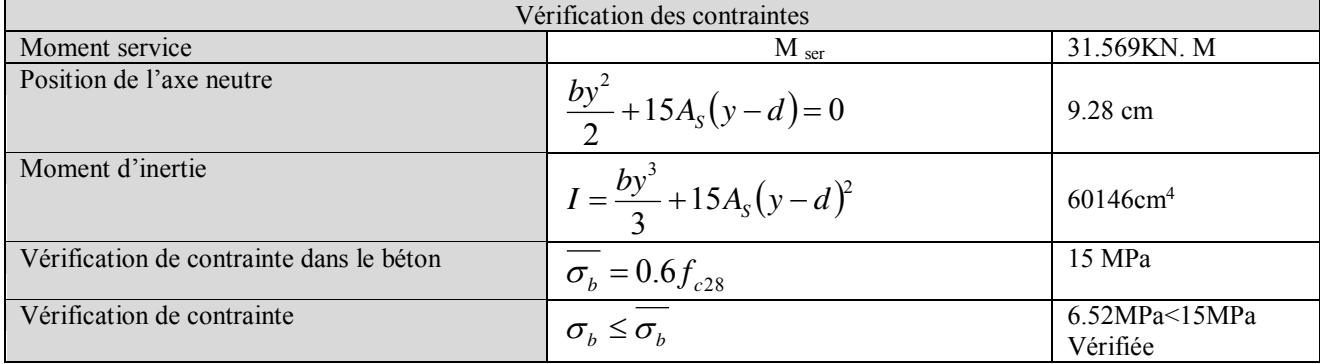

# **Vérification de la flèche (poutre palière)**

 **Tab III.48:**vérification de flèche poutre palière (40x40)cm.

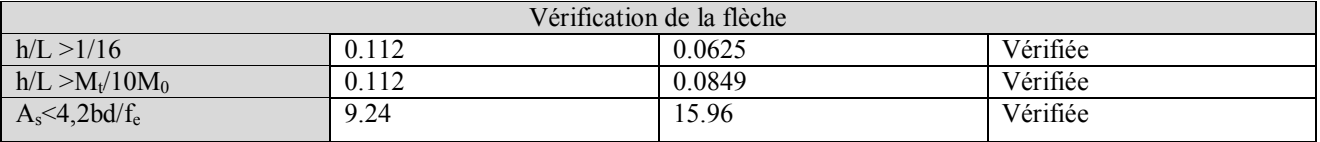

Les trois conditions précédentes sont vérifié, donc pas de vérification pour la flèche

# **Le schéma de ferraillage de la poutre palière :**

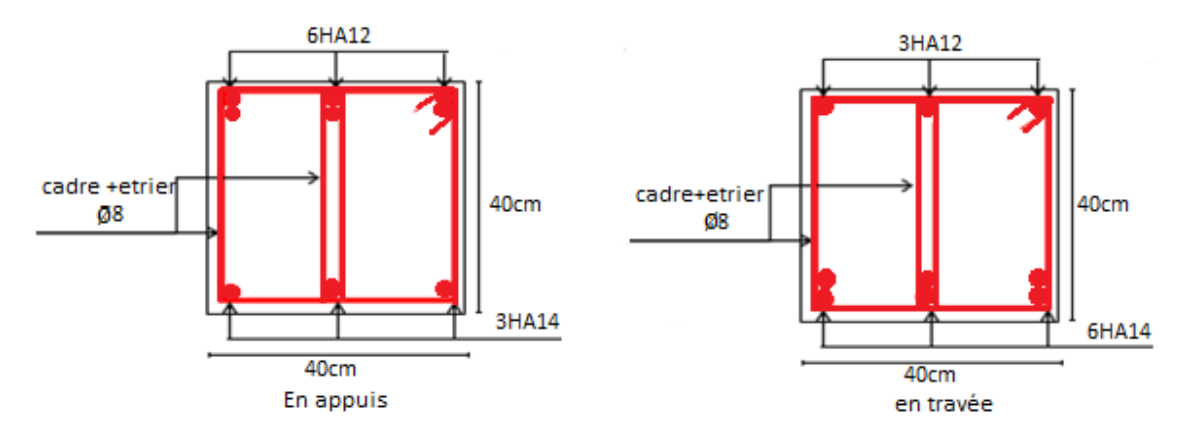

 **Fig III.14 :**Schéma de ferraillage de la poutre palière.

# **III.4 :Etude de la poutre de chainage**

Dans notre structure la poutre de chainage sert d'appui pour l'acrotère et elle ceinture les façades au niveau du plancher de la terrasse inaccessible son calcul se fait à la flexion simple.

# **Dimensionnement**

D'après le *RPA99 version 2003 Art 9.3.*3 la largeur de la poutre de chaînage doit être supérieure ou égale à 2/3 de l'épaisseur de l'élément supporté et la hauteur h ≥15cm.

On opte pour une poutre de chainage de  $(b \times h) = (30 \times 35) \text{cm}^2$ .

G<sub>0</sub>: poids de la poutre de chainage.

G<sub>1</sub> : poids de l'acrotère.

 $G_0$ = 25×0.30×0.35 = 2.625KN/ml

$$
G_1=2.81\times(3.06-\frac{0.65}{2})=7.69KN/mlQ=1KN
$$

# **Calcul des sollicitations**

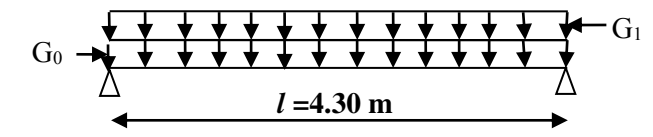

**Fig III.15 :**Schéma de la poutre de chainage.

# **Tab III.49 :**sollicitation dans la poutre de chainage.

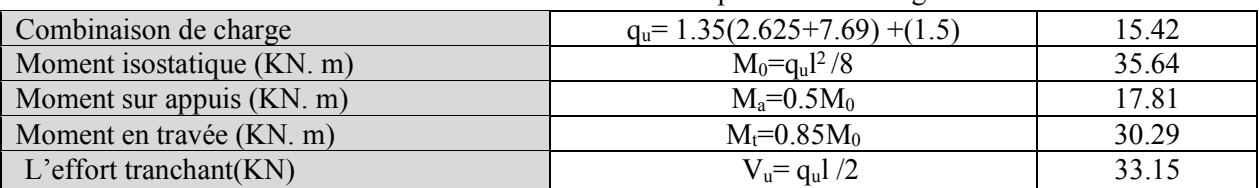

# **Ferraillage:**

.

Le ferraillage de la poutre de chainage est résumé dans le tableau suivant :

**Tab III.50:** Ferraillage de la poutre de chainage

|           | $M_u(KN)$ | $A_{cal}(cm^2)$ | $A_{min}(cm2)$ | $A_{opt}(cm^2)$ | <b>Observation</b> |
|-----------|-----------|-----------------|----------------|-----------------|--------------------|
| En travée | 30.20     | 3.15            | 1.01           | 3HA12=3.39      | Vérifié            |
| En appuis | 17.81     | 1.81            | 1.01           | 3HA10=2.36      | Vérifié            |

# **Vérification de l'effort tranchant**

II faut vérifier que 
$$
\tau_u \le \tau_{adm}
$$
 Avec :  $\tau_u = \frac{V_u}{b \times d} = 0.381 MPa$ 

Fissuration peu nuisible  $\Rightarrow \tau_{adm} = \min(0.13 f_{c28}; 5MPa) = 3.32 MPa$ .

$$
\tau_u = 0.381 MPa \le \tau_{adm} = 3.32 MPa \dots \dots \dots \dots \dots \dots \dots \dots
$$
 Vérifiée

# **Calcul des armatures transversales**

 $\phi \le \min(\frac{h}{35}; \frac{b}{10}; \phi_l^{\min}) \Rightarrow \phi \le 8.57 \, \text{mm}$ . On adopte un cadre et un épingle  $\phi_6$ : A<sub>t</sub>=3  $\phi_6$  =0.85cm<sup>2</sup>

# **Calcul des espacements**

$$
S_t \le \frac{A_t \times f_e}{0.4 \times b} = \frac{0.85 \times 10^{-4} \times 400}{0.4 \times 0.30} = 28.33 cm
$$

 $S_t \le \min(0.9 \times d; 40cm) = 27cm$ 

$$
S_t \le \frac{0.8 \times A_t \times f_e}{b \times (\tau_u - 0.3 \times f_{ij})} = -24.5 cm
$$

 $S_t \leq \min(h; 25cm) = 25cm$  onprends S<sub>t</sub>=20cm.

# **Vérification à l'ELS**

On doit vérifier les contraintes de compression dans le béton , les résultats de calcul sont résumées dans le tableau suivant :

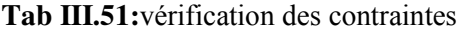

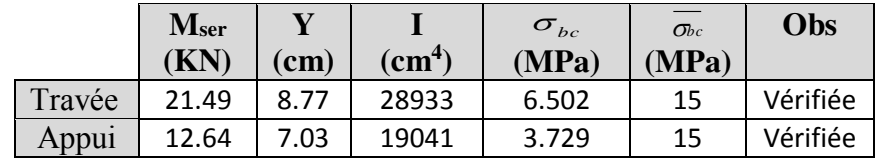

# **Vérification de la flèche**

La vérification de la flèche est nécessaire si l'une des conditions suivantes n'est pas vérifiée

$$
\begin{cases}\n\frac{h}{L} \ge \frac{1}{16} \dots (1) \\
\frac{h}{L} \ge \frac{M_t}{10 \times M_0} \dots (2) \\
\frac{A}{b_0 \times d} \le \frac{4.2}{f_e} \dots (3) \\
\frac{h}{20 \times M} = 0.0697 > \frac{1}{16} = 0.0625 \dots \dots \text{ La première condition est vérifiée.} \\
\frac{M_t}{20 \times M a} = 0.085 < \frac{h}{L} = 0.0697 \dots \dots \text{ La deuxième condition n'est pas vérifiée.} \\
\frac{A}{b_0 \times d} = 0.0026 < \frac{4.2}{f_e} = 0.0105 \dots \dots \text{ La troisième condition est vérifiée.}\n\end{cases}
$$

Donc il est nécessaire de vérifiée la flèche.

# Chapitre III Etudes des éléments secondaires

**Tab III.52 :**résultats de la vérification de la flèche de la poutre de chainage.

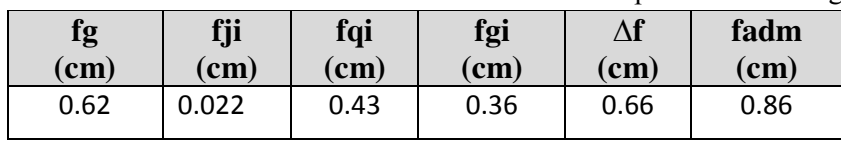

∆f<fadm…………..La flèche est vérifiée

**Schéma de ferraillage :** 

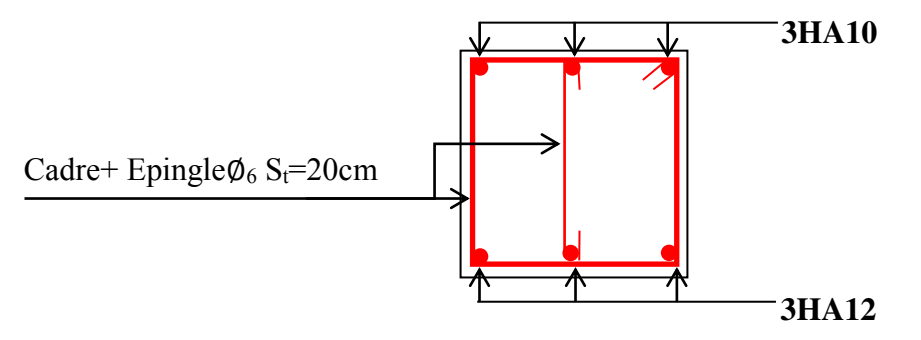

 **Fig III.16 :**Schéma de ferraillage de la poutre de chainage.

# **III.5. Calcul de l'acrotère :**

Les dimensions de l'acrotère sont adoptées d'après

les plans d'architecture comme elles sont montrées

sur la figure **III.17** avec :

$$
S = 0.1165 \; m^2
$$

# **Hypothèse de calcul :**

Le calcul se fera pour une bande de 1m de longueur.

La fissuration est nuisible.

Le calcul sera fait en flexion composée. **: Fig III.17 :** Schéma de l'acrotère.

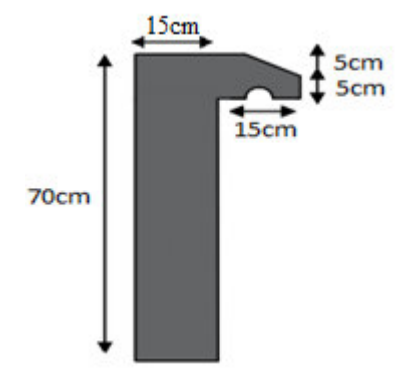

# **Evaluation des charges**

 $-Poids proper: G<sub>1</sub> = 25 × 0.1165 = 2.91KN$ 

- $P$ oids d'enduit extérieur (ciment :e =1.5cm) :  $G_2 = 20 \times 0.015 = 0.30$ *KN*
- $P$ oids d'enduit intérieur (ciment :e = 2cm) :  $G_3 = 20 \times 0.02 = 0.40$ *KN*

 $W_P = G_1 + G_2 + G_3 = 3.61$ *KN* ;  $Q = 1$ *KN* /m<sup>2</sup>

# **La force sismique :**

La force sismique horizontale  $F_P$  est donnée par la formule suivante :

 $F_p = 4 \times A \times C_p \times W_p$ ..................RPA99/v2003 (Art 6.2.3)

- : Coefficient d'accélération de zone (groupe d'usage 1B, zone IIa, A= 0.2). *A*
- $C_p$ : Facteur de force horizontal ( $C_p = 0.8$ ).
- : Poids de l'acrotère. *<sup>W</sup>p*

# Chapitre III Etudes des éléments secondaires

# $\overline{Done}$

 $F_p = 4 \times 0.2 \times 0.8 \times 3.61 = 2.31$ *KN* 

# **Calcul des sollicitations**

Calcul du centre de gravité de la section  $G(X_g; Y_g)$ :

$$
X_G = \frac{\sum X_i A_i}{\sum A_i} = 8.38 \text{ cm}
$$

$$
Y_G = \frac{\sum Y_i A_i}{\sum A_i} = 36.88 \text{ cm}
$$

L'acrotère est soumis à :

 $N_{F_p} = 0$   $M_{F_p} = 2.31 \times Y_g = 2.31 \times 0.3688 = 0.85 K N.m$  $N_{Q} = 0$   $M_{Q} = Q \times h = 1 \times 0.7 = 0.7$  KN .m  $N_G = 3.61$ *KN*  $M_G = 0$ 

L'acrotère travaille en flexion composée.

# **Combinaisons d'actions :**

 **Tab III.53. :** Combinaison d'action au niveau de l'acrotère.

central

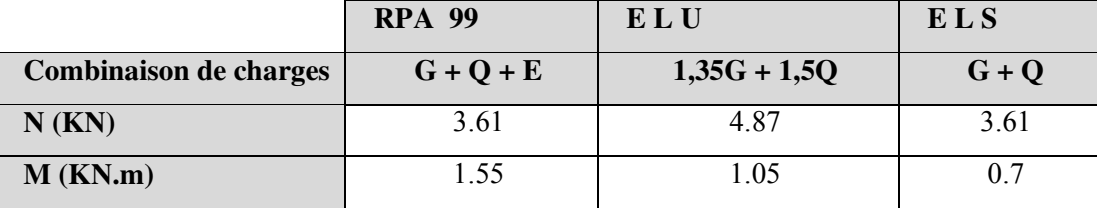

# **Calcul de l'excentricité à l'état limite ultime :**

La combinaison à considérer est : 1.35G + 1.5Q.

 $N_u=4.87$ KN  $M_u=1.05$ KN.m

Ces sollicitations sont réduites au centre de gravité de la section du béton et l'effort appliqué est un effort de compression.

On a : 
$$
\begin{cases} e1 = \frac{Mu}{NU} = 0.21m \\ \frac{h}{6} = 0.117m \end{cases}
$$
  
  $e_1 > \frac{h}{6} \Rightarrow \begin{cases} \text{le centre de pression se trouve à l'extrémité du noyau cen} \\ \text{done la section est partiellement comprimée, le ferraillege} \\ \text{se fait par assimilation à la flexion simple.} \end{cases}$ 

Le risque de flambement développé par l'effort de compression conduit à ajouter  $e_a$  et  $e_2$  telle que :

: Excentricité additionnelle traduisant les imperfections géométriques initiales. *a e*

: Excentricité due aux effets du second ordre, liés à la déformation de la structure. 2 *e*

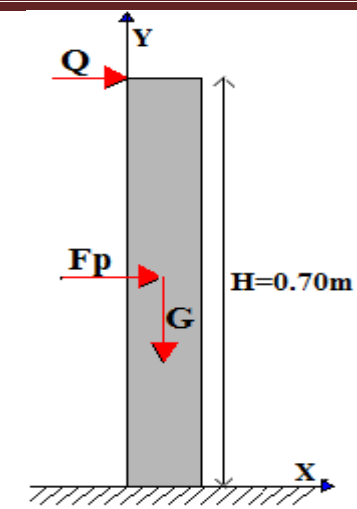

 **Fig III.18 :** Schéma statique de l'acrotère

$$
\begin{cases}\ne_{a} = \max(2cm; \frac{h}{2}) = 2cm \\
e_{2} = \frac{3 \times l_{f} \times (2 + \phi \times \alpha)}{h_{0} \times 10^{4}}\n\end{cases}
$$
\n $CDA 93(A.4.3.5)$ 

Avec :  $\alpha = \frac{M_G}{M_G + M_G} = \frac{0}{0 + 0.7} = 0$  $=\frac{M_G}{M_G+M_Q}=\frac{0}{0+0.7}=$ *G M M*  $\alpha = \frac{M}{\sqrt{M}}$ 

 $\phi$ :C'est le rapport de déformation finale due au fluage à la déformation instantanée sous la charge considérée, il est généralement pris égal à 2.

 $\alpha$ : Le rapport du moment du premier ordre, dû aux charges permanentes et quasi-permanentes, au moment total du premier ordre, le coefficient  $\alpha$  est compris entre 0 et 1.

*l*<sub>*f*</sub>: Longueur de flambement ;  $l_f = 2h = 2 \times 0.7 = 1.4$  m

: Hauteur de la section qui est égale à 10cm. 0 *h*

Donc:

$$
\frac{l_f}{h_0} \le \max(15, \frac{20e_1}{h_0}) \Rightarrow \frac{l_f}{h_0} = \frac{1.4}{0.1} = 14 \le \max(15, \frac{20 \times 0.215}{0.1}) = 43.12
$$

Donc le calcul se fait en tenant compte de l'excentricité

$$
e_2 = \frac{3 \times 1.4^2}{0.1 \times 10^4} (2 + 0) = 0.012
$$
  
\n
$$
e = e_1 + e_a + e_2 = 0.215 + 0.012 + 0.02 = 0.247m
$$
  
\n• **Ferrailinge de la section :**  
\n
$$
f_{bu} = 14.2MPa
$$
  
\n
$$
f_{st} = 348MPa
$$
  
\n
$$
Nu=4.87 \text{ KN}
$$
  
\n
$$
Mu_0 = Nu.e = 4.87 \times 0.247 = 1.21 \text{ KN.m}
$$

**Fig III.19 :** section a ferrailler.

Position du centre de pression c :

$$
e_G = 0.247 \text{m} > y_G = \frac{h_0}{2} = \frac{0.1}{2} = 0.05 \text{ cm} \Rightarrow (\text{c}) \text{ à l'extérieur}
$$

N : Effort de compression et c en dehors de la section  $\Rightarrow$  section partiellement comprimée (SPC).

 $SPC \implies$  Calcul par assimilation à la flexion simple.

# **Selon le BAEL 91:**

 $M_{ua} = M_{uG} + N_u(d-0.05) = 1.35$ KN.m

$$
\mu_{bu} = \frac{M_u}{b \times d^2 \times f_{bu}} \Rightarrow \mu_{bu} = \frac{1.35 \times 10^{-3}}{1 \times 0.08^2 \times 14.2} = 0.0148
$$
  

$$
\mu_{bu} < \mu_l = 0.392 \Rightarrow A^{'} = 0
$$

$$
\alpha = \frac{1 - \sqrt{1 - 2 \times \mu_{bu}}}{0.8} = 0.018 \quad z = d \times (1 - 0.4 \times \alpha) = 0.079 \text{ m}
$$

$$
A_1 = \frac{M_{uA}}{z \times f_{st}} = \frac{1.013 \times 10}{348 \times 0.079} = 0.49 \text{ cm}^2 \text{ } A = A_1 - \frac{N_u}{f_{st}} \Rightarrow A = 0.49 - \frac{4.87 \times 10^{-3}}{348} = 0.48 \text{ cm}^2
$$

**Vérification à l'ELU :** 

– **Vérification de la condition de non fragilité :** 

$$
A_{\min} = 0.23 \times b \times d \times \frac{f_{i28}}{fe} = 0.23 \times 1 \times 0.08 \times \frac{2.1}{400} = 0.966 \text{ cm}^2
$$

On remarque que :  $A_s < A_{\text{min}}$  donc on ferraille avec  $A_{\text{min}} = 0.58 \text{ cm}^2$ 

Soit : 
$$
4T8 = 2.01
$$
 cm<sup>2</sup>

*A* .2 01cm<sup>2</sup>> *<sup>A</sup>*min .0 <sup>58</sup> cm<sup>2</sup>…………………...vérifiée

-Armature de répartition :

$$
A_r = \frac{A}{4} = \frac{2.01}{4} = 0.5 \,\text{cm}^2
$$

Soit :  $4 \text{ T6} = 1.13 \text{ cm}^2$ 

# – **Vérification des espacements :**

Les armatures principales : ………..…….C'est vérifiée *St* 33.33*cm* 3 Les armatures de répartition :  $S_t \le \frac{100}{3} = 33.33$ *cm* .......................C'est vérifiée  $\leq \frac{100}{ }$  =  $\leq$   $\frac{100}{ }$  =

# – **Vérification au cisaillement :**

$$
\tau_u < \overline{\tau_u}
$$
  
\n
$$
V_u = F_P + MQ = 2.31 + 0.7 = 3.01KN
$$
  
\n
$$
\tau_u = \frac{V_u}{b \times d} = \frac{3.01 \times 10^{-3}}{1 \times 0.08} = 0.0376 MPa
$$
  
\n
$$
\overline{\tau_u} < \min(0.1 \times f_{c28}; 3MPa) \Rightarrow \overline{\tau_u} = 2.5 MPa.
$$
  
\nOn a  $\tau_u = 0.0376 MPa < \overline{\tau_u} = 2.5 MPa$  ....... C'est vérifié.

# **Vérification à l'ELS :**

Les vérifications à effectue dans le cas de fissuration préjudiciable sont :

1. Contrainte limite de l'acier.

2. Contrainte limite du béton.

Avec :  $d = 0.08$ m.

 $N_{\text{ser}}=3.61$ KN $M_{\text{ser}}=Q\times h=0.7$ KN.m

– **Etat limite de compression du béton :** 

$$
\sigma_{bcA} = \frac{N_{ser} \times y}{\mu_t} \le \overline{\sigma_b} = 0.6 \times f_{c28} = 15 Mpa \ \sigma_s = 15 \ \frac{N_{ser}}{\mu_t} (d - y) \le \overline{\sigma_s}
$$

Fissuration nuisible  $\Rightarrow \sigma_s = \min (2/3f_e, 110\sqrt{nf_{tj}}) = 201.6 \text{ MPa}.$ 

Tel que: ŋ=1.6 pour les HR

D'après le *BAEL 91*, la vérification des contraintes se fait de façon suivante :

-Position de l'axe neutre :

$$
e_{\sigma} = \frac{M_{\text{arc}}}{N_{\text{ser}}} = \frac{0.7}{3.61} = 0.193 \text{ m} \qquad ; e_{\gamma} = \frac{h}{2} = \frac{0.1}{2} = 0.05 \text{ m}
$$
\n
$$
e_{\sigma} \succ \frac{h}{2} \Rightarrow \text{Section partiellement computing}\ne|c| = e_{\sigma} = e_{\gamma} \Rightarrow |c| = 0.193 - 0.05 = 0.143 \text{ m}
$$
\n
$$
y_{\tau}^3 + p_{\gamma_c} + q = 0
$$
\n
$$
P = -3c^2 - 90\frac{A}{b}(c - d^2) + 90\frac{A}{b}(d - c)
$$
\n
$$
q = -2c^3 - 90\frac{A}{b}(c - d^2)^2 - 90\frac{A}{b}(d - c)^2
$$
\n
$$
A' = 0 \Rightarrow P = -3c^2 + 90\frac{A}{b}(d - c) \Rightarrow P = -3 \times 0.143^2 + 90 \times \frac{2.01 \times 10^{-4}}{1} (0.08 - 0.143) = -0.072 \text{ m}^2
$$
\n
$$
q = -2c^3 - 90\frac{A}{b}(d - c)^2 \Rightarrow q = -2 \times 0.143^3 - 90 \times \frac{2.01 \times 10^{-4}}{1} (0.08 - 0.143)^2 = -0.041 \text{ m}^3
$$
\n
$$
y_{\tau}^3 - 0.072 y_{\tau} - 0.041 = 0
$$
\n
$$
0 \le y = y_{\tau} + c \le h \Rightarrow -c \le y_{\tau} \le h - c \Rightarrow -0.143 \le y_{\tau} \le -0.043
$$
\n
$$
y_{\tau} = 0.133 \text{ m}
$$
\n
$$
y = -0.13 + 0.143 = -0.01 \text{ m}
$$
\n
$$
\mu_t = \frac{by^2}{2} + 15A(c - d^2) - 15A(d - y)
$$
\n
$$
\mu_t = \frac{1 \times (-0.01^2)}{2} - 15 \times 2.01 \times 10^{-4}(0.08 +
$$

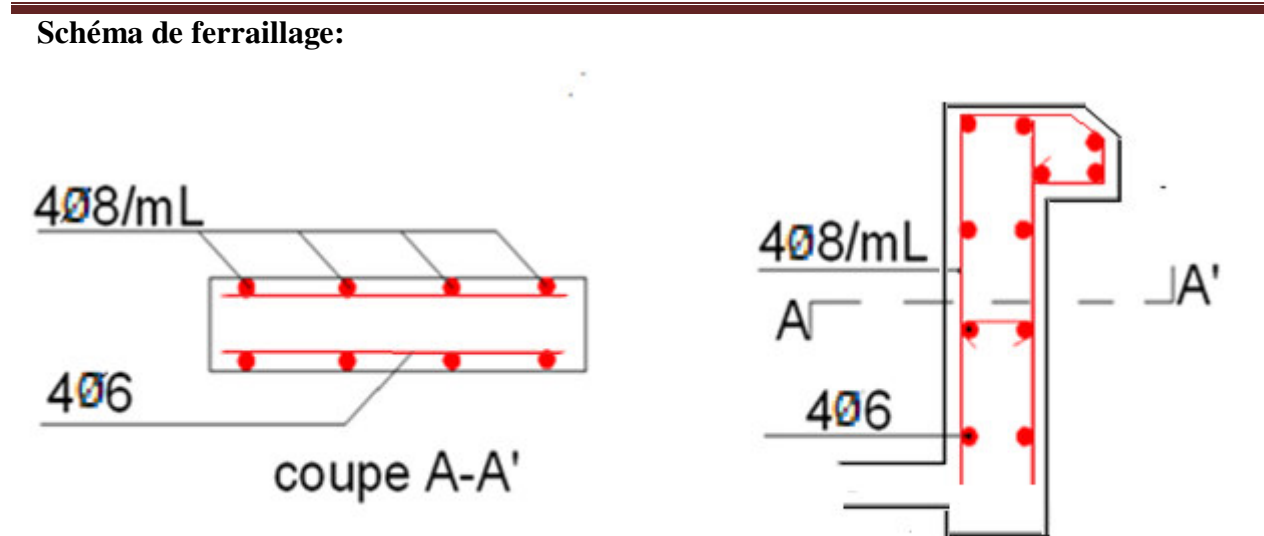

 **Fig III.20:** Schéma de ferraillage de l'acrotère.

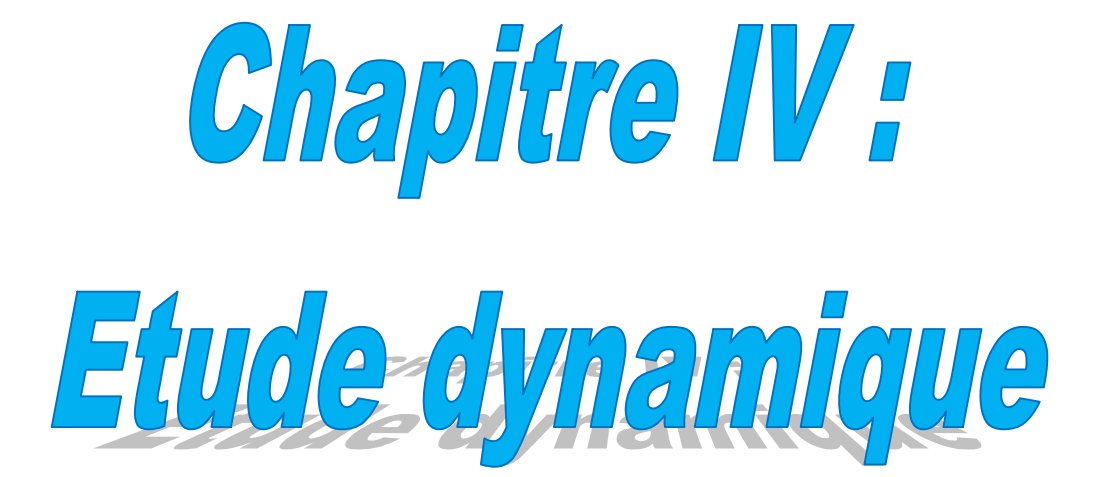

# **Introduction**

 Le séisme est un phénomène naturel, qui peut induire des dégâts matériels et humains. Il correspond à un mouvement du sol libérant une énergie de déformation importante selon son intensité. Vue que le projet est situé dans une zone de moyenne sismicité cela impose la nécessite de l'étude du comportement dynamique de la structure qui a pour but l'estimation des valeurs caractéristiques les plus défavorables de la réponse sismique et le dimensionnement des éléments de résistance, afin d'obtenir une sécurité satisfaisante pour l'ensemble de l'ouvrage.

On fait souvent appel à un modèle mathématique de calcul à base d'élément finis qui permettent de simplifier suffisamment le problème pour pouvoir l'analyser, Le logiciel utilisé est l'ETABS 2016.

# **IV.1. Méthodes de calcul**

Le **RPA99** propose deux méthodes de calcul des sollicitations :

- 1. La méthode statique équivalente.
- 2. La méthode dynamique (La méthode d'analyse modale spectrale et la méthode d'analyse par Accélérogrammes).

# **IV.1.1. Méthode statique équivalente**

# **Principe**

Selon RPA99.Art (4.2.1)les forces réelles dynamiques qui se développent dans la construction sont remplacées par un système de forces statiques fictives dont les efforts sont considérés équivalents à ceux de l'action sismique.

La structure peut être modélisée comme une console encastrée dans le sol et dont laquelle les différents étages sont représentés par des masses ponctuelles concentrées au centre de gravité des planchers et ont les mêmes propriétés d'inertie.

# **Condition d'application**

La méthode statique équivalente est applicable dans les conditions suivantes :

- Le bâtiment ou le bloc étudié, respecte les conditions de régularité en plan et en élévation avec une hauteur au plus 65m en zone I et IIa et 30m en zone IIb et III.
- Le bâtiment ou le bloc étudié présente une configuration régulière tout en respectant les outre conditions énoncées en haut, d'autres conditions complémentaires énumérées dans le RPA99 (article 4.1.2).

# **Calcul de la force sismique totale**

La force sismique totale **V**, appliquée à la base de la structure, doit être calculée successivement dans deux directions horizontales orthogonales selon la formule :

$$
V = \frac{A \times D \times Q}{R} \times W \longrightarrow \text{RPA99.Art (4.2.3)}
$$

Avec :

- **A** : Coefficient d'accélération de la zone, dépend du groupe de la structure et de la zone

sismique. Dans notre cas :  $d'$ usage  $2$ 0,15 *Groupe d'usage* 2  $\Rightarrow$  *A Zone sismique IIa* ſ  $\begin{cases} \text{Slope at usage 2} \\ \text{A = } \end{cases} \Rightarrow A =$ l

- **R** : Coefficient de comportement global de la structure, Il est en fonction du système de contreventement.(Contreventement mixte : R=5), sa valeur donnée par le tableau (4-3) du RPA 99
- **Q** : Facteur de qualité**,** sa valeur est donnée par la formule (4-4) du RPA 99

$$
Q = 1 + \sum_{1}^{6} p_q
$$
, Avec **P<sub>q</sub>** est la pénalité à retenir selon que les critères de qualité q est

satisfait ou non, sa valeur est donnée par le tableau (4-4) du RPA 99

| Critère q                                                | Observée     | $P_q$    | Observée    | $P_q$ |
|----------------------------------------------------------|--------------|----------|-------------|-------|
|                                                          |              |          |             |       |
| 1- Conditions minimales sur les files de contreventement | Non          | 0.05     | Non         | 0.05  |
| 2- Redondance en plan                                    | Non          | 0.05     | Non         | 0.05  |
| 3- Régularité en plan                                    | Non          | 0.05     | Oui         |       |
| 4- Régularité en élévation                               | Oui          | $\Omega$ | Oui         |       |
| 5- Contrôle de qualité des matériaux                     | Oui          | $\theta$ | Oui         |       |
| 6- Contrôles de qualité des d'exécution                  | Oui          | $\Omega$ | Oui         |       |
| <b>Totale</b>                                            | $Q_x = 1.15$ |          | $Q_v = 1.1$ |       |

**Tab IV. 1 :** Valeurs des pénalités Pq.

 $Q_x=1.15$ ,  $Q_y=1.1$ 

- **W**: Poids total de la structure : 
$$
W = \sum_{i=1}^{16} W_i
$$
 tel que :  $w_i = w_{ci} + \beta \times w_{ci}$ .

Avec :  $\sim$  W<sub>Qi</sub> La charge d'exploitation

- WGi Les poids dus aux charges permanentes et à celles des équipements éventuellement fixes de la structure.
- $\beta$ : Coefficient de pondération, Il est en fonction de la nature et de la durée de la charge d'exploitation, il est donné par le tableau (4-5) du RPA 99. Usage d'habitation  $\Rightarrow \beta = 0.2$

D'après l'ETABS 2016, on trouve :  $W_{\text{tot}}$ =38386.7973KN.

# **Chapitre IV** Etude dynamique

- **D** : Facteur d'amplification dynamique moyen. Il est en fonction de la catégorie du site, du facteur de correction d'amortissement  $(\eta)$  et de la période fondamentale de la structure T.

# **Estimation de la période fondamentale de la structure**

La période empirique peut être calculée de deux manières :

$$
\begin{cases}\nT_1 = C_T \times (h_N)^{3/4} & \to \text{RPA (Formule 4-7)} \\
T_2 = 0.09 \times h_N / \sqrt{L}\n\end{cases}
$$

Avec :

- *h<sub>N</sub>* = 33.44*m*: La hauteur mesurée en mètre à partir de la base de la structure jusqu'au dernier niveau
- $C_T$ : Coefficient fonction du système de contreventement, du type de remplissage.

$$
\Rightarrow
$$
  $c_r$  = 0,05  $\rightarrow$  RPA (tableau 4.6)

 $T = 0.05 \times 33.44^4 = 0.7s$ 3  $= 0.03 \times 33.44^{\circ} =$ 

L : est la dimension du bâtiment mesurée à sa base dans la direction de calcul considérée,

 $L_x$ = 28,25m; étant la dimension projeté du bâtiment selon le sens x.

 $L_y$ = 17,05 m; étant la dimension projeté du bâtiment selon le sens y.

$$
T_x = \frac{0.09 \times 33.44}{\sqrt{28.25}} = 0.57s
$$

$$
T_y = \frac{0.09 \times 33.44}{\sqrt{17.05}} = 0.73s
$$

$$
T_x = Min(T; T_x) = 0.57s
$$

$$
T_y = Min(T; T_y) = 0.7s
$$

Donc la période fondamentale statique majorée de30 % est : l ∤ ſ  $= 1.3 \times 0.7 =$  $= 1.3 \times 0.57 =$  $T_{\text{r}} = 1.3 \times 0.7 = 0.91$ s  $T_{\text{m}} = 1.3 \times 0.57 = 0.74$ s *y x*  $1.3 \times 0.7 = 0.91$  $1.3 \times 0.57 = 0.74$ 

# • Valeur de  $T_1$  et  $T_2$

 $T_{\rm r}$ 

T1, T2: Périodes caractéristiques associées à la catégorie de site (**RPA 99**Tableau 4-7)

$$
\text{Sol} \text{meuble} \Rightarrow \text{Site } (\text{S}_2) \Rightarrow \begin{cases} T_1 = 0.15s \\ T_2 = 0.4s \end{cases}
$$

Car : 
$$
0.4 \le T \le 3.0
$$
 s  
\n
$$
\Rightarrow D = 2.5 \eta \left(\frac{T_2}{T}\right)^{2/3} \rightarrow \text{RPA99 : Tel que : } \eta = \sqrt{\frac{7}{(2+\xi)}} \rightarrow \text{factor de correction d'amortissement.}
$$

Avec (ξ℅) est le pourcentage d'amortissement critique fonction du matériau constitutif, du type de remplissage, on opte pour le contreventement mixte :  $\zeta = 7\% \rightarrow \text{RPA99}(\text{Tableau } 4.2)$ Donc la période fondamentale statique majorée de30 % est :

$$
\begin{cases}\nT_x = 1.3 \times 0.57 = 0.74s \\
T_y = 1.3 \times 0.7 = 0.91s\n\end{cases}
$$

$$
\begin{cases}\nD_x = 2.5 \times 0.816 \times \left(\frac{0.4}{0.74}\right)^{2/3} = 1.35 \\
D_y = 2.5 \times 0.816 \times \left(\frac{0.4}{0.7}\right)^{2/3} = 1.405\n\end{cases}
$$

La force sismique totale à la base de la structure est :

$$
V_{st} = \frac{A \times D_{x,y} \times Q}{R} \times W
$$
  
\n
$$
V_{stx} = \frac{0.15 \times 1.35 \times 1.15}{5} \times 38386.7973 = 1787.861KN
$$
  
\n
$$
V_{sty} = \frac{0.15 \times 1.405 \times 1.10}{5} \times 38386.7973 = 1779.803 KN
$$

# **IV.1.2. Les méthodes dynamiques**

# **Méthode d'analyse modale spectrale**

Cette méthode peut être utilisée dans tous les cas, et en particulier, dans le cas où la méthode statique équivalente n'est pas applicable. Puisque notre structure est irrégulière la méthode dynamique s'impose.

# **Principe**

Il est recherché par cette méthode pour chaque mode de vibration, le maximum des effets engendrés dans la structure par les forces sismiques représentées par un spectre de réponse de calcul suivant :

$$
\frac{S_a}{g} = \begin{cases} 1,25 \times A \times \left(1 + \frac{T}{T_1} \left(2,5\eta \frac{Q}{R} - 1\right)\right) & 0 \le T \le T_1 \\ 2,5 \times \eta \times (1,25A) \times \left(\frac{Q}{R}\right) & T_1 \le T \le T_2 \\ 2,5 \times \eta \times (1,25A) \times \left(\frac{Q}{R}\right) \times \left(\frac{T_2}{T}\right)^{2/3} & T_2 \le T \le 3.0 \text{ s} \\ 2,5 \times \eta \times (1,25A) \times \left(\frac{T_2}{3}\right)^{2/3} \times \left(\frac{3}{T}\right)^{5/3} \times \left(\frac{Q}{R}\right) & T > 3.0 \text{ s} \end{cases}
$$

- A : Coefficient d'accélération de zone.
- $\eta$ : Facteur de correction d'amortissement.
- R : Coefficient de comportement de la structure.
- T1, T2 : Périodes caractéristiques associées à la catégorie du site.
- Q:Facteur de qualité.

Avec le spectre de réponse est donné par l'application **spectre RPA99**

# **Chapitre IV** Etude dynamique

# **Remarque**

D'aprés l'article 4.3.3 du RPA 99/2003 los de calcule de spectre de réponse ,il y'a lieu de prendre lors de calcule de facteur de qualité que les irrégularités en plan est rn élévation ont déjà était prisent en compte par le model.

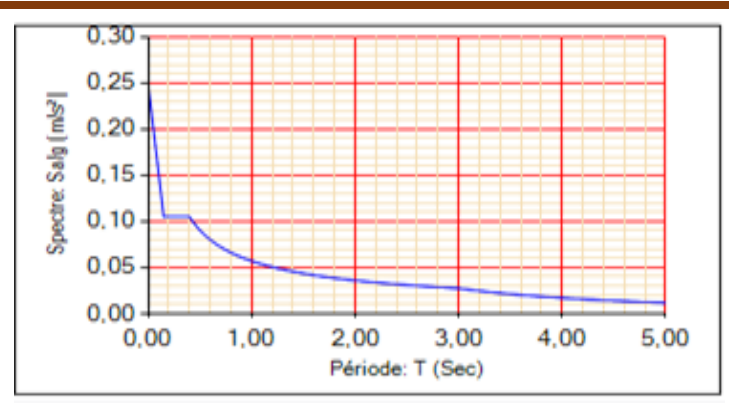

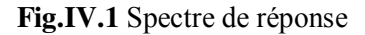

# **Les hypothèses**

- Les masses sont supposées concentrées au niveau des nœuds principaux (nœuds maîtres).
- Seuls les déplacements horizontaux des nœuds sont pris en compte.
- Le nombre de mode à prendre en compte est tel que la somme des taux de participation des masses modales atteint au moins 90℅ de la masse globale de la structure.
- Les planchers et les fondations doivent être rigides dans leurs plans.

# **IV.2. Description du logiciel ETABS 2016**

L'ETABS 2016 est un logiciel de calcul et de conception des structures d'ingénierie particulièrement adapté aux bâtiments et ouvrages de génie civil. Il permet en un même environnement la saisie graphique des ouvrages de bâtiment avec une bibliothèque d'éléments autorisant l'approche du comportement de ce type de structure. Il offre de nombreuses possibilités d'analyse des effets statiques et dynamiques avec des compléments de conception et de vérification des structures en béton armé et charpente métallique. Le post-processeur graphique disponible facilite considérablement l'interprétation et l'exploitation des résultats ainsi que la mise en forme des notes de calcul et des rapports explicatifs.

# **IV.3.Disposition des voiles**

Après plusieurs essais de disposition des voiles, et de modification des sections des poteaux, ainsi que l'épaisseur de voile on a retenu la disposition représenté ci-dessous.

Cette disposition nous a permis d'éviter un mode de torsion au premier mode et répondre favorablement aux conditions du RPA99 /2003.

# **Remarque :**

Pour le voile  $Vx_2$  on admis une ouverture (L=1.20m, H=2m) au niveau de RDC.

È.

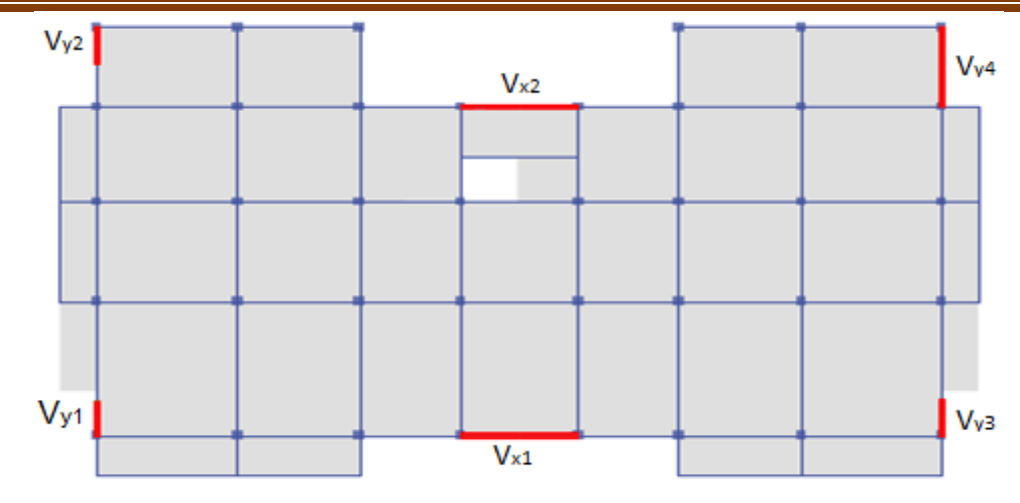

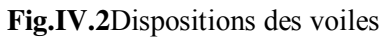

# **IV.4. Interprétation des résultats de l'analyse dynamique donnée par ETABS 16**

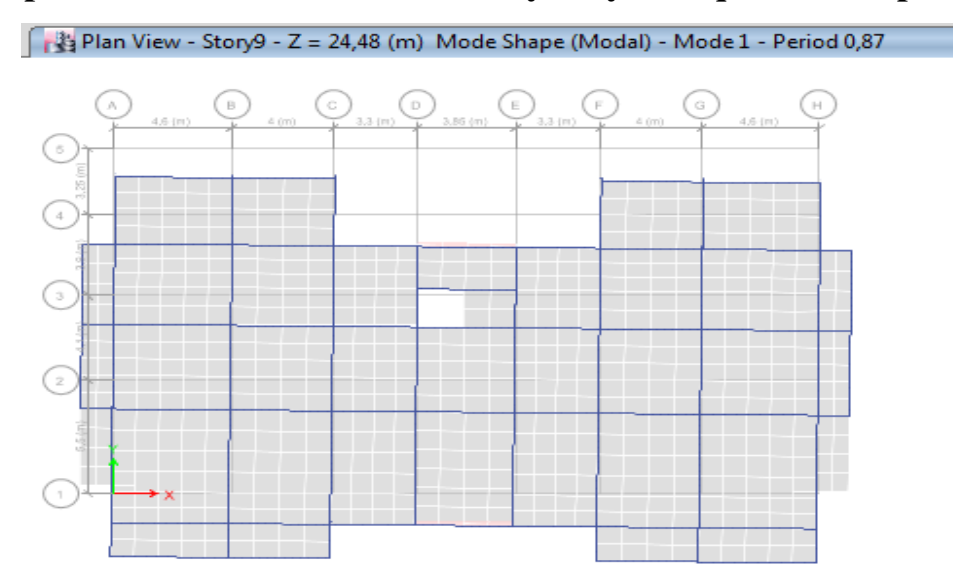

Fig.IV.3 :1<sup>ère</sup>mode de déformation (selon yy'). Plan View - Story9 - Z = 24,48 (m) Mode Shape (Modal) - Mode 2 - Period 0,803 'N.

**Fig.IV.4 :**  $2^{eme}$  mode de déformation (selon xx').

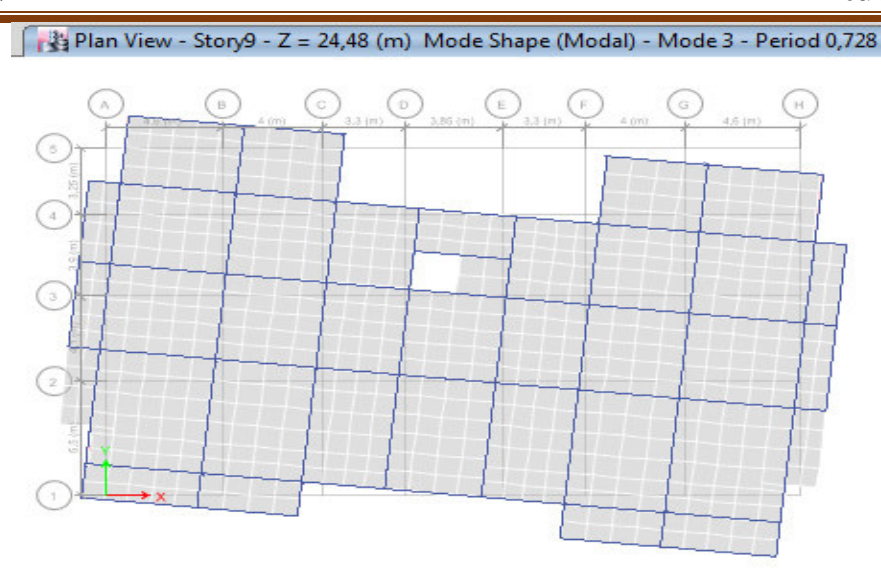

**Fig.IV.5 :**3 èmemode de déformation (selon zz')

# **VI.4.1. Périodes de vibration et taux de participation des masses modales**

Le taux de participation massique tel qu'il est exigé par le RPA99-2003 doit être supérieur à 90% .le tableau suivant donne la participation massique pour chaque mode :

| Mode           | Période (s) | <b>UX</b> | <b>UY</b> | <b>UZ</b>        | Somme UX | Somme UY |
|----------------|-------------|-----------|-----------|------------------|----------|----------|
|                | 0,87        | 0,0006    | 0,7178    | $\boldsymbol{0}$ | 0,0006   | 0,7178   |
| $\overline{2}$ | 0,803       | 0,7217    | 0,0004    | $\boldsymbol{0}$ | 0,7224   | 0,7182   |
| 3              | 0,728       | 0,0031    | 0,0015    | $\boldsymbol{0}$ | 0,7255   | 0,7197   |
| $\overline{4}$ | 0,259       | 0,000046  | 0,1398    | $\boldsymbol{0}$ | 0,7255   | 0,8595   |
| 5              | 0,216       | 0,1724    | 0,0004    | $\boldsymbol{0}$ | 0,8979   | 0,8599   |
| 6              | 0,193       | 0,0018    | 0,0161    | $\boldsymbol{0}$ | 0,8997   | 0,876    |
| $\overline{7}$ | 0,125       | $\theta$  | 0,0528    | $\boldsymbol{0}$ | 0,8997   | 0,9288   |
| 8              | 0,103       | 0,0174    | 0,0002    | $\boldsymbol{0}$ | 0,917    | 0,9291   |
| 9              | 0,098       | 0,0412    | 0,0001    | $\boldsymbol{0}$ | 0,9583   | 0,9292   |
| 10             | 0,089       | 0,0001    | 0.0092    | $\boldsymbol{0}$ | 0,9583   | 0,9384   |
| 11             | 0,089       | 0,0005    | 0,0184    | $\mathbf{0}$     | 0,9588   | 0,9568   |
| 12             | 0,08        | 0,0006    | 0,0001    | $\mathbf{0}$     | 0,9594   | 0,9569   |

 **Tab IV.2 :** Période et taux de participation**.** 

# **Analyse des résultats :**

Dans le tableau (IV.2) on à exposer les résultats du model en terme de période et de participation massique :

- Premier mode : Translation suivant la direction Y avec une période de  $T= 0.87s$
- Deuxième mode : Translation suivant la direction X avec une période de  $T= 0.803s$ le taux de participation massique a atteint 90% pour le mode 1 a partir du 8éme mode et pour le mode 2 a partir du 7éme mode.

# **VI.4.2. Justification de l'interaction portiques-voiles**

# **Sous charges verticales**

 $\%$  $F_{\text{non-tiauose}} + \sum F$ F portiques  $\pm \angle \Gamma$ voiles  $\frac{\text{portiques}}{\text{ge 80}}$  $\sum \mathrm{F}_{\mathrm{portiques}} + \sum$  $\frac{\sum F_{\text{portiques}}}{\sum F_{\text{portiques}}}$   $\geq 80\%$  Pourcentage des charges verticales reprises par les portiques.

 $\%$  $F_{\rm{portiques}} + \sum F$ F portiques  $\tau \geq \Gamma$  voiles  $\frac{\text{voiles}}{\text{voles}} \leq 20$  $\sum \mathrm{F}_{\mathrm{portiques}} + \sum$  $\frac{\sum F_{\text{voiles}}}{\sum F_{\text{voiles}}}$   $\leq$  20% Pourcentage des charges verticales reprises par les voiles.

Les résultats de l'interaction sous charges verticales obtenus par le logiciel ETABS 2016:

 **Tab IV.3.** Charges verticales reprises par les portiques et voiles.

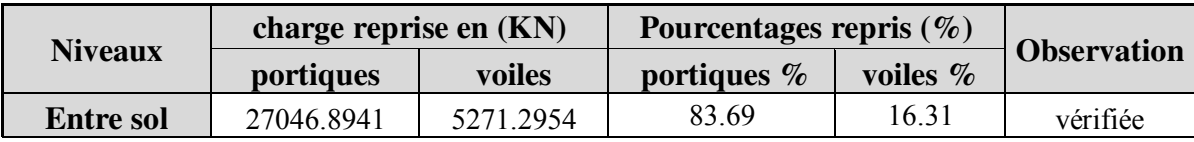

# **- Analyse des résultats**

On remarque que l'interaction portique-voiles sous charges verticales est vérifiée.

# **Sous charges horizontales**

 $\%$  $F_{\text{nontrivial}} + \sum F$ F portiques  $\tau \sim \Gamma$  voiles portiques  $\geq 25$  $\sum \mathrm{F}_{\mathrm{portiques}} + \sum$  $\frac{\sum F_{\text{portiques}}}{\sum F_{\text{portiques}}} \ge 25\%$  Pourcentage des charges horizontales reprises par les portiques.

 $\%$  $F_{\rm{portiques}} + \sum F$ F portiques  $\tau \angle \Gamma$  voiles  $\frac{\text{voiles}}{\text{vools}} \leq 75$  $\sum F_{\text{nortiques}} + \sum$  $\frac{\sum F_{\text{voiles}}}{\sum F_{\text{no}}}\leq 75\%$  Pourcentage des charges horizontales reprises par les voiles.

Les résultats de l'interaction sous charges horizontales obtenus par le logiciel ETABS 2016 sont :

| <b>Niveaux</b>            |           | <b>Sens x-x</b> |          |         |          | Sens y-y   |       |          |
|---------------------------|-----------|-----------------|----------|---------|----------|------------|-------|----------|
|                           | Port(KN)  | Voiles(KN)      | Port $%$ | Voiles% | Port(KN) | Voiles(KN) |       | Voiles % |
| entre sol                 | 218.6474  | 615.8558        | 26,20    | 73,79   | 217.8893 | 471.1207   | 31.62 | 68.37    |
| <b>RDC</b>                | 1121.9128 | 452.6233        | 71.25    | 28.74   | 746.6053 | 717.216    | 51.01 | 48.99    |
| 1 <sup>ère</sup> étage    | 495.4786  | 914.6878        | 35.13    | 64.86   | 702.3761 | 613.4331   | 53.37 | 46.62    |
| $2eme$ étage              | 645.1744  | 660.9937        | 49.39    | 50.60   | 745.7109 | 447.2847   | 62.50 | 37.49    |
| $3eme$ étage              | 587.0014  | 595.5598        | 46.63    | 50.36   | 657.0681 | 413.5947   | 61.37 | 38.62    |
| 4 <sup>eme</sup><br>étage | 636.0089  | 406.7893        | 60.99    | 39.01   | 674.2497 | 263.7947   | 71.87 | 28.11    |
| 5 <sup>eme</sup><br>étage | 513.9492  | 365.7721        | 58.42    | 41.57   | 526.937  | 258.6753   | 67.07 | 32.92    |
| 6 <sup>eme</sup><br>étage | 523.6767  | 231.6026        | 69.33    | 30.66   | 508.6259 | 141.3062   | 78.25 | 21.74    |
| 7 <sup>eme</sup><br>étage | 450.8870  | 201.9013        | 69.07    | 30.93   | 419.7655 | 137.7838   | 75.28 | 24.71    |

 **Tab IV.4.** Charges horizontales reprises par les portiques et voiles.

# **- Analyse des résultats**

 On remarque que l'interaction portique-voiles sous charges horizontales est vérifiée pour tous les étages.

# **IV.4.3. Vérification de la résultante des forces sismiques :**

Selon l'Article**4.3.6** du RPA99/Version2003, la résultante des forces sismiques à la base V<sub>dyn</sub> obtenue par combinaison des valeurs modales ne doit pas être inférieure à 80% de la résultante des forces sismiques déterminée par la méthode statique équivalente  $V_{st}$ .

|                | $\gamma_{dyn}^{\prime}$ (KN) | $0.8V_{st}(KN)$ | <b>Observation</b> |  |  |
|----------------|------------------------------|-----------------|--------------------|--|--|
| <b>Sens</b> xx | 1632.2228                    | 1430.29         | Vérifiée           |  |  |
| Sens yy        | 1523.0567                    | 1423.8431       | Vérifiée           |  |  |

 **Tab IV.5**: Vérification de la résultante des forces.

# **-Analyse des résultats**

La condition est vérifiée selon les deux sens xx, yy.

# **VI.4.4. Vérification vis-à-vis des déplacements**

Le déplacement horizontal à chaque niveau K de la structure est calculé par :

$$
\delta_k = R \times \delta_{ek} \qquad \qquad \text{RPA99 (Article 4.4.3)}
$$

- **-**  $\delta_{ek}$ : Déplacement dû aux forces  $F_i$  (y compris l'effet de torsion).
- **-** *R*: Coefficient de comportement.

Le déplacement relatif au niveau K par rapport au niveau K-1 est égal à :

$$
\Delta_k = \delta_k - \delta_{k-1} \text{RPA99 (Article 4.19)}
$$

$$
Avec : \Delta_k < 1\% \times h_e
$$
 \tRPA99 (Article 5.10)

 $h_{\scriptscriptstyle \! k}$  : Étant la hauteur de l'étage.

**Tab IV.6** Vérification des déplacements selon xx.

| <b>Niveau</b>             | $h_k(\mathbf{m})$ | $\delta_{ek}$ (m) | $\delta_{k}(\mathbf{m})$ | $\delta_{k-1}(\mathbf{m})$ | $\Delta_k(m)$ | $\Delta$ k/hk $(\%$ | Remarque |
|---------------------------|-------------------|-------------------|--------------------------|----------------------------|---------------|---------------------|----------|
| <b>Entre sol</b>          | 5.20              | 0,000738          | 0,00369                  | $\boldsymbol{0}$           | 0,00369       | 0,0007096           | vérifiée |
| <b>RDC</b>                | 3.06              | 0,001614          | 0,00807                  | 0,00369                    | 0,00438       | 0,0014313           | vérifiée |
| 1 <sup>ère</sup> étage    | 3.06              | 0,002916          | 0,01458                  | 0,00807                    | 0,00651       | 0,0021274           | vérifiée |
| 2 <sup>eme</sup><br>étage | 3.06              | 0,004366          | 0,02183                  | 0,01458                    | 0,00725       | 0,0023692           | vérifiée |
| $3eme$ étage              | 3.06              | 0,005946          | 0,02973                  | 0,02183                    | 0,0079        | 0,0025817           | vérifiée |
| 4 <sup>eme</sup><br>étage | 3.06              | 0,007552          | 0,03776                  | 0,02973                    | 0,00803       | 0,0026241           | vérifiée |
| 5 <sup>ème</sup><br>étage | 3.06              | 0,009166          | 0,04583                  | 0,03776                    | 0,00807       | 0,0026372           | vérifiée |
| 6 <sup>eme</sup><br>étage | 3.06              | 0,010723          | 0,053615                 | 0,04583                    | 0,007785      | 0,0025441           | vérifiée |
| 7 <sup>eme</sup><br>étage | 3.06              | 0,012223          | 0,06115                  | 0,053615                   | 0,0075        | 0,0024509           | vérifiée |

# **Chapitre IV** Etude dynamique

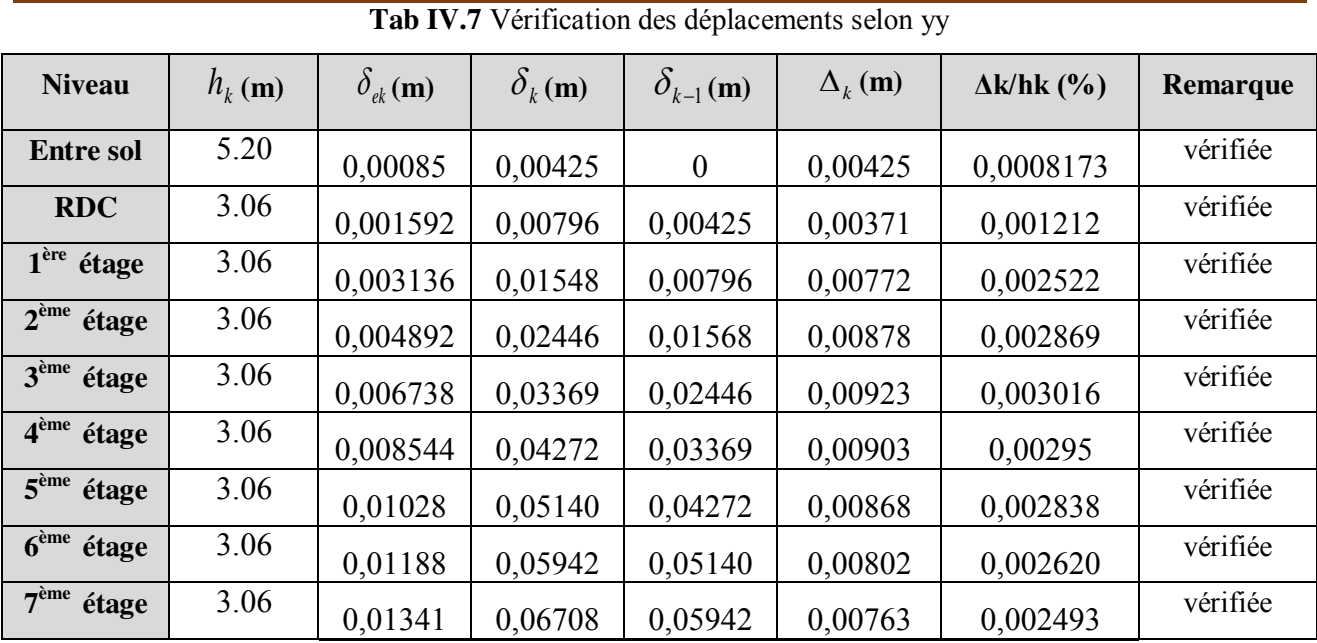

# **- résultats**

D'après le tableau ci-dessus nous constatons que les déplacements relatifs des niveaux sont inférieurs au centième de la hauteur d'étage.

Sens xx :∆<sub>k max</sub> = 0.807 cm < 1% ×h<sub>e</sub>=3.06 cm

Sens yy : $\Delta_k$  max = 0.923 cm < 1% ×h<sub>e</sub> = 3.06 cm

## **VI.4.5. Justification vis-à-vis de l'effet P-**

L'effet P- $\Delta$ (effet de second ordre) est l'effet dû aux charges verticales après déplacement. Il est peut être négligé si la condition suivante est satisfaite à tous les niveaux :

$$
\theta = \frac{p_K \times \Delta_K}{V_K \times h_k} \le 0.1
$$
; Tel que : (RPA99/2003 (Article 5.9)).

 $p_k$ : Poids total de la structure et des charges d'exploitations associées au-dessus du niveau « k »;

avec : 
$$
p_k = \sum_{i=1}^{n} (W_{Gi} + \beta \times W_{Qi})
$$
 (RPA99/2003 (Article 5.9))

 $v_k$ : Effort tranchant d'étage de niveau « k ».

 $\Delta_k$ : Déplacement relatif du niveau « k » par rapport au niveau « k-1 ».

 $h_k$ : Hauteur de l'étage « k ».

# **Remarque :**

Si  $0, 1 < \theta_k < 0, 2$ , l'effet P- $\Delta$  peut être pris en compte de manière approximative en amplifiant les effets de l'action sismique calculée au moyens d'une analyse élastique du premier ordre par le facteur  $\frac{1}{1-\theta}$  $\frac{1}{\sqrt{2}}$ .

Si  $\theta_k$  >0,2 la structure est partiellement instable elle doit être redimensionnée.

# **Chapitre IV** Etude dynamique

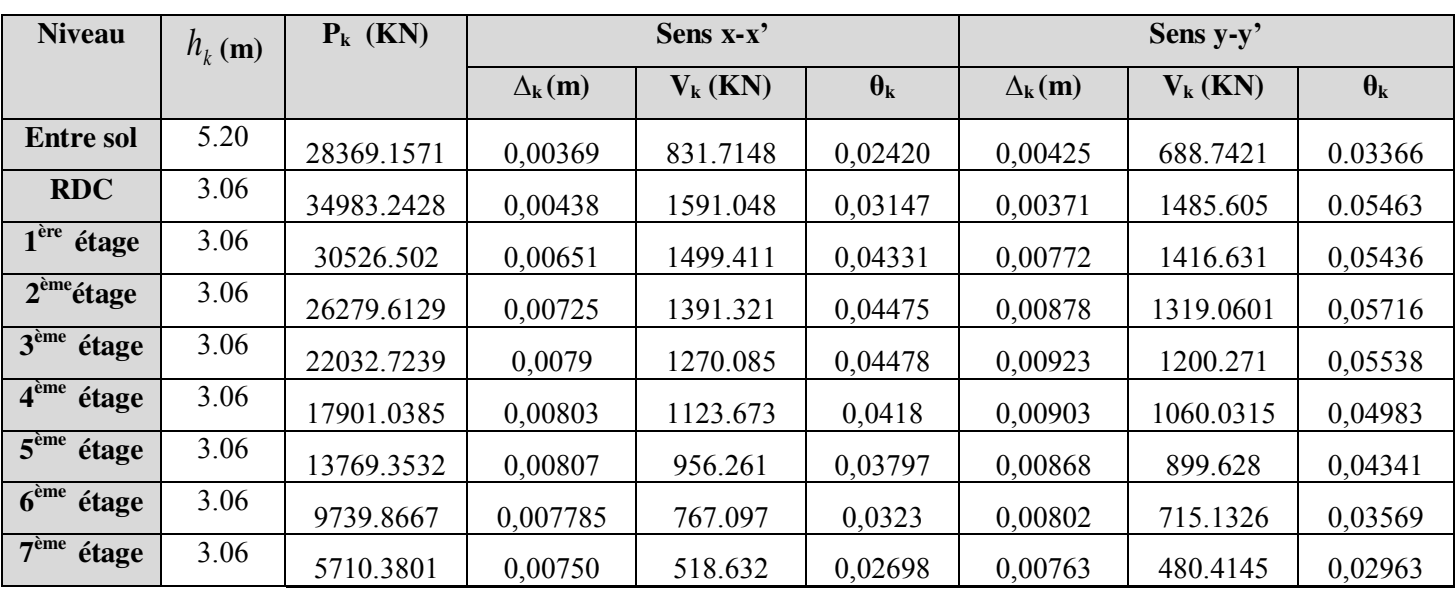

# **Tab IV.8**Vérification a L'effet **P-.**

# **- Analyse des résultats**

Puisque tous les coefficients  $\theta_k$  sont inférieurs à 0,10 alors l'effet **P-** $\Delta$  peut être négligé.

# **VI.4.6. Vérification de l'effort normal réduit**

L'effort normal réduit doit être vérifié pour éviter l'écrasement du béton. La formule utilise

est la suivante : 
$$
v = \frac{N_d}{B_c \times f_{c28}} \le 0.3
$$
 .......RPA 99 (Article 7.1.3.3)

Avec :

.

- **-** Nd : Effort normal de calcul retiré à partir des résultats donnés par l'ETABS 2016.
- **-** B<sub>c</sub>: L'aire brute du poteau.

**Tab IV.9**Vérification de l'effort normal réduit dans les poteaux.

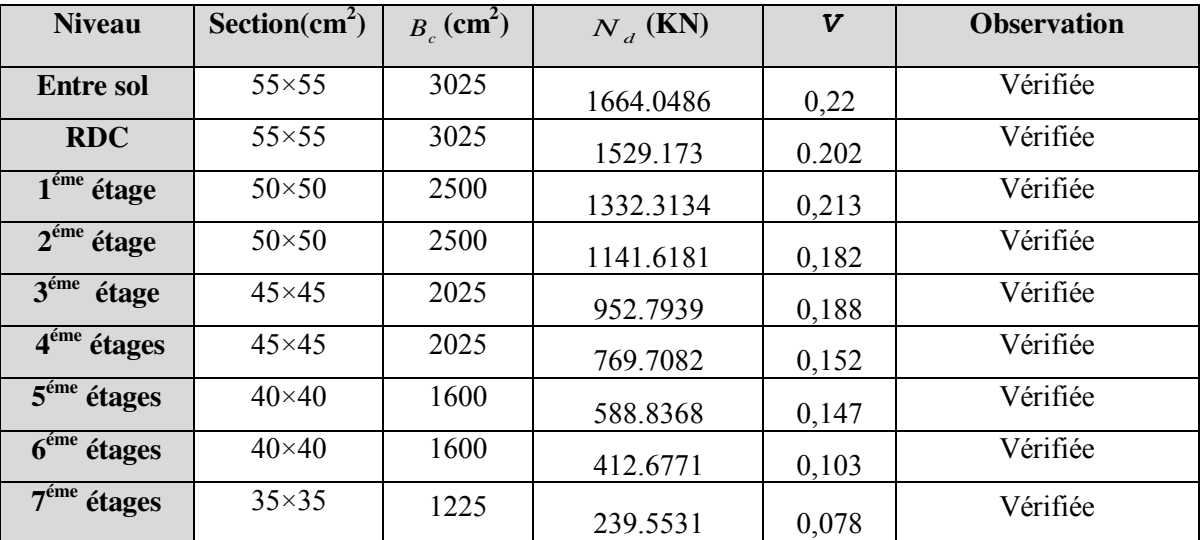

# **Conclusion :**

Apres avoir essayé plusieurs dispositions des voiles nous avons opté a une disposition des voiles qui nous a donné les meilleurs résultats vis-à-vis de l'interaction voiles-portiques (horizontale et verticale).

Toutes les étapes de l'étude dynamique à savoir la vérification de la période, le comportement de la structure, l'interaction voiles-portiques, l'effort normal réduit, dépendent toutes de la disposition des voiles.

La satisfaction de toutes les exigences de l'étude dynamique n'est pas une chose aisée pour tout type de structures, car des contraintes architecturales peuvent entravée certaines étapes. Dans notre cas, on a pu vérifier toutes les exigences de l'étude dynamique, selon le RPA99/2003

# **Chapitre V:** Etude des éléments SHIGHIFAIN

# **Introduction**

Les éléments principaux sont les éléments qui interviennent dans la résistance aux actions sismiques d'ensemble ou dans la distribution de ces actions au sein de l'ouvrage.

L'objet de ce chapitre est l'étude de ces éléments principaux à savoir : les poteaux, les poutres et les voiles.

# **V.1. Etude des poteaux**

Ce sont des éléments verticaux destinés à reprendre et transmettre les sollicitations (efforts normaux et moments fléchissant) à la base de la structure. Leurs ferraillages se fait à la flexion composée selon les combinaisons de sollicitations les plus défavorables introduites dans le logiciel ETABS 2016 dans l'ordre suivant :

- 1.35G+1.5Q ; G+Q+E ; 0,8G+E
- G+Q ; G+Q-E ; 0,8G-E

Le ferraillage est calculé selon les couples de sollicitation suivantes :

- 1) Moment maximal avec son effort normal correspondant :  $M_{\text{max}} \rightarrow N_{\text{correspondant}}$
- 2) Effort normal avec son moment correspondant :  $N_{\text{max}} \rightarrow M_{\text{correspondant}}$
- 3) Effort minimal avec son moment correspondant :  $N_{\text{min}} \rightarrow M_{\text{correspondant}}$

# **V.1.1. Recommandations du RPA99/Version 2003**

# **a. Armatures longitudinale**

- Elles doivent être à haute adhérence, droites et sans crochet.
- Eur pourcentage minimal  $A_{\text{min}} = 0.8\%$  de la section du béton en zone II.
- Leur pourcentage maximal :
	- $\mathcal{A}_{\text{max}} = 4\%$  de la section du béton en zone courante.

 $\mathcal{A}_{\text{max}} = 6\%$  de la section du béton en zone de recouvrement.

- $\phi_{\min}$  > 12 *mm* (diamètre minimal utilisé pour les armatures longitudinales).
- La longueur minimal de recouvrement est de  $40\phi$  en zone II. L'écartement des barres verticales dans une face de poteau ne doit pas dépasser 25cm en zone II.
- Les jonctions par recouvrement doivent être faites si possible, en dehors des zones nodales (zone critique).

La zone nodale est définie par *l'* et *h'* :

$$
l' = 2h
$$
  
h' = max( $\frac{h_e}{6}$ ;  $b_1$ ;  $h_1$ ; 60cm)

 $(h_1 \times b_1)$ : Section du poteau.

 $h_e$  : Hauteur d'étage.

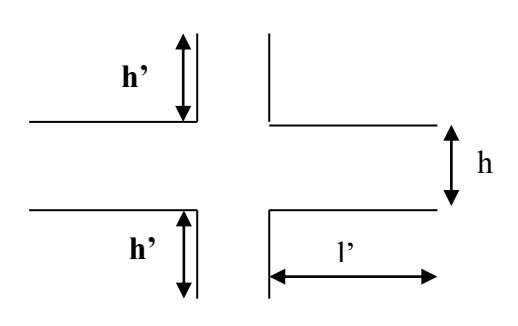

**Fig.V.1 :** Zone nodale.

# **Les armatures longitudinales min et max données par le RPA**

Les valeurs numériques des armatures longitudinales relatives aux prescriptions du RPA99/version2003 sont illustrées dans le tableau ci-dessous :

| <b>Niveau</b>                               | Section du poteau | $A_{min}$ RPA $(cm^2)$ |
|---------------------------------------------|-------------------|------------------------|
| entre sol et RDC                            | $55\times55$      | 24.2                   |
| $1eme$ et $2eme$ étages                     | $50 \times 50$    | 20                     |
| 3 <sup>eme</sup> et 4 <sup>eme</sup> étages | $45\times45$      | 16.2                   |
| $5eme$ et $6eme$ étages                     | $40\times40$      | 12.8                   |
| $7eme$ étage                                | $35\times35$      | 9.8                    |

**Tab V.1 :** Les sections minimales et maximales préconisée par le RPA99

# **b. Les armatures transversales**

Les armatures transversales des poteaux sont calculées à l'aide de la formule :

$$
\frac{A_t}{t} = \frac{\rho_a V_U}{h_1 f_e}
$$
 RPA99/version2003 (Art 7.4.2)

Avec

- $V_u$ : Effort tranchant de calcul.  $-h_1$ : Hauteur totale de la section brute.
- *<sup>e</sup> f* : Contrainte limite élastique de l'acier d'armature transversale.
- $\rho_a$ : Coefficient correcteur qui tient compte du mode de rupture fragile par effort tranchant Il est pris égal à 2,5 si l'élancement géométrique  $\lambda_{\varrho}$  dans la direction considérée est supérieur ou égal à 5 et à 3,75 dans le cas contraire.
- *t* : L'espacement des armatures transversales dont la valeur est déterminé dans la formule précédente.

Par ailleurs la valeur max de cet espacement est fixée comme suit pour la zone IIa :

 $(Dans \ la \ zone \ node : t \leq min \ (10\phi_t, 15\ cm)$ ∤

*Dans la zone courante*  $:t \leq 15\phi$ | Dans la zone courante :t  $\leq$ 

Où :  $\phi_l$  est le diamètre minimal des armatures longitudinales du poteau.

• La quantité d'armatures transversale minimale :  $A_t^{\text{min}}$  en % est donnée comme suit :

min  $A_t^{\min} = 0.3\%$  ( $t \times b_1$ )  $si \lambda_g \ge 5$ min  $A_t^{\min} = 0.8\%$  ( $t \times b_1$ )  $si \lambda_g \leq 3$ 

 $\sin 3 < \lambda_g < 5$  On interpole entre les valeurs limites précédentes.

$$
\lambda_g
$$
: est l'element géométrique du poteau  $\lambda_g = \left(\frac{l_f}{a} \text{ ou } \frac{l_f}{b}\right)$ 

Avec : a et b dimensions de la section droite du poteau dans la direction de déformation considérée,

*f l* : Longueur de flambement du poteau.

- Les cadres et les étriers doivent être fermés par des crochets à 135° ayant une longueur droite de  $10\phi$  minimum
- Les cadres et les étriers doivent ménager des cheminées verticales en nombre et diamètre Suffisants ( $\phi$  cheminées > 12 cm) pour permettre une vibration correcte du béton sur toute la hauteur des poteaux.

# **V.1.2. Sollicitations dans les poteaux**

Les sollicitations dans les poteaux sont extraites du logiciel ETABS 2016 qui a été utilisé dans la modélisation au chapitre étude dynamique.

Les résultats ainsi obtenus sont résumés dans le tableau suivant :

| <b>Niveau</b>                             | section       | $N_{\rm max}$ et $M_{\rm corres}$ |         |          | $N_{\text{min}}$ et $M_{\text{corres}}$ | $M_{\text{max}}$ et $N_{\text{corres}}$ | $V_{\text{max}}$ |         |
|-------------------------------------------|---------------|-----------------------------------|---------|----------|-----------------------------------------|-----------------------------------------|------------------|---------|
|                                           |               | $N$ (KN)                          | M(KN.m) | $N$ (KN) | M(KN.m)                                 | $N$ (KN)                                | $M$ (KN.m)       | KN      |
| Entre sol+RDC                             | $55\times55$  | 2243,6777                         | 5,1794  | 49,8934  | 25,2639                                 | 612,1972                                | 168,5235         | 81,3902 |
| $1^{\text{ere}}$ , $2^{\text{eme}}$ étage | $50\times50$  | 1795,3355                         | 16,0011 | 104,9673 | 28,8135                                 | 290,6472                                | 85,3987          | 56,2494 |
| 3 <sup>ere</sup> , 4 <sup>eme</sup> étage | $45\times 45$ | 1287,9424                         | 13,813  | 75,9051  | 26,409                                  | 228,1272                                | 76,4733          | 51,6014 |
| $5^{\text{ere}}$ , $6^{\text{eme}}$ étage | $40\times40$  | 799,5138                          | 12,8284 | 43,7896  | 21,423                                  | 142,6258                                | 58,4063          | 39,0935 |
| $7ere$ étage                              | $35\times35$  | 325,8698                          | 14,4036 | 25,128   | 18,0401                                 | 162,5784                                | 48,5478          | 33,7363 |

Tab V.2 : Sollicitations dans les poteaux.

# **V.1.3. Ferraillage des armatures longitudinales**

Le ferraillage des poteaux se fait à la flexion composée avec les sollicitations les plus défavorables.

Soit le poteau de entre sol (55X55) :

 b=55cm ; h=55cm d=52cm, d'=3cm,  $f_{c28}$ =25Mpa; acier FeE400

**1)** Calcul sous :  $N_{max} \rightarrow M_{cor}$ N<sub>max</sub>=2243,6777KN M<sub>corr</sub>=5.1794KN.m

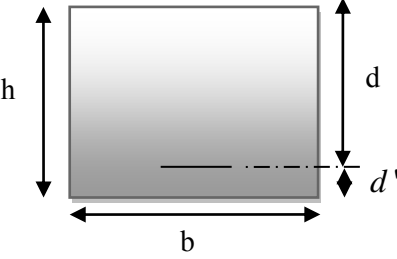

 $e_G = \frac{M u}{Nu}$  $\frac{Mu}{Nu} = 0.23$ cm  $\lt \frac{h}{2} = 0.275$ cm Le centre de pression est a l'intérieur de la section. Nu (compression) donc la section est partiellement comprimée (SPC) : Nu $\times$ (d-d')-Mua  $\leq$  (0.337h-0.81d')b $\times$ h $\times$ f<sub>bu</sub>  $Mua=M<sub>UG</sub>+Nu(d-h/2)=0.5548$ . Nu×(d-d')-Mua=2243.6777×10<sup>-3</sup>(0.52-0.03)-0.5548=0.544......(1)  $(0.337h-0.81d')b \times h \times f_{bu} = (0.337 \times 0.55 - 0.81 \times 0.03)0.55 \times 0.55 \times 14.2 = 0.69$ …….(2)  $(1) \leq (2)$  $\mu_{\text{bu}} = \frac{0.5548}{14.2 \times 0.55 \times 10^{-10}}$  $\frac{0.3346}{14.2 \times 0.55 \times 0.52^2} = 0.262$  $\alpha = 0.387$   $Z = 0.439$  $A_1=\frac{M_{\text{ua}}}{Z_{\text{u}}f}$  $\frac{M_{\text{ua}}}{Z * f_{\text{st}}} = \frac{0.5548}{0.439 \times 34}$  $\frac{0.5548}{0.439 \times 348} = 36.31 \text{ cm}^2$  A=A<sub>1</sub>- $\frac{\text{Nu}}{\text{f}_{\text{st}}}$  $\frac{Nu}{f_{\text{st}}}$  =-28.16 cm<sup>2</sup>

Les résultats de calcule des armatures longitudinales des différents types de poteaux sont résumés dans le tableau suivant :

| <b>Niveau</b>                         | <b>Section</b> | Combi      | <b>Type de</b> | A <sub>cal</sub> /face | $A_{min}$     | $A_{min}$ (RPA) | <b>Choix</b>  | Aadopter                  |
|---------------------------------------|----------------|------------|----------------|------------------------|---------------|-----------------|---------------|---------------------------|
|                                       | $(Cm^2)$       | -naison    | section        | $\text{Cm}^2$          | $\text{Cm}^2$ | $\text{Cm}^2$   | des armatures | $\text{(cm}^2)$           |
| <b>Entre sol+ RDC</b>                 | 55×55          | <b>ELA</b> | <b>SPC</b>     | 1.64                   | 4.53          | 24.2            | 4HA20+8HA14   | $A=24.89cm2$              |
| $1er$ , $2eme$ étage                  | $50\times50$   | <b>ELA</b> | <b>SPC</b>     | 1.21                   | 3.75          | 20              | $4HA16+8HA14$ | $A=20.36$ cm <sup>2</sup> |
| $3eme$ , $4eme$<br><sup>e</sup> étage | $45\times 45$  | <b>ELA</b> | <b>SPC</b>     | 2.24                   | 3.04          | 16.2            | 4HA16+8HA12   | $A=17.07$ cm <sup>2</sup> |
| $5eme$ , $6eme$ étage                 | $40\times40$   | <b>ELA</b> | <b>SPC</b>     | 2.72                   | 2.40          | 12.8            | 12HA12        | $A=13.57$ cm <sup>2</sup> |
| $7eme$ étage                          | $35\times35$   | <b>ELA</b> | <b>SPC</b>     | 2.36                   | 1.83          | 9.8             | 12HA12        | $A=13.57$ cm <sup>2</sup> |

**Tab V.3 :** Armatures longitudinales des poteaux.

# **V.1.4. Ferraillage des armatures transversales**

On prend pour exemple de calcul le poteau du entre sol  $(55 \times 55)$ cm<sup>2</sup>:

Soit : 
$$
\frac{A_t}{t} = \frac{\rho_a V_u}{h_1 f_e}
$$

$$
\lambda g = \left(\frac{If}{a} \text{ ou } \frac{If}{b}\right) = \frac{0.7 \times 5.2}{0.55} = 6.61 \rightarrow \rho = 2.5
$$
 **Congueur de recouverment**

 $L_r \geq 40 \phi_{\text{max}} \rightarrow L_r = 64 \text{ cm}$ 

- **Espacement** 
	- Dans la zone nodale :  $t \leq min(10 \phi_{lmin}, 15 \text{ cm}) = min(20 \text{ ; } 15) \Rightarrow t = 10 \text{ cm}$
	- Dans la zone courante **:**  $t \le 15 \phi_{\text{tmin}} = 15 \times 1.4 = 21 \text{cm} \implies t = 15 \text{cm}$
# **Quantité d'armature minimale :**

On a  $λg$  ≥ 5: d'où :

Zone nodale : $A_{\text{min}}^t = 0.3\%(t \times b) = 0.3\%(10 \times 55) = 1.5 \text{cm}^2$ 

Zone courante : $A_{\text{min}}^t = 0.3\%(t \times b) = 0.3\%(15 \times 55) = 2.475 \text{cm}^2$ 

Donc : on adopte pour **6HA8=3.02cm<sup>2</sup>**

Les résultats de calcule des armatures transversales des différents types de poteaux sont résumés dans le tableau suivant :

|                   | <b>Niveau</b>                                 | <b>Etre sol</b> | <b>RDC</b> | $1ere$ , $2eme$ | 3 <sup>eme,</sup> 4 <sup>eme</sup> | $5eme$ , $6eme$ | 7 <sup>eme</sup> étages |
|-------------------|-----------------------------------------------|-----------------|------------|-----------------|------------------------------------|-----------------|-------------------------|
|                   |                                               |                 |            | étage           | étages                             | étages          |                         |
|                   | Section $(cm2)$                               | 55x55           | 55x55      | 50x50           | 45x45                              | 40x40           | 35x35                   |
|                   | $\phi_{l,\text{max}}(cm)$                     | $\overline{2}$  | 2          | 1.6             | 1.6                                | 1.2             | 1.2                     |
|                   | $\phi_{l,\min}(cm)$                           | 1.4             | 1.4        | 1.4             | 1.2                                | 1.2             | 1.2                     |
|                   | $L_0$ (cm)                                    | 520             | 306        | 306             | 306                                | 306             | 306                     |
|                   | $L_f$ (cm)                                    | 364             | 214.2      | 214.2           | 214.2                              | 214.2           | 214.2                   |
| $\lambda_{g}$     |                                               | 6.61            | 3.89       | 4.284           | 4.76                               | 5.35            | 6.12                    |
| $\rho_a$          |                                               | 2.5             | 3.75       | 3.75            | 3.75                               | 2.5             | 2.5                     |
|                   | $V_u(KN)$                                     | 81.9302         | 81.9302    | 56.2494         | 51.6014                            | 39.0935         | 33.7363                 |
|                   | $L_r$ (cm)                                    | 64              | 64         | 64              | 56                                 | 56              | 56                      |
| $S_{\rm r}$ (cm)  | z.nodale                                      | 10              | 10         | 10              | 10                                 | 10              | 10                      |
|                   | z.courante                                    | 15              | 15         | 15              | 15                                 | 15              | 15                      |
| $A_t^{\min}$ (cm) | z.nodale                                      | 1.65            | 1.65       | 1.5             | 1.35                               | 1.2             | 1.02                    |
|                   | z.courante                                    | 2.475           | 2.475      | 2.24            | 2.025                              | 1.8             | 1.575                   |
|                   | $A^{\tau}(cm^2)$                              | 1.65            | 1.65       | 1.5             | 1.35                               | 1.2             | 1.02                    |
|                   | $A^t_{\text{adopté}}\left(\text{cm}^2\right)$ | 3.02            | 3.02       | 3.02            | 3.02                               | 3.02            | 3.02                    |
|                   | $Nbre$ des cadres                             | 6T8             | 6T8        | 6T8             | 6T8                                | 6T8             | 6T8                     |

**Tab V.4 :** Armatures transversales des poteaux.

Conformément aux règles du RPA 99/version2003et au BAEL 91, le diamètre des armatures transversales doit être supérieur au tiers du maximum des diamètres des armatures longitudinales.  $\left(\varphi_t \geq \frac{1}{3} \times \varphi_l^{\max}\right)$ . Ce qui est vérifiée dans ce cas.

# **V.1.5. Vérifications**

# **V.1.5.1. Vérification à l'état limite ultime de stabilité de forme (le flambement)**

 Les éléments soumis à la flexion composée doivent être justifiés vis-à-vis de l'état limite ultime de stabilité de forme (flambement). L'effort normal ultime est définit comme étant l'effort axial que peut supporter un poteau sans subir des instabilités de forme par flambement.

 Les poteaux sont soumis à la flexion composée, pour cela le CBA93nous exige de les justifier vis-à-vis l'état limite de stabilité de forme, la relation à vérifier est la suivante :

Avec :  $B_r=(b-2)$ \*(h -2) : section réduit du poteau

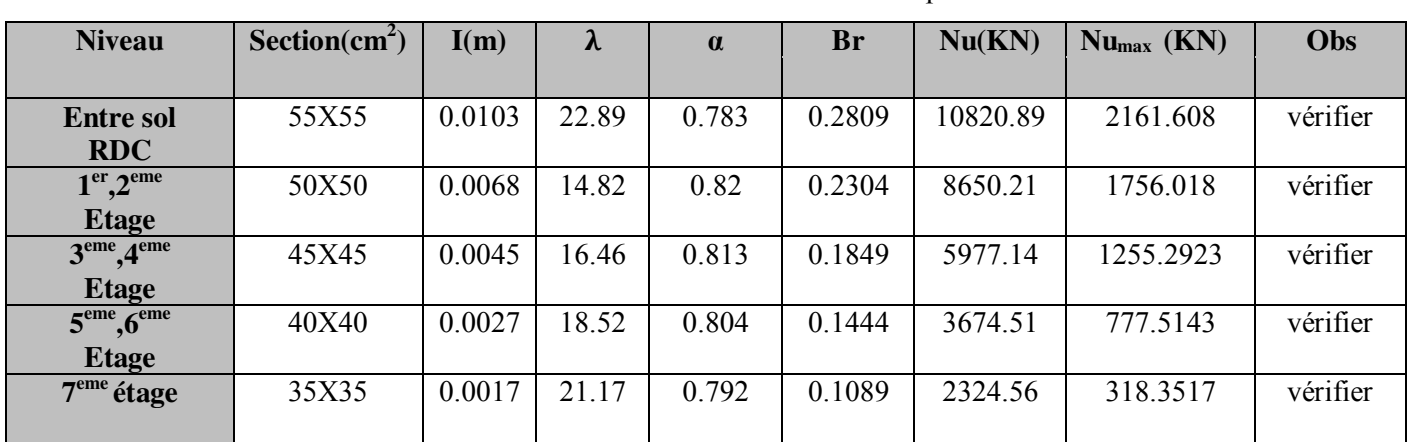

Les résultats des calculs effectués pour les poteaux de sont représentés dans le tableau suivant : **Tab V.5 :** Vérification au flambement des poteaux.

il n'y pas de risque de flambement.

# **V.1.5.2. Vérification des contraintes de compression**

Cette vérification sera faite pour le poteau le plus sollicité à chaque niveau là où il y a réduction

de section. On doit vérifier que  $\sigma_{bc}$   $\leq \sigma_{bc}$ 

$$
\begin{cases}\n\sigma_{bc1} = \frac{N_{ser}}{B} + \frac{M_G^{ser} \times V}{I_{yy'}} \dots \dots \dots \dots \dots \dots \dots \dots béton fibre \text{ sup} erieure. \\
\sigma_{bc2} = \frac{N_{ser}}{B} - \frac{M_G^{ser} \times V'}{I_{yy'}} \dots \dots \dots \dots \dots \dots béton fibre \text{ inf} erieure.\n\end{cases}
$$

 $B = b \times h + 15(A + A^*)$  (Section homogène).

$$
M_G^{ser} = M^{ser} - N^{ser} \left(\frac{h}{2} - V\right)
$$
  
\n
$$
V = \left[\frac{b \times h^2}{2} + 15\left(A \times d' + A \times d\right)\right] \times \frac{1}{B} \text{ et } V' = h - V
$$
  
\n
$$
I_{yy'} = \frac{b}{3} \left(V^{3} + V^{3}\right) + 15A' \left(V - d'\right)^{2} + 15A \left(d - V\right)^{2}
$$
  
\n
$$
\overline{\sigma_{bc}} = 0, 6 \times f_{c28} = 15MPa.
$$

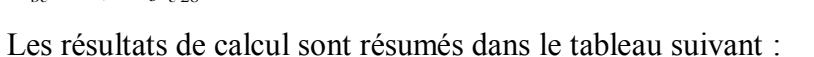

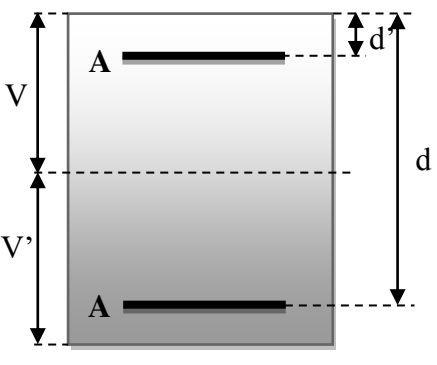

Tab V.6 : Vérification des contraintes dans le béton

|                                                    | section | d    | A            |       | V'            | $\mathbf{I}_{yy}$ | N <sub>ser</sub> | $M_{\rm{ser}}$ | $\sigma_{bc1}$ | $\sigma_{bc2}$ | $\overline{\sigma_{bc}}$ |
|----------------------------------------------------|---------|------|--------------|-------|---------------|-------------------|------------------|----------------|----------------|----------------|--------------------------|
|                                                    |         | (cm) | $\rm (cm^2)$ | (cm)  | $\text{cm}$ ) | (m4)              | (KN)             | (KN.m)         | (MPa)          | (MPa)          | (MPa)                    |
| <b>Entre sol</b><br><b>RDC</b>                     | 55x55   | 0.52 | 24.82        | 33.91 | 21.08         | 0.0103            | 1626.218         | 3.776          | 5.42           | 5.60           | 15                       |
| $1^{\text{re}}$ ,<br>$2eme$ étages                 | 50x50   | 0.47 | 20.36        | 30.74 | 19.25         | 0.0068            | 1303.70          | 11.6693        | 5.25           | 5.49           | 15                       |
| 3 <sup>eme</sup><br>4 <sup>eme</sup><br>étages     | 45x45   | 0.42 | 17.07        | 27.81 | 17.18         | 0.0045            | 935.917          | 10.0742        | 4.65           | 4.85           | 15                       |
| $, 6$ <sup>eme</sup><br>5 <sup>eme</sup><br>étages | 40X40   | 0.37 | 13.5         | 24.70 | 15.29         | 0.0027            | 582.027          | 9.3598         | 3.67           | 3.67           | 15                       |
| $7eme$ étages                                      | 35X35   | 0.32 | 13.57        | 22.81 | 12.18         | 0.0017            | 239.039          | 10.5526        | 1.98           | 1.98           | 15                       |

# **V.1.5.3. Vérification aux sollicitations tangentielles**

Selon leRPA99/version2003 (Article 7.4.3.2),la contrainte de cisaillement conventionnelle de calcul dans le béton  $\tau_{ba}$  sous combinaison sismique doit être inférieure ou égale à la valeur limite

$$
\text{suivante}: \overline{\tau}_{bu} = \rho_d \times f_{c28} \quad \text{Avec}: \ \rho_d = \begin{cases} 0,075 \to si: \ \lambda_g \ge 5 \\ 0,040 \to si: \ \lambda_g < 5 \end{cases}
$$

D'où, on doit avoir : 
$$
\tau_{bu} = \frac{V_u}{b_0 \times d} \le \overline{\tau}_{bu}
$$

Les résultats de calculs effectués sont résumés dans le tableau suivant :

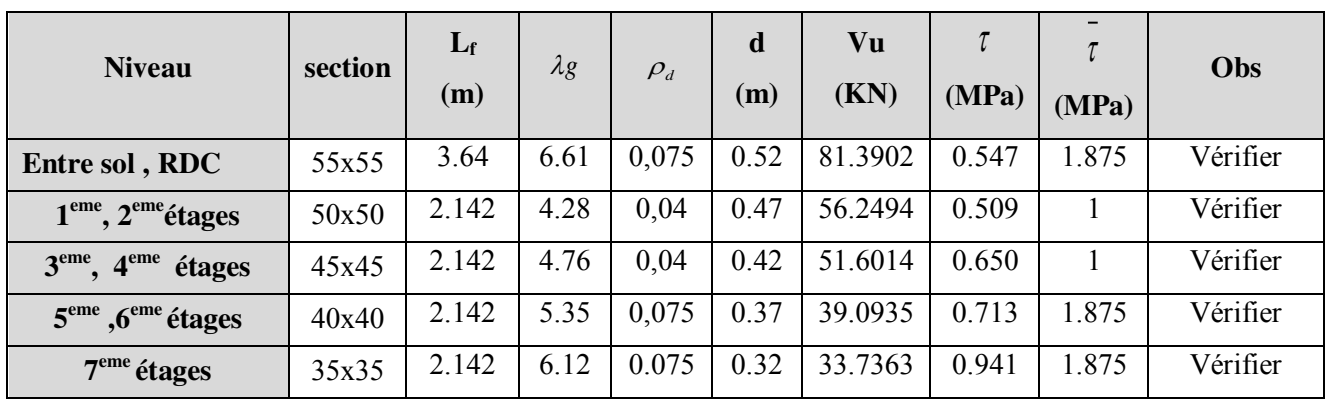

**Tab V.7 :**Vérification des contraintes tangentielles.

**V.1.6. Disposition constructive des poteaux** 

**• Longueur de recouvrement**  $(L_r)$  :Soit  $L_r$  la longueur de recouvrement Tel que :

 $L_z \geq 40 \times \phi$ 

 $12mm \Rightarrow L_r \geq 48cm$ , Soit :  $L_r = 50$  $14mm \Rightarrow L_r \geq 56cm$ ,  $Soit : L_r = 60$  $16mm \Rightarrow L_r \geq 64cm$ ,  $Soit : L_r = 65$  $20mm \Rightarrow L_r \geq 80cm$ , Soit :  $L_r = 80$  $L_l$  – 12*num*  $\rightarrow$   $L_r$   $\leq$   $\pi$ oc*m*, *som*  $\cdot$   $L_r$  $L_l$  – *r*  $L_r$  – *p* – *p* – *p* – *p* – *p* – *p* – *p* – *p* – *p* – *p* – *p* – *p* – *p* – *p* – *p* – *p* – *p* – *p* – *p* – *p* – *p* – *p* – *p* – *p* – *p* – *p* – *p* – *p* – *p* – *p* – *p* – *p* – *p* – *p*  $L_l$  – roman  $\rightarrow$   $L_r$   $\leq$  0  $\pi$ cm, som,  $L_r$  $L_l$  –  $20mm \rightarrow L_r$   $\leq$  000 $m$ , *D00* .  $L_r$  $mm \Rightarrow L_r \geq 48cm$ , Soit :  $L_r = 50cm$  $mm \Rightarrow L_r \geq 56cm$ ,  $Soit : L_r = 60cm$  $mm \Rightarrow L_r \geq 64cm$ , Soit  $:L_r = 65cm$  $mm \Rightarrow L_r \geq 80cm$ , Soit :  $L_r = 80cm$  $\phi_i$  $\phi_i$  $\phi_i$  $\phi_{l}$  $\phi_1 = 12mm \Rightarrow L_r \geq 48cm$ , Soit :  $L_r =$  $\phi_l = 14mm \Rightarrow L_r \ge 56cm, Soit : L_r =$  $\phi_l = 16mm \Rightarrow L_r \ge 64cm$ , Soit :  $L_r =$  $\phi_l = 20$ mm  $\Rightarrow L_r \geq 80$ cm, Soit : L<sub>r</sub> =

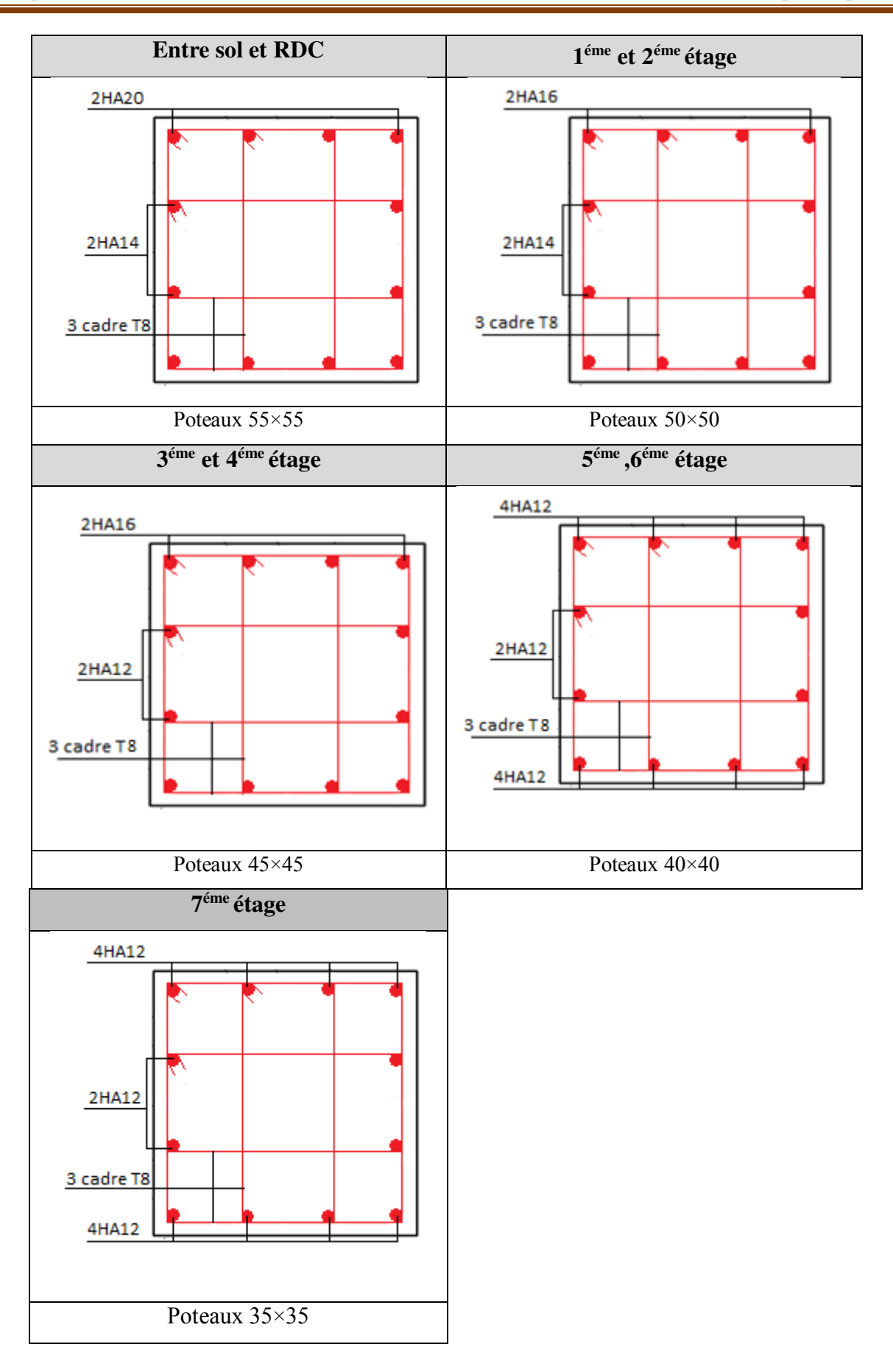

Fig. V.2 : Schémas de ferraillage des poteaux.

# **V.2. Etude des poutres**

Les poutres sont sollicitées en flexion simple, sous un moment fléchissant et un effort tranchant, le moment fléchissant permet la détermination des dimensions des armatures longitudinales, l'effort tranchant permet de déterminer les armatures transversales.

On distingue deux types de poutres, les poutres principales  $(30\times40 \text{ cm}^2)$  qui constituent des appuis aux poutrelles et les poutres secondaires  $(30\times35 \text{ cm}^2)$  qui assurent le chaînage.

 Les poutres sont étudiées en tenant compte des efforts données par le logiciel ETAPS 2016 combinés par les combinaisons les plus défavorables données par le RPA99/2003 suivantes :

- $*$  1.35G+1.5O  $*$  G+O+E  $*$  0.8G+E
- \* G+O \* G+O-E \* 0.8G-E

# **V.2.1. Les recommandations du RPA99/version2003**

# **Les armatures longitudinales**

- Le pourcentage total minimum des aciers longitudinaux sur toute la longueur de la poutre est de  $0.5\%$  b  $\times$  h en toute section.
- Le pourcentage total maximum des aciers longitudinaux est de :
	- $*$  4 % b  $\times$  h En zone courante.
	- $\ast$  6% b  $\times$  h En zone de recouvrement.

-La longueur minimale des recouvrements est de :

 $-40 \phi_{\text{max}}$  en zone IIa avec :  $\phi_{\text{max}}$  est le diamétre maximale utilisé.

-L'ancrage des armatures longitudinales supérieures et inférieures dans les poteaux de rive et d'angle doit être effectué conformément avec des crochets à 90° et comporte les autres dispositions constructives et quantités minimales d'armatures.

-Les cadres du nœud disposés comme armatures transversales des poteaux, sont constitués de 2U superposés formant un carré ou un rectangle.

-Les directions de recouvrement de ces U doivent être alternées, néanmoins, il faudra veiller à ce qu'au moins un coté fermé des U d'un cadre soit disposé de sorte à s'opposer à la poussé au vide des crochets droits des armatures longitudinales des poutres.

-On doit avoir un espacement maximum de 10cm entre deux cadres et un minimum de trois cadres par nœuds.

-Détail d'un cours d'armatures transversales de la zone nodale .

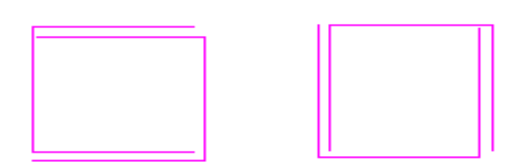

**Fig.V.3 :** superposés (avec alternance dans l'orientation)

# **Les armatures transversales**

- La quantité d'armatures transversales minimales est donnée par :  $A_t = 0.003 \times S \times b$
- L'espacement maximum entre les armatures transversales est déterminé comme suit :
	- Dans la zone nodale et en travée si les armatures comprimées sont nécessaires, minimum de :  $S \leq min(h/4; 12 \phi)$
	- En dehors de la zone nodale,  $S \leq h/2$ , avec : h est la hauteur de la poutre
- La valeur du diamètre  $\phi_l$  des armatures longitudinales à prendre est le plus petit diamètre utilisé, et dans le cas d'une section en travée avec armatures comprimées. C'est le diamètre le plus petit des aciers comprimés.
- Les premières armatures transversales doivent être disposées à 5cm au plus du nu d'appui ou de l'encastrement.

# **V.2.2 Les sections minimales et maximales préconisées par le RPA99/2003**.

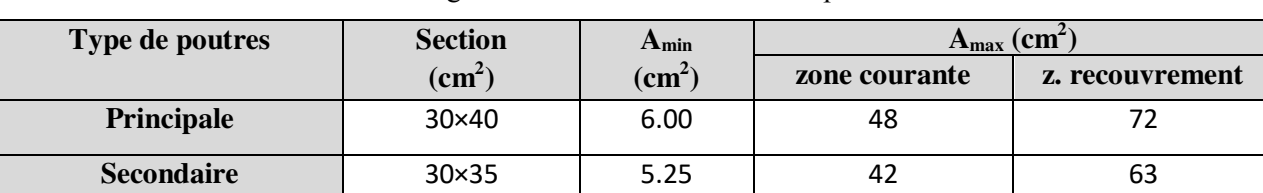

**Tab V.8 :**Armatures longitudinales min et max dans les poutres selon le RPA99.

# **V.2.3. Sollicitations de calculs**

.

**Tab V.9 :**Les sollicitations les plus défavorables.

| <b>Niveau</b>                |                                  | <b>Poutre principale</b>  |          | Poutre secondaire          |                           |          |  |
|------------------------------|----------------------------------|---------------------------|----------|----------------------------|---------------------------|----------|--|
|                              | $M_{\text{travec}}(\text{KN.m})$ | $M_{\text{appuis}}(KN.m)$ | V(KN)    | $M_{\text{travec}}$ (KN.m) | $M_{\text{appuis}}(KN.m)$ | $V$ (KN) |  |
| <b>Etages courants</b>       | 74.9934                          | 97.6523                   | 154.708  | 40.96                      | 51.189                    | 44.2447  |  |
| <b>Terrasse inaccessible</b> | 85.5989                          | 112.2319                  | 136.3396 | 21.846                     | 42.796                    | 56.7661  |  |

# **V.2.4.Ferraillage des armatures longitudinales**

Prenons comme exemple de calcul de ferraillage la poutre principale (30×40)sous la combinaison G+Q+E (étage courant)

|                     | M<br>(KN.m) | $\mu_{_{bu}}$ | $\alpha$ | $\overline{ }$<br>$(\mathbf{m})$ | $\Gamma_{\text{calcube}}$<br>cm <sup>-</sup> | m <sub>in</sub><br>$\mathbf{c}$ m <sup>2</sup> | <sup>4</sup> Adopté<br>$\mathbf{c}$ m $\mathbf{m}$ |
|---------------------|-------------|---------------|----------|----------------------------------|----------------------------------------------|------------------------------------------------|----------------------------------------------------|
| Armatures en travée | 74.9934     | 0.094         | 0.123    | 0.36                             | 5.19                                         | 6.00                                           | 6HA12=6.79                                         |
| Armatures en appui  | 97.6523     | 0.122         | 0.163    | 0.355                            | 6.87                                         |                                                | 3HA14+2HA12=6.88                                   |

**Tab V.10 :**Calcul de ferraillage

Le calcul des poutres de différent niveau est résumé dans le tableau suivant :

| <b>Niveau</b>       | <b>Type de</b><br>poutre | <b>Section</b>   | Localisation | $\bf{A}$ cal<br>$\text{(cm}^2)$ | $A_{min}$<br>$\text{(cm}^2)$ | $\mathbf{A}$ ado<br>$\text{(cm}^2)$ |
|---------------------|--------------------------|------------------|--------------|---------------------------------|------------------------------|-------------------------------------|
| <b>Etages</b>       | <b>Principales</b>       | $(30\times40)$   | Appuis       | 6.87                            | 6.00                         | 3HA14+2HA12=6.88                    |
| courants            |                          |                  | travées      | 5.19                            |                              | 6HA12=6.79                          |
|                     | <b>Secondaires</b>       | $(30 \times 35)$ | Appuis       | 4.06                            | 5.25                         | 5HA12=5.65                          |
|                     |                          |                  | travées      | 3.21                            |                              | 5HA12=5.65                          |
| <b>Terrasse</b>     | <b>Principales</b>       | (30×40)          | Appuis       | 8                               | 6.00                         | 3HA14+3HA12=8.01                    |
| <i>inaccessible</i> |                          |                  | travées      | 5.97                            |                              | 6HA12=6.79                          |
|                     | <b>Secondaires</b>       | $(30 \times 35)$ | Appuis       | 3.37                            | 5.25                         | 5HA12=5.65                          |
|                     |                          |                  | travées      | 1.68                            |                              | 5HA12=5.65                          |

**Tab V.11 :**Armatures longitudinales des poutres.

# **Longueur de recouvrement**

Soit  $L_r$  la longueur de recouvrement Telle que :  $L_r \ge 40 \times \phi$ 

- Pour  $\phi = 14$ mm  $\rightarrow L_r = 40 \times 1.4 = 56$ cm  $\rightarrow$  on adopte :  $L_r = 60$ cm
- Pour  $\phi = 12$ mm  $\rightarrow L_r = 40 \times 1.2 = 48$ cm  $\rightarrow$  on adopte :  $L_r = 50$ cm

# **V.2.5. Ferraillage des armatures transversales :**

# **Diamètre des armatures transversales**

Soit  $\phi_t$  le diamètre des armatures transversales

Telle que : 
$$
\phi_t \le \min\left(\phi_{t_{\min}}; \frac{h}{35}; \frac{b}{10}\right)
$$
BAEL91 (article H.III.3)

Poutres principales

 $\emptyset_t \le \min\left(1.2; \frac{40}{35}; \frac{30}{10}\right) = \min(1.2; 1.143; 3) = 1.143 \text{cm}$ ; Donc on prend  $\phi_t = 8 \text{ mm}$ Poutres secondaires

$$
\Phi_t \le \min\left(1.2; \frac{35}{35}; \frac{30}{10}\right) = \min(1.2; 1; 3) = 1 \text{cm}
$$
; Donc on prend  $\phi_t = 8 \text{ mm}$ 

Donc on prend 4T8= 2.01 cm<sup>2</sup>(un cadre+un étrier) pour les deux types de poutres.

# **Espacement des armatures transversales**

Le cas le plus défavorable des espacements d'armatures transversales est donné selon le RPA99/version2003 (art 7.5.2.2).

**- Zone nodale** :  $S_1 \leq min(\frac{n}{4}; 12\phi_{\text{tmin}})$  $\leq min(\frac{h}{i}; 12\phi)$ 

Poutres principales : Soit :  $S_t = 10$  cm Poutres secondaires : Soit :  $S_t = 8$  cm

- Zone courante:  $S_i \leq \frac{h}{2}$ Poutres principales :  $S_t \leq \frac{40}{2}$  $\frac{10}{2}$ Soit : S<sub>t</sub> =15cm Poutres secondaires :  $S_t \leq \frac{35}{2}$  $\frac{35}{2}$ Soit : S<sub>t</sub>=15cm

# **Section minimal d'armatures transversales**

Amin= $0.3\%$ \*St\*b= $1.8$ cm<sup>2</sup>  $\leq$ At= $2.01$ cm<sup>2</sup> Condition vérifiée pour toutes les poutres.

# **V.2.6. Vérification**

# **V.2.6.1.Vérification à l'ELU**

**Condition de non fragilité** 

$$
Amin=0.23bd\frac{t_{t28}}{f_e}
$$

Poutres principales Amin=1,38cm<sup>2</sup>

Poutres secondaires Amin=1,26cm<sup>2</sup>

Donc la condition de non fragilité est vérifiée

# **Vérification de l'effort tranchant**

$$
\tau_{bu} = \frac{V_u}{b_0 \times d}
$$

Fissuration peu nuisible :  $\tau_{bu} = \min(0.13 f_{c28}, 4 \text{ MPa}) = 3.25 \text{ MPa}$ 

**TabV.12 :** Vérification de l'effort tranchant.

| <b>Poutres</b>             | Vu (KN) | $\tau_{\mu\nu}$ (MPa) | <b>Observation</b> |  |
|----------------------------|---------|-----------------------|--------------------|--|
| <b>Poutres principales</b> | 154.708 | 1.38                  | Vérifiée           |  |
| <b>Poutres secondaires</b> | 44.25   | 0.45                  | Vérifiée           |  |

 $\tau_u < \tau_u$   $\Rightarrow$  Pas de risque de cisaillement et cela pour tous les types des poutres.

# **Vérification des armatures longitudinales au cisaillement**

- En appui de rives :  $A_i \geq \frac{V_u \wedge V_s}{c}$ *e*  $A \geq \frac{V}{A}$ *f*  $\geq \frac{V_u \times \gamma}{\gamma}$
- En appui intermédiaires :  $A_1 \ge \frac{\gamma_s}{f} \times (V_u \frac{M_a}{0.9 \times d})$  $A_1 \geq \frac{rs}{c} \times (V_u - \frac{m}{\Delta \Omega})$ e  $_{1} \geq \frac{1}{f_{a}} \times (V_{u} - \frac{1}{1.2} \times 10^{6})$  $\geq \frac{\gamma_s}{\gamma} \times (V_{\nu} -$

Les résultats sont résumés dans le tableau suivant :

 **TabV.13 :** Vérification des armatures longitudinales au cisaillement.

| <b>Poutres</b>     | A <sub>l</sub><br>$\rm \left( cm^2 \right)$ | $\mathbf{V}_\mathbf{u}$<br>(KN) | $M_a$<br>(KN.m) | $V_u \times \gamma_s$<br>$\rm \left( cm^{2} \right)$<br>Je | $M_a$<br>$\frac{\gamma_s}{c} \times (V_u)$<br>$\sqrt{0.9 \times d}$<br>$\rm \left( cm^2 \right)$ | <b>Observation</b> |
|--------------------|---------------------------------------------|---------------------------------|-----------------|------------------------------------------------------------|--------------------------------------------------------------------------------------------------|--------------------|
| Principale         | 6.88                                        | 154.708                         | 97.65           | 4.45                                                       | $-3.76$                                                                                          | Vérifiée           |
| <b>Secondaires</b> | 5.65                                        | 44.25                           | 51.189          | 1.27                                                       | $-3.68$                                                                                          | Vérifiée           |

.

# **V.2.6.2.Vérification à l'ELS**

# **État limite de compression du béton**

| <b>Poutres</b>     | Elément | $M_{\rm{ser}}$ (KN.m) | Y(cm) | $I(cm^4)$ | $\sigma_{bc}$ (MPa) | $\sigma_{bc}$ (MPa) | $\sigma_{_{bc}}$ < $\sigma_{_{bc}}$ |
|--------------------|---------|-----------------------|-------|-----------|---------------------|---------------------|-------------------------------------|
| <b>Principales</b> | Appui   | 61.8146               | 13.09 | 86466     | 9.36                | 15                  | vérifiée                            |
|                    | Travée  | 40.085                | 13.02 | 85626     | 6.01                | 15                  | vérifiée                            |
| <b>Secondaires</b> | Appul   | 23.632                | 11.12 | 54323     | 4.23                | 15                  | vérifiée                            |
|                    | Travée  | 10.68                 | 11.12 | 54323     | 2.19                | 15                  | vérifiée                            |

**TabV.14 :** Vérification de la contrainte limite de béton à l'ELS

# **Etat limite de déformation (évaluation de la flèche) :**

La vérification de la flèche est nécessaire si l'une des conditions suivantes n'est pas vérifiée :

1) 
$$
\frac{h_t}{L} > \frac{1}{16}
$$
 ; 2)  $\frac{h_t}{L} > \frac{M_t}{10*M_0}$  ; 3)  $\frac{A_s}{b*d} \le \frac{4.2}{f_e}$ .... BAEL91R99 Art B.6.5.2.

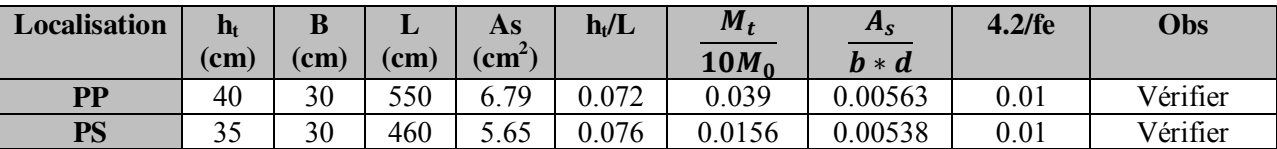

**TabV.15:** Vérification de la flèche pour les poutres.

Les trois conditions étant satisfaites, la vérification de la flèche n'est pas nécessaire

# **V.2.6.3.Vérification des zones nodales**

Les dispositions constructives données pour les poteaux et les poutres doivent être respectées pour leurs parties communes, qui sont les nœuds, afin d'assurer un minimum de confinement préservant au maximum l'intégrité de ces derniers, et permettre au reste de la structure de déployer ses capacités de dissipation d'énergie.

La vérification des zones nodales convient de vérifier pour les portiques participant au système de contreventement et pour chacune des orientations possibles de l'action sismique que la somme des moments résistants ultimes des extrémités de poteaux ou montants aboutissant au nœud est au moins égale en valeur absolue à la somme des valeurs absolues des moments résistants ultimes des extrémités des poutres ou traverses affectés d'un coefficient majoration de 1,25 , c.à.d. :ça consiste à vérifier la condition suivante :

 $|M_N|+|M_S| \ge 1.25 \times (|M_W|+|M_E|)$  RPA99/03 (Article 7.6.2)

Pour assurer la sécurité des usagée d'un bâtiment, il est primordiale que les rotules plastiques se forment dans les poutres plutôt que dans les poteaux. Néanmoins, cette vérification est facultative pour les deux (2) derniers niveaux des bâtiments supérieurs à R+2.

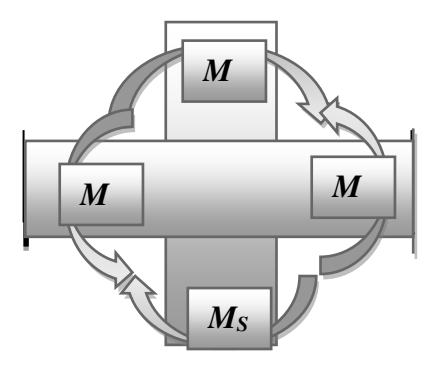

**Fig.V.4 :** Les moments dans la zone nodale**.** 

# **Détermination du moment résistant dans les poteaux et les poutres**

Le moment résistant (MR) d'une section de béton dépend essentiellement :

- Des dimensions de la section du béton
- De la quantité d'armatures dans la section du béton
- De la contrainte limite élastique des aciers

Telle que :

 $M_R = z \times A_s \times \sigma_s$  Avec :  $z = 0.90 \times h$  (h : La hauteur totale de la section du béton).

$$
\sigma_s = \frac{f_s}{\gamma_s} = 348 \text{ MPa}
$$

Les résultats des moments résistants dans les poteaux sont résumés dans le tableau suivant :

| Section(cm <sup>2</sup> ) | $Z$ (cm) | $A_s$ (cm <sup>2</sup> ) | $M_R(KN.m)$ |
|---------------------------|----------|--------------------------|-------------|
| 55×55                     | 49,5     | 24.89                    | 428.875     |
| $50\times50$              | 45       | 20.36                    | 318.837     |
| $45\times 45$             | 40,5     | 17.07                    | 240.584     |
| $40\times40$              | 36       | 13.57                    | 170.004     |
| $35\times35$              | 31.5     | 13.57                    | 148.754     |

**Tab V.16 :** Moment résistant dans les poteaux.

Les résultats des moments résistants dans les poutres sont résumés dans le tableau suivant :

| <b>Niveaux</b>               | Section $(cm2)$      | $Z$ (cm) | $A_s$ (cm <sup>2</sup> ) | $M_R(KN.m)$ |
|------------------------------|----------------------|----------|--------------------------|-------------|
|                              | P.P $(30 \times 40)$ | 36       | 6.88                     | 86.192      |
| <b>Etages courants</b>       | $P.S (30 \times 35)$ | 31.5     | 5.65                     | 61.94       |
|                              | P.P $(30\times40)$   | 36       | 8.01                     | 100.35      |
| <b>Terrasse inaccessible</b> | $P.S (30 \times 35)$ | 31.5     | 5.65                     | 61.94       |

**Tab V.17 :** Moment résistant dans les poutres.

# **V.2.5.2Vérification :**

Les résultats des vérifications de la condition  $|M_n| + |M_s| \ge 1.25 \times |M_n| + |M_e|$  sont donnés dans le tableau suivant :

| <b>Niveaux</b>         | Plan      | $M_{S}$ | $M_N$                      | $M_W = M_E$ | $M_N+M_S$ | $1.25(M_W+M_E)$ | <b>Observation</b> |
|------------------------|-----------|---------|----------------------------|-------------|-----------|-----------------|--------------------|
|                        |           | (KN.m)  | (KN.m)                     | (KN.m)      | (KN.m)    | (KN.m)          |                    |
|                        | $\bf PP$  | 428.875 | 428.875                    | 86.192      | 857.75    | 215.48          | Vérifiée           |
| <b>Entre sol</b>       | <b>PS</b> |         |                            | 61.94       |           | 154.85          | Vérifiée           |
| <b>RDC</b>             | PP        |         | 318.837                    | 86.192      | 747.712   | 215.48          | Vérifiée           |
|                        | <b>PS</b> | 428.875 |                            | 61.94       |           | 154.85          | Vérifiée           |
| 1 <sup>ère</sup> étage | $\bf PP$  | 318.837 | 318.837                    | 86.192      | 637.674   | 215.48          | Vérifiée           |
|                        | <b>PS</b> |         |                            | 61.94       |           | 154.85          | Vérifiée           |
| 2 <sup>ème</sup> étage | <b>PP</b> | 318.837 | 240.584                    | 86.192      | 559.421   | 215.48          | Vérifiée           |
|                        | <b>PS</b> |         |                            | 61.94       |           | 154.85          | Vérifiée           |
| 3 <sup>ème</sup> étage | $\bf PP$  | 240.584 | 86.192<br>240.584<br>61.94 | 481.168     | 215.48    | Vérifiée        |                    |
|                        | <b>PS</b> |         |                            |             |           | 154.85          | Vérifiée           |
| 4 <sup>ème</sup> étage | $\bf PP$  | 240.584 | 170.004                    | 86.192      | 410.588   | 215.48          | Vérifiée           |
|                        | <b>PS</b> |         |                            | 61.94       |           | 154.85          | Vérifiée           |
| 5 <sup>ème</sup> étage | PP        | 170.004 | 170.004                    | 86.192      | 340.008   | 215.48          | Vérifiée           |
|                        | <b>PS</b> |         |                            | 61.94       |           | 154.85          | Vérifiée           |
| 6 <sup>ème</sup> étage | $\bf PP$  | 170.004 | 148.754                    | 86.192      | 318.758   | 215.48          | Vérifiée           |
|                        | <b>PS</b> |         |                            | 61.94       |           | 154.85          | Vérifiée           |
| $7eme$ étage           | $\bf PP$  | 148.754 | 148.754                    | 100.35      | 297.508   | 250.875         | Vérifiée           |
|                        | <b>PS</b> |         |                            | 61.94       |           | 154.85          | Vérifiée           |

**Tab V.18 :**Vérification de la zone nodale.

# **Remarque :**

On voit bien que les moments résistant dans les poteaux sont supérieurs aux moments résistant dans les poutres , donc la formation des rotules plastiques se fera dans les poutres et non pas dans les Poteaux.

# **Exemple de ferraillage d'une poutre principale du RDC**

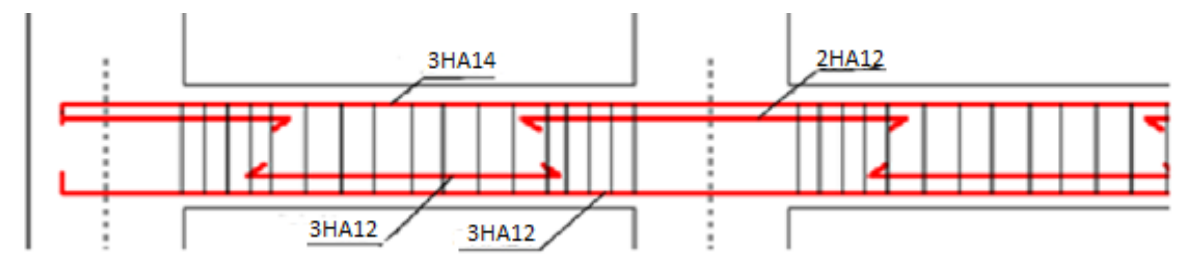

**Fig.V.5 :** Disposition constructive des armateurs dans les poutres.

# **V.2.7. Schéma de ferraillage des poutres**

**1) Poutres principales** 

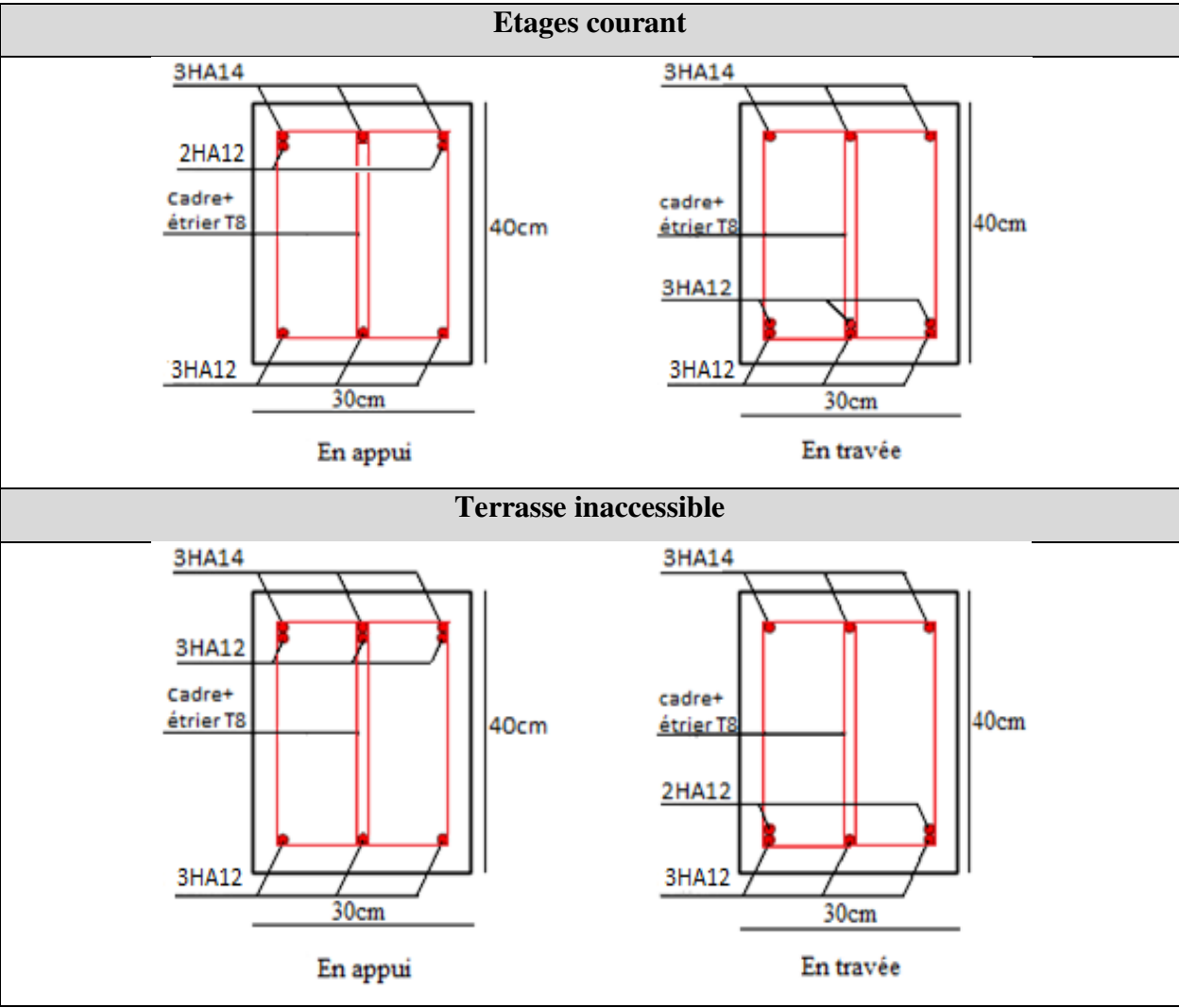

**Fig.V.6 :** Schéma de ferraillage des poutres principales.

# **2) Poutres secondaires**

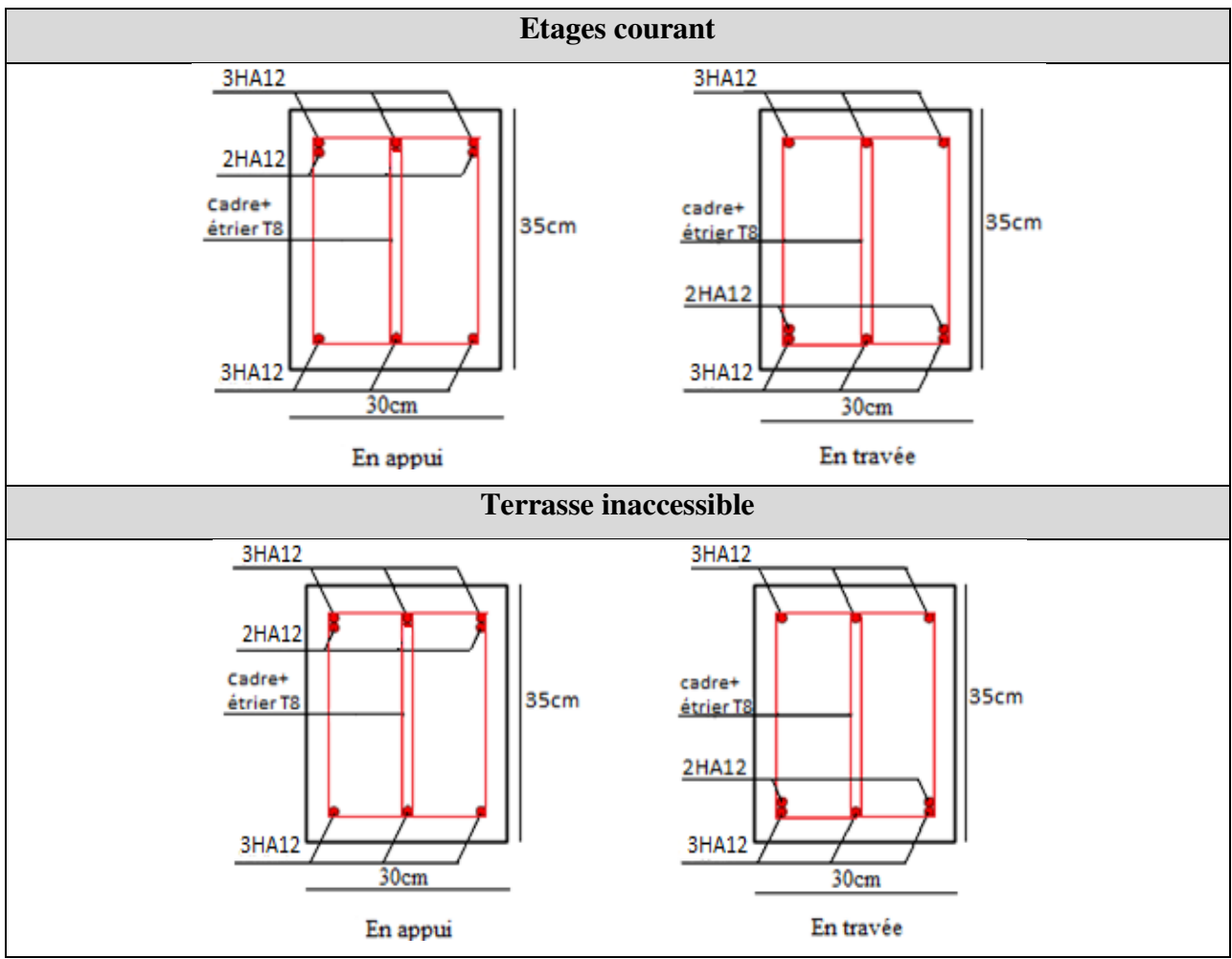

**Fig.V.7 :** Schéma de ferraillage des poutres secondaires.

# **V.3. Etude des voiles**

Le RPA/99/version 2003 (3.4.A.1.a),exige de mettre des voiles à chaque structure en béton armé dépassant quatre niveaux ou 14m de hauteur dans la zone ІІa (moyenne sismicité). Les voiles de contreventement peuvent être définis comme étant des éléments verticaux qui sont destinés à reprendre, outre les charges verticales (au plus 20%), les efforts horizontaux (au plus 75%) grâce à leurs rigidités importantes dans leurs plan. Ils présentent deux plans l'un de faible

Un voile travaille comme une console encastré à sa base, on distingue deux types de voiles

inertie et l'autre de forte inertie ce qui impose une disposition dans les deux sens (x et y).

qui ont des comportements différents :  $\checkmark$  Voiles élancés :  $\frac{h}{l} > 1.5$ ; Voiles courts :  $\frac{h}{l} < 1.5$ 

Un voile est sollicité en flexion composée avec un effort tranchant, d'où on peut citer les principaux modes de rupture suivants :

- **-** Rupture par flexion
- **-** Rupture en flexion par effort tranchant.
- **-** Rupture par écrasement ou traction du béton.

Leurs ferraillages se fait à la flexion composée selon les combinaisons de sollicitations les plus défavorables introduites dans le logiciel ETABS 2016 dans l'ordre suivant :

- $*$  1.35G+1.5O  $*$  G+O+E  $*$  0.8G+E
- \*  $G+Q$  \*  $G+Q-E$  \* 0.8G-E

# **V.3.1.Recommandation du RPA 99/2003**

# **a) Les armatures verticales**

 Elles sont destinées à reprendre les effets de flexion, elles sont disposées en deux nappes parallèles aux faces des voiles. Ces armatures doivent respecter les prescriptions suivantes :

- $A_{\min} = 0.2\% \times L_{t} \times e$  avec L<sub>t</sub>: longueur de la zone tendue ; e : épaisseur du voile
- Les barres verticales des zones extrêmes doivent être ligaturées avec des cadres horizontaux dont l'espacement ne doit pas être supérieur à l'épaisseur du voile.
- à chaque extrémité du voile, l'espacement des barres doit être réduit de moitié sur *L* /10 de la longueur du voile. Cet espace d'extrémité doit être au plus égal à 15cm.Les barres du dernier niveau doivent être munies des crochets à la partie supérieure

# **b) Les armatures horizontales**

 Elles sont destinées à reprendre les efforts tranchants, disposées en deux nappes vers l'extrémité des armatures verticales pour empêcher le flambement et elles doivent être munies de crochets à 135° avec une longueur  $10 \times \phi$ 

# **c) Les armatures transversales**

Elles sont destinées essentiellement à retenir les barres verticales intermédiaires contre le flambement, elles sont en nombre de quatre épingles par  $1m<sup>2</sup>$  au moins.

# **d) Les armatures de coutures**

Le long des joints de reprises de coulage, l'effort tranchant doit être pris par les aciers

de couture dont la section doit être calculée avec la formule :  $A_{VJ} = 1.1 \times \frac{V}{f}$ ; *avec* :  $V = 1.4 V$ *e*  $A_{VI} = 1.1 \times \frac{V}{a}$ ; avec  $V = 1.4V$ *f*  $= 1.1 \times \frac{V}{a}$ ; avec:  $V =$ 

# **e) Les règles communes (armatures verticales et horizontales)**

- Le pourcentage minimal d'armatures est de :
	- $A_{\min} = 0.15\% \times b \times h$  dans la zone extrême de voile.
	- $A_{\min} = 0.10\% \times b \times h$  dans la zone courante du voile.
- Le diamètre des barres (à l'exception des zones d'about) ne devrait pas dépasser 1/10 de l'épaisseur du voile.
- L'espacement  $S_t = \min (1.5 \times a; 30cm)$  avec a : épaisseur du voile.
- Les deux nappes d'armatures doivent être reliées avec au moins 4 épingles par m².
- Les longueurs de recouvrement doivent être égales a :
	- $\checkmark$  40 $\phi$ : Pour les barres situées dans les zones ou le renversement du signe des efforts et possible.
	- $\checkmark$  20 $\phi$ : Pour les barres situées dans les zones comprimées sous l'action de toutes les combinaisons possibles de charges.

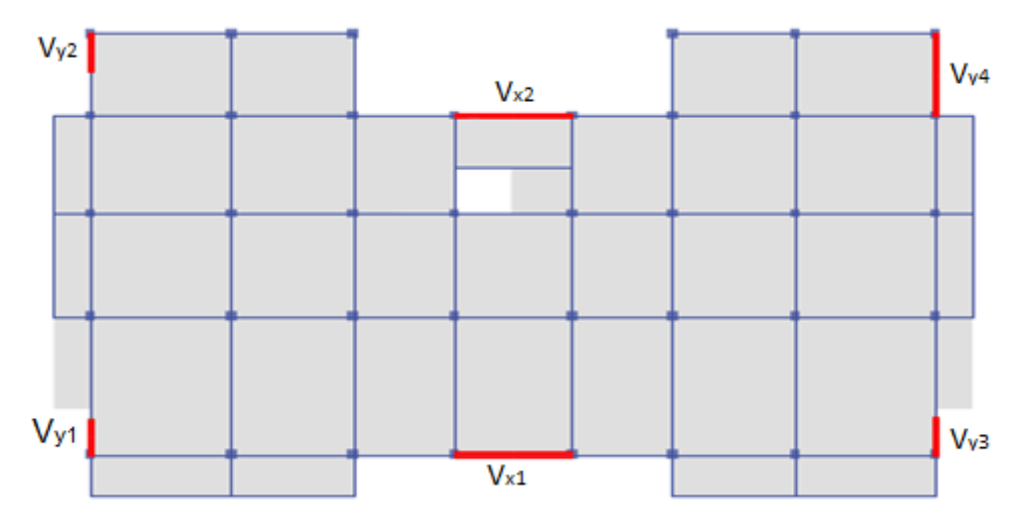

# **V.3.2Disposition des voiles**

**Fig.V.8:**disposition des voiles.

# **V.3.2Calcul des sollicitations dans les différents types de voiles**

|          | <b>Niveau</b>           |          | $Nmax \rightarrow Mcor$ |         | $Mmax \rightarrow Ncor$ | $Nmin \rightarrow Mcor$ |         | $V_{d}$ |  |  |  |
|----------|-------------------------|----------|-------------------------|---------|-------------------------|-------------------------|---------|---------|--|--|--|
|          |                         | $N$ (KN) | M(KN.m)                 | M(KN.m) | N(KN)                   | $N$ (KN)                | M(KN.m) | (KN)    |  |  |  |
| $e=25cm$ | Entre sol               | 2685.82  | 24.197                  | 2022.25 | 1971.69                 | 725.85                  | 413.28  | 346.85  |  |  |  |
|          | RDC et $1em$ étages     | 2281.28  | 40.03                   | 1337.9  | 914.75                  | 548.87                  | 262.98  | 491.52  |  |  |  |
| $e=20cm$ | $2eme$ et $3eme$ étages | 1882.339 | 21.172                  | 883.72  | 816.64                  | 572.37                  | 95.28   | 324.32  |  |  |  |
|          | $4ème et5ème étages$    | 1389.57  | 21.649                  | 428.96  | 1022.83                 | 417.92                  | 124.95  | 182.68  |  |  |  |
|          | $6eme$ et $7eme$ étages | 743.793  | 22.7225                 | 292.21  | 548.81                  | 186.76                  | 89.82   | 116.19  |  |  |  |

**Tab V.19:** Sollicitation maximale dans le voile  $V_{x1}$  l=3.85m.

**Tab V.20 :** Sollicitation maximale dans le voile $V_{x2}$  l=3.85m.

|          | <b>Niveau</b>                              | $Nmax \rightarrow Mcor$ |         | $Mmax \rightarrow Ncor$ |         | $Nmin \rightarrow Mcor$ |         | $V_{d}$ |
|----------|--------------------------------------------|-------------------------|---------|-------------------------|---------|-------------------------|---------|---------|
|          |                                            | N(KN)                   | M(KN.m) | M(KN.m)                 | N(KN)   | N(KN)                   | M(KN.m) | (KN)    |
| $e=25cm$ | <b>Entre sol</b>                           | 1734.82                 | 98.51   | 2039.73                 | 1269.49 | 783.52                  | 413.28  | 314.11  |
|          | RDC et $1èm$ étages                        | 1378.64                 | 37.23   | 1280.83                 | 674.05  | 548.87                  | 262.98  | 491.52  |
| $e=20cm$ | $2eme$ et $3eme$ étages                    | 117.11                  | 35.08   | 881.62                  | 600.55  | 444.56                  | 110.55  | 353.17  |
|          | 4 <sup>ème</sup> et5 <sup>ème</sup> étages | 688.5                   | 83.91   | 881.94                  | 841.94  | 314.16                  | 132.50  | 218.77  |
|          | $6eme$ et $7eme$ étages                    | 500.11                  | 10.51   | 310.75                  | 265.67  | 148.15                  | 77.73   | 127.66  |

**Tab V.21 :** Sollicitation maximale dans le voile  $V_{y1}$ ,  $V_{y2}$  l=1.5m

|          | <b>Niveau</b>                                              | $Nmax \rightarrow Mcor$ |         | $Mmax \rightarrow Ncor$ |        | $Nmin \rightarrow Mcor$ |         | $\mathbf{V}_{\mathbf{d}}$ |
|----------|------------------------------------------------------------|-------------------------|---------|-------------------------|--------|-------------------------|---------|---------------------------|
|          |                                                            | N(KN)                   | M(KN.m) | M(KN.m)                 | N(KN)  | N(KN)                   | M(KN.m) | (KN)                      |
| $e=20cm$ | RDC et 1 <sup>èm</sup> étages                              | 1259.12                 | 46.458  | 476.43                  | 908.8  | 180.25                  | 433.12  | 225.89                    |
|          | $2eme$ et $3eme$ étages                                    | 761.96                  | 49.76   | 144.19                  | 252.17 | 108.80                  | 127.72  | 101.42                    |
|          | $4eme$ et $5eme$ étages                                    | 572.47                  | 52.21   | 101.95                  | 428.46 | 43.91                   | 91.48   | 82.58                     |
|          | $\overline{6}$ <sup>ème</sup> et $7$ <sup>ème</sup> étages | 320.94                  | 96.7    | 101.32                  | 171.87 | 10.48                   | 69.83   | 77.59                     |
|          |                                                            |                         |         |                         |        |                         |         |                           |

**Tab V.22 :** Sollicitation maximale dans le voile $V_{y3}$  l=1.5m.

|          | <b>Niveau</b>                              | $Nmax \rightarrow Mcor$ |         | $Mmax \rightarrow Ncor$ |         | $Nmin \rightarrow Mcor$ |         | $\mathbf{V}_{\mathbf{d}}$ |
|----------|--------------------------------------------|-------------------------|---------|-------------------------|---------|-------------------------|---------|---------------------------|
|          |                                            | N(KN)                   | M(KN.m) | M(KN.m)                 | N(KN)   | N(KN)                   | M(KN.m) | (KN)                      |
| $e=25cm$ | Entre sol                                  | 154.80                  | 4.79    | 245.53                  | 1028.47 | 306.55                  | 240.26  | 73.32                     |
|          | RDC et $1èm$ étages                        | 936.17                  | 38.80   | 167.79                  | 705.5   | 379.67                  | 83.63   | 83.88                     |
| $e=20cm$ | $2ème$ et $3ème$ étages                    | 782.13                  | 59.53   | 120.45                  | 602.4   | 320.62                  | 37.36   | 95.65                     |
|          | 4 <sup>ème</sup> et5 <sup>ème</sup> étages | 584.22                  | 63.73   | 96.91                   | 398.22  | 195.29                  | 12.87   | 66.77                     |
|          | $6eme$ et $7eme$ étages                    | 331.25                  | 67.96   | 90.05                   | 161.37  | 79.99                   | 1741    | 77.59                     |

**Tab V.23 :** Sollicitation maximale dans le voile  $V_{Y4}$  l=3.25m.

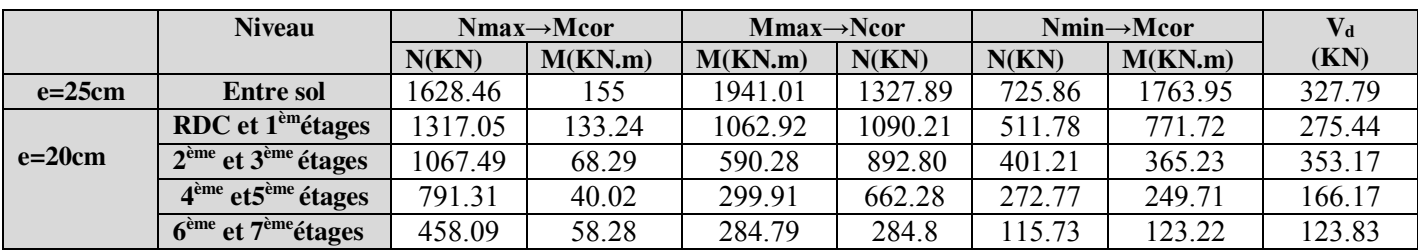

# **V.4.3. Ferraillage des voiles**

 Les voiles travaillent à la flexion composée ils seront donc ferrailles sous effort normal « N » et le moment fléchissant « M » .Ces efforts sont tires directement du L'ETABS 2016 avec les sollicitations issues des combinaisons précédentes et on prend les plus défavorables :

- Moment maximal avec son effort normal correspondant :  $M_{\text{max}} \rightarrow N_{\text{correspondant}}$
- Effort normal avec son moment correspondant :  $N_{\text{max}} \rightarrow M_{\text{correspondant}}$
- Effort minimal avec son moment correspondant :  $N_{\text{min}} \rightarrow M_{\text{correspondant}}$

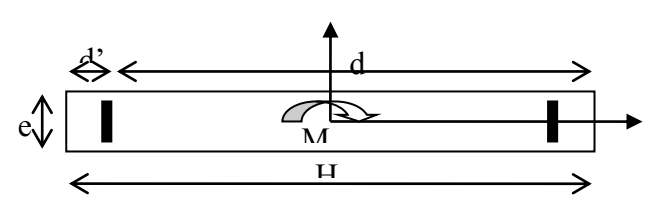

**Fig.V.9** Schéma d'un voile plein.

Le calcul des armatures verticales se fait en flexion composée sous M et N pour une section  $(b \times L)$ 

 $A_v^{\min}$  : Section d'armatures verticales minimale dans le voile.  $(A_v^{\min} = 0.15\% \times b \times L)$ 

 $A_v^{\min}$  / *ten* : Section d'armature verticale minimale dans la zone tendu :  $A_v^{\min}$  / *ten* = 0.2%  $\frac{d}{dt}$  /  $\frac{d}{dt}$ 

 $A_{\nu}^{\min}$  /  $comp$  : Section d'armature verticale minimale dans la zone comprimée.

 $A_v^{\text{min}}$  /  $comp = 0.1\%b \times L_c^{\circ}$ 

*cal A<sup>v</sup>* : Section d'armature calculée dans l'élément.

 $A_{\nu}^{adop}$  : Section d'armature adoptée pour une seule face de voile.

*S*<sub>*t*</sub> : Espacement entre armatures.

 $A<sub>b</sub><sup>min</sup> = 0.15\% \times b \times L$ : Section d'armature horizontale minimale dans le voile.

- $A_h^{calc}$ : Section d'armature horizontale calculée.
- $A_h^{adop}$ : Section d'armature horizontale adoptée par espacement.
- $N^{bre}$ : Nombre de barre adoptée par espacement. $L_t$ : Longueur de la zone tondue

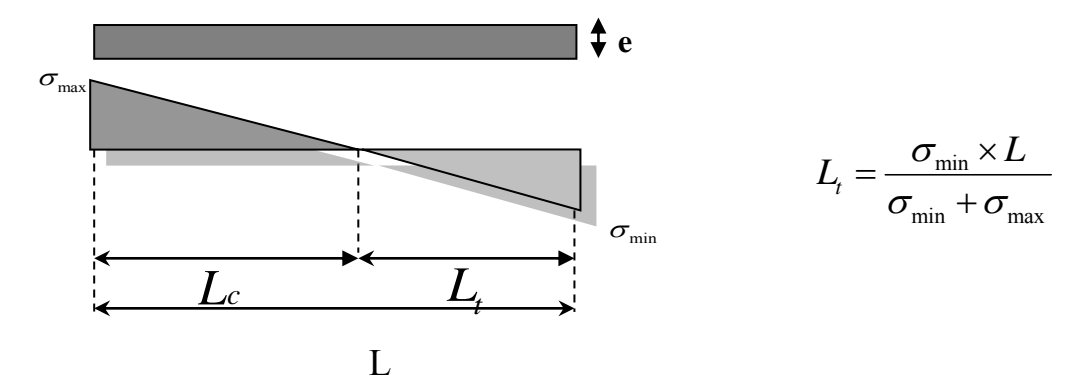

 $L_c$ : longueur de la zone comprimée avec :  $L_c = L - 2L_t$ 

# **Calcul du ferraillage sous Nmax et Mcorr (voile ,Vx1 )**

 Le calcul des armatures verticales se fait a la flexion composée sous les sollicitations les plus défavorables (M,N) pour une section(e×L).

 La section trouvée (A) sera répartie sur toute la zone tendue de la section en respectant les recommandations du RPA99.

 $N_{\text{max}} = 2685.82 \text{KN}$  (compression),  $M_{\text{corr}} = 24.19 \text{KN} \cdot \text{m}$ ;  $V = 386.84 \text{KN}$ 

$$
L = 3,85 \text{ m}; d = 3.8 \text{ m}; e = 0,25 \text{ m}; d = 0,05 \text{ m}
$$

 $e_G = \left|\frac{M}{N}\right|$  $\left| \frac{M}{N} \right| = 0,009 \text{m} < \frac{L}{2} = 1.925 \text{ m} \Longrightarrow$  le centre de pression est à l'intérieur de la section donc la section est partiellement comprimée. La méthode de calcul se fait par assimilation a la flexion simple.

$$
N_u(d\text{-}d')\text{-}M_{ua}\!\le\!(0,\!337h-0,\!81d')\;b.h.\!f_{bu}\;\;.\!On\;a:
$$

$$
M_{ua} = M_{uG} + N_u(d\frac{h}{2}) = 5.141 \text{MN.m}
$$
  
\n
$$
N_u (d-d') - M_{ua} = 5141 * 10^{-3} (3.8 - 0.05) - 5.141 = 4.93 \text{MN.m}
$$
  
\n
$$
(0.337h - 0.81d') b.h.f_{bu} = (0.337 * 3.8 - 0.81 * 0.05) * 0.25 * 3.8 * 14.2 = 17.143 \text{MN.m}
$$

Donc :  $4.93 \le 17.14 \Rightarrow$  La section est partiellement comprimée. La méthode de calculs se fait par assimilation a la flexion simple :

$$
\mu_{bu} = \frac{Mua}{fbu * b * d^2} = 0, 1 < \mu \implies \text{Pivot A} \implies A' = 0
$$
  
\n
$$
\alpha = 1,25[1 - \sqrt{1 - 2\mu bu}] = 0,13
$$
  
\n
$$
Z = d(1 - 0,4\alpha) = 3.63 \text{ m}
$$
  
\n
$$
A_1 = \frac{Mua}{Z * f_{st}} = 40.71 \text{ cm}^2
$$

On revient a la flexion composée : A = A<sub>1</sub> -  $\frac{Nu}{f}$  $\frac{Nu}{f_{st}}$  = 32.99 cm<sup>2</sup>

Détermination des longueur (tendue  $l_t$  et comprimée  $l_c$ )On a :

 $\overline{\phantom{a}}$ 

$$
\left\{l_t = \frac{\sigma_{min} * L}{\sigma_{min} + \sigma_{max}}\right\}
$$

 $\begin{cases} l_{t} = \frac{\sigma_{\min} L}{\sigma_{\min} + \sigma_{\min}} \end{cases}$ σmin+σmax  $I_c = L - 2I_t$ Avec  $\left\{\n \begin{array}{c}\n l_t: \text{longueur de la zone tendue} \text{(partie tendue du vole)} \\
 l_1: \text{longueur de la zone commimee (partie commimee du v}\n \end{array}\n\right.$  $\mathbf{l}_{\rm c}$ : longueur de la zone comprimee $(\text{partie}~{\rm compr}$ imee du voile)  $\sigma = \frac{N}{S}$  $\frac{N}{S} \pm \frac{M}{I}$  $\frac{N}{I} Y$ 

Dans notre cas : 
$$
\begin{cases} \sigma_1 = 2.82 \text{MPa} \\ \sigma_2 = 2.75 \text{MPa} \end{cases}
$$

 $\gamma$  Pour eviter tous risque dechangement de signeet contraintessouslesdifferentescombinaisons, lazone tenduecalculeeseraprisedepartetd′autre(lesdeux extremitesdevoiles), levoiledoncseraferraille symetriquement. }  $\overline{ }$  $\mathbf{I}$  $\cdot$ 

Donc : $\begin{cases} l_t = 1.90 \text{ m} \\ l = 0.05 \text{ m} \end{cases}$  $I_c = 0.05$  m

# **Armatures minimales en zone tendue et zone comprimée(courante)**

 $\begin{cases} A_{\text{min}}^{Z.T} = 0.2\% (e * l_t) = 9.5 \text{cm}^2 \\ A_{\text{QZ}.c}^{Z.c} = 0.196 (e * l_t) = 0.13 \text{cm} \end{cases}$  $A_{\text{min}}^{\text{Z.c}} = 0.1\% (e * l_c) = 0.13 \text{cm}^2$ 

**Armatures minimales dans tout le voile** 

Selon le RPA99/version2003, On a A<sub>min</sub> = 0,15% (e $\times$ L) = 14.43 cm<sup>2</sup>

# **Espacements des barres verticales**

 $S_t \le \min(1.5 \times e ; 30 \text{ cm}) \implies S_t \le 20 \text{ cm}$ 

# **Armatures horizontales**

 $A_h = \frac{\tau_u * e * St}{0.8 \cdot f}$  $\frac{u^{*}e^{*St}}{0.8*f_e}$  Avec :  $\tau_u = \frac{1.4V_u}{e*d} = 0.511MPa \leq \tau^{adm} = 5MPa$ ....pas de risque de rupture par cisaillement $\implies$  A<sub>h</sub> = 1,62 cm<sup>2</sup>

# **Espacement des barres horizontales**

 $S_t \le \min(1.5 \times e; 30 \text{ cm}) \implies S_t \le 20 \text{ cm}$ 

Les résultats de ferraillage des voiles dans les deux sens sont dans les tableaux suivant :

**Tab V.24 :**Ferraillage du voile Vx1**<sup>=</sup>**3.85 m à tous les niveaux.

| $\mathbf{v}$ x1 $\rightarrow$ 5.05111 |                          |                  |                              |                    |                              |                              |  |  |  |
|---------------------------------------|--------------------------|------------------|------------------------------|--------------------|------------------------------|------------------------------|--|--|--|
| <b>Niveau</b>                         |                          | <b>Entre sol</b> | $RDC,1$ <sup>éme</sup> étage | $2eme, 3emeétages$ | 4éme.5 <sup>éme</sup> étages | $6^{6me}$ , $7^{6me}$ étages |  |  |  |
| $L$ (cm)                              |                          | 385              | 385                          | 385                | 385                          | 385                          |  |  |  |
| $e$ (cm)                              |                          | $\overline{25}$  | 20                           | 20                 | 20                           | 20                           |  |  |  |
| $M$ (KN.m)                            |                          | 24.2             | 40.03                        | 21.17              | 21.64                        | 22.72                        |  |  |  |
| $N$ (KN)                              |                          | 2685.82          | 2281.28                      | 1882.33            | 1389.57                      | 743.79                       |  |  |  |
|                                       | V(KN)                    | 346.85           | 491.5                        | 324.32             | 182.68                       | 116.18                       |  |  |  |
|                                       | <b>SECTION</b>           | S.P.C            | <b>S.P.C</b>                 | S.P.C              | <b>S.P.C</b>                 | S.P.C                        |  |  |  |
| $\tau_{\text{adm}}$ (MPa)             |                          | 5                | 5                            | 5                  | 5                            | 5                            |  |  |  |
| $\tau_{\mu}$ (MPa)                    |                          | 0.61             | 0.9                          | 0.59               | 0.33                         | 0.21                         |  |  |  |
| $Av$ cal /face (cm <sup>2</sup> )     |                          | 32.99            | 28.31                        | 22.95              | 16.73                        | 8.86                         |  |  |  |
| $Av min/face (cm2)$                   |                          | 14.43            | 11.55                        | 11.55              | 11.55                        | 11.55                        |  |  |  |
|                                       | $Avadop/face (cm2)$      | 33.96            | 29.25                        | 23.94              | 18.38                        | 14.92                        |  |  |  |
|                                       | N <sup>barre</sup> /face | 10HA16+9HA14     | <b>19HA14</b>                | 6HA14+13HA12       | 10HA12+9HA10                 | 19HA10                       |  |  |  |
| $S_t$ (cm)                            | extrémité                | 20               | 20                           | 20                 | 20                           | 20                           |  |  |  |
|                                       | <b>Milieu</b>            | 20               | 20                           | 20                 | 20                           | 20                           |  |  |  |
| $Ah$ cal/face (cm <sup>2</sup> )      |                          | 0.79             | 1.12                         | 0.74               | 0.42                         | 0.27                         |  |  |  |
| $A_h$ min/face(cm <sup>2</sup> )      |                          | 0.75             | $\overline{0.6}$             | 0.6                | $\overline{0.6}$             | 0.6                          |  |  |  |
| $A_h$ adop/face (cm <sup>2</sup> )    |                          | 1.57             | 1.57                         | 1.57               | 1.57                         | 1.57                         |  |  |  |
| N <sup>barre</sup> /face              |                          | <b>2T10</b>      | <b>2T10</b>                  | <b>2T10</b>        | <b>2T10</b>                  | <b>2T10</b>                  |  |  |  |
| $S_t$ (cm)                            |                          | 20               | 20                           | 20                 | 20                           | 20                           |  |  |  |

 $V_{1} = 3.85$ m

# **Remarque :**

On opte pour le même ferraillage pour  $V_{x2}$ 

# **Sens y-y'**

**Tab V.25** : Ferraillage du voile V<sub>Y1</sub>=1.5 m à tous les niveaux.

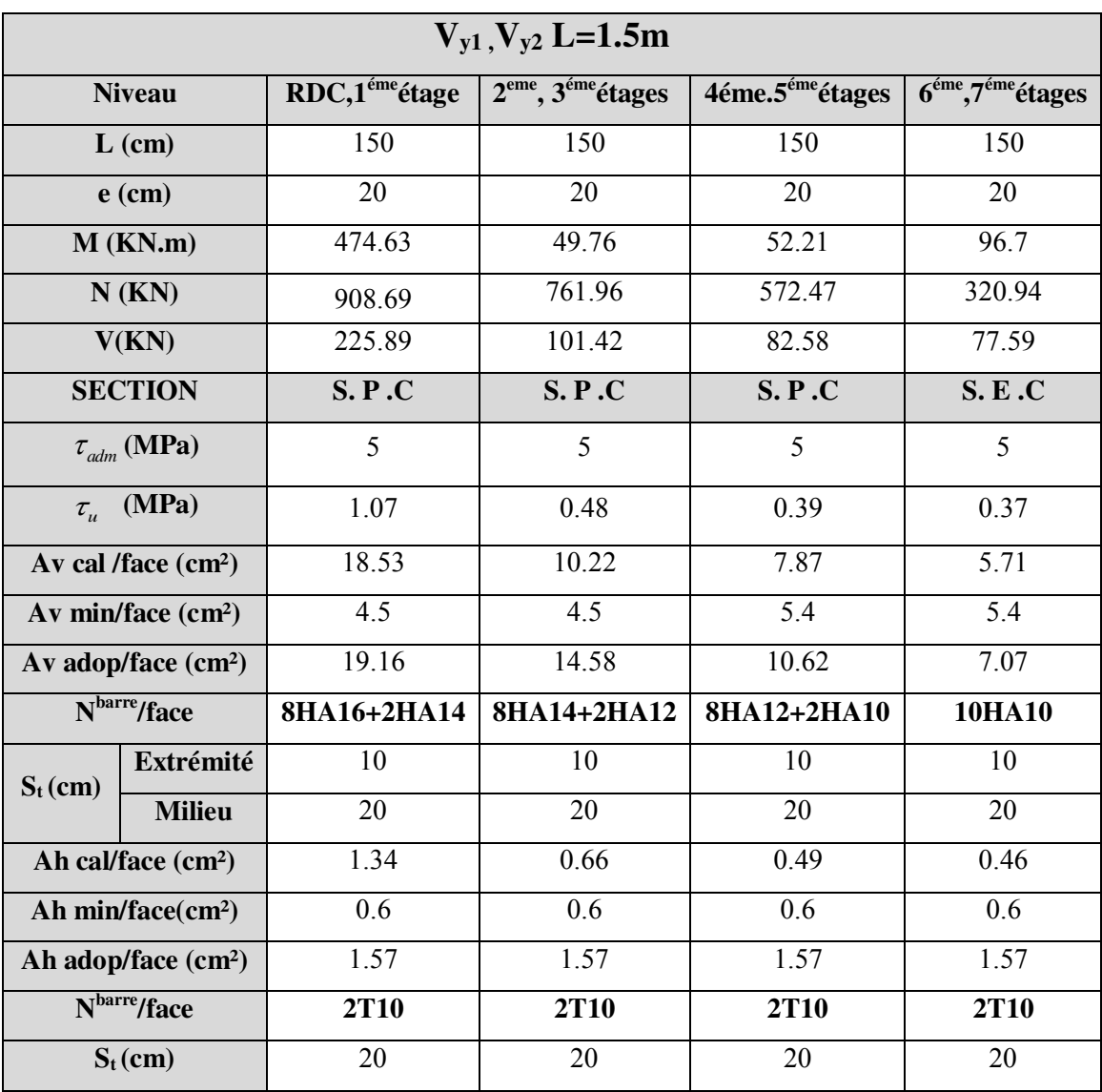

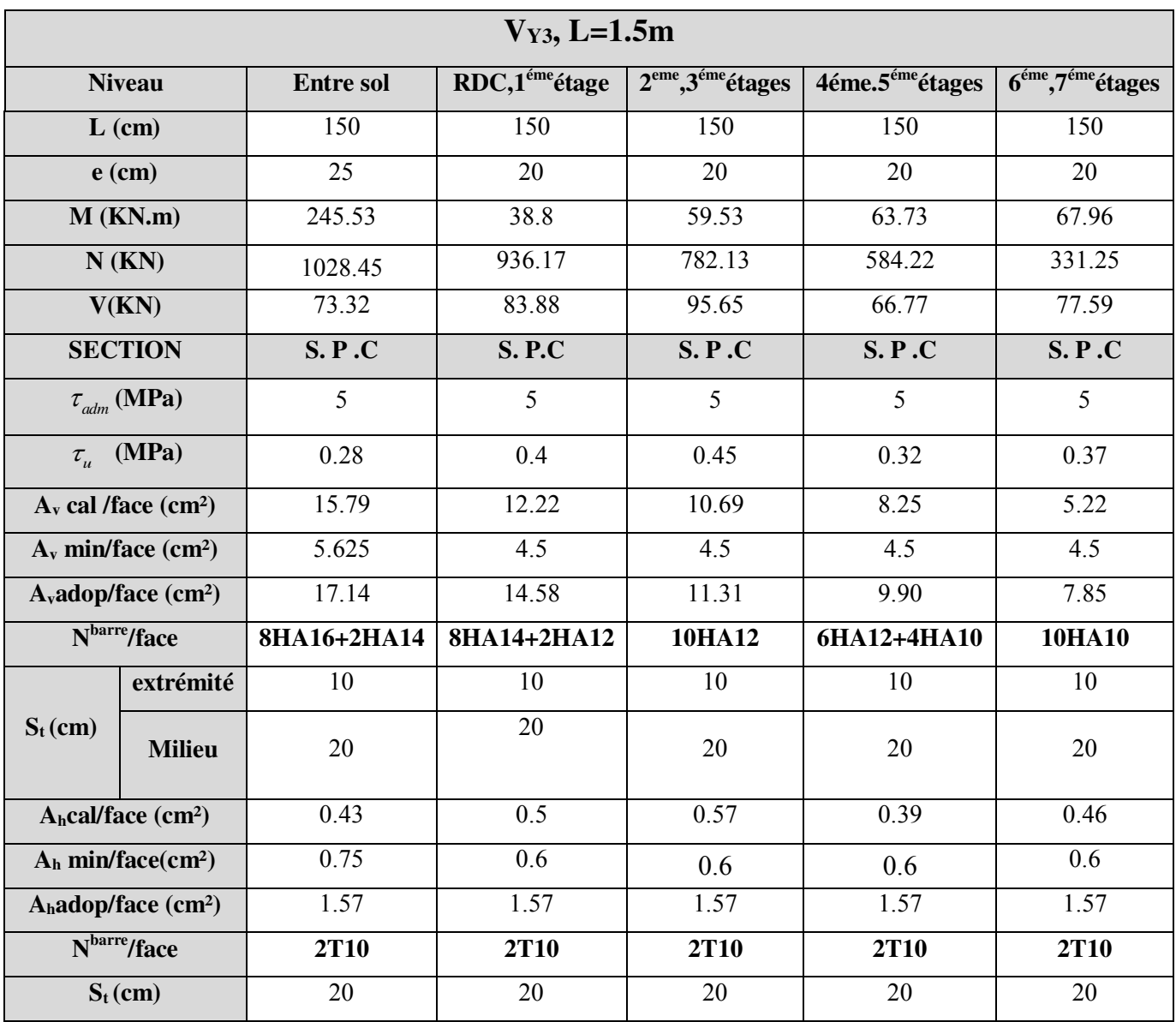

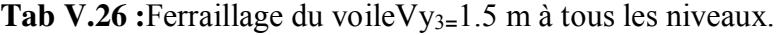

| $V_{Y4}$ , L=3.25m                 |                          |                  |                              |                    |                                    |                    |  |  |  |
|------------------------------------|--------------------------|------------------|------------------------------|--------------------|------------------------------------|--------------------|--|--|--|
| <b>Niveau</b>                      |                          | <b>Entre sol</b> | $RDC,1$ <sup>éme</sup> étage | $2eme, 3emeétages$ | $4$ éme. $5$ <sup>éme</sup> étages | $6éme, 7émeétages$ |  |  |  |
| $L$ (cm)                           |                          | 325              | 325                          | 325                | 325                                | 325                |  |  |  |
| $e$ (cm)                           |                          | 25               | 20                           | 20                 | 20                                 | 20                 |  |  |  |
| $M$ (KN.m)                         |                          | 1941.01          | 1062.92                      | 68.92              | 40.02                              | 58.28              |  |  |  |
|                                    | $N$ (KN)                 | 1327.89          | 1090.21                      | 1067.49            | 791.31                             | 458.09             |  |  |  |
|                                    | V(KN)                    | 327.79           | 275.44                       | 353.17             | 166.17                             | 123.89             |  |  |  |
| <b>SECTION</b>                     |                          | S.P.C            | <b>S.P.C</b>                 | S.P.C              | S.P.C                              | S.P.C              |  |  |  |
| $\tau_{\text{adm}}$ (MPa)          |                          | 5                | 5                            | 5                  | 5                                  | 5                  |  |  |  |
| $\tau$ <sub>u</sub> (MPa)          |                          | 0.57             | 0.6                          | 0.77               | 0.32                               | 0.27               |  |  |  |
| $Av$ cal /face (cm <sup>2</sup> )  |                          | 29.66            | 19.90                        | 13.30              | 9.65                               | 5.84               |  |  |  |
| $Av min/face (cm2)$                |                          | 12.19            | 9.75                         | 9.75               | 9.75                               | 9.75               |  |  |  |
|                                    | $Avadop/face (cm2)$      | 30.29            | 22.99                        | 15.92              | 12.57                              | 12.57              |  |  |  |
|                                    | N <sup>barre</sup> /face | 12HA16+4HA14     | 12HA14+2HA12                 | 10HA12+6HA10       | <b>16HA10</b>                      | <b>16HA10</b>      |  |  |  |
| $S_t$ (cm)                         | extrémité                | 20               | 20                           | 20                 | 20                                 | 20                 |  |  |  |
|                                    | <b>Milieu</b>            | 20               | 20                           | 20                 | 20                                 | 20                 |  |  |  |
| $Ah$ cal/face (cm <sup>2</sup> )   |                          | 0.89             | 0.75                         | 0.96               | 0.45                               | 0.34               |  |  |  |
| $A_h$ min/face(cm <sup>2</sup> )   |                          | 0.75             | 0.6                          | 0.6                | 0.6                                | 0.6                |  |  |  |
| $A_h$ adop/face (cm <sup>2</sup> ) |                          | 1.57             | 1.57                         | 1.57               | 1.57                               | 1.57               |  |  |  |
| N <sup>barre</sup> /face           |                          | <b>2T10</b>      | <b>2T10</b>                  | <b>2T10</b>        | <b>2T10</b>                        | <b>2T10</b>        |  |  |  |
| $S_t$ (cm)                         |                          | 20               | 20                           | 20                 | 20                                 | 20                 |  |  |  |

**Tab V.27:**Ferraillage du voileVy4**<sup>=</sup>**3.25 m à tous les niveaux.

- **S. P .C :** section partiellement comprimé.

# **V .3.4Exemples de schéma de ferraillage**

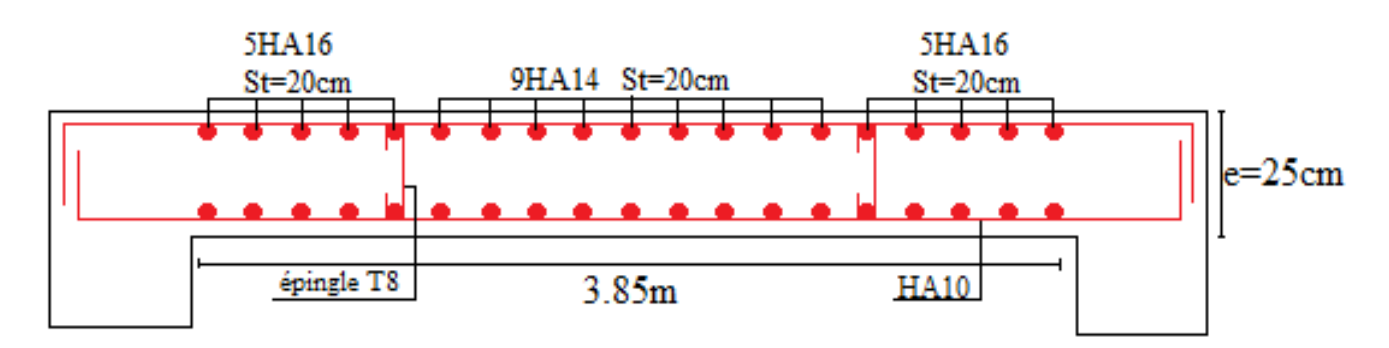

Fig.V.10 : Schéma de ferraillage du voile V<sub>x1</sub> (entre sol).

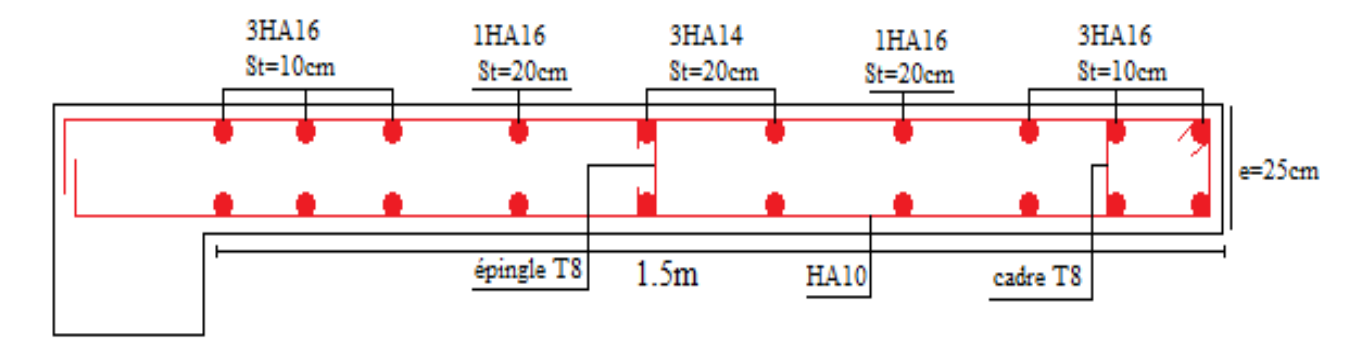

**Fig.V.11 :** Schéma de ferraillage du voile V<sub>Y1</sub>.(RDC)

# **Conclusion**

 Les éléments principaux jouent un rôle prépondérant dans la résistance et la transmission des sollicitations. Ils doivent donc être correctement dimensionnés et bien armés.

 Les poteaux ont été calculés et ferraillée. Le ferraillage adoptée est le maximum donnée par le RPA .Il est notée que le ferraillage minimum RPA est souvent plus important que celui calculé Par le BAEL.

Les poutres sont ferraillées en utilisant les sollicitations obtenues par le logiciel ETABS 2016.

 Les voiles de contreventement ont été calculées à la flexion composée avec les sollicitations données par l'ETABS 2016.

Les ferrailles adoptées respectent les recommandations de RPA et le BAEL.

# Chapitre VI : Etude de l'infrastructure

# **Introduction**

 L'infrastructure est un ensemble des éléments qui ont pour objectif d'assurer la transmission des charges et surcharges au sol provenant de la superstructure. Cette transmission se fait soit directement au sol (Fondations superficielles : semelles ou des radiers), soit indirectement (Fondations profondes : pieux par exemple). Donc c'est une partie essentielle de l'ouvrage sa bonne conception et réalisation forment une assise rigide et assure une bonne répartition des charges.

# **VI-1-Choix de type de fondations**

 Le choix de type des fondations dépend essentiellement des facteurs suivants : La capacité portante du sol d'assise, la portance de l'ouvrage, La distance entre axes des poteaux, la profondeur de bon sol.

 Selon le rapport du sol, le type de fondations suggéré est superficiel, ancrées à 1.8 m, du niveau de base, et la contrainte admissible est de 1.65 bars.

Combinaisons d'actions à considérer sont :

 D'après RPA 99 (Article 10.1.4.1)les fondations superficielles sont dimensionnées selon les combinaisons d'actions suivantes :

 $1)G + Q \pm E;$  2)0.8  $\times G \pm E$ 

Selon les combinaisons citées par le BAEL91 :

 $1)1.35G + 1.5Q$   $2)G + Q$ 

# **VI.2. Etude des fondations**

**2.1. Vérification des semelles isolées :** La vérification à faire est :  $\frac{N}{S} \le \overline{\sigma}_{\text{sol}}$ 

Pour cette vérification on prend la semelle la plus sollicitée.

- N : l'effort normal agissant sur la semelle obtenu par ETABS 2016**.**
- S : surface d'appui de la semelle.
- $\sigma_{\rm col}$ : Contrainte admissible du sol.

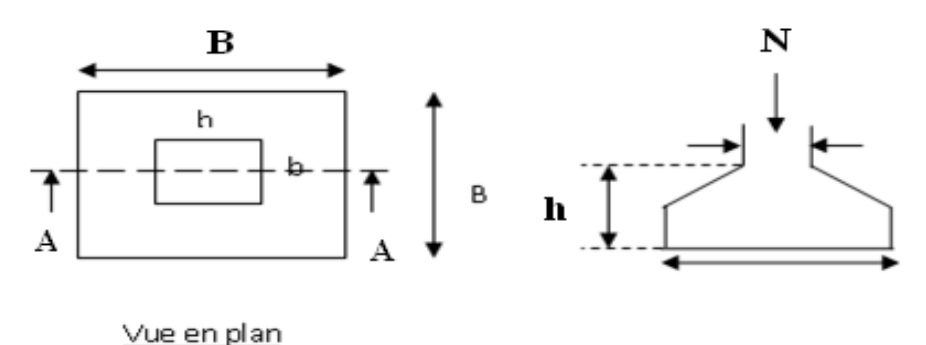

 **Fig.VI .1.**Semelle isolée

Le poteau le plus sollicité a une section carrée( $B \times B$ ), donc  $S = B^2$ .

$$
N = 1628.90 \text{KN}, \overline{\sigma_{sol}} = 0.165 \text{MPa}
$$

$$
\Rightarrow \frac{N}{S} \leq \overline{\sigma_{sol}} \Rightarrow B^2 \geq \frac{N}{\overline{\sigma_{sol}}} \Rightarrow B = \sqrt{\frac{N}{\overline{\sigma_{sol}}}} AN : B = 3.14m
$$

La distance entre axes des poteaux dans les deux sens varie entre 3.25.m et 5.5m

On remarque qu'il y a chevauchement entre les semelles, on tenant compte des entres axes des poteaux dans les deux sens, donc le choix des semelles isolées dans notre cas ne convient pas.

# **2.2. Vérification des semelles filantes**

Choisissons une semelle filante, de largeur B et de longueur L situé sous un portique formé de 5 poteaux.

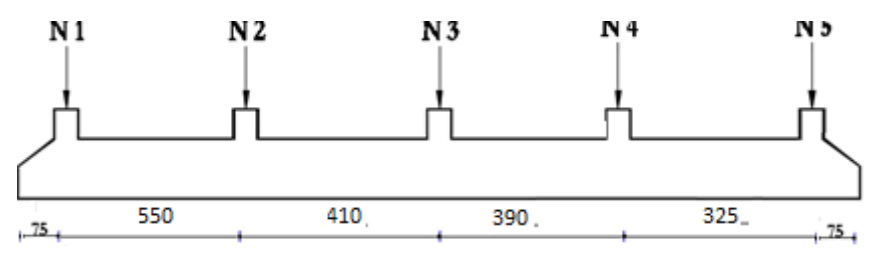

 **Fig.VI.2 :** Semelle filante.

Avec :

Ni : l'effort normal provenant du poteau

 $N_1 = 1476.90$ ;  $N_2 = 1628.9$  KN;  $N_3 = 1416.41$  KN

 $N_4 = 1068.61$ KN;  $N_5 = 713.82$ KN.

$$
\sum_{104.78} N_i = 6404.78
$$
 KN.

 $\frac{N}{P}$  $\frac{N}{B \times L} \leq \sigma_{\text{sol}} \Rightarrow B \geq \frac{N}{\sigma_{\text{sol}} \times L} \Rightarrow B \geq \frac{6404.78}{0.165 \times 18.25} = 2.13 \text{m}$ 

La distance entre axes des poteaux dans les deux sens varie entre3.25.m et 5.5m.On remarque qu'il n'y a pas un chevauchement entre les semelles, ce qui revient a dire que ce type de fondation adéquat pour notre cas .

# **2.3.Etude des semelle filante (sous poteaux)**

# **2.3.1 Dimensionnement :**

**Calcul de la largeur de la semelle :** 

$$
S \ge \frac{\sum N_i}{\sigma_{sol}} = \frac{6404.78 \times 10^{-3}}{0.165} = 38.81 \text{ m}^2
$$

 $S = L \times B \implies B \ge \frac{38.81}{18.25} = 2.13 \text{ m}$  soit  $B = 2.2 \text{ m}$ 

 **Calcul de la hauteur de la semelle :**   $h \geq \frac{B-b}{4} + 0.05 = \frac{2.2-0.55}{4}$  $\frac{1}{4} \rightarrow h \geq 0.42$ m

# **2.3.2 Vérifications nécessaires**

# **Vérification au poinçonnement**

Le calcul se fait pour le poteau le plus sollicité, on doit vérifier la condition suivante :

$$
N_d \le 0.045 \times \mu_c \times h \times \frac{f_{c28}}{\gamma_b} \text{.} \text{CBA93 (article A.5.2.4.2).}
$$

Avec :

- **-** µc : périmètre du contour au niveau du feuillet moyen.
- N<sub>d</sub>: effort normale poteau le plus sollicité a la base a L'ELS( résultats obtenue ETABS 2016)
- **-** h : hauteur total de la semelle .

## **Sous poteaux le plus sollicité:**

Le poteau le plus sollicité est le poteau rectangulaire (55×55) cm × cm,  $N_d = 1628.98$ kN le

périmètre d'impact  $U_c$  est donné par la formule suivante :  $Uc = 2 \times (A+B)$ 

$$
\begin{cases}\nA = a + h = 0.55 + 0.45 = 1 \text{ m} \\
B = b + h = 0.55 + 0.45 = 1 \text{ m}\n\end{cases}
$$

$$
N_d = 1.6289 \le 0.045 \times 4 \times 0.45 \times \frac{25}{1.5} = 1.65 \dots \dots \dots \dots \dots \dots
$$
n'est pas vérifie.

On augmente la hauteur de la semelle filante h=55cm

{ A = a + h = 0.55 + 0.55 = 1.1 m  $B = b + h = 0.55 + 0.55 = 1.1m$ 

On trouve:  $U_c = 4.4$ m

.1 81  $N_d = 1.6289 \le 0.045 \times 4.4 \times 0.45 \times \frac{25}{1.5} = 1.81 \dots \dots \dots \dots \dots$  c'est vérifiée.

# **Vérification de la contrainte du sol**

Cette vérification consiste à satisfaire la condition suivante dans le sens longitudinal et transversal.

$$
\begin{cases}\n\sigma_m = \frac{3\sigma_{\text{max}} + \sigma_{\text{min}}}{4} < \sigma_{\text{sol}} \\
\sigma_{x,y} = \frac{N}{S} \pm \frac{M}{I}(x,y)\n\end{cases}
$$
\n............*DTR BC* 2.33.(*Art* :5.541(*a*))

Avec :

- **-** σmax et σmin : contrainte maximal et minimal dans les deux extrémités de la semelle filantes.
- **-** Mx,y : moment sismique a la base tiré du logiciel ETABS 2016
- **-** N : l'effort normale du aux charge vertical tiré du logiciel ETABS 2016

$$
\begin{aligned}\n\mathbf{I}_x &= \frac{BL^3}{12} = \frac{2.2 \times 18.25^3}{12} = 1114.37 \,\mathrm{m}^4 & X_G &= \frac{B}{2} = \frac{2.2}{2} = 1.1 \,\mathrm{m} \\
\mathbf{I}_Y &= \frac{LB^3}{12} = \frac{18.25 \times 2.2^3}{12} = 16.46 \,\mathrm{m}^4 & Y_G &= \frac{L}{2} = \frac{18.25}{2} = 9.125 \,\mathrm{m} \\
\mathbf{S} &= \mathbf{B} \times \mathbf{L} = 0.15 \,\mathrm{m}^2\n\end{aligned}
$$

- N = 6404.78kN, 
$$
M_X = 56.25kN \cdot m
$$
,  $M_y = 28.3kN \cdot m$ 

**Sens X-X**:N' = 6404.78kN et  $M_x$ =56.25KN.m

$$
\sigma_{\text{max}} = \frac{N}{s} + \frac{M_x}{I_x} \times Y_G \rightarrow \sigma_{\text{max}} = 0.1599 \text{ MPa}
$$
  
\n
$$
\sigma_{\text{min}} = \frac{N}{s} - \frac{M_x}{I_x} \times Y_G \rightarrow \sigma_{\text{min}} = 0.15806 \text{ MPa}
$$
  
\n
$$
\sigma_{\text{moy}} = \frac{3 \times \sigma_{\text{max}} + \sigma_{\text{min}}}{4} \rightarrow \sigma_{\text{moy}} = 0.1597 < \sigma_{\text{sol}} = 0.165 \text{ MPa}
$$
............ vérifié

**Sens Y-Y :** N' = 6404.78 kN;  $M_y = 28.3$  KN.m.

$$
\sigma_{\text{max}} = \frac{N}{s} + \frac{M_y}{I_y} \times X_G \rightarrow \sigma_{\text{max}} = 0.16 \text{ MPa}
$$
  
\n
$$
\sigma_{\text{min}} = \frac{N}{s} - \frac{M_y}{I_y} \times X_G \rightarrow \sigma_{\text{min}} = 0.1576 \text{ MPa}
$$
  
\n
$$
\sigma_{\text{mov}} = \frac{3 \times \sigma_{\text{max}} + \sigma_{\text{min}}}{4} \rightarrow \sigma_{\text{mov}} = 0.16 < \sigma_{\text{sol}} = 0.165 \text{ MPa}.
$$

# **Vérification de la stabilité au renversement**

Selon le RPA99/v2003 (Art : 10.1.5), on doit vérifier que : 4 *B N*  $e = \frac{M}{N} \leq$ 

$$
\text{sens x-x} : e = \frac{56.8}{1628.9} \Rightarrow e = 0.0088 \times \frac{2.2}{4} = 0.55 \text{ m} \dots \dots \text{Vérifiée}
$$

sens y-y: 
$$
e = \frac{28.3}{6404.78} \Rightarrow e = 0.0045 \times \frac{2.2}{4} = 0.55 \text{ m} \dots \dots \dots \text{Vérifiée}
$$

Donc il n'y a pas risque de renversement.

# **2. 3.3. Ferraillage**

# **Aciers principaux(A//B)**

**-**N<sup>u</sup> ∶ effort ultime sollicitante semelle .  $-f_{st}$ : contrainte d'acier  $-d = 0.5$  cm D'après ETABS2016 on a :=2.243 MN  $A^{/B} = \frac{N_u(B-b)}{8 \times d \times f_{at}}$  $\frac{N_{\rm u}(B - b)}{8 \times d \times f_{\rm st}} = \frac{2.243 \times (2.2 - 0.55)}{8 \times 0.5 \times 400}$  $\frac{35 \times (2.2 - 0.53)}{8 \times 0.5 \times 400} = 23.13 \text{cm}^2$ 

On adopte:7HA25/ml=34.36cm2 avec un espacement de 12cm.

**Aciers de répartition(A//L)** 

 $A^{//L} = \frac{A^{//B}}{3}$  $\frac{3}{3} = \frac{23.13}{3}$  $\frac{3.13}{3}$  = 7.71cm<sup>2</sup>

On adopte:  $6H A16/ml = 9.24cm<sup>2</sup>$  avec un espacement de 16cm.

# **Schémas de ferraillage de la semelle filante**

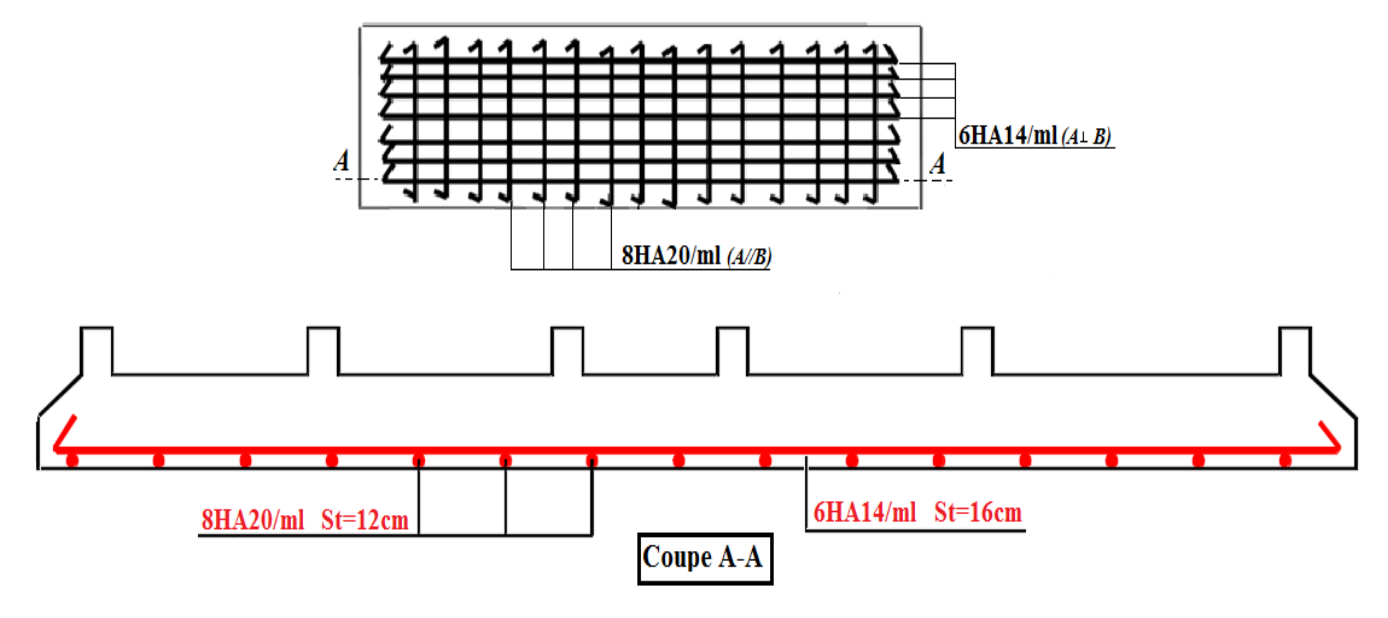

 **Fig VI .3.** Schémas de ferraillage de la semelle filante.

# **2.3.4.Calcul de la poutre de rigidité**

# **2.3.4.1 Définition :**

C'est une poutre disposée le long de la semelle. Elle est nécessaire pour reprendre les efforts ramenés par les poteaux et les repartir sur toute la semelle. La poutre de rigidité est généralement noyée dans la semelle

# **2.3.4.2Dimensionnement:**

La hauteur (h) de la poutre de rigidité est déterminée à partir de la formules suivante :

$$
\frac{L}{9} \le h \ge \frac{L}{6}
$$

L : la plus grande distance entre axe de deux poteaux dans la semelle.

L=5.5m  $\frac{550}{9} \le h \ge \frac{550}{6} \to 61.11$ cm  $\le h \ge 91.66$ cm

Soit :h=75cm

Pour bon prend b avant poteau  $\Rightarrow$  b = 0.55

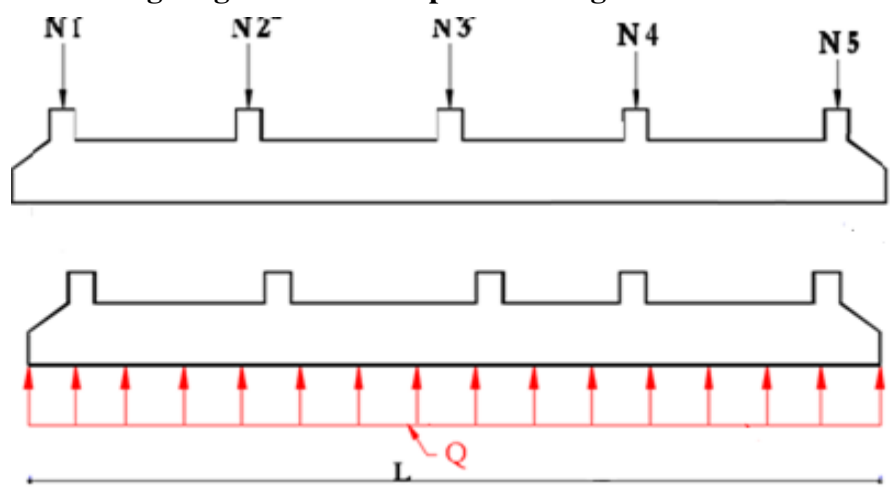

# **2.3.4.3 Calcul des charges agissantes sur la poutre de rigidité:**

**Fig VI.4:**Charges agissantes sur la poutre de rigidité.

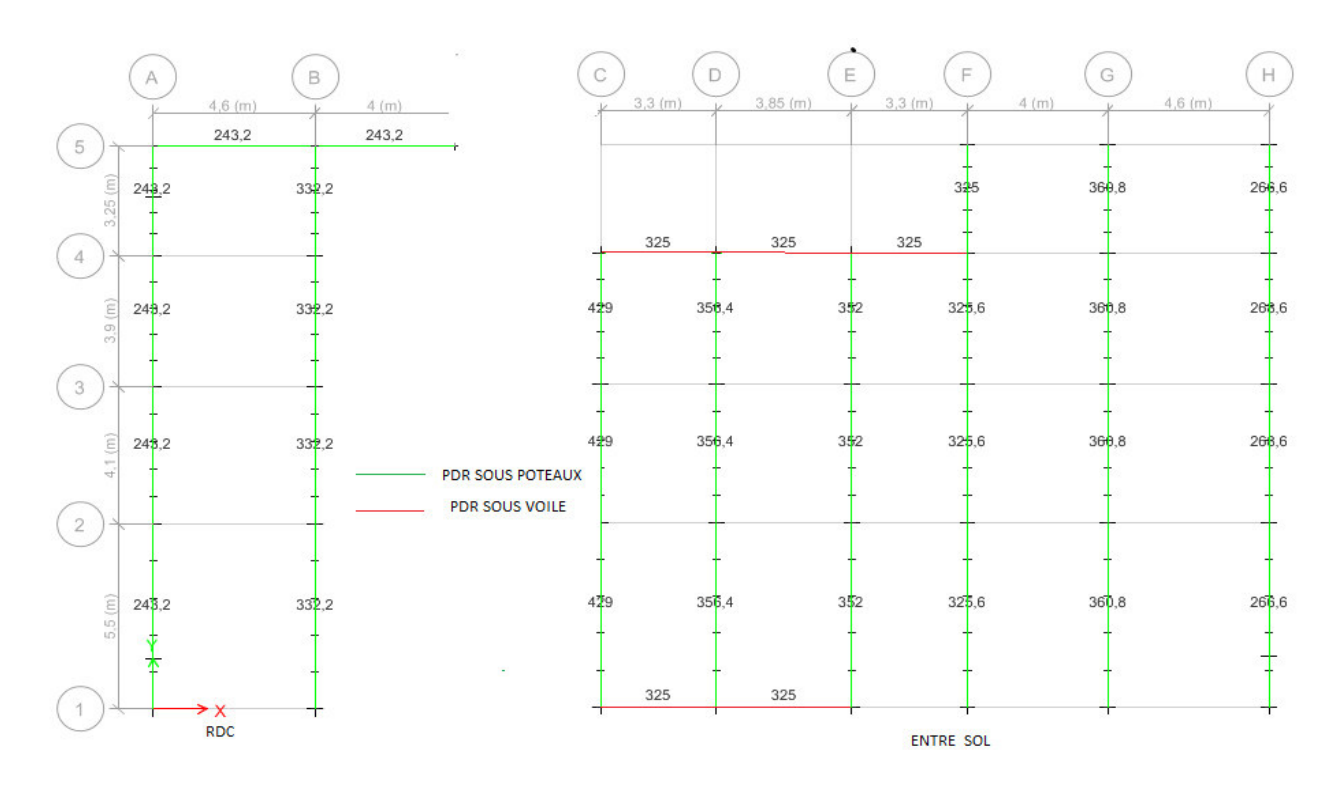

**Fig VI.5:**schéma statique des poutres de rigidité (annexe

# **2.3.4.4.Calcul des sollicitations:**

**Méthode de calcul :**La poutre de rigidité est calculée comme une poutre continue renversée soumise à la réaction du sol et appuyée sur les poteaux.

Les sollicitations agissant sur la poutre de rigidité son donne par ETABS 2016 (Fig VI.6)

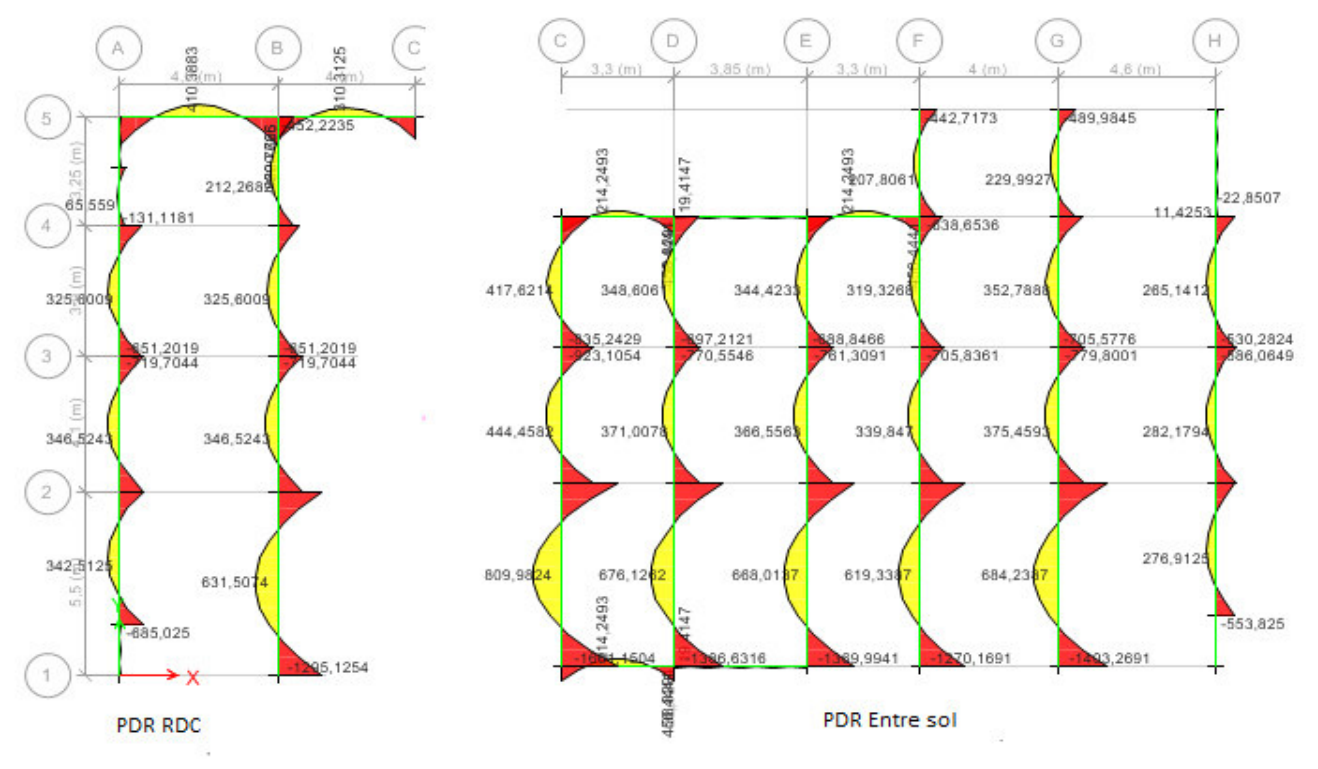

**Fig VI.6:**Sollicitations agissantes sur la poutre de rigidité.

# **2.3.4.5.Calcul des armatures:**

Le ferraillage se fera pour une section rectangulaire **(b×h)** a la flexion simple les résultats de calcul sont récapitules dans le tableau suivant **:** 

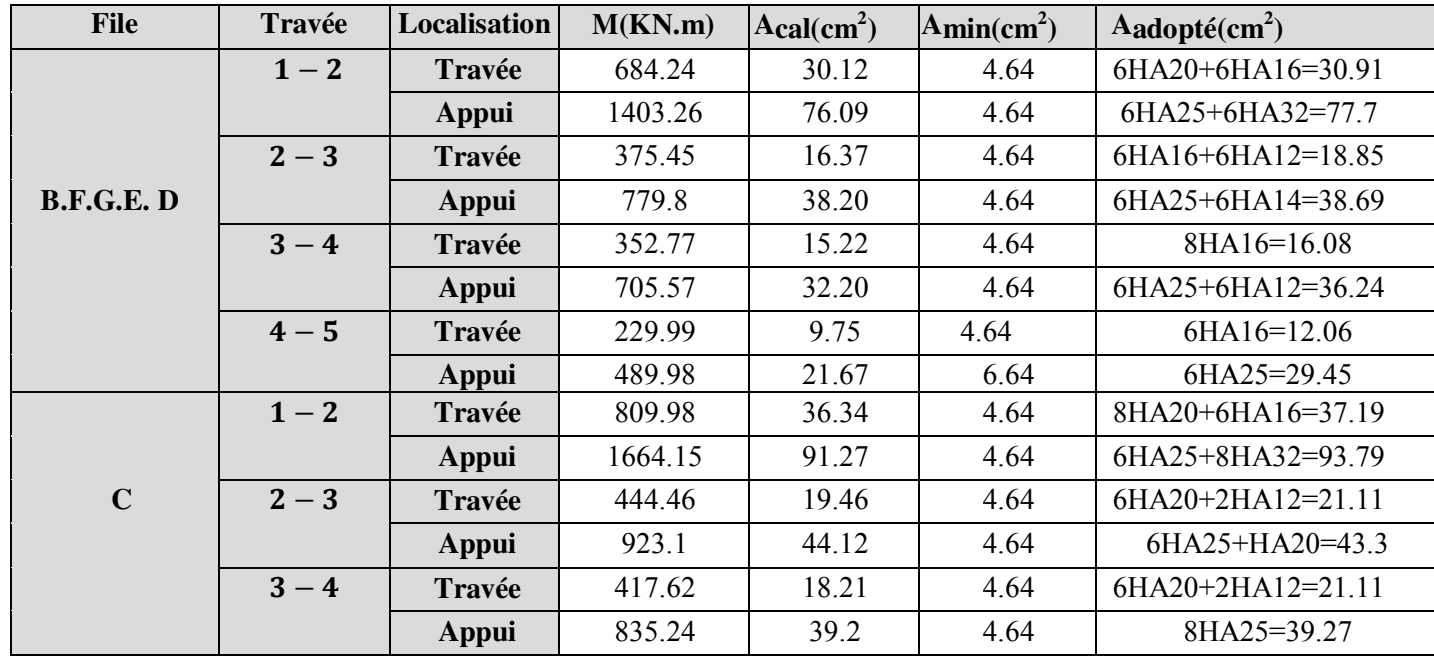

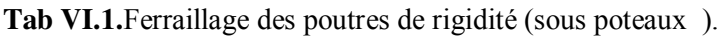

Pour les files A et H ont adapte le même ferraillage que la travée 3-4 tel que : En travée :8HA16 En appuis :6HA25+6HA12

# **VI.1. Schéma de ferraillage**

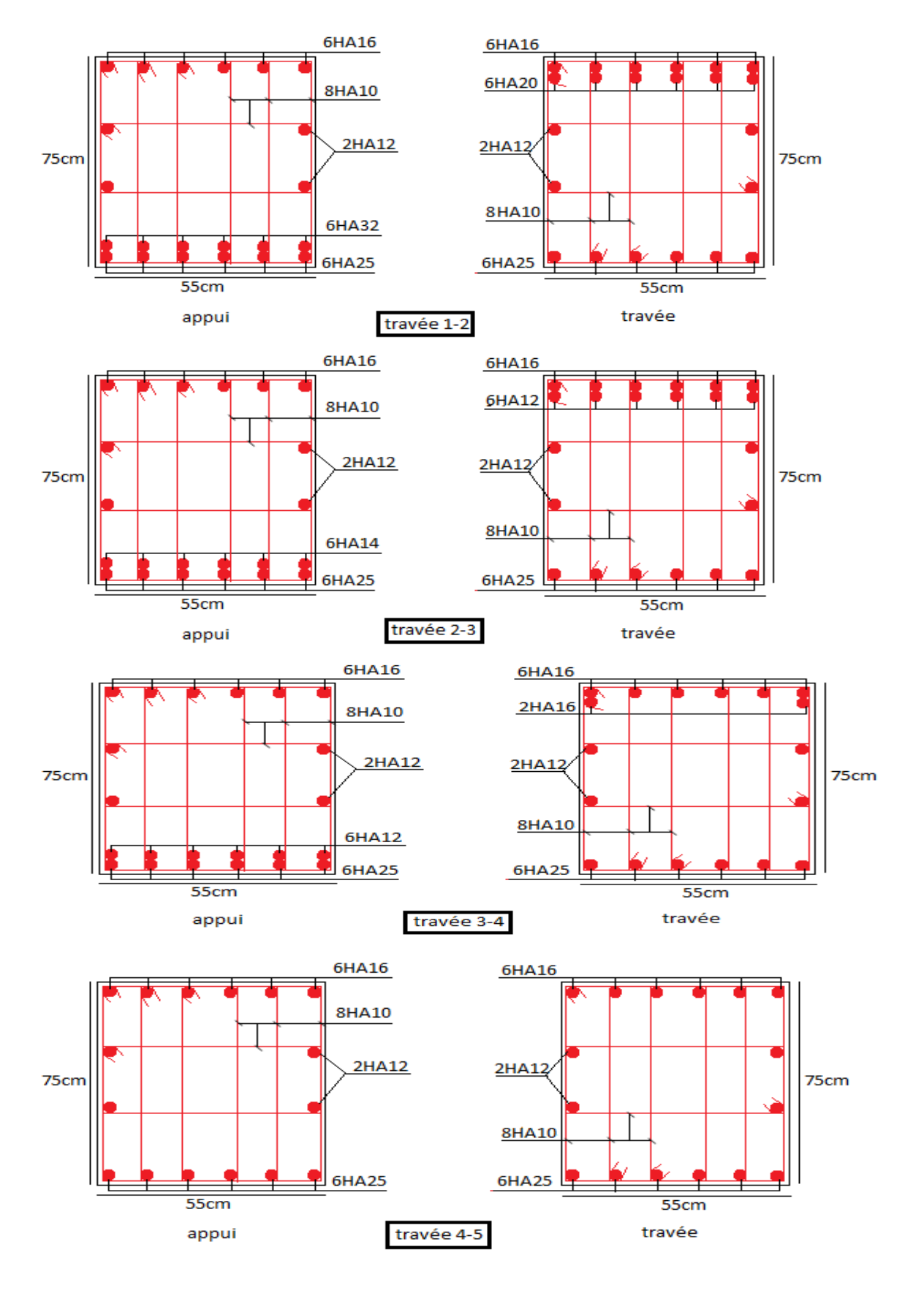

**Fig VI .7.** Schémas de ferraillages de poutre de rigidité (semelle sous poteaux , file G. )

**2.4.Etude des semelle filante (sous voiles)** 

# **2.4.1.Dimensionnement :**

 **Calcul de la largeur de la semelle :**  H=5.2 m

$$
N_i = h \times e \times 1ml \times 25 = 325 KN
$$
  

$$
S \ge \frac{\sum N_i}{\sigma_{sol}} = \frac{325 \times 10^{-3}}{0.165} = 0.2 m^2
$$

S: surface de la semelle dans 1ml, L=1ml

 $S = L \times B \implies B \ge \frac{0.2}{1} = 0.2 \text{m} \text{ soit } B = 0.6 \text{m}$ 

 **Calcul de la hauteur de la semelle :**  ,  $d \geq \{$ B−a 4  $\frac{a}{B-b}$ ; (a × b) = (25 × 100)cm<sup>2</sup> 4

$$
d=0.2m h_t = 0.05 + 0.2 = 0.25 m
$$

$$
N_d \le 0.045 \times \mu_c \times h \times \frac{f_{c28}}{\gamma_b}.\text{CBA93 (article A.5.2.4.2).}
$$

 $R_B = b + h = 1 + 0.25 = 1.25$  On trouve:  $U_c = 3.4$ m<br>  $B = b + h = 1 + 0.25 = 1.25$  On trouve:  $U_c = 3.4$ m  $fA = a + h = 0.25 + 0.25 = 0.5$  m Nd=0.325 <0.045×3.5×0.25×(25/1.5)=0.656KN…………………Vérifié.

# **2.4 2.Ferraillage**

# **Aciers principaux (A//B)**

$$
A^{\textit{iiB}}\text{=}\frac{\text{N(B-b)}}{\text{8\times d\times f_{st}}\text{=}\frac{\text{0.325}\times \text{(0.6-0.25)}}{\text{8\times 0.2\times 400}\text{=0.77} \text{cm}^2/\text{ml}}
$$

On adopte:4HA10/ml=2.36cm2 avec un espacement de 20cm.

**Aciers de répartition (A//L)** 

$$
A^{//L} = \frac{A^{//B}}{3} = \frac{0.77}{3} = 0.26 \text{cm}^2/\text{ml}
$$

On adopte:3HA10 /ml=2.36 cm2 avec un espacement de 20cm.

**2.4. 3.Calcul de la poutre de rigidité** 

**Calcul des sollicitations:** 

**Tab VI.2.**Sollicitations agissants sur la poutre de rigidité (sous voile )

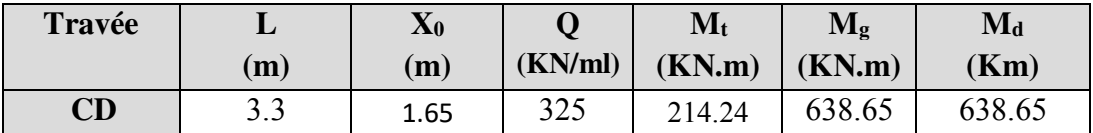

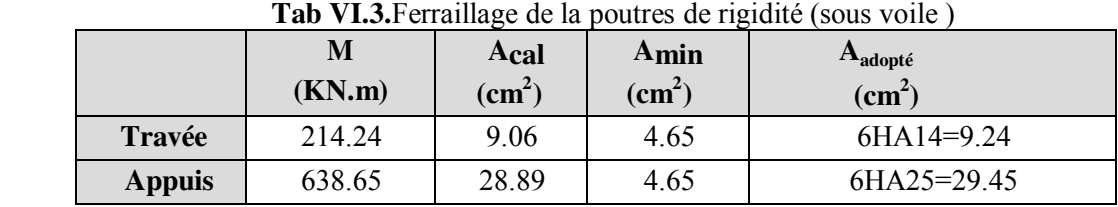

# **Calcul des armatures:**

# **VI.2. Schéma de ferraillage**

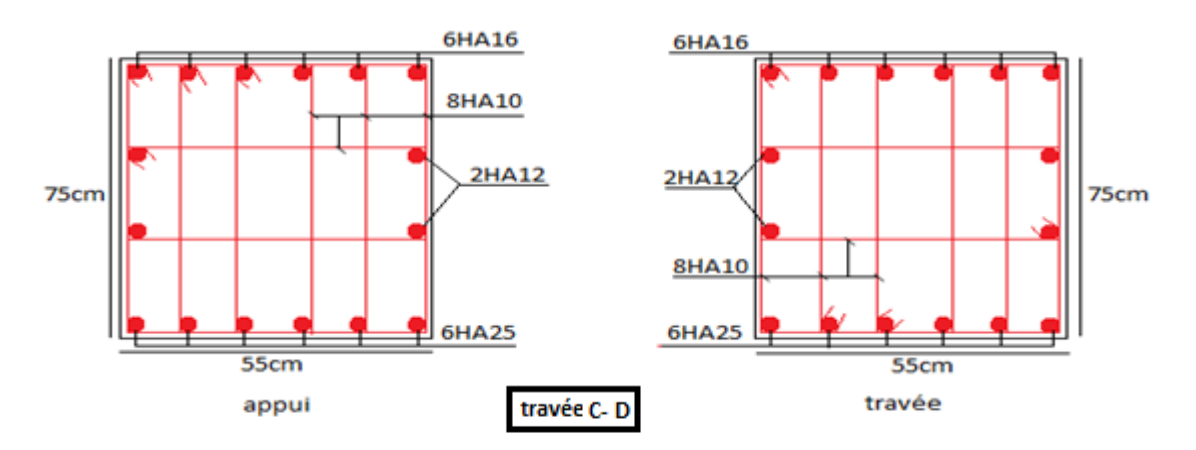

**Fig VI .8.** Schémas de ferraillages de poutre de rigidité (semelle sous voile . )

# **VI.3. ETUDE DU MUR DE SOUTENEMENT**

# **VI.3.1. Définition**

Un mur de soutènement est une construction destinée à prévenir l'éboulement ou le glissement d'un talus raide, ils sont essentiellement employés pour protéger les chaussées routières contre le risque d'éboulement, notamment en site urbain pour réduire l'emprise d'un talus naturel.

Un mur de soutènement de hauteur 5.2m est prévu, ce mur doit satisfaire les exigences minimales du RPA suivantes :

- L'épaisseur minimale est de 15 cm.

- Il doit contenir deux nappes d'armatures.
- Le pourcentage minimal des armatures est de 0.1% dans les deux sens.
- Les ouvertures dans le voile ne doivent pas réduire sa rigidité d'une manière importante.

Pour notre cas le mur est soumis à la poussée des terres et à la charge (Q) qui est due au poids de la structure transmise à la deuxième fondation

# **VI.3.2. Caractéristique de mur**

Hauteur :  $h = 5.2$  m. Epaisseur :  $e = 25$  cm. Longueur :  $L = 13.5$  m

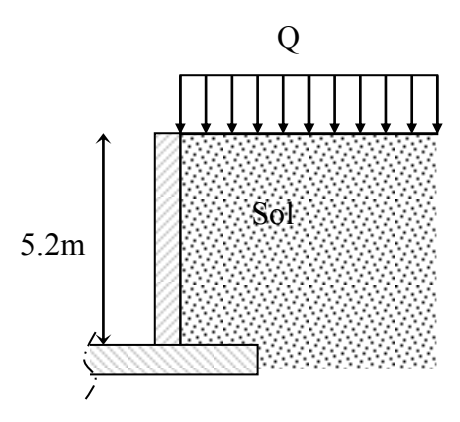

# **VI.3.3. Caractéristiques du sol :**

Poids spécifique :  $\gamma = 19$  KN/m<sup>3</sup>

Angle de frottement :  $\varphi = 19.06^{\circ}$ 

Cohésion : C=1 bars.

Contrainte admissible de sol q<sub>sd</sub>=165 KN/m<sup>3</sup> **VI.3.4. Evaluation des charges et surcharges :** 

Le voile est soumis aux chargement suivante :

La contrainte qui s'exerce sur la face du mur est :  $\sigma_H = K_a \times \sigma_V$ 

 $\sigma_H$ : Contrainte horizontale.

 $\sigma_{\rm v}$  : Contrainte verticale.

 $K_a$ : Coefficient de poussée Avec :  $K_a = \text{tg}^2 \left( \frac{\pi}{4} \right)$  $\frac{\pi}{4} - \frac{\varphi}{2}$  $\left(\frac{\varphi}{2}\right) \Longrightarrow K_a = \text{tg}^2 \left(\frac{\pi}{4}\right)$  $\frac{\pi}{4} - \frac{19.06}{2}$  $\frac{1}{2}$ ) = 0.51

**A ELU :** 

$$
\sigma_{H}(h) = (1.5 \times q \times K_{a} + 1.35 \times (h \times \gamma \times K_{a} - 2 \times C \times \tan\left(\frac{\pi}{4} - \frac{\varphi}{2}\right) + K_{a}Q_{u})
$$
\n
$$
\sigma_{H}(5.2) = \sigma_{max} = 127.37 \text{ KN/m}^{2}
$$
\n
$$
\sigma_{H}(0) = \sigma_{min} = 66.75 \text{KN/m}^{2}
$$
\n
$$
\sigma_{moy} = \frac{3 \times \sigma_{max} + \sigma_{min}}{4} = 112.22 \text{KN/m}^{2}
$$
\n
$$
\sigma_{u} = \sigma_{moy} = 112.22 \text{KN/m}^{2}
$$

 $\sigma_{\text{max}} = 127.37 \text{KN/m}^2$ 

**Fig VІ.10** : Répartition des contraintes sur le panneau le plus sollicité à l'ELU

D<sup>\*</sup>

**Fig VI.9. :** Schéma du mur de soutènement

# **A ELS :**

$$
\sigma_{H}(h) = \left( q \times K_{a} + \left( h \times \gamma \times K_{a} - 2 \times C \times \tan\left(\frac{\pi}{4} - \frac{\varphi}{2}\right) + K_{a}Q_{u} \right) \right)
$$
  
Pour h=5.2m :  $\sigma_{H} = 99.92$ KN/m<sup>2</sup>  
Pour h=0m :  $\sigma_{H} = 49.37$ KN/m<sup>2</sup>  

$$
\sigma_{moy} = \frac{3 \times \sigma_{max} + \sigma_{min}}{4} = 87.28
$$
 KN/m<sup>2</sup>

 $q_s = \sigma_{moy} = 87.28 \text{ KN/m}^2$ 

# **VI.3.5. Ferraillage du mur**

Pour le ferraillage on prend le panneau le plus défavorable. Le mur se calcule comme un panneau de dalle sur quatre appuis, uniformément chargé d'une contrainte moyenne.  $e = 0.25$  m

 $\rho = \frac{I_x}{I_y}$  $\frac{dx}{dt} = 0.95 \implies$  Le panneau travail dans les deux sens

$$
A PELU : (\nu = 0)
$$

$$
\begin{cases} \mu_x = 0.041 \\ \mu_y = 0.8875 \end{cases}
$$
 (annexe 3)

$$
q_{\rm u}=112.22\text{KN/m}^2
$$

$$
M_x = \mu_x q_u L^2_x \Rightarrow M_x = 0.041 \times 112..22 \times 5.2^2 = 124.41 \text{KN.m}
$$

 $M_y = \mu_y M_x \Rightarrow M_x = 110.41$  KN.m

# **-Moment en travées :**

 $M_t^x = 0.85 M_x = 0.85 \times 124.41 = 105.74 \,\text{kN.m}$ 

 $M_t^y = 0.85 M_y = 0.85 \times 110.41 = 93.83 \text{ KN.m}$ 

# **-Moment en appuis :**

 $M_a^x = 0.5M_x = 0.5 \times 124.41 = 62.20 \text{ KN.m}$ 

# **- Ferraillage :**

Le ferraillage se fait à la flexion simple pour une bande de 1m

Les résultats du ferraillage sont résumés dans le tableau suivant :

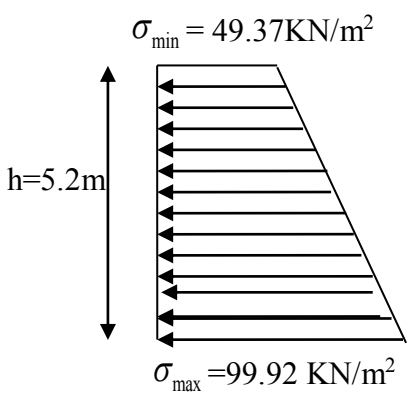

**FigVІ.11** : Répartition des contraintes sur le panneau le plus sollicité à l'ELS

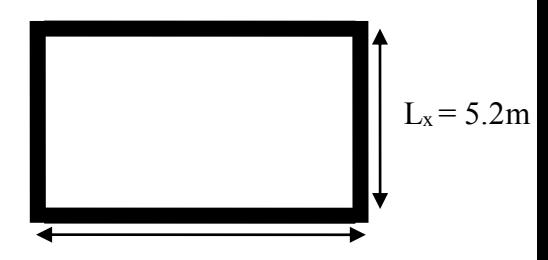

 $L_v = 5.5$  m **Fig.VI.12 : panneau le plus sollicite**
| <b>Sens</b>  | <b>Localisation</b> | $M_u$ (KN.m) | Acal(cm <sup>2</sup> /ml) | A adop(cm <sup>2</sup> /ml) | $St$ (cm) |
|--------------|---------------------|--------------|---------------------------|-----------------------------|-----------|
| Sens x-      | Travée              | 105.74       | 16.96                     | $9H A16=18.10$              | 11        |
| $\mathbf{X}$ | <b>Appuis</b>       | 62.20        | 9.49                      | $7HA14 = 10.78$             | 14        |
| Sens y-      | Travée              | 93.83        | 14.84                     | $8H A16 = 16.08$            | 12        |
| y            | <b>Appuis</b>       | 62.20        | 9.49                      | $7HA14 = 10.78$             | 14        |

**Tab VI.4 :** résultats de ferraillage du mur soutènement

#### **Vérifications à l'ELU**

 **Condition de non-fragilité** 

$$
e \ge 12 \text{cm et } \rho > 0, 4 \Longrightarrow \begin{cases} A_x^{\min} = \rho_0 \cdot \frac{(3-\rho)}{2} \cdot b \cdot e \\ A_y^{\min} = \rho_0 \cdot b \cdot e \end{cases} \Longrightarrow \begin{cases} A_x^{\min} = 1.67 \text{cm}^2 \dots \dots \dots \text{vérifiée} \\ A_y^{\min} = 1.6 \text{cm}^2 \dots \dots \dots \text{vérifiée} \end{cases}
$$

On a : 
$$
\{\rho > 0.4
$$
  
\ne > 12 cm  $\Rightarrow$   $\begin{cases} A_x^{\min} = \frac{\rho_0}{2} \times (3 - \rho) \times b \times e = 2.05 \text{ cm}^2 \\ A_y^{\min} = \rho_0 \times b \times e = 2 \text{ cm}^2 \end{cases}$ 

**Calcul des Efforts tranchants** 

$$
\begin{cases}\nV_u^x = \frac{q_{u} \times l_x}{2} \times \frac{l_y^4}{l_y^4 + l_x^4} = \frac{112.22 \times 5.2}{2} \times \frac{(5.5)^4}{(5.5)^4 + (5.2)^4} = 162.18 \text{ KN} \\
V_u^y = \frac{q_{u} \times l_y}{2} \times \frac{l_x^4}{l_y^4 + l_x^4} = \frac{112.22 \times 5.5}{2} \times \frac{(5.2)^4}{(5.5)^4 + (5.2)^4} = 137.05 \text{ KN}\n\end{cases}
$$

## **Vérification des Efforts tranchants**

On doit vérifier que :  $\tau_{\rm u} = \frac{V_{\rm u}}{b \times d} \leq \bar{\tau}_{\rm u} = 0.07 \times \frac{t_{c28}}{\gamma_{\rm b}}$ γ b  $= 1.17$  MPa  $\tau_{\rm u} = \frac{162.18 \times 10^{-3}}{1 \times 0.2}$  $\frac{1.18 \times 10^{10}}{1 \times 0.2}$  = 0.81MPa  $\leq \bar{\tau}_{\text{u}}$  = 1.17 MPa ........... Condition vérifiée.

# **Vérification a l'ELS :**

$$
\begin{cases} \mu_x = 0.0518 \\ \mu_y = 0.8646 \end{cases}
$$
 (annexe 3)

$$
M_x = \mu_x q_s L^2 x \Rightarrow M_x = 0.0518 \times 87.28 \times 5.2^2 = 122.25 \text{KN} \cdot \text{m}
$$

 $M_y = \mu_y M_x \Rightarrow M_y = 105.69$  KN.m

#### **-Moment en travées :**

$$
M_t^x = 0.85 M_x = 0.85 \times 122.25 = 103.91 \text{ KN.m}
$$
  

$$
M_t^y = 0.85 M_y = 0.85 \times 105.69 = 89.84 \text{ KN.m}
$$

#### **-Moment en appuis :**

 $M_a^x = 0.5M_x = 0.5 \times 122.25 = 61.12 \text{ KN.m}$ 

#### **Vérification des contraintes**

On doit vérifier :

$$
\sigma_{bc} = \frac{M_{ser}}{I} \cdot Y \le \overline{\sigma} = 15MPa.
$$

$$
\sigma_s = 15 \cdot \frac{M}{I} \cdot (d - y) \le \overline{\sigma} = 240MPa.
$$

Les résultats de la vérification sont résumés dans le tableau suivant

| <b>Sens</b> | <b>Localisation</b> | $M_s(Kn.m)$ | Y(cm) | I(cm <sup>4</sup> ) | $\sigma_{bc} \leq \overline{\sigma_{bc}}$<br>(MPa) | $\sigma_{st} \leq$<br>$\overline{\sigma_{st}}(MPa)$ | <b>Observations</b> |
|-------------|---------------------|-------------|-------|---------------------|----------------------------------------------------|-----------------------------------------------------|---------------------|
| <b>Sens</b> | Travée              | 103.91      | 8.05  | 56160               | 14.902<15                                          | 331.55>201.63                                       | n'est pas vérifiée  |
| $X-X$       | <b>Appuis</b>       | 61.12       | 6.57  | 38537               | 10.43<15                                           | 319.31>201.63                                       | n'est pas vérifiée  |
| <b>Sens</b> | Travée              | 89.84       | 7.70  | 51709               | 13.38<15                                           | 320.50>201.63                                       | n'est pas vérifiée  |
| $y-y$       | <b>Appuis</b>       | 61.12       | 6.57  | 38537               | 10.43<15                                           | 319.31>201.63                                       | n'est pas vérifiée  |

**Tab VI.5** :vérification des contraintes dans le mur à l'ELS

On remarque que la contrainte dans les aciers n'est pas vérifier, donc on augmente la section de ferraillage son résumes dans le tableau suivants :

| <b>Sens</b> | <b>Localisation</b> | $M_s(Kn.m)$<br>$A_{cal}(cm^2)$ |       | $A_{\text{adp}}(cm^2)$ | $\sigma_{st} \leq \overline{\sigma_{st}}(MPa)$ | <b>Obser</b> | $S_t$ (cm) |
|-------------|---------------------|--------------------------------|-------|------------------------|------------------------------------------------|--------------|------------|
| <b>Sens</b> | Travée              | 103.91                         | 33.23 | 7HA25=34.36            | 181.82>201.63                                  | vérifiée     | 14         |
| $X-X$       | <b>Appuis</b>       | 61.12                          | 17.53 | 5HA20=18.85            | 178.71>201.63                                  | vérifiée     | 20         |
| <b>Sens</b> | Travée              | 89.84                          | 26.49 | 9HA20=28.27            | 188.83>201.63                                  | vérifiée     | 11         |
| $y-y$       | <b>Appuis</b>       | 61.12                          | 17.53 | 5HA20=18.85            | 178.71>201.63                                  | vérifiée     | 20         |

**Tab VI.6** : vérification des contraintes à L' ELS après augmentation de la section.

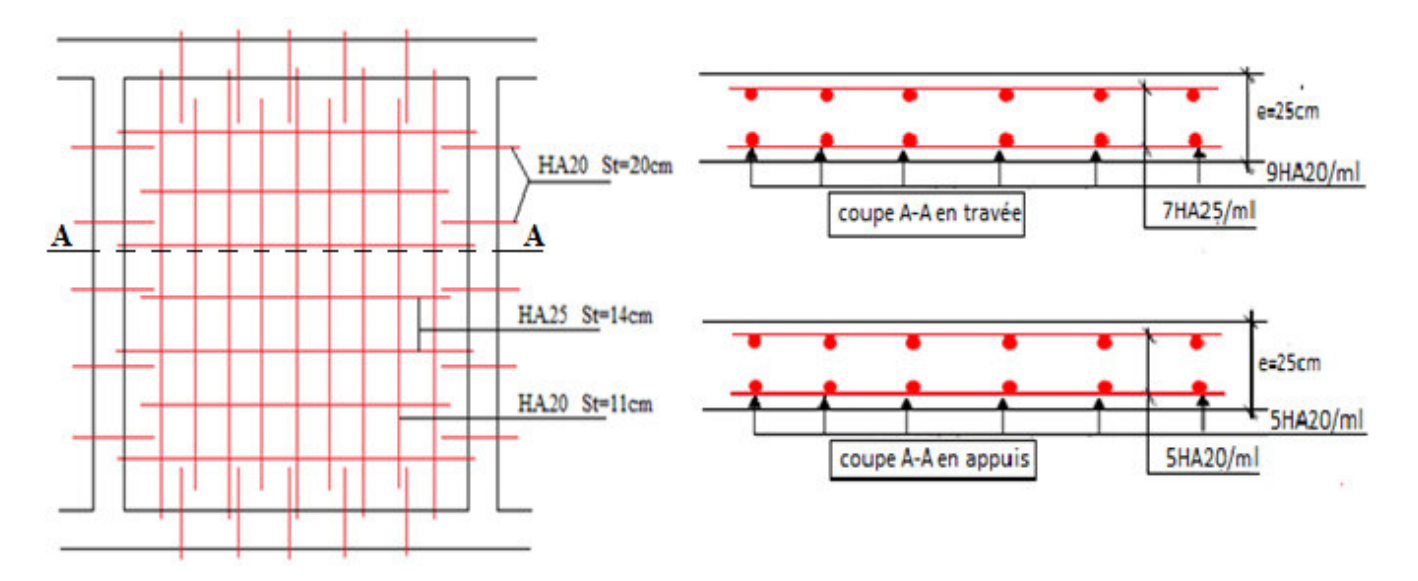

**3.6. Schéma du ferraillage du mur soutènement** :

**Fig VI.13**: Schéma du ferraillage du mur soutènement

#### **VI.4.CONCLUSION**

L'étude de l'infrastructure constitue une étape importante dans le calcul d'ouvrage, ainsi le choix de la fondation dépend de plusieurs paramètres liés à la caractéristique du sol en place ainsi que des caractéristiques géométriques de la structure.

 Nous avons procédé à un calcul avec semelle isolée, ces dernières ne convenaient pas à cause du chevauchement qu'elles engendraient. En suite nous sommes passé a un calcul avec semelle filante. Vu que il n'y a pas un chevauchement entre deux semelles, ce qui revient a dire que ce type de fondation est adéquate pour notre cas.

Le ferraillage adopté à été vérifié et s'est avéré satisfaisant.

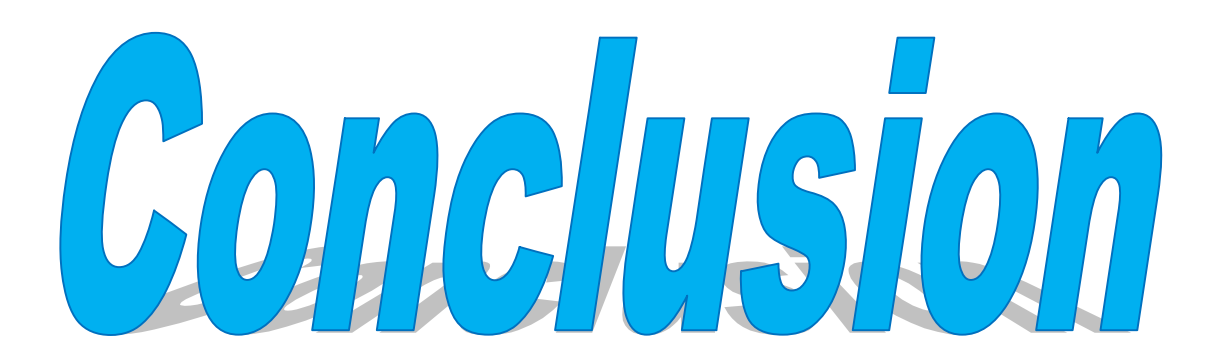

## **CONCLUSION GENERAL**

Pour offrir une meilleure résistance aux séismes, les ouvrages doivent avoir de préférence, d'une part des formes simples, d'autre part, une distribution aussi régulière que possible des masses et des rigidités tant en plan qu'en élévation.

Le but recherché est d'assurer la meilleure répartition possible des sollicitations à travers la structure de façon à faire participer tous les éléments à l'absorption et à la dissipation de l'énergie développée par l'action sismique.

L'étude de la réponse sismique, particulièrement la recherche du comportement dynamique nous a conduits à dégager un certain nombre de conclusions dont les plus importantes sont:

 $\checkmark$  La disposition des voiles en respectant l'aspect architectural du bâtiment, est souvent un obstacle majeur pour l'ingénieur du Génie Civil. Ces contraintes architecturales influent directement sur le bon comportement de la structure vis-à-vis des sollicitations extérieures, telles que les séismes.

Grâce à la grande rigidité des voiles vis-à-vis des forces horizontales, ils permettent de réduire considérablement les endommagements sismiques des éléments non structuraux.

 $\checkmark$  Dans l'étude des éléments porteurs, on a constaté que les poteaux sont ferraillés avec le minimum du RPA99, cela est dû au surdimensionnement, et que le RPA99 valorise la sécurité avant l'économie.

 $\checkmark$  Afin d'éviter la formation des rotules plastiques aux niveaux des poteaux avant les poutres, on doit impérativement vérifier les moments résistants aux niveaux des zones nodales.

 $\checkmark$  Pour garantir une stabilité totale de la structure vis-à-vis des déplacements horizontaux, nous avons vérifié l'effet du second ordre (effet P-delta).

 $\checkmark$  Les semelles filantes est le type de fondation choisi, vu les charges importantes et les petites trames qui induisent des chevauchements pour le choix des semelles isolées .

 $\checkmark$  L'utilisation D'ETABS 2016 dans notre étude nous a permis de faire un calcul tridimensionnel et dynamique, dans le but de faciliter les calculs, d'avoir une meilleure approche de la réalité, et un gain de temps très important dans l'analyse de la structure.

Enfin, l'étude de ce projet nous a permis d'acquérir de nouvelles connaissances concernant le domaine du bâtiment et d'approfondir nos connaissances déjà acquises durant notre cursus sur la règlementation en vigueur.

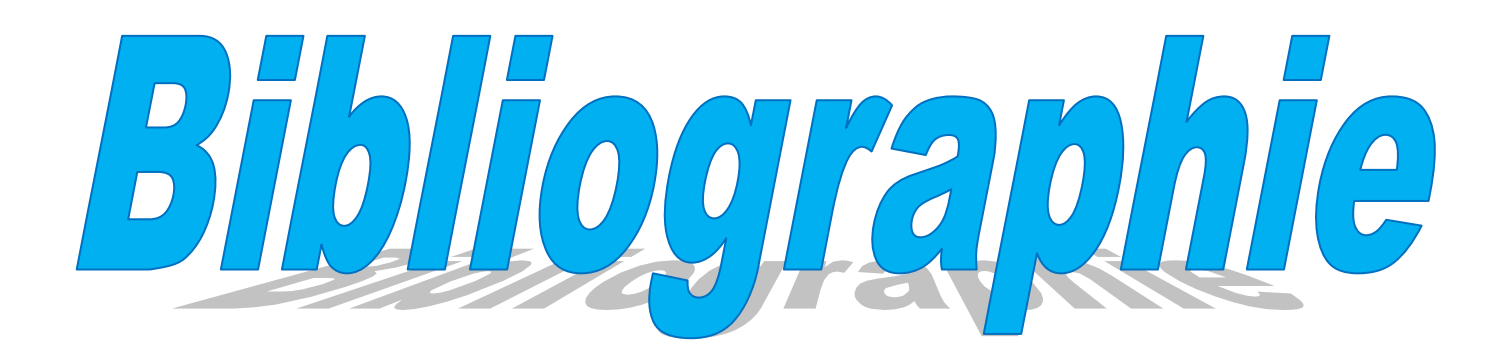

# *Bibliographie*

- $\checkmark$  Règles de conception et de calcul des structures en béton armé (CBA93).
- Règles techniques de conception et de calcul des ouvrages et constructions en béton armé suivant la méthode des états limites (B. A. E. L 91).
- $\checkmark$  Règles parasismiques algériennes (RPA 99/ version 2003).
- $\checkmark$  Document technique réglementaire (D. T. R), charges et surcharges d'exploitations.
- M. Belazougui (calcul des ouvrages en béton armé).
- $\checkmark$  Béton armé (Jean-Pierre Mougin).

Autres documents consultés :

- Cahier de cours de cursus.
- Mémoires de fin d'études.

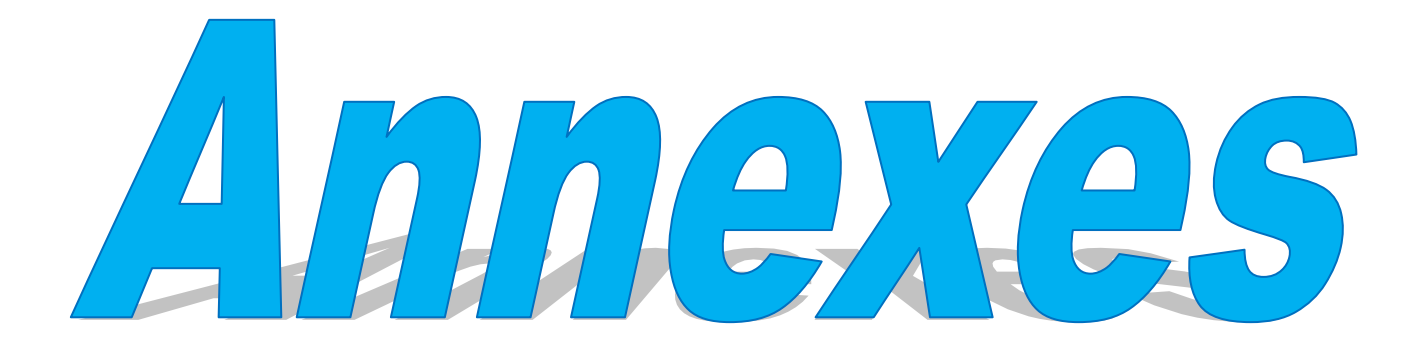

# **ANNEXE 1**

# **SECTION RÉELLES D'ARMATURES**

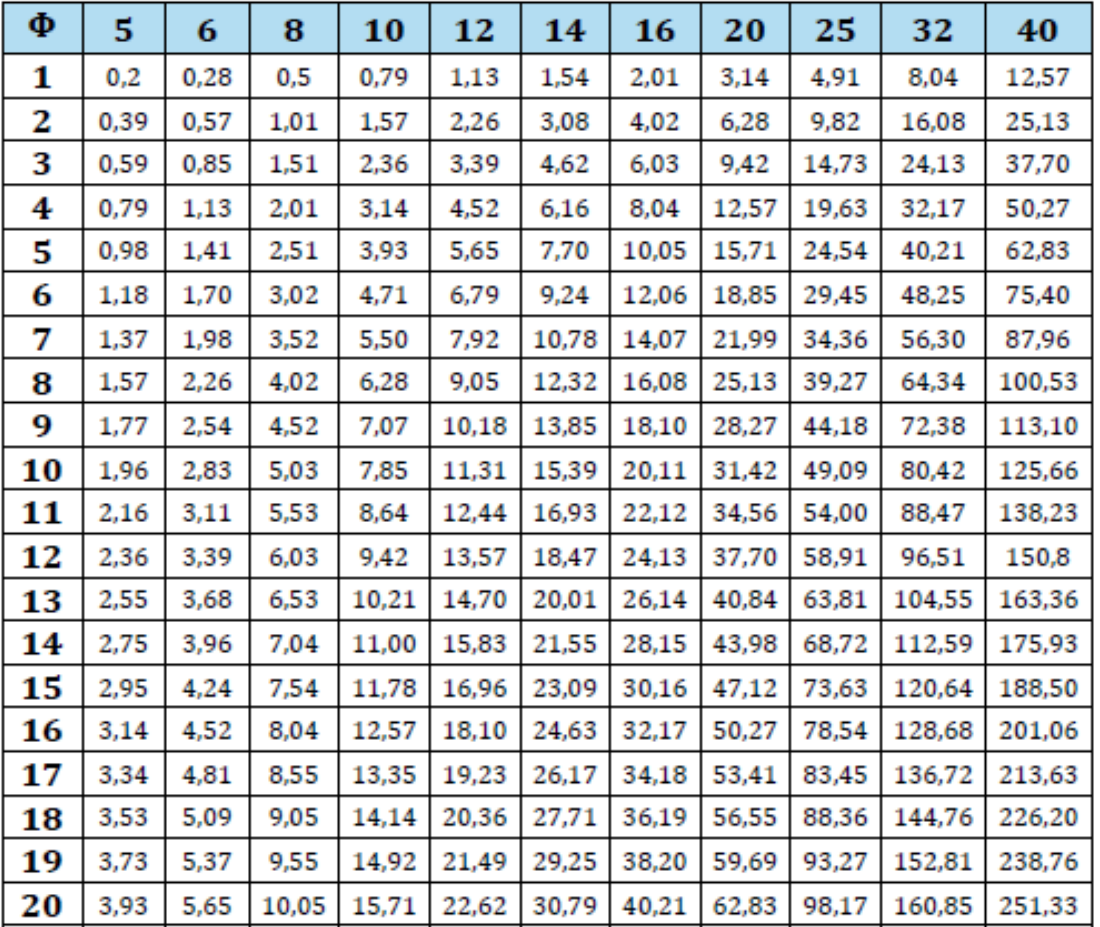

# Section en  $\rm cm^2$  de N armature<br>φ en mm

#### **ANNEXE 02**

#### **Table de PIGEAUD :**

M1 et M2pour une charge concentrique P=1 s'exercent sur une surface réduite u\*v au centre d'une plaque ou dalle rectangulaire appuyée sur son pourtour et de dimension

 $Lx*Ly$ 

Avec  $Lx < by$ 

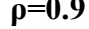

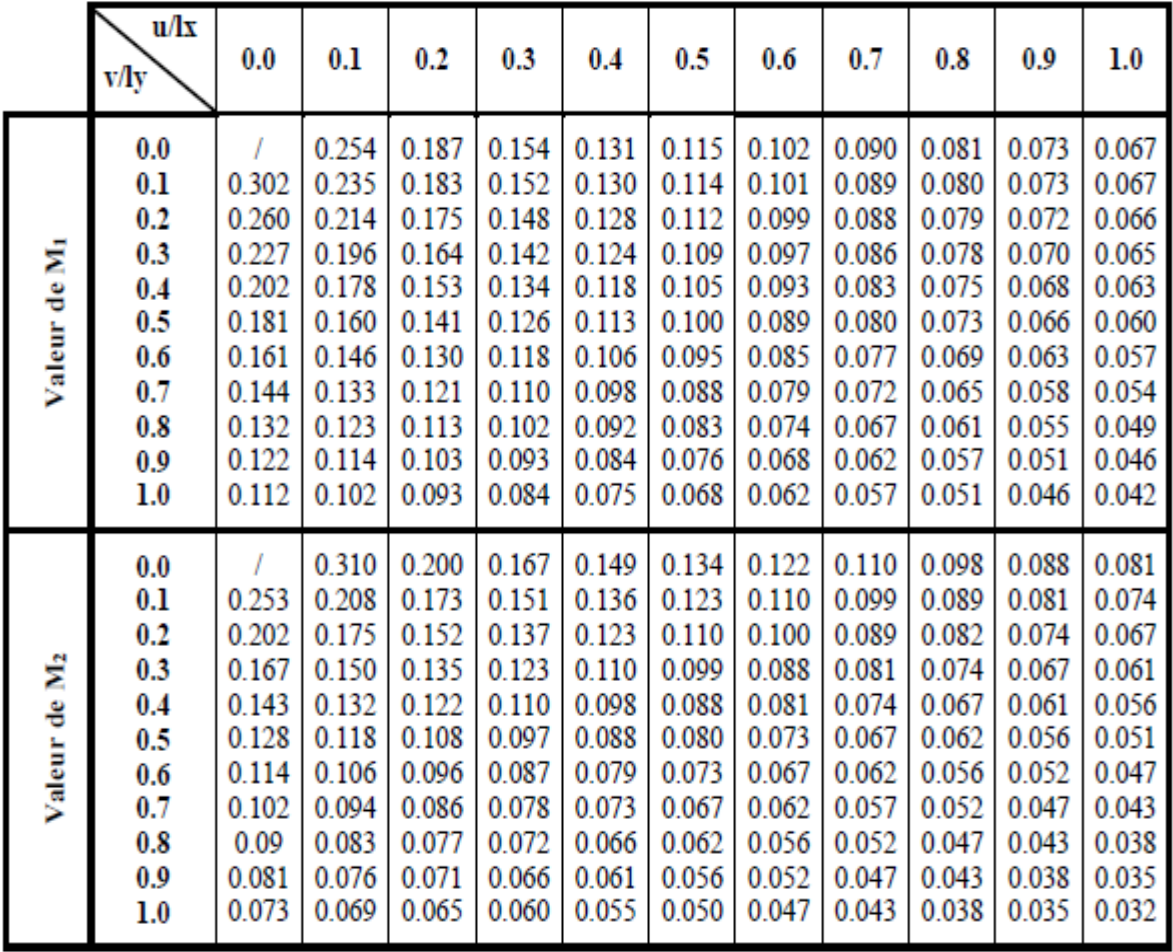

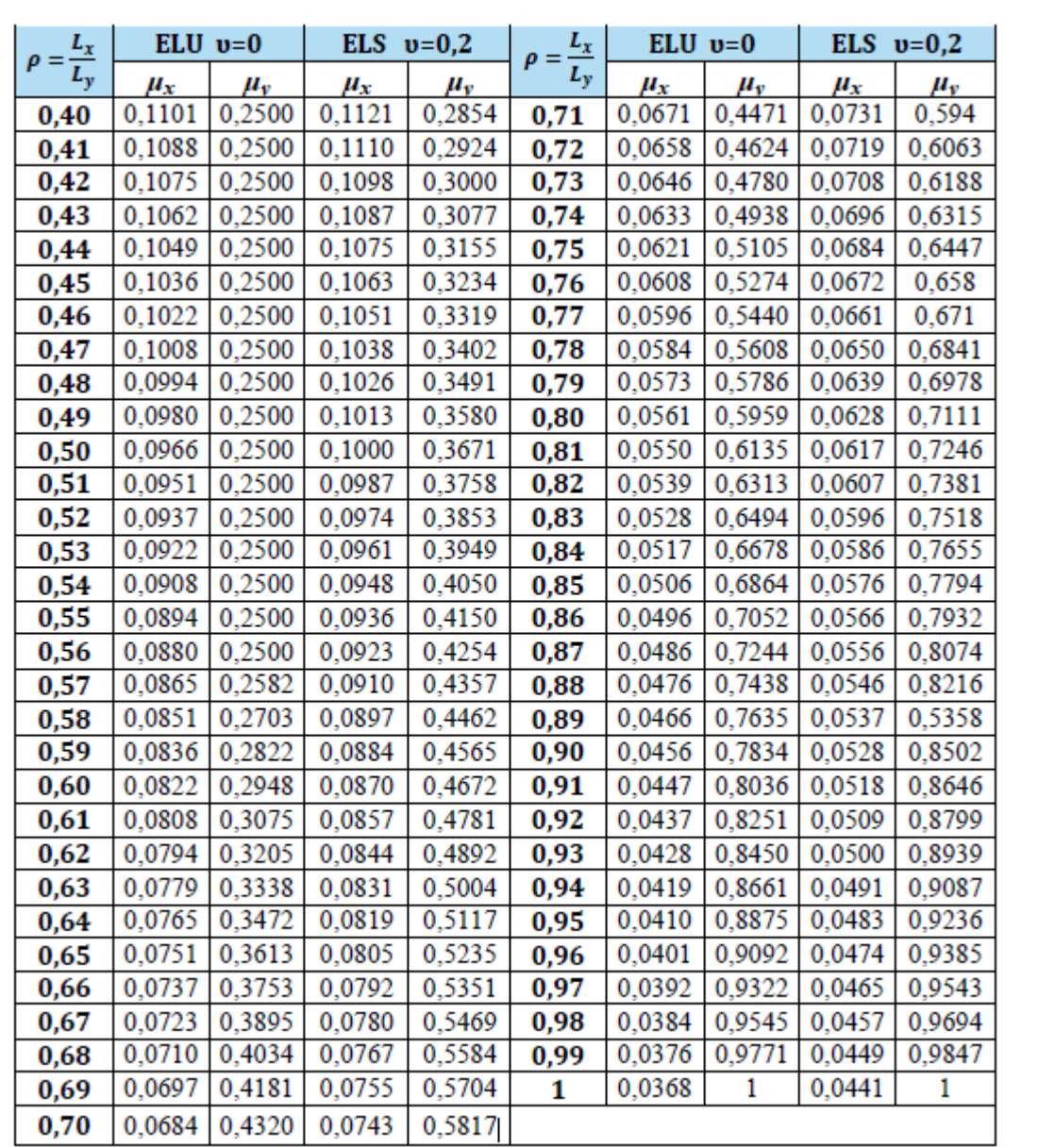

## **ANNEXE 03**

Dalle rectangulaire uniformément chargées articuler sur leur contour

#### LABORATOIRE D'ANALYSE GÉOTECHNIQUE, BÂTIMENT ET TRAVAUX PUBLICS « LGBTP DJEMAOUI »

RÉALISATION DE 40 LOGEMENTS LPA A AMIZOUR (W) BEJAIA

#### V. Conclusion et recommandation:

### • Type et ancrage des fondations :

L'ensemble des résultats des essais réalises dans le cadre de cette étude ont mis en évidence un terrain recouvert en sa totalité par une couche de remblai d'épaisseur variable entre 2.00 m à 3.00 m, sinon plus par endroit qui ne doit pas servir d'assise aux fondations des ouvrages projetés.

On optera par conséquent pour des fondations de type superficielle pour les appuis des blocs à construire à savoir : radier général ou semelles filantes bien rigidifiés entre elles par des longrines, ancrées d'au moins de 1.80 m de profondeur par rapport a cote du chemin de willaya (CW 158) dans la formation naturelles en places (Argiles marneuse associées à des encroutements calcaires).

#### · Contrainte admissibles du sol

Toutefois compte tenu des résultats des essais au pénétromètre dynamique et des essais au laboratoire; le taux de travail admissible a été limité à 1.65bars (ou kg/cm2) pour l'ensemble du projet.

#### · Classification de site:

Les résultats des essais réalisés dans l'assiette du projet nous a permet de classé le site en catégorie S2 « site ferme» selon RPA 99 version 2003.

#### · Stabilité d'ensemble et précautions à prendre :

Afin d'assurer la stabilité des fondations il est recommandé de prendre des mesures préventives suivantes:

- La réalisation d'un système de drainage très efficace dans l'assiette est indispensable (Capter ⋗ toutes les eaux de surface, qui s'écoulent périodiquement ou de façon pérenne et les drainer),
- Les fonds de fouilles devront rester le moins long temps possibles ouverts pour éviter leur  $\blacktriangleright$ altération.
- Veiller à ce que les fondations d'un même ouvrage projeté seraient assises sur la même  $\triangleright$ formation géologique.
- Toute poche de remblai et de vase ou de formations altérés rencontrées lors de l'ouverture  $\geq$ des fouilles sera purgée et remplacée par un gros béton.

Il appartient finalement au bureau d'étude de déterminer les modalités d'exécution ; de définir les conditions de mise en œuvre et de veiller en général a la stabilité de l'ouvrage à construire

MADAN

Agrément N° Ri

Ingenieur et Etat Age En Génie Civr

L'ingénieur chargé de l'étude:

#### RÉALISATION DE 40 LOGEMENTS LPA A AMIZOUR (W) BEJAIA

V- Calcul de fondation :

a) Calcul de la contrainte admissible à partir des essais au laboratoire :

Le taux de travail du sol est calculé par la formule de TARZAGUI ci-après

$$
Q_{\text{adm}} \Upsilon_2 D + \frac{1}{r} (qI - \Upsilon_1 D)
$$

 $q = 0.55 Y_1 BN_T + Sq Y_2 D N_q + S_c C N_c$ 

Avec : Fs=coefficient de sécurité pris égal à 3.

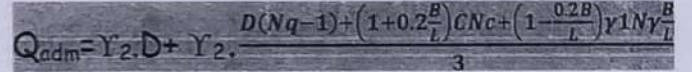

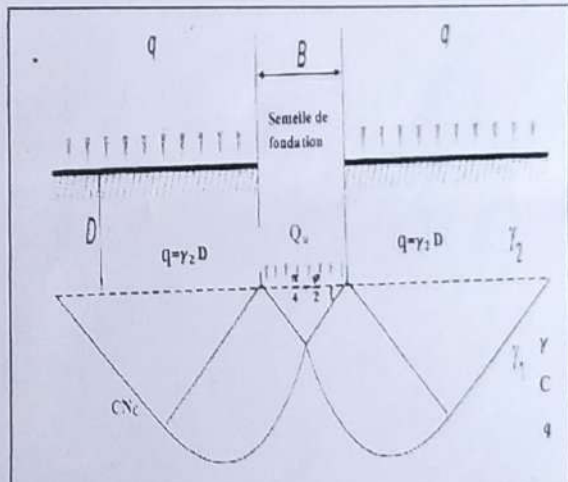

Y<sub>1</sub>=poids volumique du sol sous la base de la fondation.

Y<sub>2</sub>=poids volumique du sol latéralement à la fondation.

D=profondeur d'encastrement de la semelie.

B=largeur de la semelle.

L=Longueur de la semelle.

Sr. Sq. Sc : facteurs dépendant de la forme géométrique de la semelle.

Nr. Ng. Nc : Facteurs de portance qui dépend de l'angle de Frottement interne, donnés par  $|e\text{ DTR}|$ 

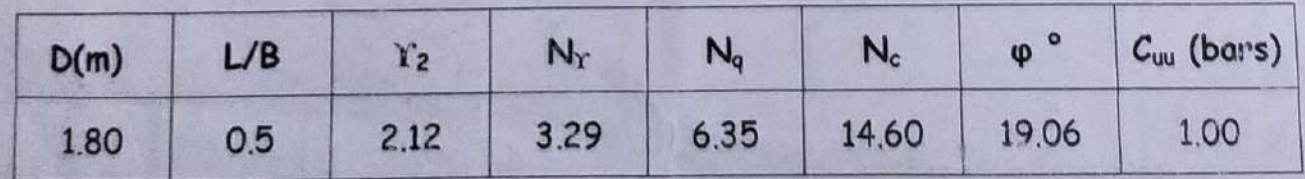

 $0.212*1.8(2-1)+(1+0.1)*7.5*0.36+(1-0.2*0.5)0.195*0.3*0.5$  $\text{Qadm} = 0.212 \times 1.8 +$ 

Qadm=1.69 bars

R